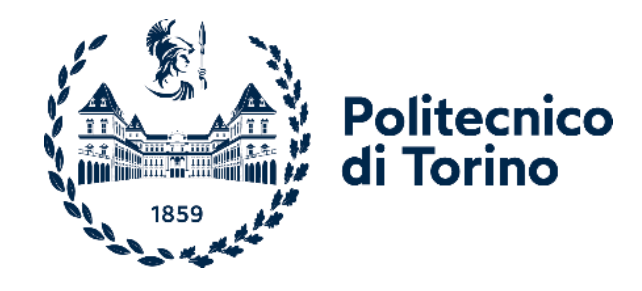

## Politecnico di Torino

Corso di Laurea Magistrale in Ingegneria Edile A. A. 2022/2023 Aprile 2023

# **Il BIM per un'impresa di costruzioni**

Prof.sa Ing. Anna Osello III anno 1992 anno 1992 anno 1992 anno 1992 anno 1992 anno 1992 anno 1992 anno 1992 a

Tutor Aziendale:

Ing. Paola Malabaila

Relatore: Candidati:

*Per la mia famiglia, per la mia Pantelleria. e per chi mi ama.*

### Indice

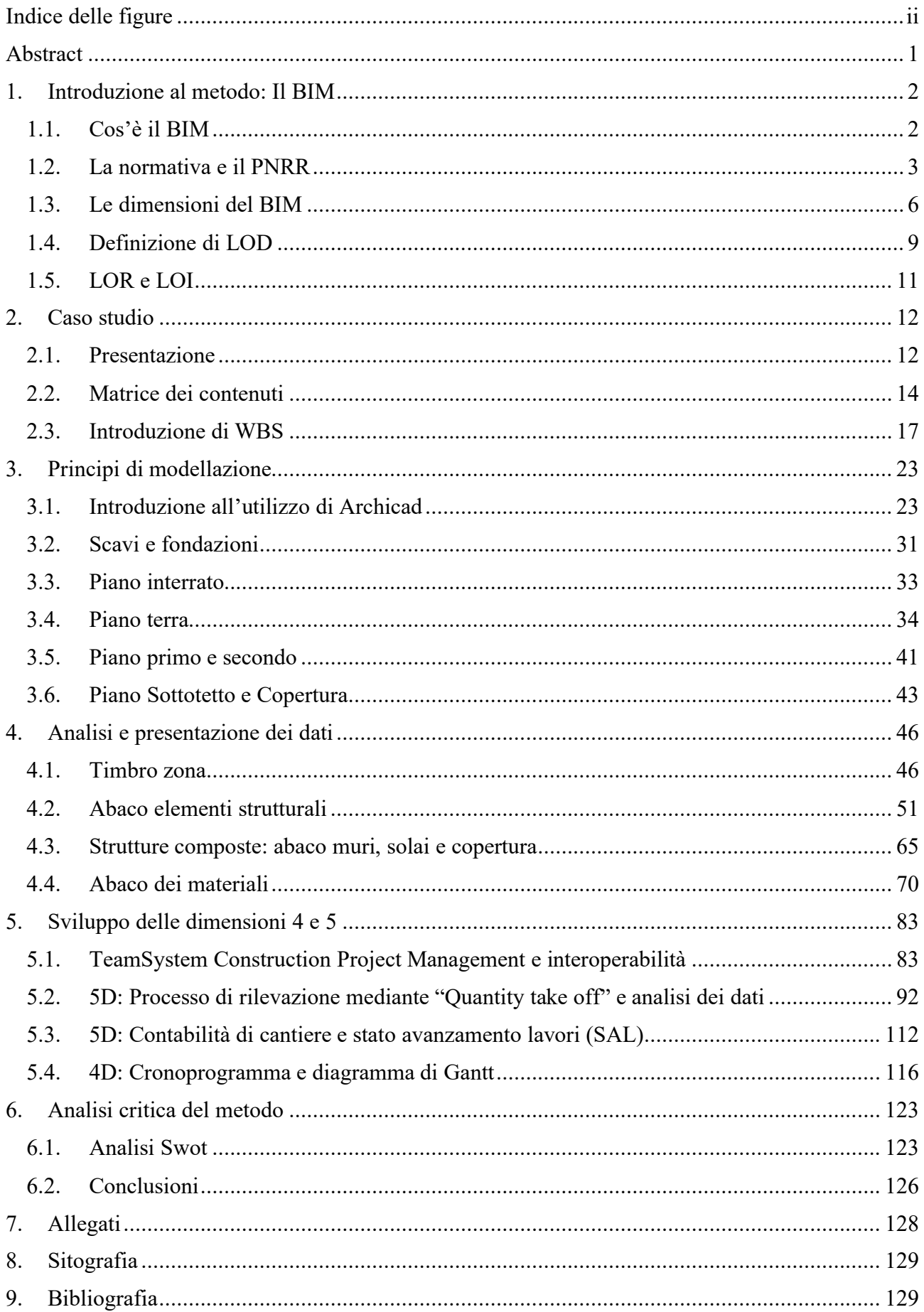

## <span id="page-3-0"></span>Indice delle figure

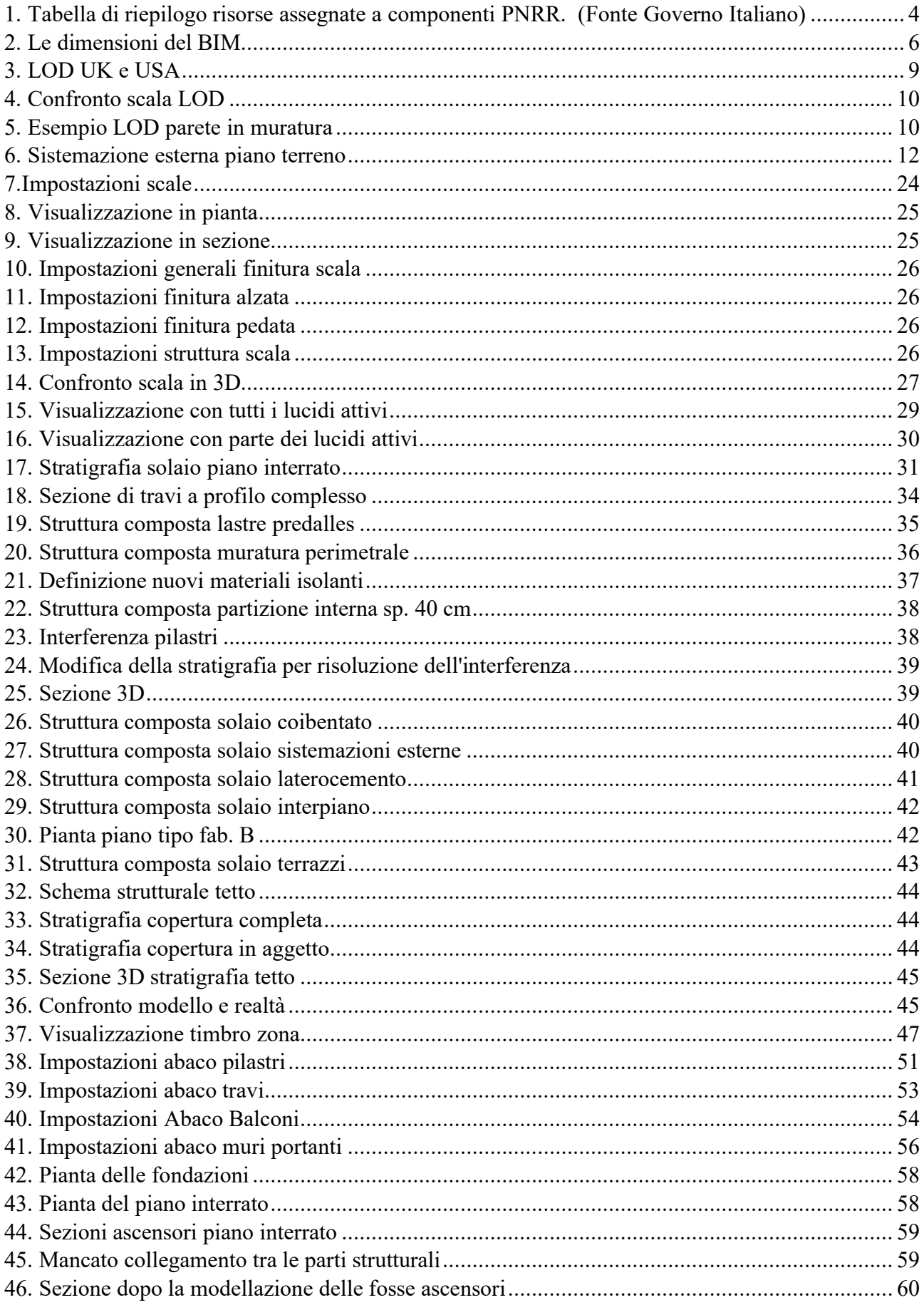

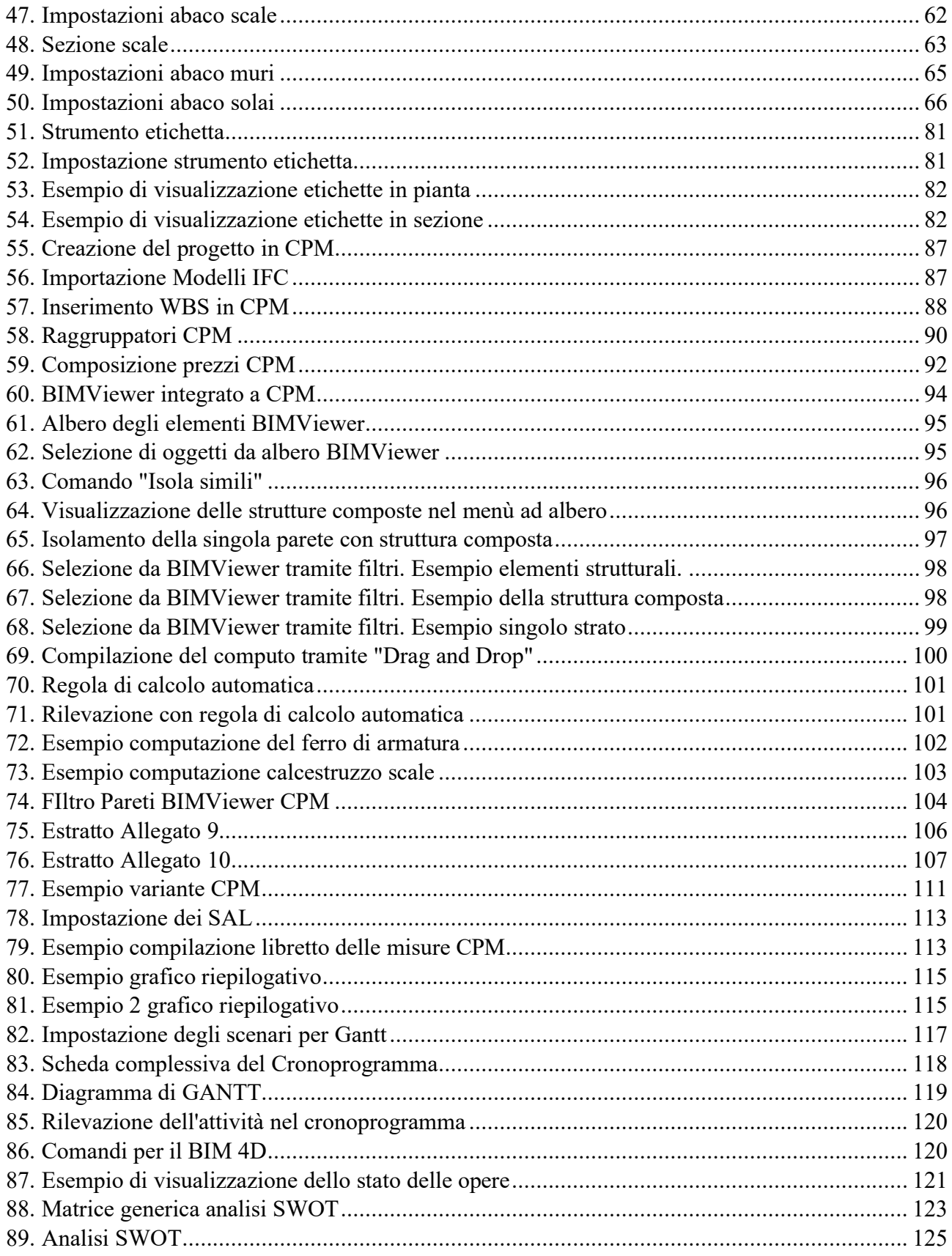

#### **Abstract**

<span id="page-5-0"></span>L'obiettivo di questo lavoro di tesi vuole essere quello di analizzare vantaggi e svantaggi nell'utilizzo della progettazione secondo la metodologia BIM da parte delle imprese di costruzioni, per tale motivo verranno approfonditi metodi e sistemi in grado di fornire risultati utili al lavoro di impresa.

In impresa l'obiettivo principale è quello di ottimizzare tempi e costi, garantendo una gestione semplice e integrata tra ufficio tecnico e cantiere motivo per il quale la necessità è quella di individuare software per la direzione lavori in grado di garantire una buona interoperabilità con altri programmi di gestione amministrativa e di progettazione.

Inoltre, la possibilità di ricavare informazioni quantitative dai modelli potrebbe agevolare il rapporto tra cliente e impresa dal momento che, la possibilità di interfacciarsi al modello, porterebbe ad ottenere dati con elevati livelli di affidabilità e senza la possibilità di errori di interpretazione.

Il caso studio in analisi riguarda la costruzione di due fabbricati residenziali commissionati da un committente privato e realizzati dall'impresa di costruzioni Malabaila & Arduino S.p.A. presso la quale è stato svolto un periodo di tirocinio e affiancamento al fine di consentire un'analisi critica che metta a confronto metodi tradizionali e innovativi, evidenziando in maniera chiara e semplice le reali difficoltà che un'impresa, anche se ben strutturata come la Malabaila & Arduino, dovrebbe affrontare per approcciarsi all'utilizzo di software di modellazione interoperabili con software di gestione.

Il progetto è stato quindi rielaborato in ottica BIM tenendo in considerazione che nella realtà dei fatti la fase di modellazione non spetta all'impresa ma agli uffici di progettazione e che quindi l'impresa dovrebbe essere in grado di gestire modelli parametrici sfruttandone le potenzialità e gestendone i contenuti.

#### <span id="page-6-0"></span>**1. Introduzione al metodo: Il BIM**

Il presente elaborato ha l'obiettivo di evidenziare come la metodologia BIM usata in impresa possa accelerare dei processi e semplificare il lavoro degli operatori non dimenticando quali possono essere i limiti del metodo e in che modo le imprese potrebbero gestire il cambiamento. Al fine di esplicitare i passaggi dello studio che hanno portato alla formulazione finale si riporta una breve descrizione del metodo BIM e degli attributi legati al metodo e utilizzati nella ricerca.

#### <span id="page-6-1"></span>1.1.Cos'è il BIM

L'industria delle costruzioni è alle prese con un mutamento epocale, una rivoluzione digitale che sta cambiando la maniera tradizionale del progettare: il BIM.

L'acronimo di BIM è Building Information Modeling: ovvero, modello di un edificio con informazioni di progetto.

Come definito dal NIBS (National Institute of Building Sciences), il Building Information Modeling è "una rappresentazione digitale delle caratteristiche fisiche e funzionali di una struttura, una risorsa di conoscenza condivisa di informazioni che costituisce una base affidabile per qualsiasi decisione lungo il suo ciclo di vita, dalla ideazione alla demolizione".

Il BIM consente una progettazione integrata, coinvolgendo le diverse figure professionali attraverso l'intero ciclo di vita di un'opera architettonica, in ottica di [economia circolare:](https://www.infobuildenergia.it/approfondimenti/le-costruzioni-e-leconomia-circolare/) progettazione, costruzione, funzionamento e dismissione/riuso/riciclo.

Il BIM non è un software, ma una metodologia, complessa e innovativa, essenziale per il settore edile, architettonico ed infrastrutturale. Il campo di impiego del BIM interessa sia l'ex novo per quello che riguarda tempi e modalità di esecuzione sia la vita futura dell'edificio stesso attraverso la gestione e il facility management.

In sostanza, il BIM non serve solo per la pianificazione della costruzione di un edificio, ma è anche un metodo essenziale per il controllo, la verifica e la riduzione degli errori in fase di esecuzione.

Da quanto detto appare quindi evidente come l'utilizzo di tale metodologia potrebbe apportare grandi vantaggi nella gestione della commessa da parte delle imprese di costruzioni che spesso si devono interfacciare con progettisti che non garantiscono la corretta sovrapposizione delle opere, il che porta ad avere difficoltà di esecuzione e rallentamenti delle lavorazioni in cantiere. L'utilizzo di un modello che segua la metodologia BIM consente di aggiornare in modo semplice e veloce gli elaborati esecutivi e la possibilità di integrare progetti strutturali, architettonici e impiantistici all'interno dello stesso modello garantisce il controllo delle sovrapposizioni in una fase precedente all'esecuzione in cantiere, processo che velocizza il flusso di lavoro ed evita errori causati da una scorretta interpretazione di disegni o un mancato aggiornamento di file da parte di uno dei progettisti. Tali metodi di controllo hanno per l'impresa l'obiettivo principale di ridurre tempi e costi evitando ritardi e contenziosi con ditte subappaltatrici e committenti. [1]

#### <span id="page-7-0"></span>1.2. La normativa e il PNRR

In Europa, la [normativa incentivante all'uso d](https://www.gopillaracademy.com/blog/software-bim-la-normativa-2/)el BIM nel settore delle costruzioni, si è diffusa solo negli ultimi anni. Esclusi i Paesi Scandinavi, pionieri insieme agli Stati Uniti della rivoluzione digitale dell'edilizia, il resto dei Paesi europei si affida allo spirito d'iniziativa delle politiche nazionali.

In Italia il BIM è stato introdotto nel 2016 dal Nuovo [Codice Appalti](https://www.infobuild.it/approfondimenti/bim-building-information-modeling-e-appalti-pubblici/#Nuovo-Codice-degli-Appalti-Dlgs-50-2016) (Dlgs 50/2016) che, all'art.23, disciplina l'introduzione di metodi e strumenti elettronici, nella progettazione di opere pubbliche, tale articolo afferma che : "La progettazione in materia di lavori pubblici si articola, secondo [tre livelli di successivi](https://www.infobuild.it/approfondimenti/livelli-progettazione-appalti-pubblici-progetto-fattibilita-definitivo-esecutivo/)  [approfondimenti tecnici,](https://www.infobuild.it/approfondimenti/livelli-progettazione-appalti-pubblici-progetto-fattibilita-definitivo-esecutivo/) in progetto di fattibilità tecnica ed economica, progetto definitivo e progetto esecutivo ed è intesa ad assicurare: la razionalizzazione delle attività di progettazione e delle connesse verifiche attraverso il progressivo uso di metodi e strumenti elettronici specifici quali quelli di modellazione per l'edilizia e le infrastrutture (BIM)".Ciononostante, è solo dal 2019, che l'uso è diventato obbligatorio e progressivo in ordine alla complessità delle opere, grazie al [Decreto Baratono](https://www.infobuild.it/approfondimenti/livelli-progettazione-appalti-pubblici-progetto-fattibilita-definitivo-esecutivo/) (DM 560/2017), anche denominato Decreto BIM.

Inoltre, grazie all'introduzione del PNRR il BIM si impone come strumento fondamentale sia in fase di progettazione da parte della stazione appaltante sia in fase di esecuzione da parte degli operatori economici. Il PNRR, come numerose altre iniziative strategiche, fa parte di un programma più ampio, il Next Generation EU (NGEU), meglio noto in Italia con il nome di "Fondo per la ripresa", dal valore di 750 miliardi di euro approvato nel luglio del 2020 dal Consiglio Europeo al fine di sostenere gli Stati membri colpiti dalla pandemia di COVID-19.

Il Piano di Ripresa e Resilienza si sviluppa intorno a 3 assi strategici condivisi a livello europeo tra tutti gli stati membri:

- transizione digitale e innovazione (27% delle risorse);
- transizione ecologica (40% delle risorse);
- inclusione sociale e riequilibrio territoriale (40% delle risorse).

All'interno di questa strategia complessiva, sono presenti tre priorità trasversali in tutte le componenti del PNRR:

- 1. parità di genere;
- 2. protezione e valorizzazione dei giovani;
- 3. superamento dei divari territoriali.

Inoltre, il PNRR, è costituito da un articolato piano di riforme che nella sua complessità possono essere ricondotte a sei macro-ambiti, definite anche Missioni, relative a:

- 1. Digitalizzazione, Innovazione, Competitività, Cultura e Turismo
- 2. Rivoluzione verde e transizione ecologica
- 3. Infrastrutture per una mobilità sostenibile
- 4. Istruzione e ricerca
- 5. Inclusione e coesione
- 6. Salute

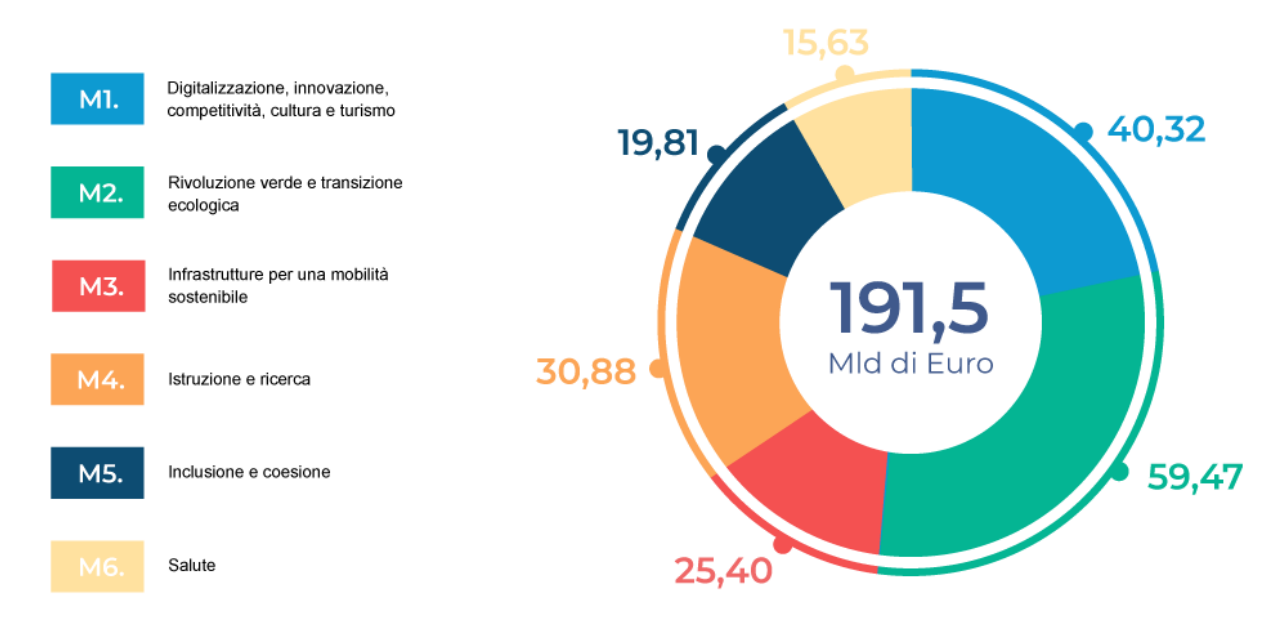

<span id="page-8-0"></span>1*. Tabella di riepilogo risorse assegnate a componenti PNRR. (Fonte Governo Italiano)*

In questo scenario, fortemente votato ad un nuovo approccio sistemico nella gestione di dati e processi, diventa facile intuire come e perché il BIM assuma un ruolo strategico e venga ufficialmente richiamato dai decreti che gravitano attorno all'attuazione del PNRR.

Per supportare ed incentivare un processo di transizione verso una gestione più "data oriented", per i progetti che verranno sviluppati all'interno del quadro dei finanziamenti PNRR e PNC è previsto che le stazioni appaltanti possano prevedere, nel bando di gara o nella lettera di invito, l'assegnazione di un punteggio premiale per l'uso nella progettazione dei metodi e strumenti elettronici specifici.

Infatti, all'articolo 7-bis del Decreto n. 312, vengono introdotte, seppur a titolo esemplificativo, numerose proposte al fine di:

- integrare gli aspetti di gestione del progetto con la gestione della modellazione informativa;
- implementare l'offerta e il piano di gestione informativa in relazione alle esigenze di cantierizzazione, anche con strumenti innovativi di realtà aumentata e di interconnessione tra le entità presenti in cantiere;
- consentire un'analisi efficace dello studio, tra l'altro, di varianti migliorative e di mitigazione del rischio;
- consentire alla stazione appaltante di disporre di dati e informazioni utili per l'esercizio delle proprie funzioni, ovvero per il mantenimento delle caratteristiche di interoperabilità dei modelli informativi;
- garantire la tracciabilità dei materiali e delle forniture e la tracciabilità dei processi di produzione e montaggio, anche al fine del controllo dei costi del ciclo di vita dell'opera;
- utilizzare i metodi e gli strumenti elettronici per raggiungere obiettivi di sostenibilità ambientali anche attraverso i principi del green public procurement;
- aumentare il presidio di controllo sulla salute e sicurezza dei lavori e del personale coinvolto nell'esecuzione con l'utilizzo di strumenti digitali;

• consentire di verificare l'andamento della progettazione e/o dei lavori che consentano di mantenere sotto controllo costante le prestazioni del bene, compresi i sistemi di monitoraggio e sensoristica.

Inoltre, vengono citati ulteriori criteri premiali per gli offerenti che impieghino metodi e strumenti digitali che consentano alla stazione appaltante di monitorare, in tempo reale, l'avanzamento del cronoprogramma e dei costi dell'opera.

A causa di questa grande rivoluzione per le imprese diventa fondamentale avere le competenze necessarie per la gestione di progetti realizzati tramite la metodologia BIM in quanto, una carenza in tal merito, comporterebbe l'impossibilità di partecipare a molte gare d'appalto sfavorendo il principio di rotazione e competitività.

La necessità di approcciarsi a nuovi metodi comporta un notevole impiego di risorse dal momento che la gestione del cantiere e del progetto viene affrontata in modo tradizionale nella quasi totalità dei casi. Per tale motivo un'analisi della metodologia che potrebbe essere utilizzata dalle imprese per la gestione del BIM diventa uno strumento importante per poter capire in che modo avvicinare un mondo così legato alla tradizione ad un metodo così rivoluzionario di progettazione e gestione integrata. La carenza di progetti realizzati secondo tale metodologia sfavorisce l'adattamento delle imprese ai nuovi metodi dal momento che non può essere la sola impresa a cambiare il modo di approcciarsi alla progettazione e all'esecuzione dell'opera.

Nei seguenti paragrafi verrà analizzato il caso in cui l'impresa decida di passare a questo nuovo metodo di gestione della commessa, mettendo in evidenza i reali vantaggi e le reali difficoltà che potrebbe trovarsi ad affrontare soprattutto in assenza di progettazione secondo metodologia BIM. [2] [3]

#### <span id="page-10-0"></span>1.3.Le dimensioni del BIM

Come anticipato, l'utilizzo di questo metodo di progettazione consente di interfacciarsi con elaborati che vanno ben oltre le due o tre dimensioni con cui si è abituati a lavorare, per tale motivo si identificano diverse dimensioni associate ai modelli, ognuna delle quali esplicita dati di diversa natura.

Le norme UNI 11337, che sono le norme italiane sul BIM, hanno adottato questa classificazione:

- 1D: concept design
- 2D: produzione elaborati 2D
- 3D: modellazione tridimensionale
- 4D: programmazione, gestione temporale
- 5D: analisi dei costi, gestione economica
- 6D: fase di gestione, ciclo di vita e manutenzione
- 7D: valutazione della sostenibilità

Data la continua evoluzione del BIM si sta discutendo sulla possibilità di aggiungere tre nuove dimensioni a completamento di quelle esistenti, ovvero:

- 8D: sicurezza
- 9D: costruzione snella
- 10D: costruzione industrializzata

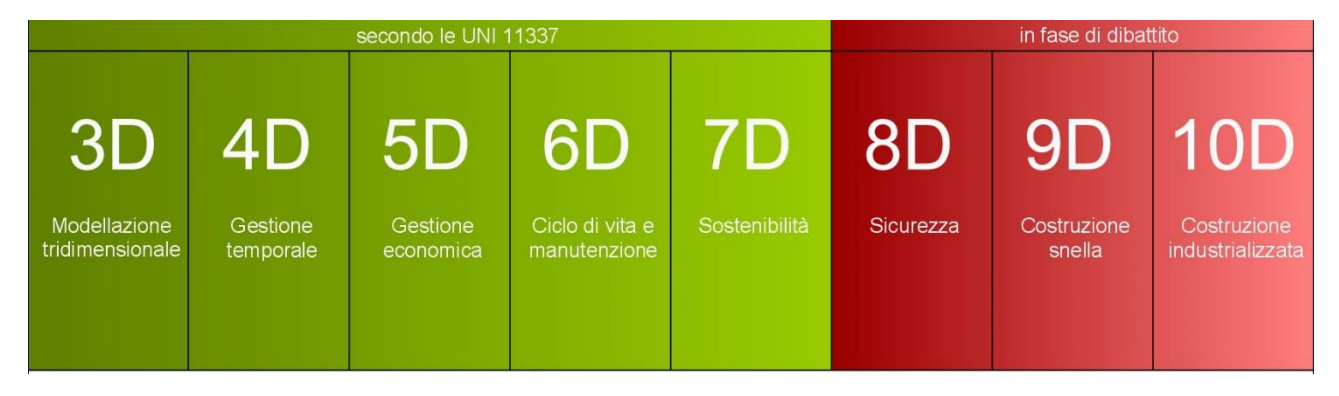

#### <span id="page-10-1"></span>*2. Le dimensioni del BIM*

Le prima due **dimensioni, 1D e 2D**, sono ormai ben note in quanto rappresentano gli elaborati di progetto tradizionali con i quali si lavora abitualmente ovvero concept iniziale, piante, sezioni, prospetti ed elaborati 2D di vario contenuto informativo.

La **dimensione 3D,** intesa come generazione di un modello tridimensionale, viene scomposta e arricchita mediante la progettazione parametrica che consente di definire non solo una terza dimensione che identifica una modellazione tridimensionale da un punto di vista puramente geometrico, ma tutte le dimensioni successive collegate al modello e che arricchiscono il livello informativo.

La **dimensione 4D** riguarda l'organizzazione delle attività concernenti la pianificazione dei tempi del modello e l'estrazione e visualizzazione del progresso delle varie attività durante il ciclo di vita del progetto. L'obiettivo è ottenere una sorta di cronoprogramma dei lavori associato al modello in modo da ridurre la possibilità di interferenze tra le lavorazioni durante le fasi di vita del progetto. In particolare, è possibile legare al modello 3D una serie di informazioni che consentono una snella programmazione temporale, la generazione di cronoprogrammi di dettaglio e la possibilità di gestire e controllare l'andamento delle lavorazioni nel tempo visualizzando ciò che era stato programmato e ciò che realmente accade in modo da tenere sempre sotto controllo eventuali anticipi o ritardi che possono svilupparsi durante la realizzazione dell'opera.

La **dimensione 5D** consente, tramite il modello 3D e il BIM 4D, di avere pieno controllo dei costi nel tempo. È possibile collegare al modello il calcolo dei costi legati all'esecuzione dell'opera, partendo dalla preventivazione fino ad arrivare alla contabilità di cantiere. In particolare, in tale fase viene utilizzato il "Quantity take off" ovvero una modalità di estrapolazione dei dati dal modello che consente di legare una serie di parametri dimensionali da utilizzare per la computazione delle opere da realizzare. Inoltre, nel caso in cui venissero effettuate modifiche al progetto, il software di calcolo è in grado di verificare quali parametri dimensionali sono cambiati aggiornando il computo ad ogni modifica apportata al modello.

La **dimensione 6D** permette di tenere sotto controllo il ciclo vita della costruzione. È una dimensione che tiene conto delle fasi successive alla realizzazione dell'opera ma che deve essere arricchita di informazioni fin dalle prime fasi di progettazione. Per ottenere dati affidabili e per avere il controllo sulla vita dell'edificio, è necessario associare al modello una serie di informazioni riguardanti la manutenzione dell'opera in ogni suo componente oltre che informazioni legate alla vita dei materiali utilizzati e alla possibile dismissione al termine della vita utile della costruzione. Il continuo aggiornamento dei dati durante la vita dell'immobile si inserisce nel concetto più ampio di project management in cui si tiene sotto controllo tutta la documentazione legata alla manutenzione dell'opera in modo da facilitare gli interventi sulla costruzione.

La **dimensione 7D** è associata alla sostenibilità e all'efficienza energetica oltre che allo sviluppo sostenibile di un nuovo edificio o di uno già esistente. Il concetto di sostenibilità non è legato alla sola analisi dei consumi energetici dell'edificio, ma si amplia alla sostenibilità economica ed alla sostenibilità sociale. Analizzare sin dalle fasi di progetto le prestazioni energetiche dell'edificio, permette di adottare le soluzioni tecniche più idonee per il raggiungimento di tali scopi.

La **dimensione 8D** riguarda i contenuti legati alla sicurezza. I software con i quali si sviluppa tale dimensione consentono di modellare il cantiere in modo dettagliato così da prevedere eventuali manovre pericolose, simulare spostamenti cercando di limitare la possibilità di incidenti sul lavoro e garantendo l'incolumità del personale.

La **dimensione 9D** è legata al cosiddetto "Lean Construction" ovvero al concetto di "Costruzione snella". Questa dimensione comprende la digitalizzazione degli step necessari a realizzare un'opera in modo da analizzare preventivamente l'intera catena di produzione ottimizzando, riducendo ed eliminando le attività ripetute che non aggiungono valore alla costruzione e che spesso costituiscono una perdita di tempo, ad esempio la mancata organizzazione delle forniture del materiale in cantiere.

La **dimensione 10D** è la dimensione del BIM che integra tutti gli aspetti della digitalizzazione di un'opera per favorire la produttività e l'industrializzazione del settore delle costruzioni.

La breve analisi dei contenuti sviluppati mediante ogni dimensione ci consente di capire come in realtà concorrano tutte allo stesso obiettivo che è riassunto dalla decima dimensione. Ogni dimensione è interconnessa e dialoga con altre ed è proprio per questo che diventa di fondamentale importanza il concetto di interoperabilità. L'interoperabilità è la capacità di due o più sistemi di scambiare dati ed è questo un requisito fondamentale per lo sviluppo di ogni dimensione del BIM. Infatti, data la eterogeneità delle informazioni collegate al modello principale, appare evidente il coinvolgimento di più soggetti nella gestione delle informazioni ognuno dei quali potrebbe utilizzare software diversi per lo sviluppo di ogni dimensione BIM.

#### <span id="page-13-0"></span>1.4.Definizione di LOD

Il LOD viene inteso come il livello di dettaglio associato al modello ed in particolare agli elementi del modello stesso. Da un punto di vista normativo i primi a dettagliare questo aspetto della modellazione sono stati gli americani con le AIA, a loro hanno fatto seguito gli inglesi con le BSI ed infine l'Italia, sfruttando quanto già stabilito, ha introdotto nuove prescrizioni tramite la UNI 11337.

La normativa americana definisce che ad ogni livello del LOD corrisponde un aumento del contenuto di informazioni sia grafiche che di dati; sono definiti livelli di LOD dal 100 al 500.

- LOD 100 parte grafica e alfanumerica sono molto scarse (CONCEPT)
- LOD 200 si inizia a definire la parte geometrica di ingombro degli elementi in modo tale che diventi la base di partenza per le varie discipline;
- LOD300 e LOD350 si inseriscono le prime connessioni tra informazioni grafiche e dati;
- LOD400 è definitivo per la fase di costruzione, quindi, deve contenere tutte le informazioni di un elemento anche a riguardo di installazione/assemblaggio e manutenzione;
- LOD500 per il facility management.

Negli USA distinguono il LOD in Level of Detail e Level of Development, il primo definisce quale livello di dettaglio è inserito nel modello e il secondo definisce quanto la geometria e le informazioni sono collegate. Infine, è importante sottolineare come la scala dei LOD statunitense faccia specifico riferimento ai singoli elementi/categorie di elementi del modello BIM, oggetti digitali, e non al livello di sviluppo dell'intero modello (progetto).

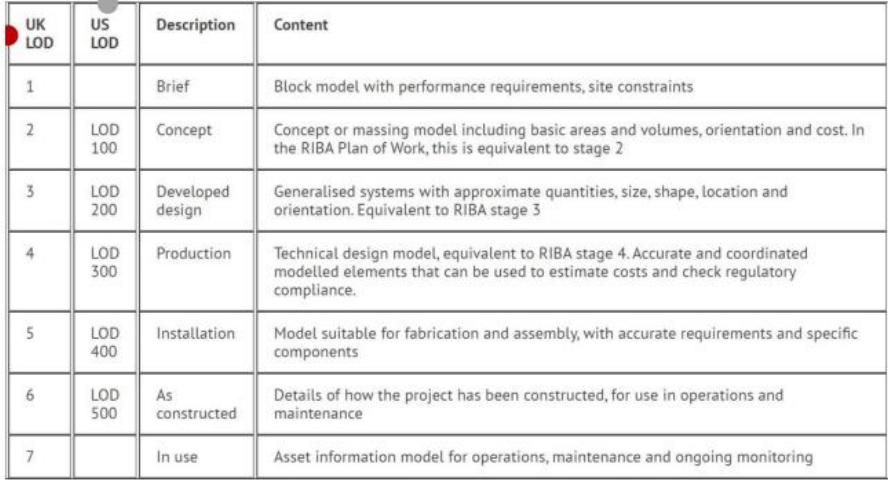

#### <span id="page-13-1"></span>*3. LOD UK e USA*

Nel regno Unito la norma PAS 1192-2 è il punto di riferimento per lo scambio delle informazioni nei progetti BIM; nel 2013 il LOD è stato definito come "Livello di Definizione" che comprende sia il *Level of Model Detail* (LOD: Livello di Dettaglio del modello) sia il *Level of Information Detail* (LOI: Livello di dettaglio delle Informazioni). Il livello di dettaglio del modello è la «*descrizione del contenuto grafico dei modelli in ciascuna delle fasi*» (BSI, 2013), mentre il livello di dettaglio delle informazioni è la «*descrizione del contenuto non grafico dei modelli in ciascuna delle fasi*» (BSI, 2013).

Nelle BSI il documento RIBA definisce 8 livelli per comparare il LOD degli UK dal LOD di USA, e va a legare il LOD alla fase dello sviluppo edilizio.

In Italia, nella normativa UNI 11337:2017 il LOD è diviso in LOG con attributi geometrici e LOI con attributi non geometrici; il LOD si definisce con le lettere da A a G, in questo modo:

- LOD A simbolico;
- LOD B generico;
- LOD C definito;
- LOD D dettagliato;
- LOD E specifico;
- LOD F eseguito;
- LOD G aggiornato.

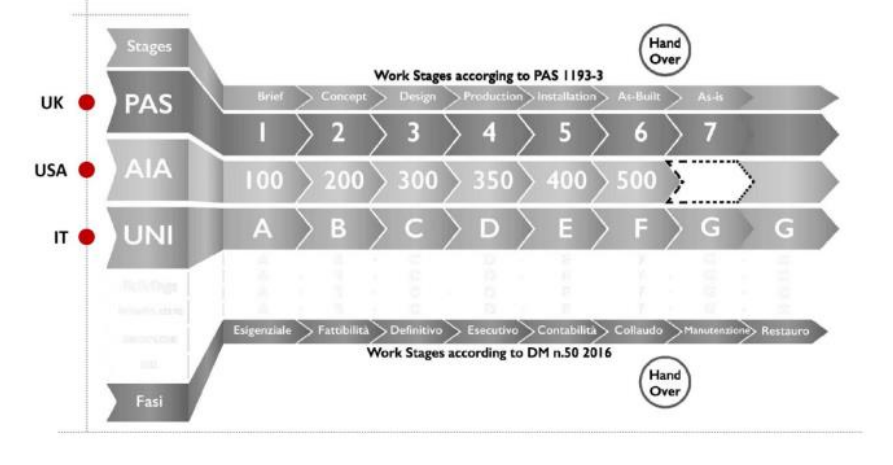

<span id="page-14-0"></span>*4. Confronto scala LOD*

Sopra viene riportata una scala di confronto dei LOD americano, inglese e italiano e di seguito un esempio in cui si specifica a cosa potrebbe corrispondere ogni livello del LOD assegnato ad una parete in muratura.

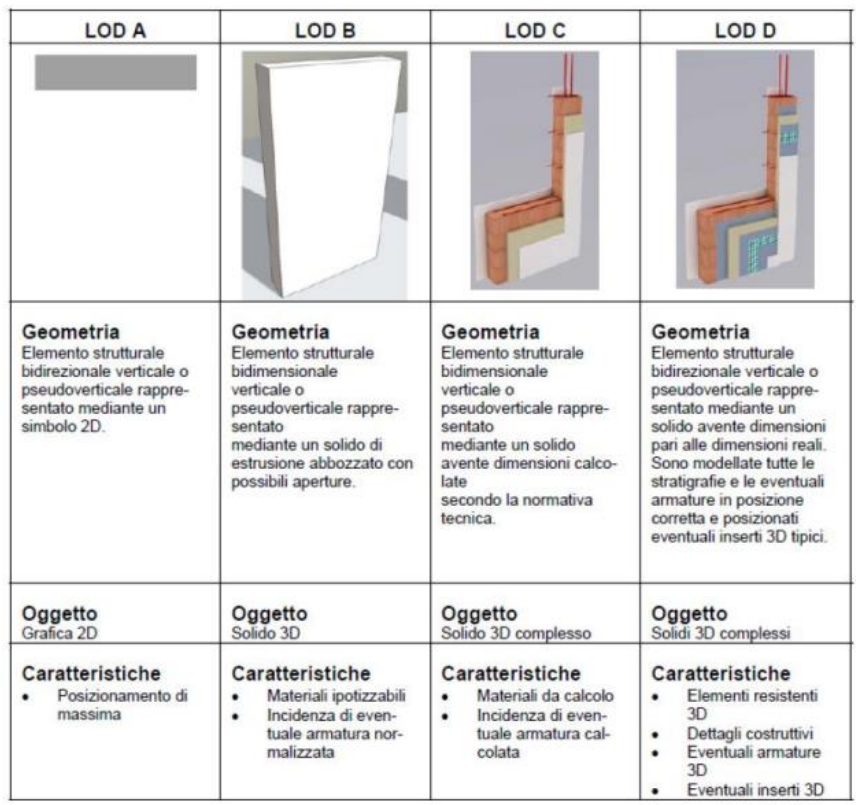

<span id="page-14-1"></span>*5. Esempio LOD parete in muratura*

L'assegnazione del LOD dipende comunque da quello che è l'obiettivo generale del lavoro e può essere definito a priori tenendo conto proprio di quello che il livello di dettaglio richiesto alla modellazione. [4]

#### <span id="page-15-0"></span>1.5. LOR e LOI

Ogni progetto eseguito con metodologia BIM deve indicare anche LOR e LOI.

Il LOR – Level of Reliability, fa riferimento all'affidabilità dei dati inseriti all'interno del modello, motivo per cui viene spesso correlato alla fase di rilevamento e studio dei dati prima che questi vengano inseriti nel modello. È opportuno fare una distinzione tra rilevamento e rilievo; con rilevamento si intende l'insieme di tecniche di misura e di elaborazione dei dati per la determinazione quantitativa di un manufatto o un territorio di cui dobbiamo fare un piano di intervento.

Con rilievo, sia dell'architettura che del territorio, si intende un insieme di attività più complesse che a volte comportano delle attività più critiche e hanno come finalità la raccolta di informazioni.

Per la natura stessa della loro definizione, questi parametri fanno riferimento a qualcosa che esiste e di cui si vogliono attingere informazioni, motivo per cui spesso vengono associati al Heritage BIM, ovvero a quel ramo del BIM che si occupa di applicare il metodo a manufatti esistenti.

Nel caso di nuove costruzioni il dato su cui si può lavorare è il rilevamento del terreno su cui si andrà a costruire dal momento che è l'unico elemento esistente da modellare e su cui poter avere la necessità di attingere informazioni; tutte le informazioni utilizzate per la modellazione che derivano da progetti esecutivi, sono caratterizzate da un livello di affidabilità massino a causa della natura delle informazioni stesse.

È facile comprendere che ogni studio che si effettua è originale e unico, questo non consente una scomposizione netta delle operazioni di rilievo da effettuare prima di procedere con la fase di modellazione e inserimento di dati.

Il LOR dipende da:

- Interpretazione critica delle informazioni
- Fattori che possono influenzare la modellazione
- Affidabilità dei processi

Il primo tema è *l'interpretazione critica delle informazioni che ciascuno fa*, in quanto ognuno svolge un'analisi critica differente anche se attinge allo stesso materiale o agli stessi dati; è importante dunque andare a visualizzare la fonte primaria in modo da vedere il documento puro.

Ulteriori fattori da tenere in considerazione sono *i vincoli strutturali che ci sono negli strumenti di modellazione.* A volte c'è la necessità di semplificare delle geometrie, questi sono limiti propri della modellazione a cui non è possibile porre rimedio.

Infine, si fa riferimento all'*'affidabilità del processo* poiché quando si introducono errori, questi potrebbero generarne di successivi. Questo livello di affidabilità non si può andare a quantificare in maniera precisa.

Il livello di informazione, o LOI in breve, descrive il contenuto informativo di un oggetto BIM in un momento specifico del progetto. LOI si riferisce alle proprietà di un oggetto, ad esempio, dimensioni, specifiche del materiale, isolamento o costi dell'elemento da costruzione.

I parametri LOR e LOI non sono normati e per tale motivo non è possibile far riferimento ad una scala predeterminata durante l'assegnazione del parametro agli elementi; generalmente la scala da utilizzare viene scelta arbitrariamente e viene introdotta dalla matrice dei contenuti.

#### <span id="page-16-0"></span>**2. Caso studio**

Il caso studio preso in esame riguarda la realizzazione di un complesso ad uso residenziale sito in Volpiano. Nel presente capitolo vengono analizzate le principali caratteristiche del progetto ed introdotte le WBS utilizzate per la sua scomposizione ai fini della successiva modellazione mediante il BIM.

#### <span id="page-16-1"></span>2.1.Presentazione

Il progetto prevede la costruzione di due edifici separati a partire dal piano terreno ma aventi un piano interrato di collegamento tra i due e ospitante i garage. I due edifici (A e B) sono composti da quattro piani fuori terra, di cui ultimo mansardato, e hanno dimensioni e distribuzioni interne leggermente differenti. In tal proposito l'edificio B, più vicino alla strada esistente di accesso alla proprietà, prevede di ospitare al piano terreno tre negozi ad uso pubblico.

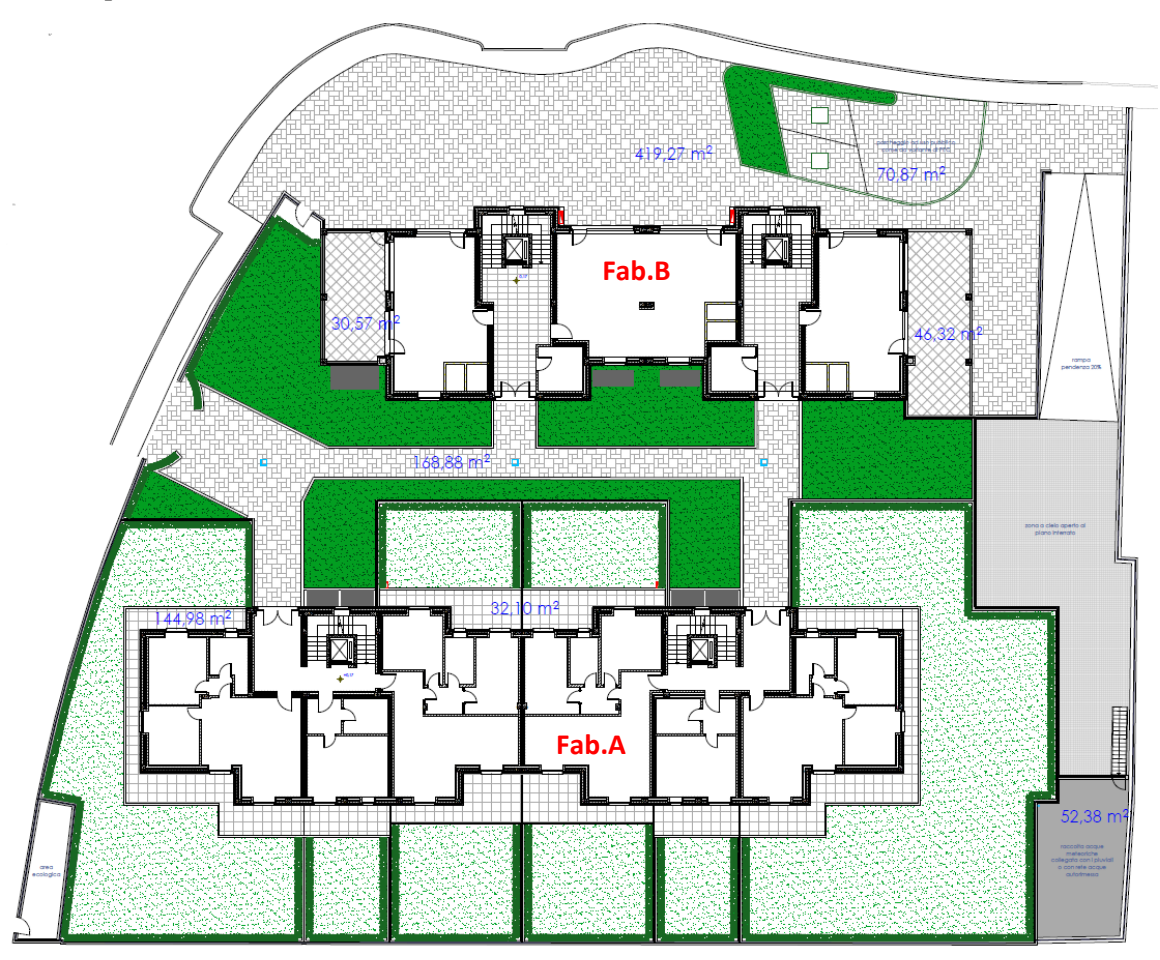

#### <span id="page-16-2"></span>*6. Sistemazione esterna piano terreno*

La progettazione è stata operata da tre diversi studi di progettazione, uno architettonico, uno strutturale ed uno impiantistico, tale sovrapposizione ha comportato un vasto numero di elaborati recepiti da parte dell'impresa. La struttura portante è composta da fondazioni a travi rovesce a cui si collegano i muri di contenimento controterra del piano interrato e i pilastri dal piano interrato al piano zero. Ad ogni piano la struttura composta da travi e pilastri in c.a. si ripete in modo piuttosto simile ed è completata dalla realizzazione di solai

collaboranti formati da un pacchetto tradizionale in laterocemento per quanto riguarda i piani uno, due e tre. Per il piano terreno si è scelto invece di utilizzare elementi prefabbricati quali Termodalles in corrispondenza del solaio tra garage (freddo) e edifici (caldo) e lastre Predalles per il solaio tra garage e parti esterne agli edifici. In copertura si prevede la realizzazione di cordoli inclinati che consentano di appoggiare le travi lignee che, partendo dal colmo, formano due falde lievemente inclinate per ogni edificio.

Da un punto di vista termoacustico sono state studiate una serie di stratigrafie che consentano il rispetto della normativa vigente sia per quanto riguarda l'abbattimento acustico sia per quanto riguarda il calcolo della trasmittanza dell'involucro opaco e trasparente dei fabbricati. Tali stratigrafie, proposte dai tecnici specializzati in fase di progetto, sono state successivamente definite in cantiere in accordo con la direzione lavori e la proprietà studiando soluzioni che consentano di rispettare quanto previsto dai progettisti garantendo la facile esecuzione in cantiere.

Da un punto di vista architettonico, gli edifici ospiteranno i box auto e la centrale termica al piano interrato di facile accesso tramite una rampa a cielo libero che porta poi alla parte coperta dal solaio del piano terreno. Distribuiti ai piani fuori terra troviamo 32 appartamenti, di cui 6 attici al piano mansardato con grande terrazzo, e tre negozi per un totale di 35 unità. Ad ogni piano abbiamo la presenza di due blocchi scale e due vani ascensore per ognuno dei due edifici.

Infine, per la parte impiantistica si prevede la realizzazione di riscaldamento radiante a pavimento, impianto fotovoltaico in copertura, predisposizione impianto di areazione meccanica controllata, impianto idraulico e impianto elettrico con varie predisposizioni al fine di rendere le abitazioni adatte all'istallazione di nuove tecnologie avvicinandosi al concetto di casa domotica.

Appare evidente come in casi come questi la metodologia BIM applicata fin dal principio della progettazione, possa essere di fondamentale importanza. La possibilità di legare il contenuto informativo ad unico modello consente non solo ai professionisti di interoperare in modo semplice verificando modifiche e sovrapposizioni ma anche all'impresa di essere costantemente aggiornata evitando lo sviluppo di problemi in fase di esecuzione in cantiere. Allo stesso modo per la proprietà, la possibilità di seguire l'andamento delle lavorazioni e il continuo aggiornamento dei dati, può risultare utile ai fini della lettura dei SAL o anche solo per comprendere in che modo si presenterà l'opera prima che questa venga costruita in modo da poter apportare modifiche in corso di progettazione prima dell'esecuzione della lavorazione di interesse.

Questo caso studio è stato affrontato prendendo le parti dell'impresa di costruzioni il cui obiettivo principale è quello di gestire in maniera fluida il cantiere e tenere sotto controllo l'andamento di tempi e costi generando preventivi, libretto delle misure, stati di avanzamento lavori e stima dei tempi costantemente aggiornati.

I progettisti non hanno realizzato i progetti utilizzando il metodo BIM motivo per il quale è stato necessario effettuare la modellazione come se questa fosse a carico dell'impresa di costruzioni. In linea generale il passaggio della modellazione dovrebbe essere precedente all'acquisizione della commessa da parte dell'impresa che potrebbe invece occuparsi della modifica del modello e dell'inserimento delle informazioni successive alla progettazione al fine della generazione di un modello "As Built".

#### <span id="page-18-0"></span>2.2.Matrice dei contenuti

La matrice dei contenuti è un documento riassuntivo utile a determinare quali sono i valori di LOD e LOI attesi durante l'evoluzione del progetto. In tale matrice vengono indicate le fonti a cui è possibile attingere per aumentare il contenuto informativo degli oggetti parametrici migliorandone eventualmente anche la rappresentazione geometrica.

Un altro parametro riportato all'interno di tale matrice è il LOR che identifica il livello di affidabilità delle fonti consultate durante le varie fasi dell'esecuzione.

Avendo realizzato il modello dal punto di vista dell'impresa si considerano le diverse fasi temporali scandite dalla realizzazione delle opere in cantiere e tenendo conto degli elaborati disponibili per l'impresa in ogni fase. Così facendo la determinazione dei parametri LOD, LOI e LOR è dettata effettivamente da ciò che si ha a disposizione come fonte di informazione invece, nel caso in cui il modello fosse stato realizzato dal progettista, questo avrebbe potuto stabilire a quale livello arrivare per ogni parametro in base all'evoluzione della progettazione.

Le scala utilizzata per il LOD è quella introdotta nella normativa italiana, invece per LOI e LOR che sono parametri non normati, si introduce una scala arbitraria.

Le scale di valutazione sono le seguenti:

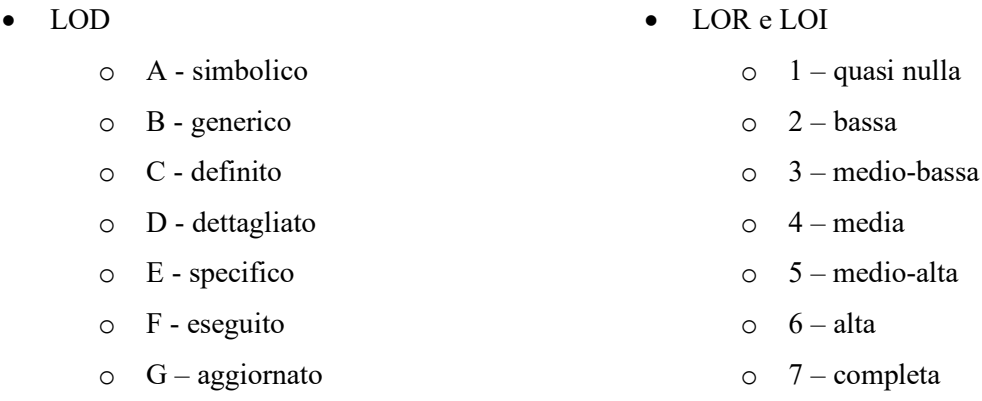

La matrice dei contenuti elaborata contiene anche una scansione temporale in quanto il livello informativo cresce con l'avanzamento della costruzione.

Gli intervalli temporali individuati sono:

- Studio dell'offerta l'impresa entra in possesso di elaborati preliminari da cui dedurre informazioni utili alla rielaborazione del computo metrico estimativo ed esegue sopralluogo;
- Fase  $1 \text{iniziano}$  i lavori partendo dagli scavi e dalle opere strutturali (durata circa 8 mesi);
- Fase 2 si passa alla costruzione di chiusure verticali e orizzontali esterne e interne lasciate al grezzo (durata circa 6 mesi);
- Fase 3 fase conclusiva del cantiere in cui si eseguono le finiture e si montano le forniture approvvigionate (circa 4 mesi);
- Collaudo e fine cantiere le opere sono concluse e in seguito al collaudo si da la fine lavori.

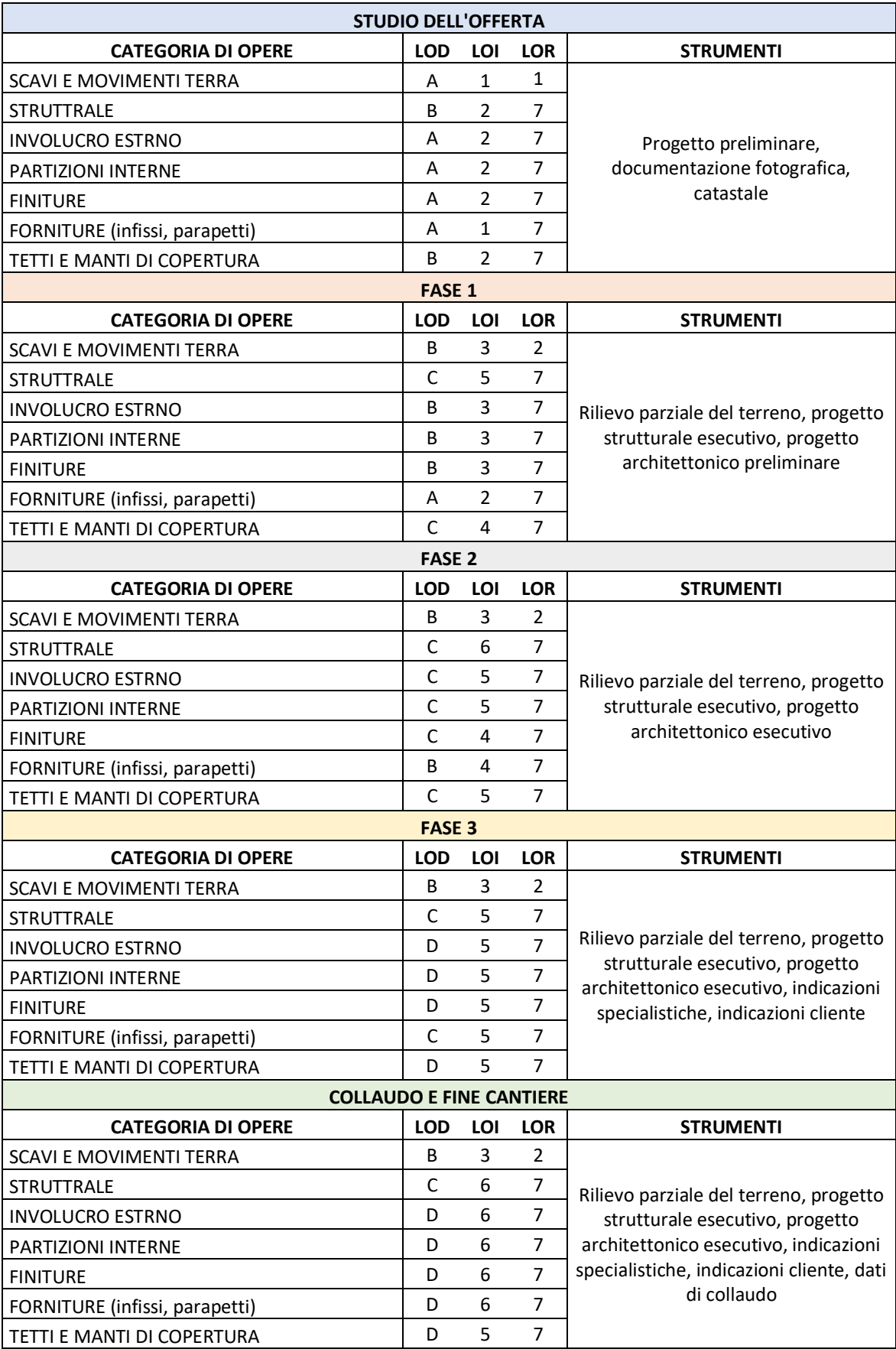

La matrice dei contenuti ci fornisce un'indicazione su quello che ci aspettiamo possa essere il contenuto informativo, il livello di dettaglio e l'affidabilità dei dati raggiunti dal modello ad ogni fase indicata; il livello di dettaglio si ferma in ogni caso al LOD D per muri e solai dal momento che è possibile modellare tutti gli strati degli elementi, e ad un LOD C per la struttura in quanto non siamo in grado di modellare l'armatura delle opere in calcestruzzo armato con il software utilizzato.

Per quanto riguarda il livello informativo si suppone di poter aggiungere molte informazioni al progredire del cantiere dal momento che ogni materiale utilizzato avrà delle caratteristiche definite e note da poter inserire all'interno del modello; tuttavia, il massimo livello informativo non viene raggiunto in quanto l'impresa non si occupa di informazioni quali il ciclo vita dei materiali o il piano di manutenzione delle opere che potrebbe aumentare ulteriormente il livello informativo.

Infine, il LOR è stato valutato completo per ogni categoria esclusa quella di scavi e movimenti terra per la quale si ritiene di avere dati con un basso livello di affidabilità dal momento che l'unico dato valutabile è rappresentato da un report fotografico dell'area prima dell'intervento.

Per tutte le altre categorie di opere al LOR è stato assegnato il livello massimo, infatti, essendo in presenza di fabbricati di nuova costruzione i dati sono deducibili dagli elaborati progettuali a cui si può assegnare il massimo valore di affidabilità.

#### <span id="page-21-0"></span>2.3. Introduzione di WBS

Un progetto per essere sviluppato al meglio necessita di essere analizzato in tutte le sue singole fasi. Uno dei passi preliminare alla modellazione è la scomposizione del progetto mediante l'assegnazione di WBS. WBS è l'acronimo di **Work Breakdown Structure**, strumento utilizzato per la scomposizione analitica di un progetto in parti elementari. Lo scopo è quello di organizzare il lavoro in elementi più facilmente gestibili e rendere meno complessa la comprensione del progetto, in modo da comunicare a tutti i soggetti coinvolti le fasi e le attività da svolgere per il raggiungimento di un obiettivo. Con lo strumento della WBS, dunque, il progetto viene scomposto gerarchicamente in componenti, con un grado di dettaglio sempre maggiore che segue un approccio top-down in cui ciascun livello rappresenta il progetto in modo sempre più dettagliato. Non vi è un numero definito di livelli: la scomposizione dipende dalla complessità del progetto e termina nel momento in cui nell'ultimo livello gerarchico si ha un grado di dettaglio tale da descrivere in maniera precisa la lavorazione da svolgere. Nel caso in esame sono state assegnate due diverse WBS, una utilizzata al solo fine della modellazione e del successivo sviluppo della quarta e della quinta dimensione e una più dettagliata utilizzata per la realizzazione delle lavorazioni in cantiere.

Per la WBS di modellazione sono stati individuati quattro differenti livelli di scomposizione; è necessario considerare che una scomposizione di dettaglio risulterebbe poco utile ai fini dello sviluppo della quarta e della quinta dimensione dal momento che la documentazione prodotta sarà accessibile a progettisti, committenti, direzione lavori e altri operatori che non è detto conoscano ogni lavorazione eseguita in cantiere e per questo motivo la scomposizione non deve essere di difficile comprensione per coloro che non hanno una conoscenza dettagliata del progetto. Tuttavia, in cantiere non è possibile utilizzare una scomposizione che non tenga conto esattamente della precisa successione di ogni singola lavorazione svolta in modo da non andare incontro ad errori e per tale motivo la gestione dei livelli della WBS diventa un nodo fondamentale all'interno della programmazione.

I quattro livelli utilizzati in fase iniziale e di modellazione corrispondono a:

- 1. Lotto di riferimento
- 2. Macrocategoria di lavorazione
- 3. Sottocategoria/ Piano di riferimento della lavorazione
- 4. Elemento

In riferimento al primo livello della scomposizione è stata effettuata una prima divisione delle lavorazioni tra lotto A e lotto B individuando anche una codifica per quelle opere che interessano la costruzione fino al piano terra ovvero contengono al loro interno sia il lotto A che il lotto B.

Per tale livello si segue la codifica indicata:

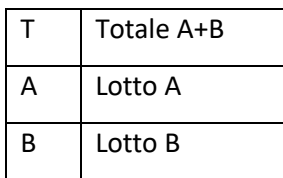

Per il secondo livello vengono individuate le macrocategorie di appartenenza delle lavorazioni ad ognuna delle quali viene assegnato un codice numerico come segue:

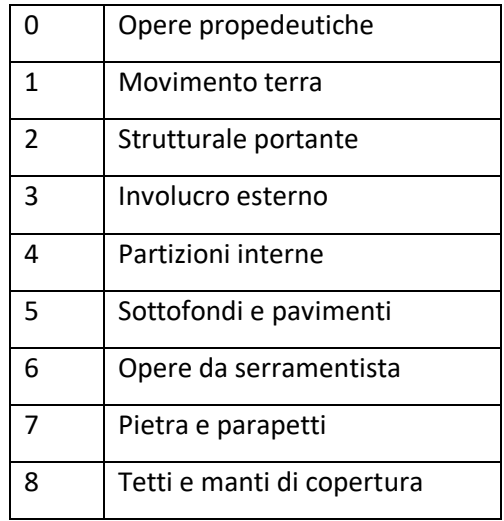

Dal momento che la costruzione procede dal basso verso l'alto, il terzo livello della WBS di modellazione indica il piano del fabbricato sul quale si sta eseguendo la lavorazione. Si deve tener conto che nel caso delle opere propedeutiche e per le opere di movimenti terra non è possibile far riferimento a un piano quindi in questo caso il terzo livello di scomposizione indicherà le fasi di allestimento, disallestimento, scavi e reinterri. Si segua la seguente codifica:

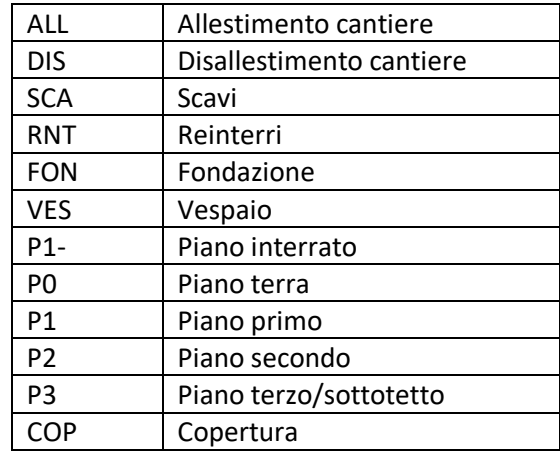

Arrivati a questo livello di scomposizione si passa ad indicare l'elemento al quale collegare le lavorazioni. Avendo definito come obiettivo della WBS di modellazione l'elaborazione dei dati per lo sviluppo delle dimensioni 4D e 5D, si è deciso di raggruppare le lavorazioni collegate alla costruzione degli elementi ad ogni piano utilizzando un codice numerico per la loro identificazione.

Il riepilogo di quanto stabilito genera la seguente WBS:

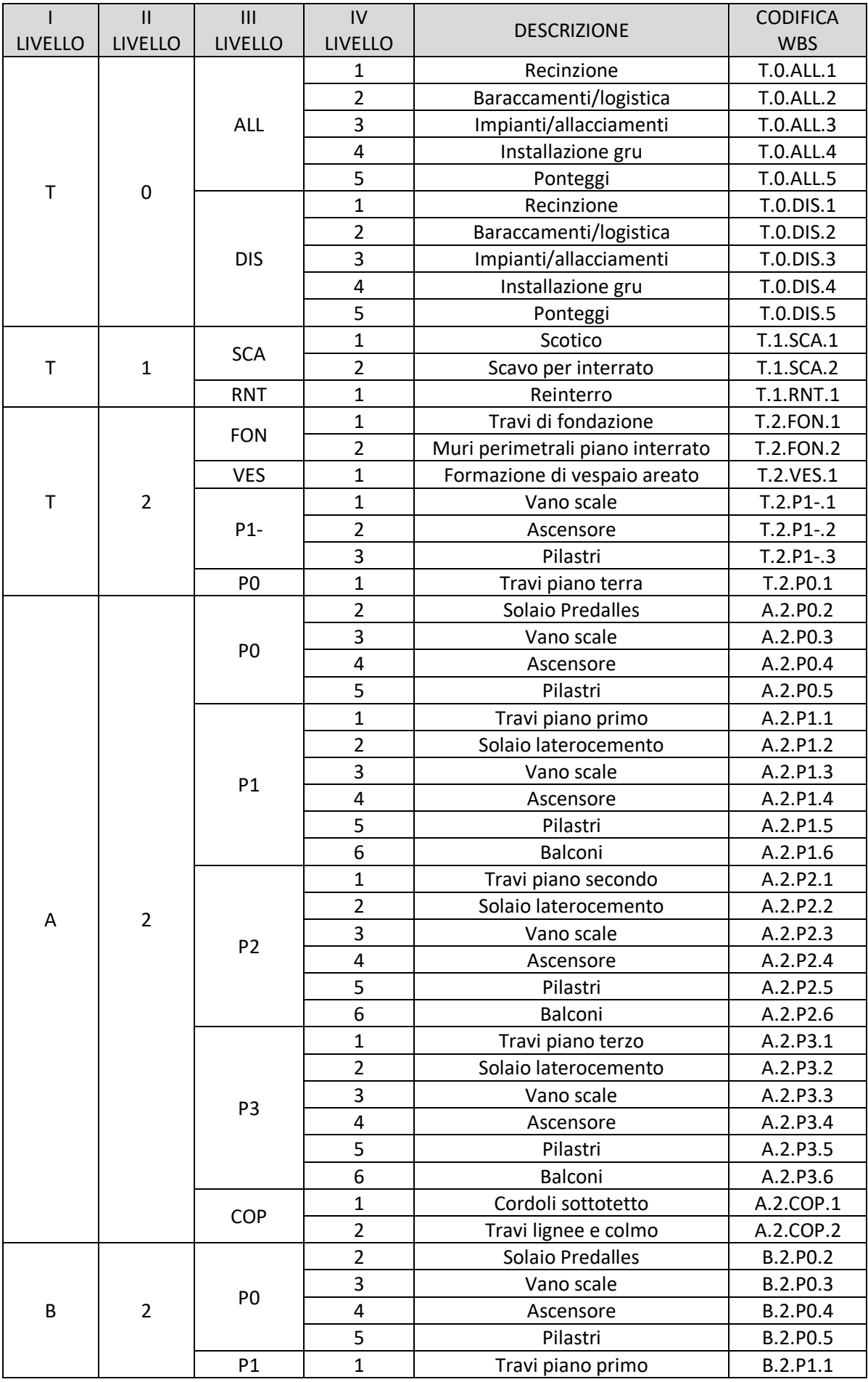

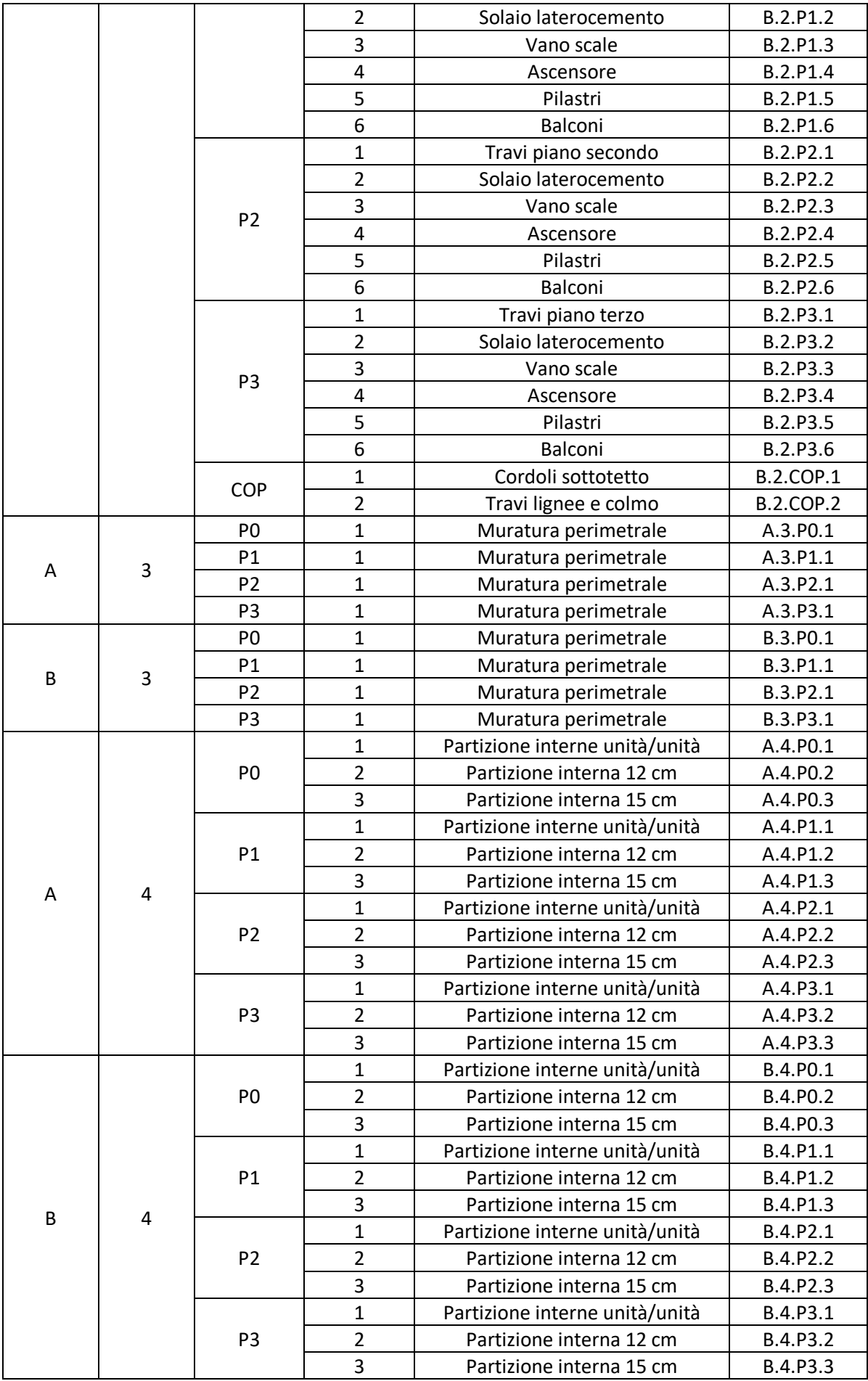

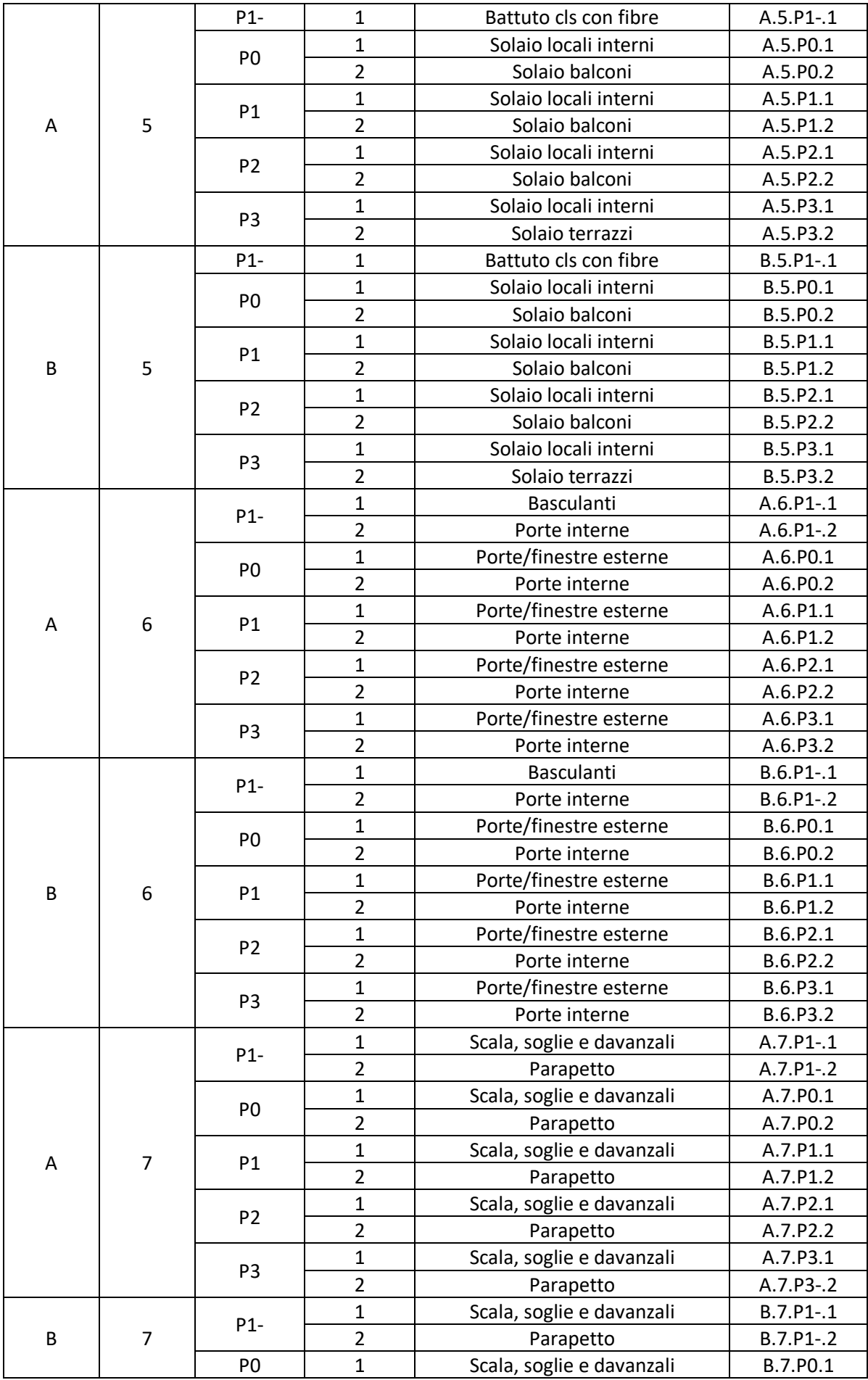

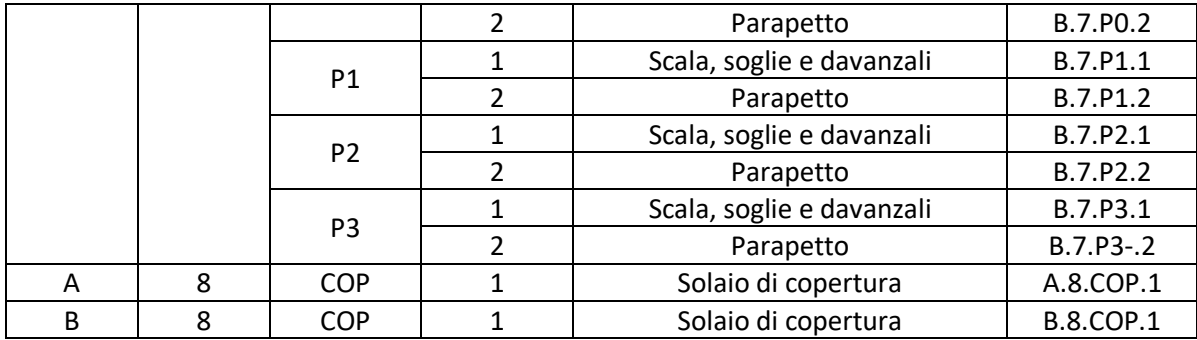

Questa codifica può essere utilizzata per proseguire con la fase di modellazione; tuttavia, si ritiene utile ai fini dello svolgimento delle lavorazioni in cantiere, dettagliare ulteriormente la WBS indicando le lavorazioni in maniera specifica. Una codifica che riporti il collegamento alla lavorazione da eseguire in cantiere risulta utile ai fini della lettura degli elaborati da parte degli addetti ai lavori così che questi possano utilizzare la WBS in maniera opportuna senza il rischio di errori.

Considerando a scopo di esempio le lavorazioni collegate alla costruzione dei pilastri appartenenti al piano interrato potremmo ipotizzare un ulteriore livello di scomposizione articolato come segue:

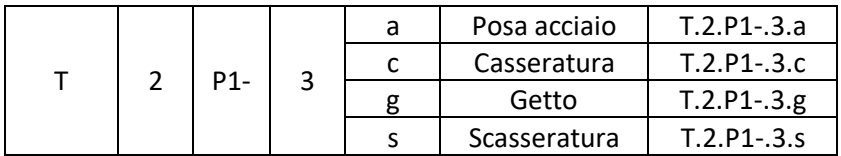

La metodologia utilizzata per i pilastri può essere utilizzata per ogni ulteriore scomposizione della WBS precedentemente esplicitata. Nel caso di muratore, solai interpiano e di copertura verranno assegnati dei numeri corrispondenti agli strati che compongono la stratigrafia di progetto in modo da poter facilmente collocare la posa di uno o dell'altro materiale nel giusto ordine e registrarlo in maniera corretta all'interno del libretto delle misure. Questo tipo di scomposizione può dirsi abbastanza dettagliata per la cantierizzazione dell'opera in esame e per l'utilizzo di programmi che consentono di automatizzare processi tradizionalmente manuali. L'*Allegato 1 - WBS di modellazione* fornisce un prospetto completo delle WBS utilizzate in fase di modellazione.

#### <span id="page-27-0"></span>**3. Principi di modellazione**

Per la modellazione del progetto è stato utilizzato Archicad, la soluzione software di Building Information Modeling sviluppata da Graphisoft. Nel presente capitolo verranno esposti il metodo e gli strumenti utilizzati in fase di modellazione evidenziando limiti e potenzialità propri del software impiegato.

#### <span id="page-27-1"></span>3.1.Introduzione all'utilizzo di Archicad

Il concetto alla base dell'utilizzo di Archicad è pensare alla costruzione come un insieme di elementi parametrici, ricchi di informazioni e di facile individuazione all'interno del progetto. Modellare con un software come Archicad comporta uno sforzo preliminare che viene completamente ripagato dalla perfetta interoperabilità del programma con molti altri software leader nel settore delle costruzioni.

Dal momento che Archicad consente di modellare ogni parte della costruzione, dalla struttura portante agli impianti, risulta di fondamentale importanza interfacciarsi col programma cercando di capire quali sono i principi che ne guidano il funzionamento ed operando in tal modo una modellazione ragionata in base a quello che il software ha da offrire e in base a quello che è l'obiettivo della modellazione.

Una delle strategie da seguire è la suddivisione degli elementi all'interno dei vari lucidi. I lucidi possono essere pensati come se fossero i lucidi veri e propri della tradizione del disegno tecnico che, una volta sovrapposti, ti consentivano di visualizzare i diversi livelli della costruzione, i particolari costruttivi, gli impianti, la struttura e così via. Allo stesso modo i lucidi di Archicad consentono di raggruppare elementi e di visualizzarli all'interno del modello in maniera distinta o sovrapposta in base a ciò che si vuole visualizzare. Per esempio, è possibile creare un lucido che contenga tutti gli elementi che costituiscono la struttura portante, in modo da poterla visualizzare isolata dagli altri elementi e poter interrogare ogni elemento strutturale in modo veloce senza dover andare a cercare, per esempio, un pilastro racchiuso all'interno di una muratura.

Oltre alla suddivisione degli elementi all'interno dei lucidi, è di grande utilità collegare ogni elemento al piano di appartenenza impostando, ancor prima di iniziare a modellare, l'altezza di ogni piano da una finestra di dialogo così da gestire in automatico le altezze degli elementi che vanno da un piano all'altro senza dover impostare il piano di posa o le dimensioni di ogni elemento.

Un altro criterio di suddivisione degli è quello di identificare i materiali, assegnare specifici ID e utilizzare gli strumenti che il programma mette a disposizione per la modellazione degli elementi.

Gli strumenti messi a disposizione dal programma consentono di generare famiglie di elementi, quali:

- Muro
- Porta
- Finestra
- Pilastro
- Trave
- Solaio
- Scala
- Falda
- Shell
- **Lucernario**
- Curtain wall
- Forma
- Oggetto
- Zona
- Mesh

Ogni strumento può essere utilizzato per inserire elementi appartenenti alla famiglia oppure potrebbe essere utilizzato in altro modo per modellare elementi non appartenenti a nessuna famiglia o appartenenti ad una famiglia ma che per una serie di motivi non può essere modellato con lo specifico strumento messo a disposizione dal programma. [5]

Per esempio, nel caso in cui vada modellata una scala, questa potrebbe essere modellata con lo strumento solaio o con lo strumento muro con poche difficoltà; tuttavia, il programma ha al suo interno uno specifico strumento "Scala" che ci consente di filtrare gli elementi correttamente in un secondo momento e di visualizzare parametri specifici dell'elemento stesso.

Lo strumento permette di gestire i dati di input e genera la scala in automatico calcolando il numero di gradini e la dimensione dell'alzata fissando la dimensione della pedata o fissando il valore della formula 2A+P come previsto in normativa. Nell'immagine sotto riportata sono stati inseriti i dati di input nella finestra di impostazione della scala; in questo caso è stato fissato la dimensione della pedata come richiesto dall'architetto, la lunghezza del gradino (riquadrati in rosso) e il dislivello da coprire, ottenendo in automatico l'altezza dell'alzata e il numero di gradini (riquadrati in blu).

| ni Impostazioni Selezione Scala  |                                                                            |                                     | ?<br>×                                             |
|----------------------------------|----------------------------------------------------------------------------|-------------------------------------|----------------------------------------------------|
| ☆ ▶                              |                                                                            |                                     | <b>Scale Selezionate: 1</b><br><b>Editabile: 1</b> |
| <b>色 Scala</b><br>$\checkmark$   | <b>DI GEOMETRIA E POSIZIONAMENTO</b>                                       |                                     |                                                    |
| $\vee \mathcal{C}_0$ Struttura   | <b>Collegamento Superiore:</b>                                             |                                     |                                                    |
| Rampante - Monolitica            | 1. Piano primo (Ospite + 1)<br>$\checkmark$                                |                                     | <b>IIII</b> :<br>1,20                              |
| Ripiano - Monolitica             |                                                                            | ゴ▶グ▶                                | ~''#<br>19                                         |
| v & Finitura                     | $-2,96$                                                                    |                                     | ੮<br>0,17<br>$\checkmark$                          |
| $\mathscr{D}_{Z}$ Pedata         | 3,18                                                                       | 宫                                   | $\leftrightarrow_{\overline{1}}$<br>0,30           |
| % Alzata                         |                                                                            |                                     | ᆖ<br>per Angolo                                    |
| > RH Visualizzazione Pianta      | $-2,96$                                                                    | 쯕                                   | 쯕<br>75,00°                                        |
| Visualizzazione Pianta Co<br>> 1 | Piano ospite:                                                              |                                     | Fisso (centro)                                     |
|                                  | 0. Piano Terra<br>$\checkmark$                                             | ₩<br>다<br>囨<br>▣▶                   | 裪<br>0,60                                          |
|                                  | a Zero di Progetto   >                                                     | Linea Base:                         |                                                    |
|                                  | $-2,79$                                                                    | ₩<br>ℼ<br>ш.                        | 0,00                                               |
|                                  | <b>REGOLE E STANDARDS</b>                                                  |                                     |                                                    |
|                                  | 谓"。<br>Blocca Linea Guida                                                  | $\overline{\vee}$                   |                                                    |
|                                  | Calcola Lunghezza<br>$\frown$                                              | Lungo l'Arco (compatibilità)        |                                                    |
|                                  | <b>PEDATE E ALZATE</b>                                                     |                                     |                                                    |
|                                  | ੮<br>Altezza Alzata (A)                                                    | min.<br>П.<br>0,15<br>П             | 0,20<br>max.                                       |
|                                  | Pedata (P)                                                                 | $\Box$ min.<br>0,25<br>$\mathsf{L}$ | 0,35<br>max.                                       |
|                                  | 2 Alzate + 1 Pedata (2*A + P)<br>Proporzione Alzata / Pedata (A / I □ min. | $\Box$ min.<br>0,60<br>0,10         | $\Box$ max.<br>0.65<br>1,00<br>$\Box$ max.         |
|                                  | Alzata + Pedata (A + P)                                                    | $\Box$ min.<br>0,45                 | $\Box$ max.<br>0,60                                |
|                                  | Pendenza Scala                                                             | $\Box$ min.<br>20.00°               | 30,00°<br>$\Box$ max.                              |
|                                  | ₩<br>Lunghezza Pianerottolo Automal Ø min.                                 | 1,00                                | Unità Modello                                      |
|                                  | <b>H</b> H<br>Distribuire la lunghezza extra de In parti uguali            |                                     | v                                                  |

<span id="page-28-0"></span>*7.Impostazioni scale*

Una volta inserita la scala utilizzando lo strumento adatto, è stato modellato il medesimo oggetto utilizzando lo strumento solaio. In questo caso l'altezza dei gradini e il loro numero sono stati calcolati manualmente considerando il dislivello tra i due piani da collegare.

A titolo di esempio si riporta l'immagine delle scale modellate tramite apposito strumento (visualizzate in blu) e modellate usando lo strumento solaio (visualizzate in verde).

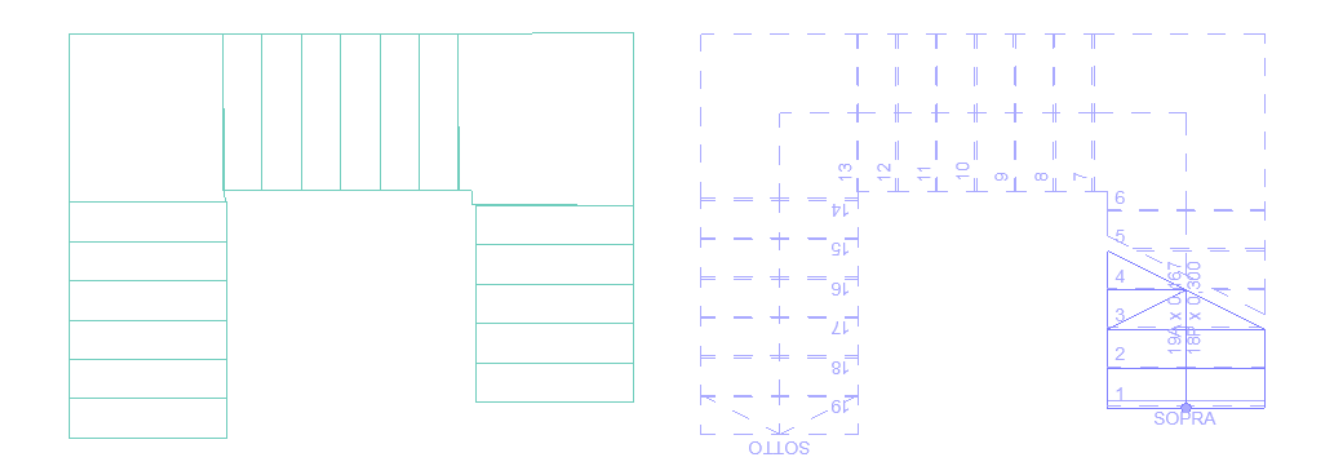

<span id="page-29-0"></span>*8. Visualizzazione in pianta*

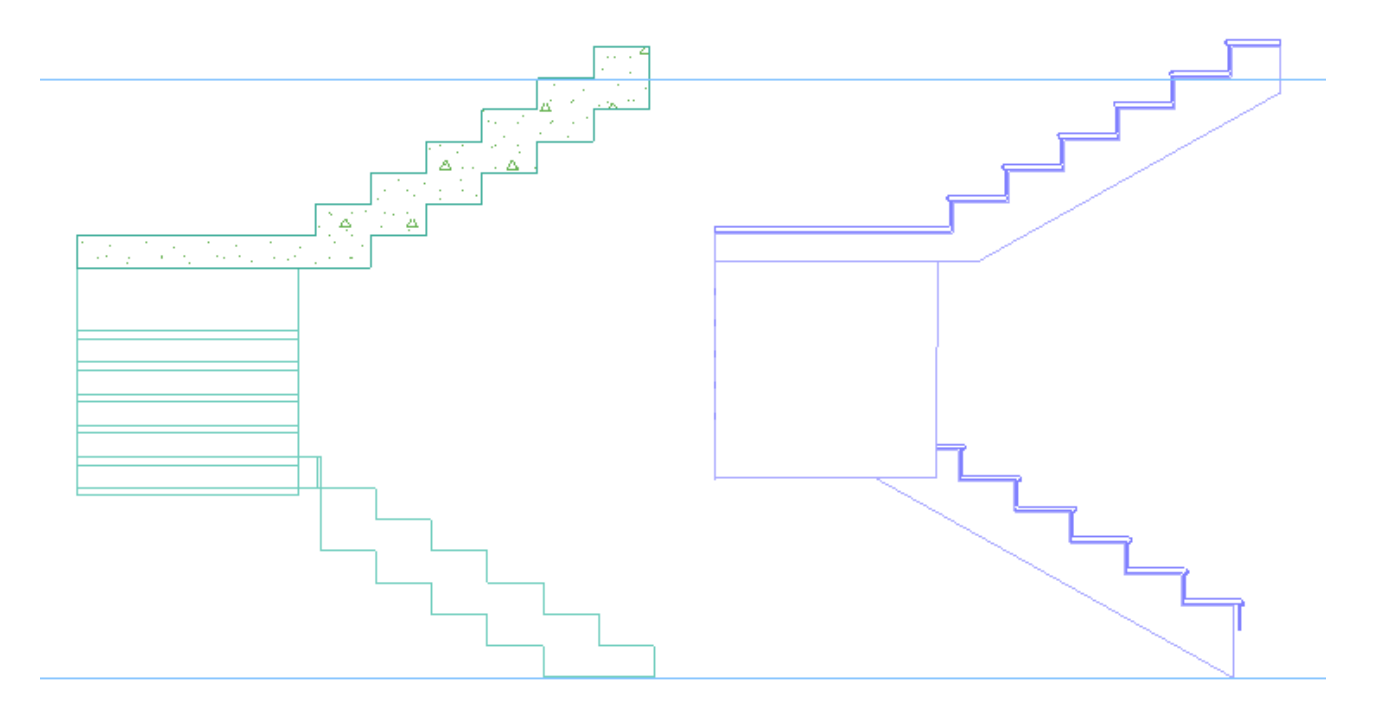

#### <span id="page-29-1"></span>*9. Visualizzazione in sezione*

La scala inserita tramite apposito strumento offre una visualizzazione in pianta ricca di informazioni, per esempio numero e dimensione di alzate e pedate, indicazione del verso della scala, porzione proiettata e sezionata e altre informazioni che è possibile decidere di visualizzare o meno. Le stesse informazioni invece non possono essere ricavate in automatico nel caso in cui la scala venga costruita con altri strumenti.

Anche in sezione le informazioni leggibili sono differenti nonostante le rappresentazioni risultino quasi identiche, infatti, utilizzando l'apposito strumento, è possibile visualizzare lo strato di finitura indicato tra i dati di input all'interno della finestra di dialogo.

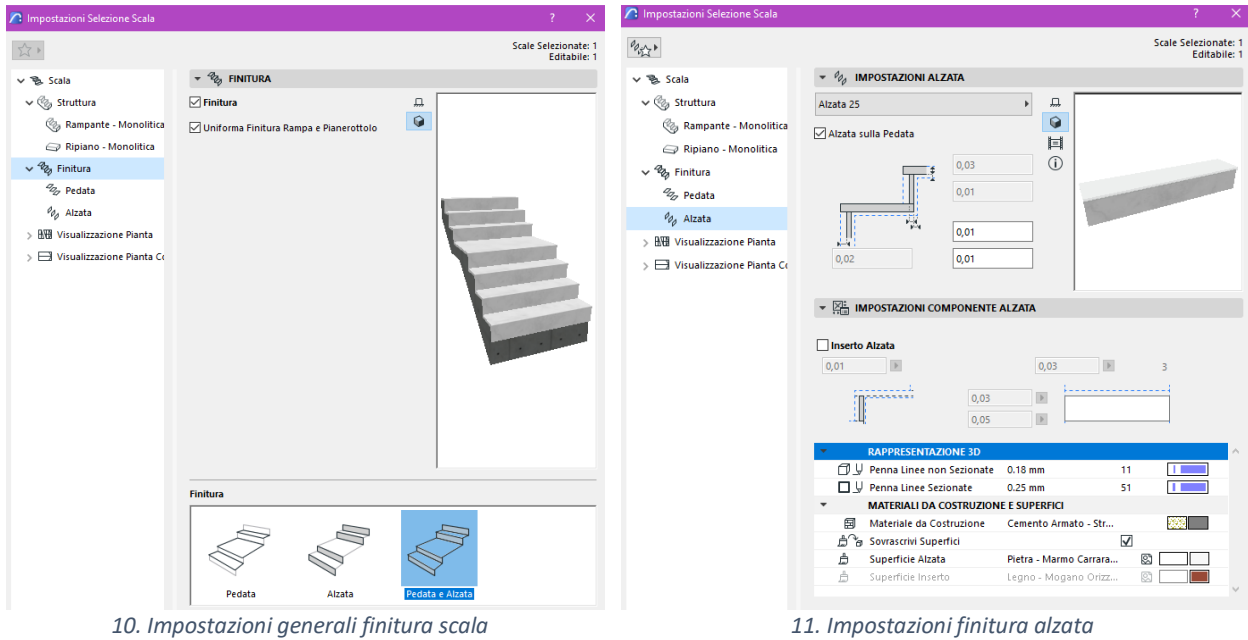

<span id="page-30-1"></span><span id="page-30-0"></span>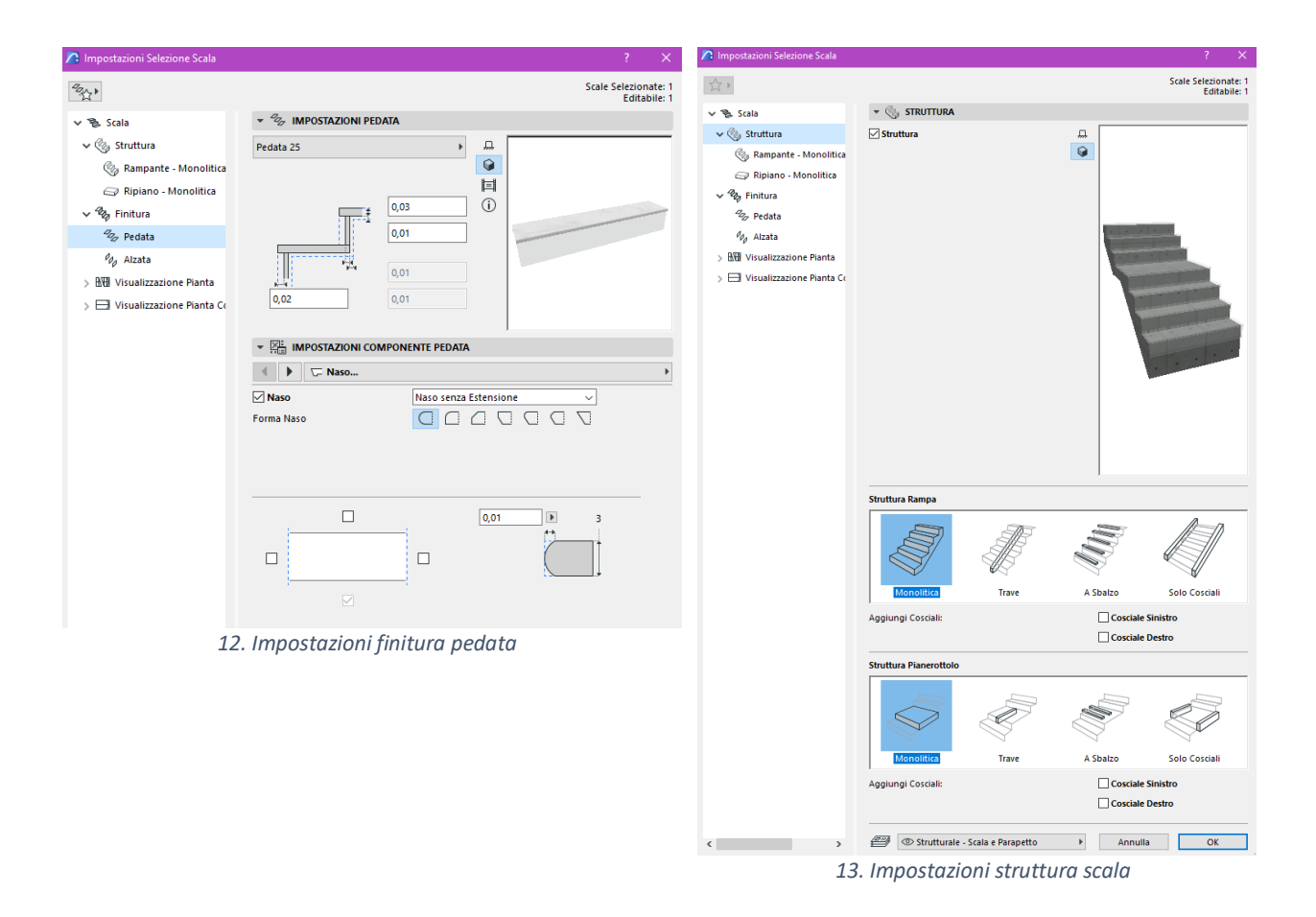

<span id="page-30-3"></span><span id="page-30-2"></span>Inoltre, è possibile gestire il tipo di struttura legata alla realizzazione della scala come mostrato nella Fig. 13.

Anche la rappresentazione in 3D risulta differente poiché lo strumento scala fornisce più informazioni anche da un punto di vista geometrico indicando la differenza dei materiali utilizzati per la struttura e per la finitura della scala.

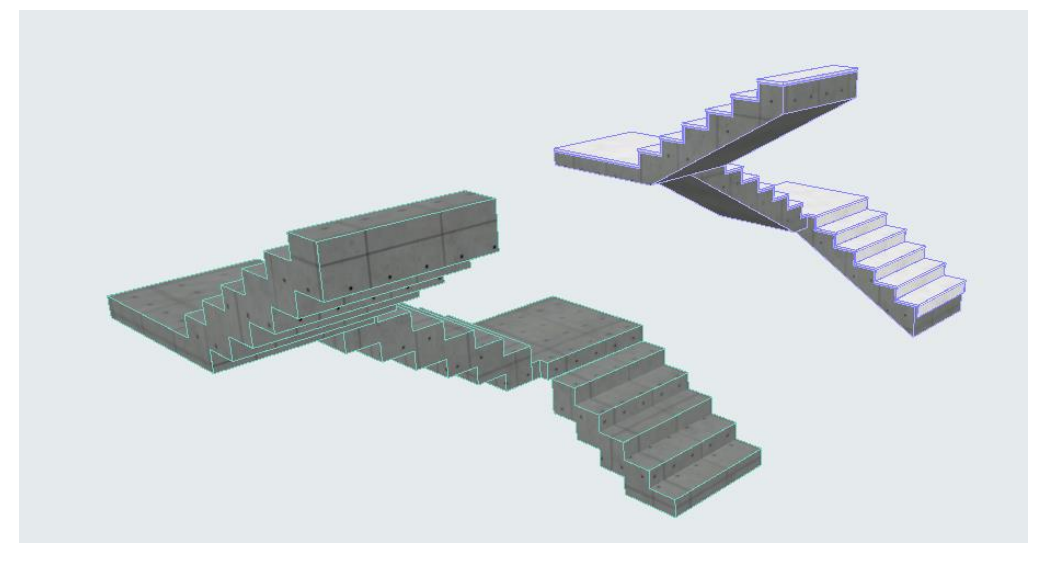

*14. Confronto scala in 3D*

<span id="page-31-0"></span>È possibile affermare quindi che nei due casi cambia sia la qualità della rappresentazione che il livello di informazione legato alle scale modellate seguendo due criteri e due strumenti differenti anche se entrambe conformi a quanto previsto in progetto.

Come ogni software di modellazione, Archicad genera in maniera automatica tutti gli elaborati 2D che possono essere gestiti in appositi fogli di lavoro. Questa funzionalità permette di effettuare modifiche in pianta in maniera veloce e di verificare sovrapposizioni e stratigrafie tramite sezioni, inoltre possono essere generati prospetti e particolari esecutivi se opportunamente modellati.

Il dettaglio della modellazione dipende dall'obiettivo per cui viene generato il modello, si consideri che ogni strumento consente l'inserimento di molteplici informazioni che possono aumentare o diminuire il livello di dettaglio di ogni oggetto fornendo dati che in alcuni casi potrebbero non essere necessari.

Altro strumento utile all'organizzazione del lavoro è lo strumento zona. Lo strumento zona consente di calcolare in maniera automatica la superficie, il perimetro, l'altezza e il volume di ogni area delimitata da muri, quindi di ogni locale. L'utilizzo dello strumento è di particolare importanza per il calcolo dell'altezza media nei locali in cui si ha il soffitto inclinato oppure nel caso in cui, dovendo utilizzare finiture diverse in ogni stanza, sia necessario avere una differenziazione puntuale delle aree. Inoltre, è possibile attribuire ad ogni locale una destinazione d'uso ed un colore in modo da visualizzare velocemente in pianta una serie di informazioni.

Si tenga presente che, non essendo interessati ad avere un modello che arrivi ad un livello di dettaglio elevato, non sono stati indicati materiali di finitura specifici, non sono state assegnate texture e il livello di dettaglio degli elementi è sufficiente a garantire un corretto computo delle varie parti ma non è sufficiente alla redazione, per esempio, di un piano di manutenzione. Come indicato nella matrice dei contenuti si ritiene che in generale sia possibile assegnare un LOD C per la parte strutturale e un LOD D per i pacchetti stratigrafici e i serramenti.

Questa differenza è data dal fatto che le stratigrafie sono state dettagliate utilizzando lo strumento per la formazione di strutture composte definendo i materiali con opportune caratteristiche descritte in fase di progetto da esperti termotecnici e acustici invece per la parte strutturale, quasi interamente in c.a., non sono state modellate le armature ma è stata indicata solo l'incidenza di acciaio al metro cubo motivo per il quale si assegna un LOD inferiore.

Inoltre, Archicad consente di estrapolare in modo automatico una serie di informazioni a partire dalla generazione di abachi e liste che possono contenere informazioni di tipo qualitativo e quantitativo.

Il complesso insieme di caratteristiche della funzione di calcolo di Archicad interagisce con il database del progetto per calcolare il numero di elementi nel progetto, la loro disposizione spaziale e la quantità dei componenti degli elementi. L'informazione estratta può essere ricercata, presentata in formati personalizzati e facilmente esportata per altre applicazioni.

I comandi "Liste Elementi", "Liste Componenti" e "Liste Zone" generano liste di formato e complessità diverse per l'intero progetto oppure per una particolare selezione di elementi, in base alle istruzioni definite nella finestra di dialogo.

Le **Liste Elemento** sono utilizzate al meglio per creare abachi e inventari e per visualizzare i parametri degli elementi di costruzione in un progetto.

Per generare le Liste Elemento, Archicad filtra il progetto o la selezione corrente in cerca degli elementi di costruzione che corrispondono alla configurazione dello schema lista scelto. Gli elementi che corrispondono verranno listati insieme ai propri parametri.

Le **Liste Componenti** sono generate quando sono necessarie liste dei materiali, quantità oppure listini prezzi. Generalmente, in questi resoconti sono riepilogati e visualizzati gli attributi tipo di ogni componente; comunque, vi possono essere elencati anche alcuni parametri degli elementi a cui i componenti sono legati.

Le **Liste Zona** generalmente sono utilizzate per creare liste di vani e abachi di finiture. Le Liste Zona possono comprendere i parametri delle zone e gli elementi di costruzione correlati. Quando si listano gli elementi costruttivi correlati, quella che si ottiene è, a tutti gli effetti, una Lista Elemento in cui l'intervallo degli elementi calcolati è limitato dalle Zone cui appartengono.

La classificazione e l'analisi dei dati, il calcolo dei risultati richiesti e la formattazione dei resoconti sono tutti eseguiti in accordo con lo "Schema di Lista" selezionato. Gli schemi liste sono serie predefinite di istruzioni su come Archicad deve presentare i risultati richiesti.

I formati dello "Schema di Lista" possono essere di due tipi:

- I resoconti di solo testo visualizzano i risultati di calcolo in formato di testo in forma di tabelle editabili. I resoconti appaiono in finestre di testo e possono essere registrati come fogli di calcolo, file di testo o documenti HTML.
- I resoconti grafici comprendono sia informazioni alfanumeriche sia informazioni grafiche, compresi i disegni simbolo degli elementi, i loghi e altre immagini bitmap. I resoconti grafici possono essere salvati come file Lista RTF, o come documenti progetto di Archicad. [9]

Dopo aver indicato le principali caratteristiche e potenzialità del programma, si passa alla descrizione della modellazione degli edifici. Si tenga presente che il progetto relativo al caso in esame è stato prodotto da più professionisti e per la realizzazione del modello è stato necessario raccogliere e analizzare il materiale prodotto in 2D per risalire ai dati e alle geometrie da utilizzare nella modellazione. Ai fini della generazione di elaborati utili all'impresa sono stati modellati gli elementi strutturali e quelli architettonici senza considerare la presenza di impianti poiché questi non sono di competenza dell'impresa e non si è in possesso di adeguate informazioni ai fini della modellazione.

Nella modellazione effettuata per il caso studio sono stati individuati i livelli necessari a differenziare in maniera adeguata gli elementi, ovvero:

- Scavi e fondazioni
- Piano interrato
- Piano terra
- Piano primo
- Piano secondo
- Piano sottotetto

Invece, per quanto riguarda i lucidi utilizzati, gli elementi sono stati suddivisi tra elementi portanti, solai, involucro esterno, partizioni interne, scale e parapetti, copertura e terreno.

I lucidi possono essere attivati in maniera simultanea ottenendo una visualizzazione complessiva del modello oppure possono essere accesi per gruppi o uno per volta, le varie visualizzazioni sono di seguito riportate.

<span id="page-33-0"></span>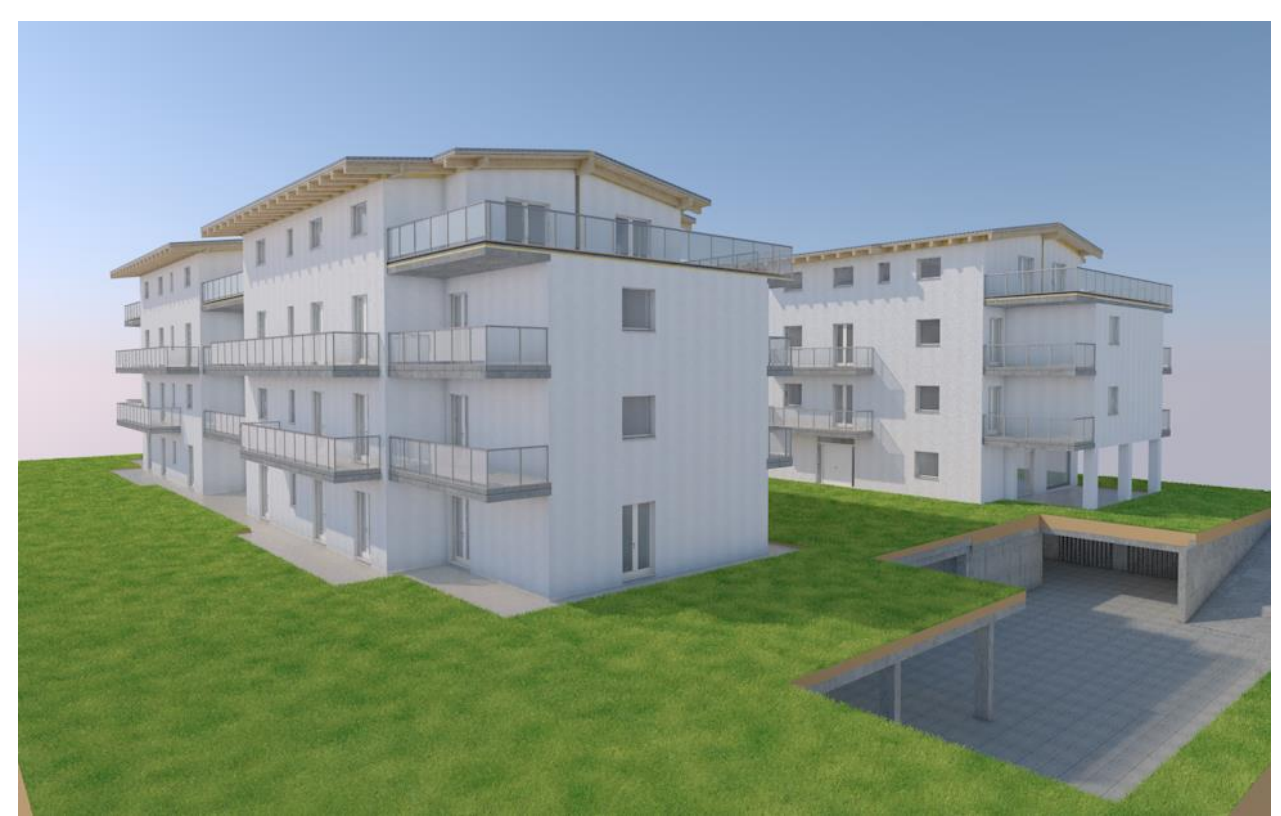

*15. Visualizzazione con tutti i lucidi attivi*

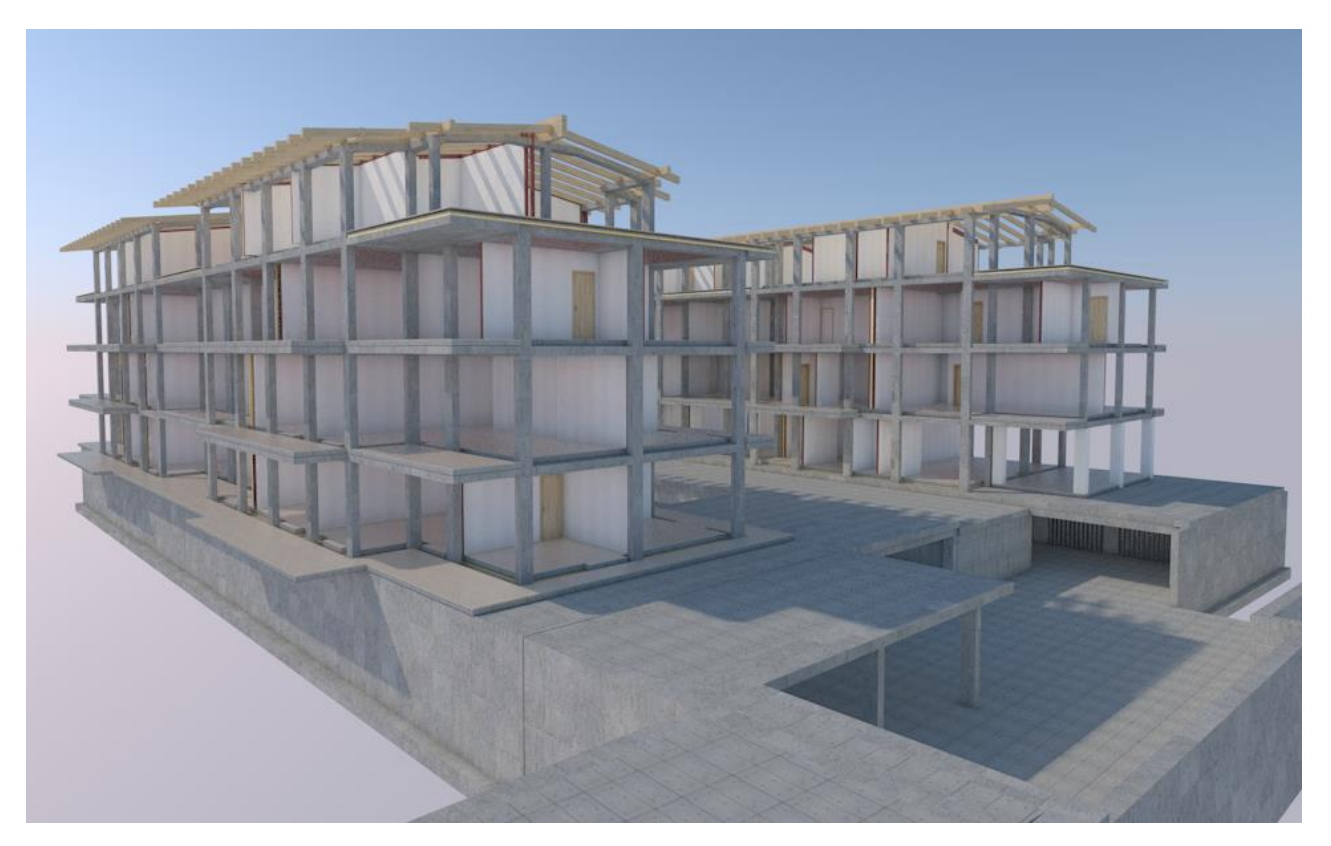

<span id="page-34-0"></span>*16. Visualizzazione con parte dei lucidi attivi*

#### <span id="page-35-0"></span>3.2.Scavi e fondazioni

Prima di ogni cosa è stata ipotizzata la modellazione del terreno in modo da identificare gli scavi e reinterri da effettuare per la realizzazione del piano interrato. Non essendo in possesso di un rilievo del terreno prima dello sviluppo del cantiere non è possibile creare un dtm e di conseguenza non è possibile avere un dato particolarmente affidabile, siamo nel caso di un'informazione con un LOR (Level of reliability) molto basso. Per la stima di queste quantità si è quindi ipotizzato un livello zero in cui si stima poter essere il terreno prima degli scavi. Si è ipotizzato che il terreno fosse pressoché pianeggiante e che il piano zero coincidesse con quello che sarà il piano zero di progetto, in questo modo calcolare gli scavi risulta essere semplice perché basta modellare con l'elemento mesh il terreno avente altezza totale maggiore rispetto all'altezza del piano interrato ed escludere dal solido generato dalla mesh un solido avente un grandezza adeguata. Operando la sottrazione tra i due solidi si ottiene la mesh "svuotata" dal volume necessario per la costruzione del piano interrato e si può quindi stimare il volume di terra che sarà necessario rimuovere.

Dal momento che il dato così generato ha in realtà poca rilevanza ai fini dell'impresa, si esclude dall'analisi dei quantitativi successiva poiché un dato con tale livello di approssimazione non può essere utilizzato per stimare le quantità reali.

Per quanto riguarda la fondazione il progettista aveva previsto la realizzazione di un grigliato con delle travi rovesce e un vespaio areato al di sopra del quale realizzare un battuto fibro-rinforzato. La stratigrafia si presenta come segue:

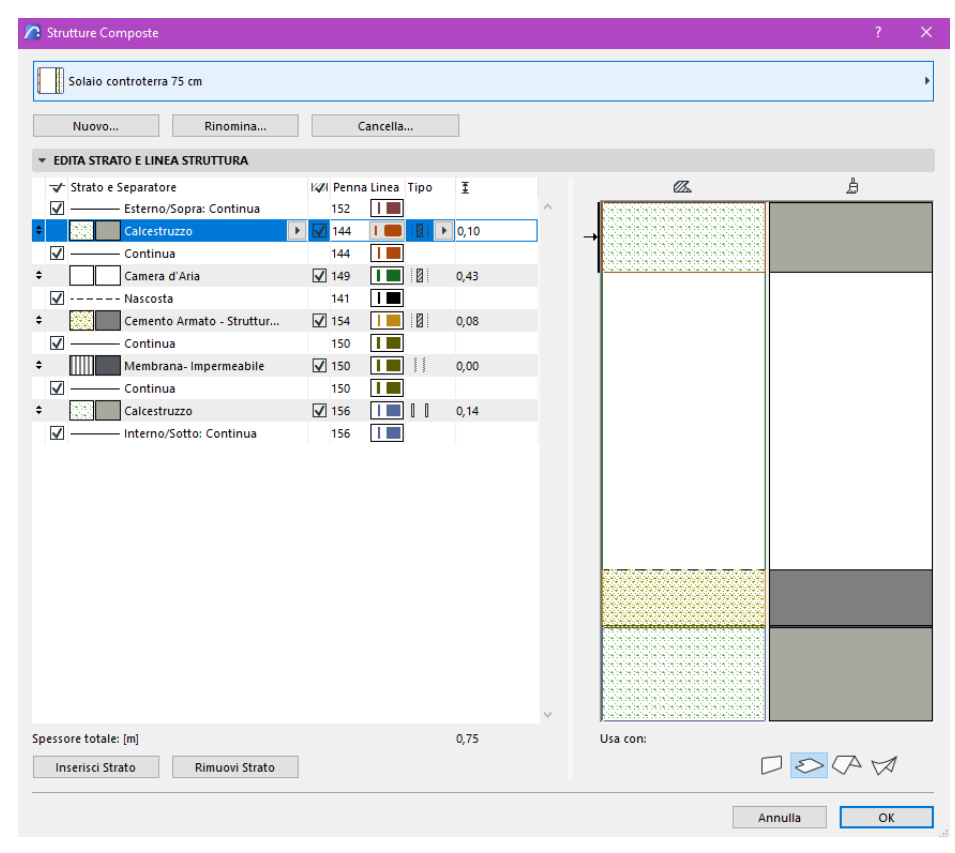

<span id="page-35-1"></span>*17. Stratigrafia solaio piano interrato*
Per la modellazione del grigliato di fondazione è stato utilizzato l'elemento trave assegnando come materiale il calcestruzzo strutturale e identificando questi elementi come appartenenti al piano fondazioni e al lucido strutturale in modo da definire il loro ruolo all'interno del modello. Per la stratigrafia sovrastante era necessario modellare il vespaio areato, motivo per cui in una prima fase era stato utilizzato un oggetto Iglù; tuttavia, copiare un elemento molto dettagliato come quello scelto su tutta la superficie della fondazione portava ad avere un progetto di difficile gestione.

Al termine di questa fase di prova iniziale è stato quindi deciso di modellare il vespaio areato come un'intercapedine ventilata pari allo spessore dei casseri utilizzati in progetto, in questo modo è comunque possibile ottenere i metri quadri che i casseri avrebbero dovuto coprire senza richiedere un elevato sforzo computazionale al programma.

Il solaio utilizzato per il simulare la stratigrafia, non essendo un elemento strutturale, è stato assegnato al lucido "Sottofondi e pavimentazioni" ed è stato rinominato opportunamente per consentire, anche in questo caso, una facile selezione degli elementi; inoltre, è stato assegnato al piano interrato piuttosto che al piano fondazioni.

Infine, sono stati inseriti i muri controterra che definiscono il perimetro del piano interrato inserendoli tra le strutture portanti del piano fondazioni, tale scelta è stata determinata dal fatto che questi elementi sono assimilabili a delle fondazioni in quanto sono pareti gettate in opera di calcestruzzo armato che scaricano le azioni allo stesso modo delle travi rovesce. Anche in questo caso per la modellazione dei muri di fondazione è stato utilizzato il calcestruzzo strutturale indicando l'incidenza dell'acciaio al metro cubo e utilizzando lo strumento muro, inoltre è stato assegnato loro uno specifico ID.

La scelta dell'ID assegnato agli elementi va di pari passo con la WBS di modellazione in quanto non è una nomenclatura di dettaglio che distingue ogni elemento in maniera singola, ma piuttosto identifica un gruppo di elementi dello stesso tipo appartenenti ad uno specifico piano.

Questa logica è stata seguita durante tutta la fase di modellazione e per la successiva redazione del computo metrico e del cronoprogramma delle attività così come specificato nei paragrafi di introduzione alla modellazione.

Dagli elementi così ottenuti è possibile estrapolare una serie di informazioni qualitative e quantitative fondamentali, tra cui i metri cubi di calcestruzzo utilizzato per la costruzione di tali elementi. La possibilità di inserire anche altro tipo di informazioni quali classi di resistenza, resistenza al fuoco, incidenza del ferro e così via, consente di avere oggetti interrogabili ricchi di contenuto informativo.

Le informazioni quantitative ottenute sono molto accurate in quanto gli elementi riproducono in maniera esatta ciò che è stato effettivamente progettato ed eseguito in cantiere.

L'obiettivo principale è quello di capire quanto i dati ottenuti possano essere utilizzati con tranquillità dall'impresa per preventivi e contabilità e proprio per questo verrà eseguito un confronto su alcuni dati sensibili.

### 3.3.Piano interrato

Modellate le fondazioni si procede con il piano interrato. In questo caso il solaio del piano interrato è il solaio definito nel precedente paragrafo per le fondazioni quindi si definiscono direttamente gli elementi in elevazione: i pilastri. Tramite i disegni realizzati dallo strutturista è stato possibile definire la dimensione in pianta e la collocazione di ogni pilastro; per l'altezza, dal momento che la struttura deve essere realizzata in continuità, si è definito che i pilastri siano collegati al piano fondazioni e al piano terra così da collegare tutti gli elementi strutturali tra loro. Anche nel caso dei pilastri del piano interrato è stata indicata la percentuale di incidenza di ferro al metro cubo; questo incide sul livello di dettaglio degli oggetti modellati ma si ritiene comunque sufficiente ai fini del calcolo. I pilastri sono stati identificati come elemento portante così da poter essere visualizzati nel lucido corrispondente e sono stati assegnati al livello piano interrato così da poterli distinguere da quelli dei piani superiori.

Altri elementi con funzione strutturale inseriti al piano interrato sono le scale e i vani ascensore. La scala ha una struttura rampante ed è stata modellata tramite l'opportuno strumento di lavoro definendo i piani che devono essere collegati da questa e fissando le grandezze vincolanti. Nel caso in esame la grandezza vincolante era data dalla dimensione del gradino che doveva essere pari a 120 x 30 cm ed è stato il programma stesso a fornire il numero di alzate e pedate necessari a coprire il dislivello tra i piani interrato e terra.

La scala è stata modellata nel medesimo modo ad ogni piano così come il vano ascensore per cui sono state realizzate delle semplici pareti in calcestruzzo armato.

A questo punto si passa alla modellazione delle partizioni interne al piano interrato, dal momento che l'involucro esterno è costituito dalle pareti controterra descritte al paragrafo precedente riguardante fondazioni e muri (3.2).

In particolare, il piano interrato ospita quattro vani contenenti scale e ascensore che hanno la funzione di compartimento, a cui è richiesta una classe di resistenza al fuoco REI 120, e 36 box auto di diverse dimensioni per cui invece non vi alcuna prescrizione di resistenza al fuoco.

Grazie alla possibilità di inserire informazioni per ogni elemento, tramite lo strumento muro sono state inserite le partizioni interne definendo nei due diversi casi la classe di resistenza al fuoco e l'opportuno spessore indicato in progetto. In questo caso la committenza ha deciso di lasciare le pareti interni con blocchi a vista per cui non è stato necessario utilizzare strutture composte per definirne la stratigrafia. Questi elementi sono stati infine inseriti all'interno del lucido Interni – partizioni e non è stata assegnata alcuna funzione portante così da non visualizzarle all'interno del lucido strutturale; il piano di appartenenza delle partizioni è ovviamente il piano interrato e l'altezza dei muri è stata gestita in maniera automatica dal programma imponendo che partissero dal finito dal battuto del piano interrato e terminassero in corrispondenza delle travi del solaio del piano terra.

In ultimo sono state inserite le porte basculanti di accesso ad ogni box definite in fase di progettazione e le porte REI di accesso ai compartimenti.

## 3.4. Piano terra

Continuando con la logica della modellazione dal basso verso l'alto, ovvero seguendo il reale sviluppo della costruzione, si è passati alla struttura del piano terra. Il solaio del piano terra è composto da travi in calcestruzzo armato e lastre prefabbricate tipo Predalles; la superficie del solaio deve coprire il locale interrato motivo per cui non viene ancora distinto tra lotto A e lotto B. La modellazione delle travi del piano in oggetto ha comportato un lavoro più lungo rispetto a tutte le travi modellate agli altri piani a causa della presenza di travi ribassate. Le travi ribassate possono essere modellate con lo strumento "Profili complessi che consente di generare oggetti aventi qualsiasi forma e dimensione, oppure utilizzando il solo strumento trave e sovrapponendo due elementi trave di diversa dimensione e a quote diverse per creare il profilo a T tipico della trave ribassata. Si è deciso di utilizzare il secondo metodo per evitare la modellazione di un profilo complesso e ritenendo che le informazioni necessarie al raggiungimento dell'obiettivo fossero astratte con sufficiente dettaglio anche utilizzando questo tipo di approssimazione.

Inoltre, tra il lotto A e il lotto B vi è una differenza di altezza motivo per cui le travi hanno sezioni differenti e ciò ha comportato la presenza di uno "scalino" al passaggio dal solaio su cui sorgerà il Lotto A e quello su cui sorgerà il lotto B, anche questo passaggio è stato gestito utilizzando il solo strumento trave. Per verificare che le travi fossero state opportunamente modellate e che si trovassero alla giusta quota le une rispetto alle altre si è utilizzato lo strumento sezione da cui è stata estrapolata la seguente immagine:

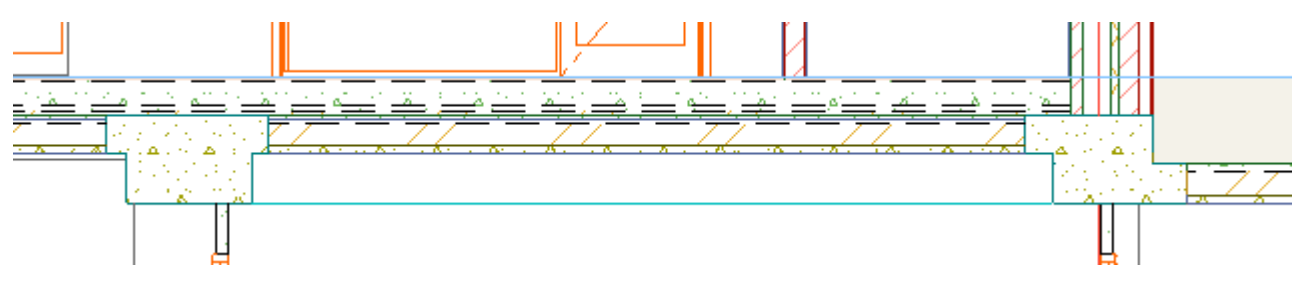

*18. Sezione di travi a profilo complesso*

Per quanto riguarda le lastre prefabbricate è stato opportuno anche in questo caso fare una serie di approssimazioni dal momento che gli elementi non erano presenti all'interno del catalogo offerto dal programma. Grazie allo strumento strutture composte è stata definita la stratigrafia caratterizzante questo tipo di elemento e composta da:

- 5 cm di calcestruzzo armato
- 14 cm di alleggerimento (polistirolo)
- 5 cm di massetto

In questo modo si ottiene la stratigrafia da inserire tra le travi da 24 centimetri, per quelle da 26 si usa la medesima stratigrafia ma con 2 centimetri in più di alleggerimento. La stratigrafia ottenuta su Archicad viene di seguito riportata.

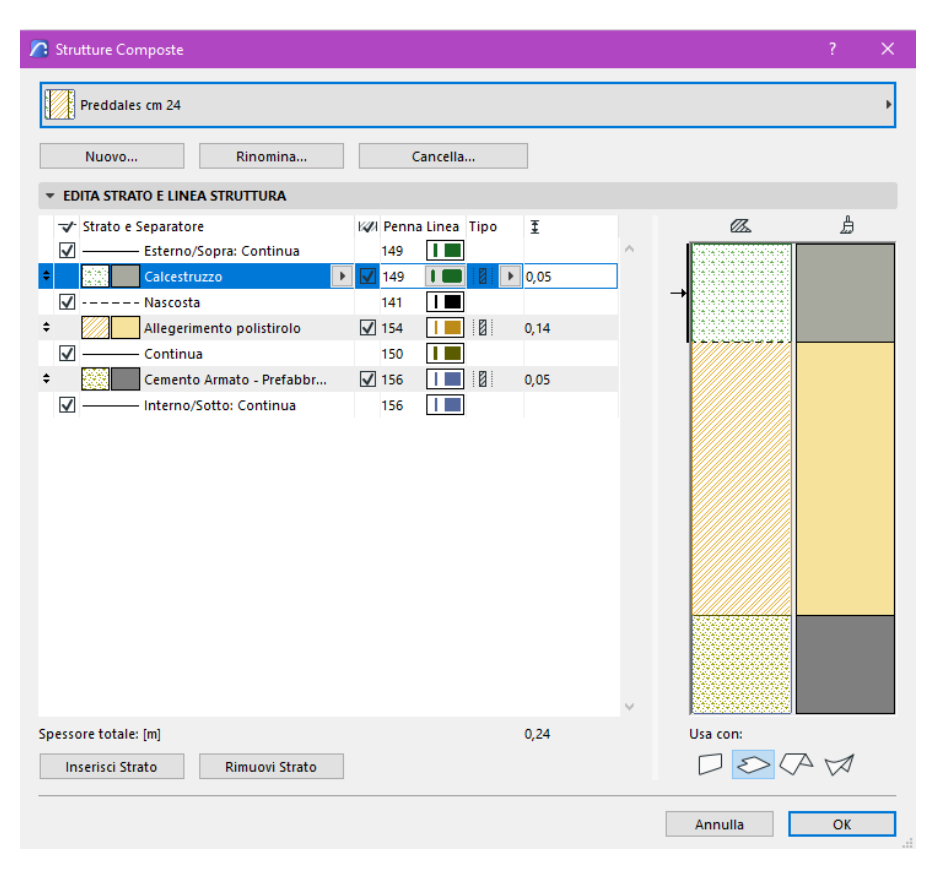

*19. Struttura composta lastre predalles*

Per la formazione di tali elementi è stato utilizzato lo strumento solaio assegnando la stratigrafia descritta e inserendo tanti piccoli solai tra le travi in modo da simulare la posa delle Predalles al loro posto. Ovviamente questo tipo di modellazione porta ad un'approssimazione poiché non ci consente di avere il numero esatto di lastre posate; tuttavia, questo consente in ogni caso di ottenere i metri quadri da coprire con le lastre ed è sufficiente per la computazione. Nel caso in cui si volesse ottenere il numero delle lastre potrebbe essere necessario modellare dei solai di dimensioni prestabilite pari a quelle di una lastra affiancandoli nei "buchi" tra le travi in modo da capire se ci sono lastre di dimensione non standard oppure si potrebbero scaricare oggetti parametrici rappresentati le lastre messi a disposizione da alcuni produttori ed utilizzarli nella modellazione. In ogni caso la scelta di usare un modo piuttosto che l'altro dipende esclusivamente da qual è l'obiettivo della modellazione stessa e dal livello di dettaglio richiesto.

Modellato il solaio si passa alle strutture in elevazione. Ad ogni piano la maglia strutturale si ripete subendo lievi variazioni, di conseguenza, anche al piano terra la parte in elevazione è costituita dai pilastri in calcestruzzo armato che erano stati modellati anche al piano interrato. La differenza sta nel fatto che al piano terra alcuni pilastri "muoiono" dal momento che, dal piano terra a salire, troviamo i due fabbricati separati tra loro e la superficie coperta si riduce in modo sostanziale. Nonostante la presenza di WBS separate per i due edifici, gli elementi strutturali e non strutturali modellati al piano zero non sono stati distinti tra i due lotti ma è stato assegnato loro un ID unico per ogni gruppo di elementi, per esempio "Pilastri piano terra" continuando a distinguere le strutture portanti da quelle non portanti ed assegnando ogni elemento appartenente al piano zero e collegato al piano successivo così come fatto al piano interrato. Vani scala e ascensore sono stati inseriti esattamente come al piano interrato ed è stato modificato solo l'ID e il piano di apparenza e di collegamento.

A partire dal piano terra è stato necessario definire tutte le partizioni interne e l'involucro esterno caratterizzati da specifiche stratigrafie ed utilizzate per ogni piano successivo.

Analizzando gli elaborati progettuali sono state rilevate 4 diverse stratigrafie utilizzate ad ogni piano, ovvero:

- Muratura perimetrale da 53 cm
- Partizione interna isolata acusticamente da 40 cm
- Partizione interna da 12 cm
- Partizione interna da 15 cm

L'involucro esterno prevede una muratura a cassavuota realizzata con blocchi ad elevata densità tipo Poroton da 12 e da 8 centimetri, lana di roccia interclusa, intercapedine destinata al passaggio di impianti ove necessario e cappotto esterno.

La stratigrafia così modellata si presenta nel seguente modo:

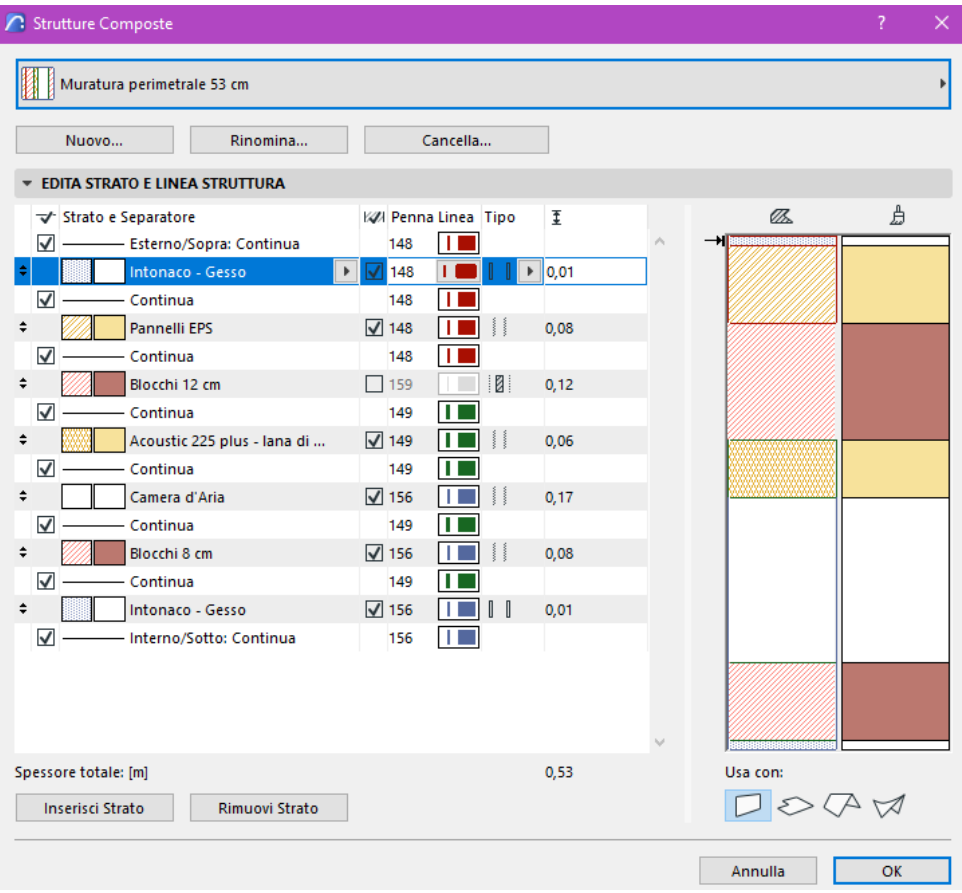

*20. Struttura composta muratura perimetrale*

Per avere dei materiali che avessero i parametri termo-fisici richiesti è stato necessario creare dei nuovi materiali a cui sono stati assegnati i corretti valori per ogni parametro di interesse, ciò ha consentito di ottenere una modellazione dettagliata che fornisce una serie di informazioni non solo geometriche e di ingombro della muratura in pianta. In particolare, sono stati modellati i blocchi da 12 e da 8 centimetri, l'EPS e la lana di roccia Acoustic 225 plus. Si riportano i dati inseriti per gli isolanti a titolo di esempio.

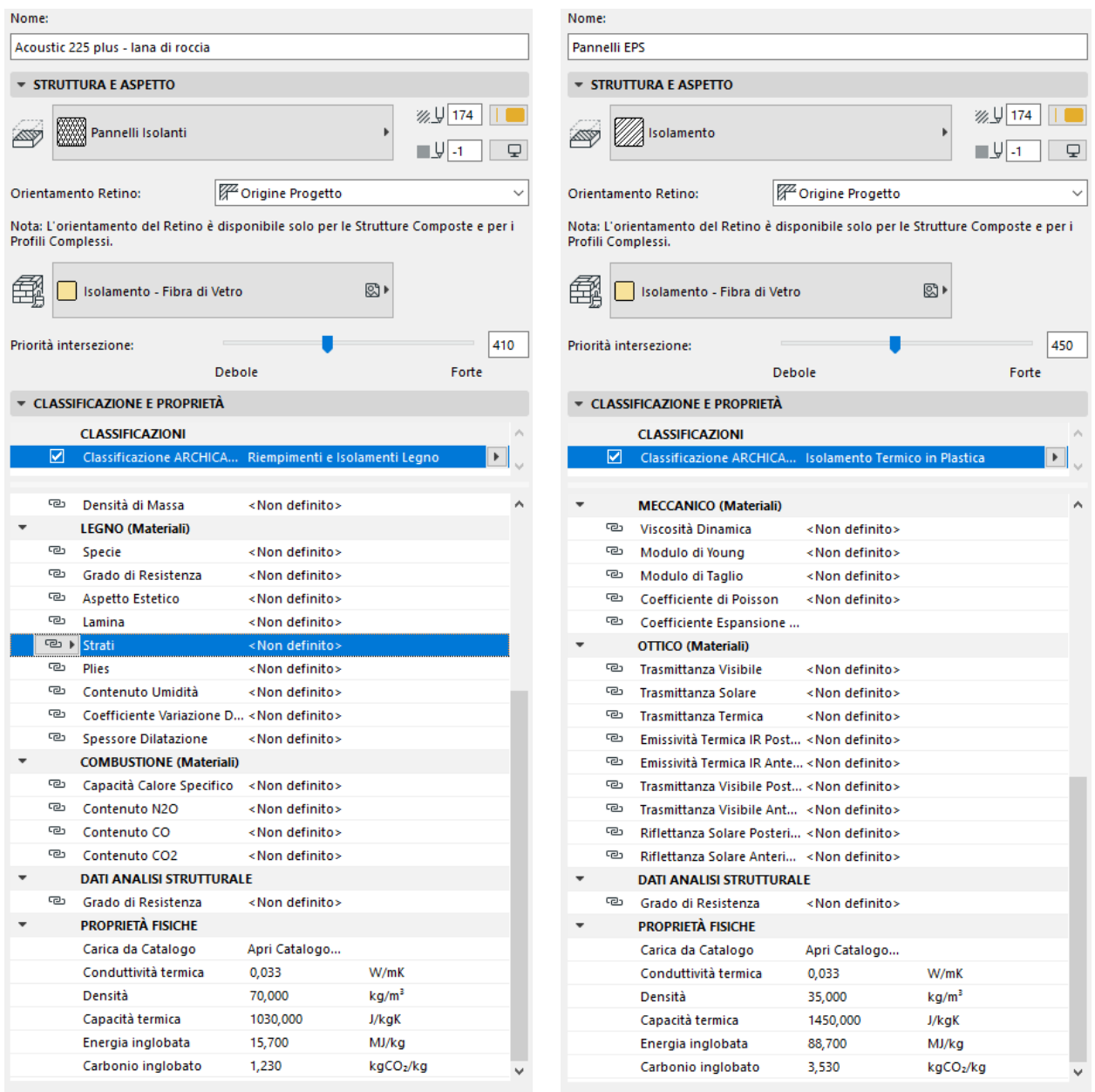

#### *21. Definizione nuovi materiali isolanti*

È possibile notare che Archicad offre la possibilità di inserire un elevato numero di dati durante la definizione delle proprietà del nuovo materiale, consentendo di arrivare ad ottenere un altissimo livello di dettaglio da un punto di vista informativo.

Nel caso in esame sono stati compilati solo i pochi campi ritenuti necessari alla scelta del materiale da utilizzare in cantiere. Per le partizioni interne è necessario distinguere i diversi casi dal momento che sono state utilizzate tre diverse stratigrafie.

Per le partizioni interne di divisione tra locali appartenenti allo stesso appartamento sono stati modellati blocchi da 8 centimetri con solo intonaco di finitura nei casi in cui la parete non fosse di divisione con il bagno, infatti in quei casi si deve utilizzare un mattone forato da 12 centimetri per consentire di installare correttamente i sanitari e le cassette di scarico.

Per le partizioni interne di divisione tra unità e unità o unità e vano scale si utilizza invece una stratigrafia studiata dal progettista acustico per evitare la trasmissione di vibrazioni e quindi del rumore. Come nel caso della muratura perimetrale sono stati creati nuovi materiali con caratteristiche specifiche inseriti poi all'interno della stratigrafia che si presenta nel modo seguente:

| Rinomina<br>Cancella<br>Nuovo<br><b>EDITA STRATO E LINEA STRUTTURA</b><br>$\mathscr{B}_{\mathbb{A}}$<br>KØI Penna Linea Tipo<br>Ŧ<br>Strato e Separatore<br>⊽<br>- Esterno/Sopra: Continua<br>148<br>Ш<br>Intonaco - Gesso<br>148<br> 0,01<br>n.<br>$\blacktriangleright$<br>$\mathbf{r}$<br>⊽<br>Continua<br>148<br>Ш<br>$\sqrt{148}$<br>÷<br>Blocchi 12 cm<br>0.12<br>⊽<br>Continua<br>148<br>п<br>÷<br>Camera d'Aria<br>$\Box$ 159<br>0,03<br>⊽<br>Continua<br>154<br>÷<br>Acoustic 225 plus - lana di roccia<br>$\sqrt{$ 154<br>0,03<br>$\overline{\mathsf{v}}$<br>Continua<br>149<br>ш<br>÷<br>$\sqrt{149}$<br>Cartongesso<br>п<br>0,02<br>☑<br>Continua<br>н<br>149<br>÷<br>Acoustic 225 plus - lana di roccia<br>$\sqrt{ }$ 156<br>0,04<br>⊽<br>Continua<br>149<br>п<br>÷<br>$\sqrt{$ 156<br>Cartongesso<br>0,02<br>Ш<br>$\blacktriangledown$<br>Continua<br>149<br>п<br>÷<br>Acoustic 225 plus - lana di roccia<br>$\sqrt{156}$<br>0.03<br>Ш<br>⊽<br>Continua<br>ш<br>149<br>$\sqrt{ }$ 156<br>÷<br>Camera d'Aria<br>0,03<br>⊽<br>ΠТ<br>Continua<br>149<br>$\sqrt{$ 156<br>÷<br>Blocchi 8 cm<br>ш<br>0,08<br>☑<br>Continua<br>149<br>ш<br>$\blacksquare$<br>÷<br>$\sqrt{156}$<br>Intonaco - Gesso<br>0,01<br>$\overline{\mathsf{v}}$<br>π<br>Interno/Sotto: Continua<br>156<br>Spessore totale: [m]<br>0,40<br>Usa con: |   |
|----------------------------------------------------------------------------------------------------|---|
|                                                                                                    |   |
|                                                                                                    |   |
|                                                                                                    | A |
|                                                                                                    |   |
|                                                                                                    |   |
|                                                                                                    |   |
|                                                                                                    |   |
|                                                                                                    |   |
|                                                                                                    |   |
|                                                                                                    |   |
|                                                                                                    |   |
|                                                                                                    |   |
|                                                                                                    |   |
|                                                                                                    |   |
|                                                                                                    |   |
|                                                                                                    |   |
|                                                                                                    |   |
|                                                                                                    |   |
|                                                                                                    |   |
|                                                                                                    |   |
|                                                                                                    |   |
|                                                                                                    |   |
|                                                                                                    |   |
|                                                                                                    |   |
|                                                                                                    |   |
|                                                                                                    |   |
|                                                                                                    |   |
| $D \otimes Q$<br><b>Rimuovi Strato</b><br><b>Inserisci Strato</b>                                                                                                    |   |

*22. Struttura composta partizione interna sp. 40 cm*

Una volta definite le stratigrafie, sono state inserite all'interno del progetto utilizzando lo strumento muro. Tramite la vista in pianta e in sezione è possibile visualizzare gli strati all'interno delle pareti in modo da poter analizzare velocemente le situazioni in cui si verificano sovrapposizioni con altri elementi quali, per esempio, i pilastri. Queste semplice metodo di controllo che può apparire banale è in realtà di grande importanza per evitare problemi in fase di cantiere. Si riporta il caso del vano scale in cui, a causa del passaggio di impianti è stato necessario effettuare delle modifiche alla stratigrafia considerando l'interferenza con i pilastri che avrebbe potuto causare problemi in fase di realizzazione.

Si riporta di seguito la rappresentazione in pianta del vano scale in corrispondenza del problema evidenziato.

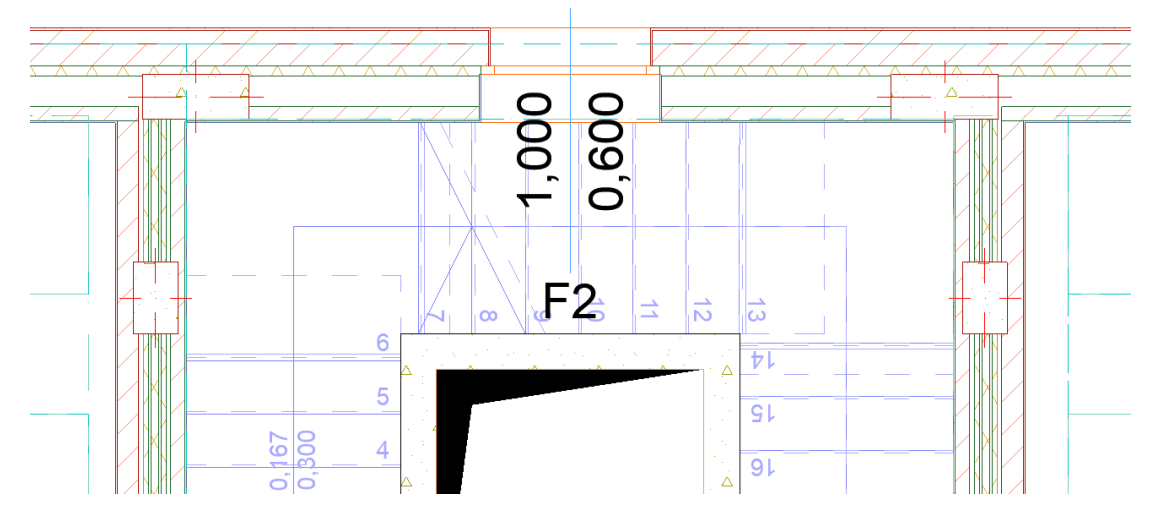

*23. Interferenza pilastri*

Com'è possibile notare il pilastro non era in linea con nessuno degli strati previsti e questo ovviamente poteva comportare dei problemi in fase di realizzazione, inoltre la necessità di fare passare gli impianti nel vano ha portato ad una soluzione diversa da quella prevista. Grazie all'utilizzo della progettazione secondo metodologia BIM è possibile modificare in maniera veloce la stratigrafia in modo da ottenere la situazione con la nuova soluzione.

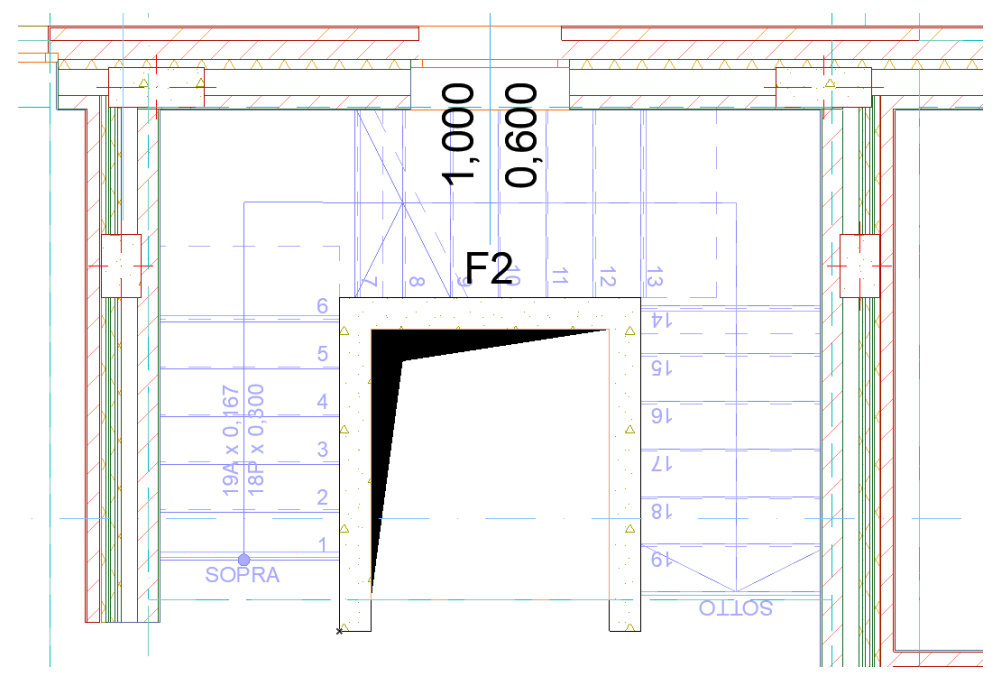

*24. Modifica della stratigrafia per risoluzione dell'interferenza*

La possibilità di apportare velocemente questo tipo di modifiche e di poterle visualizzare anche durante una riunione di cantiere è assolutamente utile al fine di risolvere i problemi prima che questi si materializzino durante la fase di realizzazione.

Inoltre, le stratigrafie possono essere visualizzate anche in sezione verticale così da avere un controllo totale sui nodi di particolare difficoltà e interesse, o nelle sezioni 3D che risultano di semplice lettura anche per coloro che non hanno le competenze adeguate alla lettura di una pianta complessa. Vengono di seguito riportate sezione 3D orizzontale e sezione verticale 2D.

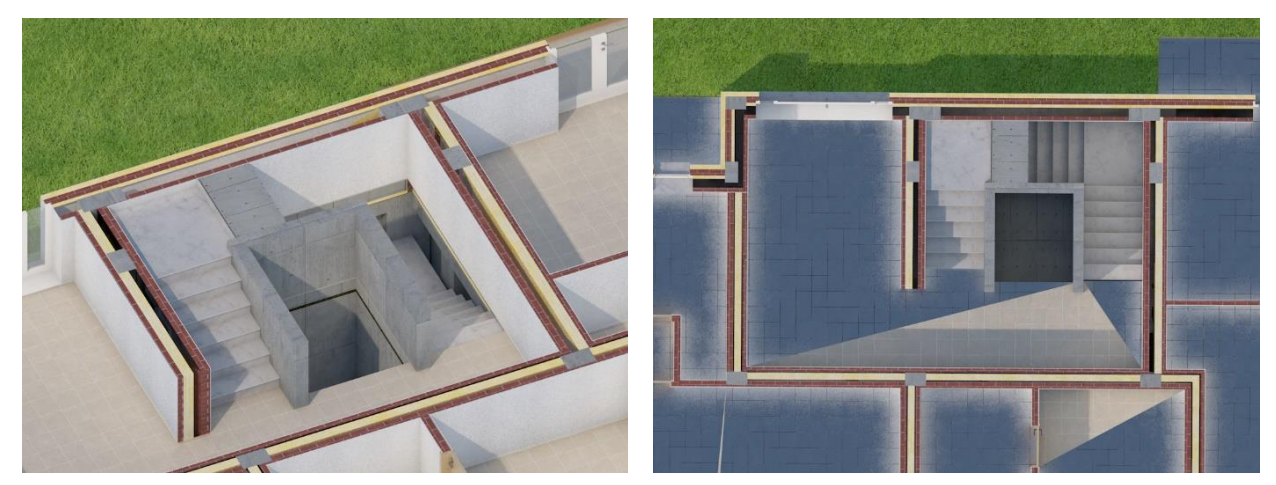

*25. Sezione 3D*

Per quanto riguarda i solai è stato già detto che la parte portante è costituita da lastre Predalles al di sopra delle quali possiamo trovare due differenti situazioni:

- Solaio coibentato nei fabbricati con 27 cm di spessore
- Sottofondo per realizzazione di pavimentazione esterna 17 cm di spessore

In questo caso è necessario utilizzare due diversi solai a causa della necessità di coibentazione del solaio all'interno degli edifici dal momento che il piano interrato è considerato parte fredda al contrario delle abitazioni.

In particolare, le stratigrafie utilizzate si presentano come segue:

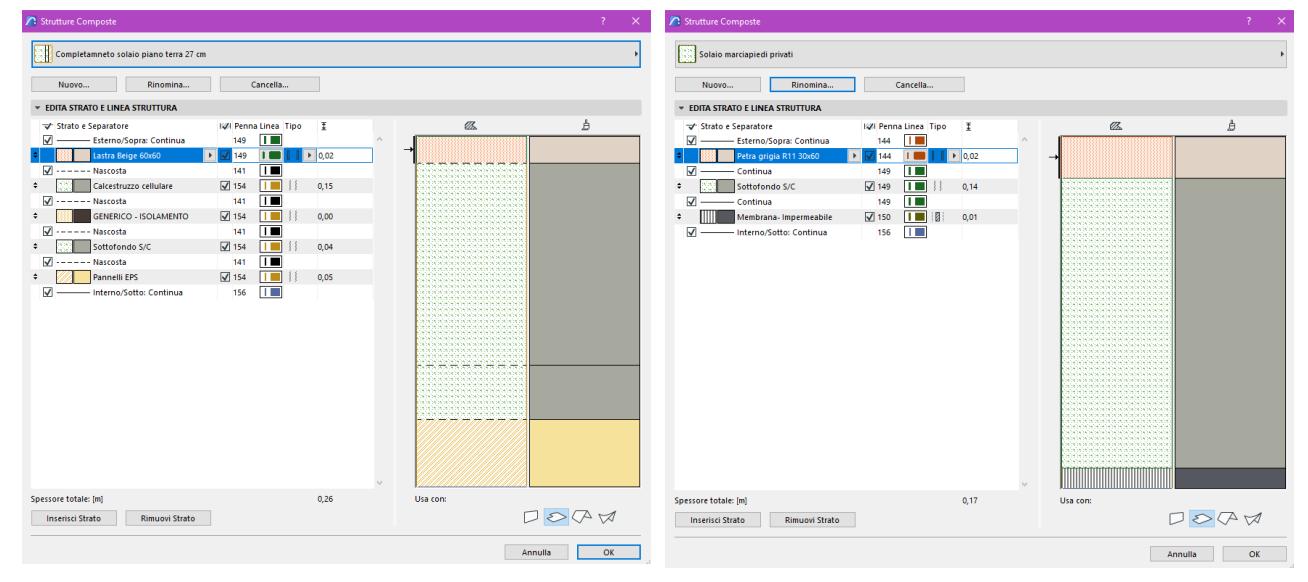

*26. Struttura composta solaio coibentato 27. Struttura composta solaio sistemazioni esterne*

Muri e solai sono stati assegnati agli opportuni lucidi presenti di default, ovvero Sottofondi e Pavimentazioni e Partizioni interne. Per la muratura esterna è stato creato un nuovo lucido, ovvero il lucido Involucro esterno, così da poter differenziare con più facilità le varie parti.

In ultimo sono stati inseriti gli infissi, anche questi assegnati all'opportuno lucido.

Per quanto riguarda gli infissi sono state fatte una serie di scelte progettuali secondo quanto voluto dalla committenza e dai progettisti in modo da definire in modo abbastanza dettagliato gli oggetti parametrici.

Appare evidente che, una volta definita l'area e la posizione dell'apertura, l'infisso potrà comunque essere modificato in corso d'opera dal momento che modello, colore, apertura possono essere decisi in una seconda fase in cui si valuta l'acquisto delle forniture. Grazie alla semplice gestione delle proprietà degli elementi è possibile effettuare modifiche ad ogni oggetto anche in un secondo momento.

## 3.5.Piano primo e secondo

Per i piani primo e secondo si useranno le medesime stratigrafie per cui verranno descritti i principi di modellazione seguiti per la modellazione di entrambi i piani.

Per il solaio portante le lastre Predalles utilizzate al piano terra sono state sostituite da un solaio tradizionale in laterocemento formato da blocchi varacca, tralicci e getto di completamento.

Così come nel caso delle Predalles e degli iglù, utilizzare un elemento che rappresentasse ogni singolo blocco avrebbe comportato solo un rallentamento dei processi all'interno del software motivo per cui il solaio in laterocemento è stato composto con una stratigrafia che ben approssima le caratteristiche termo-fisiche date dall'insieme dei componenti di un solaio tradizionale.

Il solaio così modellato presenta la seguente struttura composta:

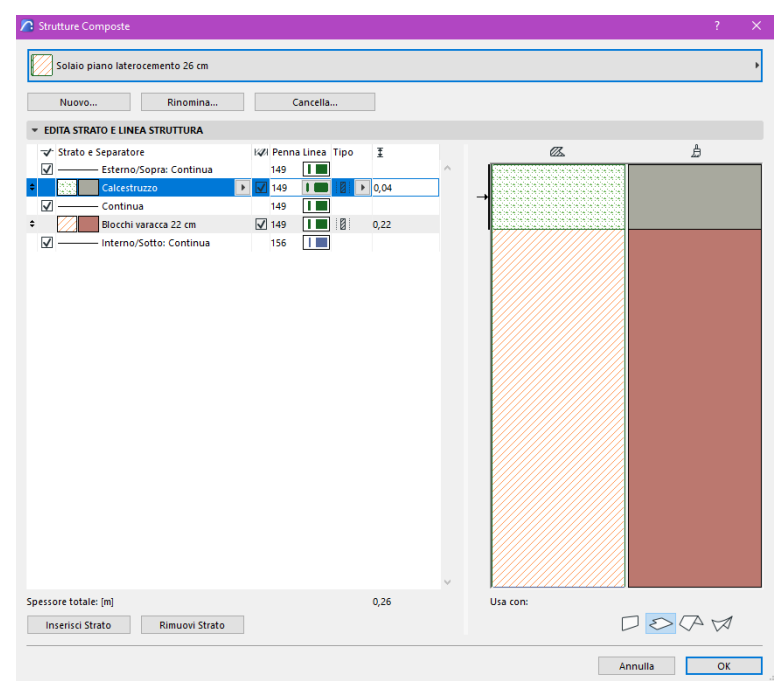

*28. Struttura composta solaio laterocemento*

Anche in questo caso sono stati modellati due differenti solai che si differenziano solo per l'altezza dei blocchi da 22 cm per l'edificio A e da 20 cm per l'edificio B.

Ovviamente la struttura di base continua a rimanere la struttura intelaiata utilizzata per i piani precedenti con piccole modifiche a travi e pilastri dettate dai differenti carichi e dalle differenti dimensioni che caratterizzano ogni piano. Scale e vani ascensori si ripetono ad ogni piano così come il resto della struttura. Elementi aggiuntivi che si aggiungono al piano primo e secondo sono i balconi in aggetto presenti per ogni appartamento e realizzati con una soletta in calcestruzzo armato dello spessore di 20 cm su cui verrà poi realizzata la pavimentazione. L'involucro esterno si ripete anche al piano primo e secondo così come le stratigrafie caratterizzanti le partizioni interne. Per quanto riguarda i sottofondi invece si ha una differenza data dal fatto che non è previsto uno strato di isolante dal momento che in questo caso il solaio divide due zone considerate calde. La stratigrafia utilizzata per il solaio viene di seguito riportata:

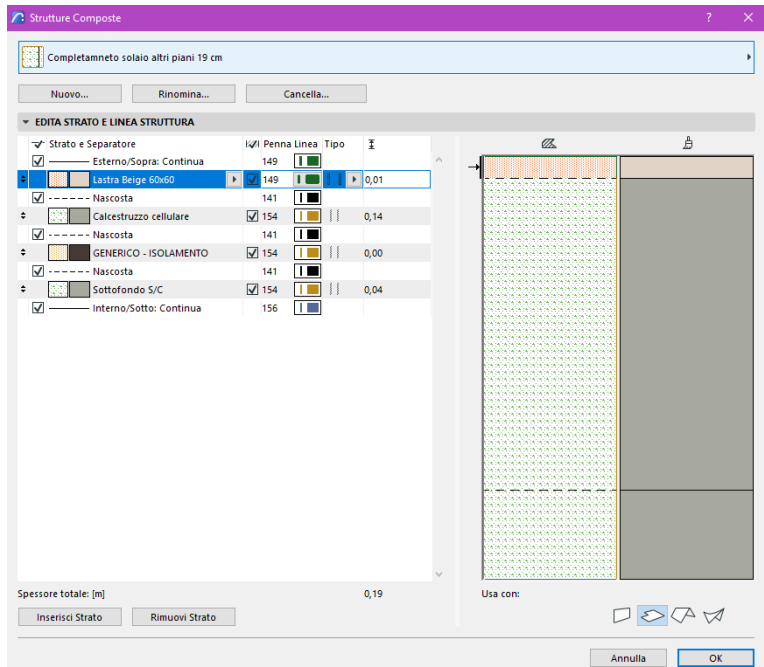

*29. Struttura composta solaio interpiano*

Il completamento dei balconi viene realizzato con la stratigrafia descritta al piano terra per la pavimentazione dei marciapiedi privati esterni alle unità.

Anche per gli infissi si considerano validi i ragionamenti precedentemente esposti.

Si specifica che per ogni infisso ad ogni piano viene inserito un nome che rappresenta il tipo e la dimensione dell'infisso in oggetto; questo tipo di identificazione si differenzia da quella utilizzata per tutti gli altri elementi del modello ma è la più comoda per la generazione di abachi utili alla preventivazione e al successivo riepilogo per l'ordine degli infissi. Per una più veloce lettura della pianta ogni infisso è collegato ad un'etichetta su cui è possibile visualizzare una serie di informazioni; nel caso in esame si riportano ID e dimensioni del passaggio netto di ogni infisso. A scopo di esempio si riporta un estratto della pianta del piano primo Lotto B.

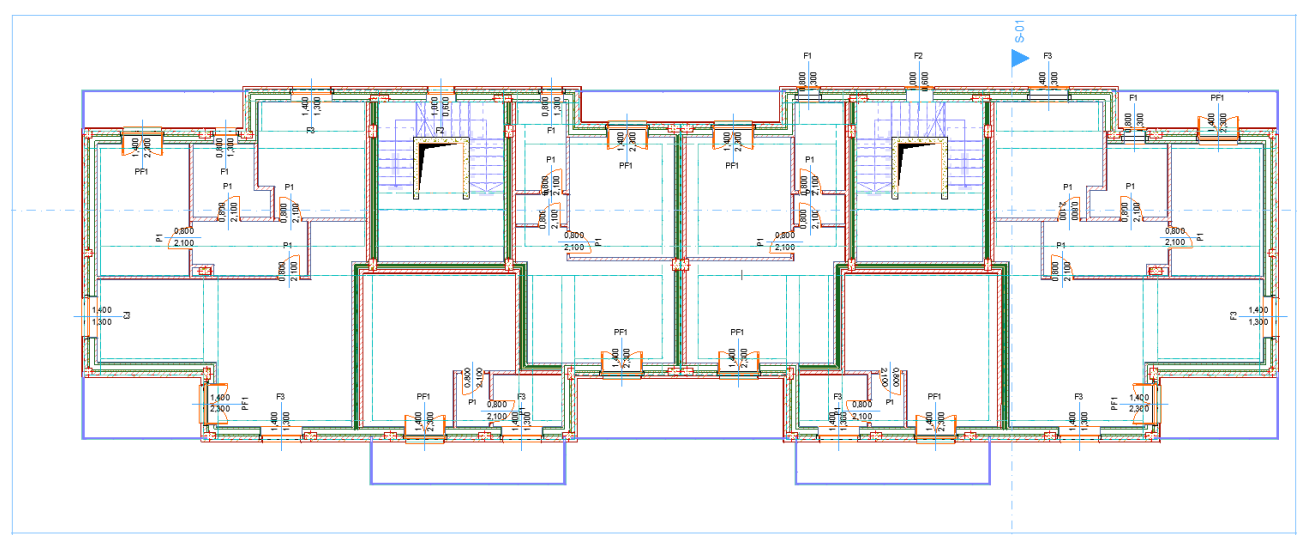

*30. Pianta piano tipo fab. B*

# 3.6.Piano Sottotetto e Copertura

L'ultimo piano ospiterà degli attici pensati per essere la migliore possibilità offerta al cliente, per tale motivo sono caratterizzati da dotazioni diverse rispetto agli appartamenti dei primi 3 piani e sono dotati di ampi terrazzi.

Le componenti strutturali, ovvero travi, pilastri e solaio in laterocemento, sono state modellate esattamente come ai piani primo e secondo con la differenza che in questo caso abbiamo una parte del solaio sul piano secondo che diventa parte fredda poiché occupato dal terrazzo.

Il terrazzo deve avere quindi una stratigrafia diversa da quella utilizzata negli altri locali interni o nei balconi poiché si deve prevedere la coibentazione così come fatto al piano terra in corrispondenza del contatto del solaio caldo con quello freddo.

Inoltre, i terrazzi presentano delle zone in aggetto, modellate come i balconi ai piani inferiori.

Per quanto riguarda le scale queste arrivano al piano sottotetto senza andare oltre poiché il tetto non risulta accessibile a tutti ma esclusivamente per la manutenzione, di conseguenza è stato modellato esclusivamente il vano ascensore che invece va oltre la copertura a causa del fine corsa dell'ascensore; i vani sono chiusi da una soletta armata piana su cui poggerà dell'isolante con una lamiera inclinata per favorire lo scolo dell'acqua.

Per le stratigrafie delle partizioni interne e dell'involucro esterno non sono state effettuate modifiche così come per i solai; come detto l'unica differenza è il solaio del terrazzo che presenta un'isolante termico e pavimento sopraelevato, si riporta di seguito la stratigrafia.

| Solaio terrazzi                                                                                                    |                                           |                           |   |              |              |               |  |
|----------------------------------------------------------------------------------------------------|-------------------------------------------|---------------------------|---|--------------|--------------|---------------|--|
| Rinomina<br>Nuovo                                                                                                    |                                           | Cancella                  |   |              |              |               |  |
| <b>EDITA STRATO E LINEA STRUTTURA</b>                                                                                     |                                           |                           |   |              |              |               |  |
| Strato e Separatore<br>- Esterno/Sopra: Continua<br>⊽<br>Petra grigia R11 60x60 sopr<br><b>F</b>                          | <b>EZI Penna Linea Tipo</b><br>144<br>144 |                           | Þ | Ŧ<br>0,03    | $\mathbb{Z}$ | A             |  |
| ⊽<br>Continua<br>Camera d'Aria<br>÷<br>⊽<br>Continua                                                                      | 144<br>$\sqrt{$ 144<br>149                | Ш<br>п<br>П               |   | 0,07         |              |               |  |
| ÷<br>Sottofondo S/C<br>⊽<br>- Continua<br>$\div$<br>Acoustic 225 plus - lana di                                           | $\sqrt{$ 149<br>149<br>$\sqrt{149}$       | Ш<br>IП<br>Ш              |   | 0.05<br>0,05 |              |               |  |
| $\overline{\mathsf{v}}$<br>- Continua<br>÷<br>Membrana-Impermeabile<br>$\overline{\mathsf{v}}$<br>Interno/Sotto: Continua | 149<br>$\sqrt{150}$<br>156                | Ш<br>$\blacksquare$<br>ШT |   | 0,00         |              |               |  |
|                                                                                                    |                                           |                           |   |              |              |               |  |
| Spessore totale: [m]<br><b>Inserisci Strato</b><br><b>Rimuovi Strato</b>                                                  |                                           |                           |   | 0,20         | Usa con:     | $D \otimes Q$ |  |

*31. Struttura composta solaio terrazzi*

Come detto il piano sottotetto è caratterizzato dalla presenza della copertura inclinata che ne determina il tipico aspetto mansardato. La parte portante del tetto è costituita da un cordolo di testata formato fondamentalmente da travi con diverse inclinazioni su cui poggiano le travi di legno che danno l'inclinazione alle due falde. Lo scheletro strutturale è quello di seguito riportato:

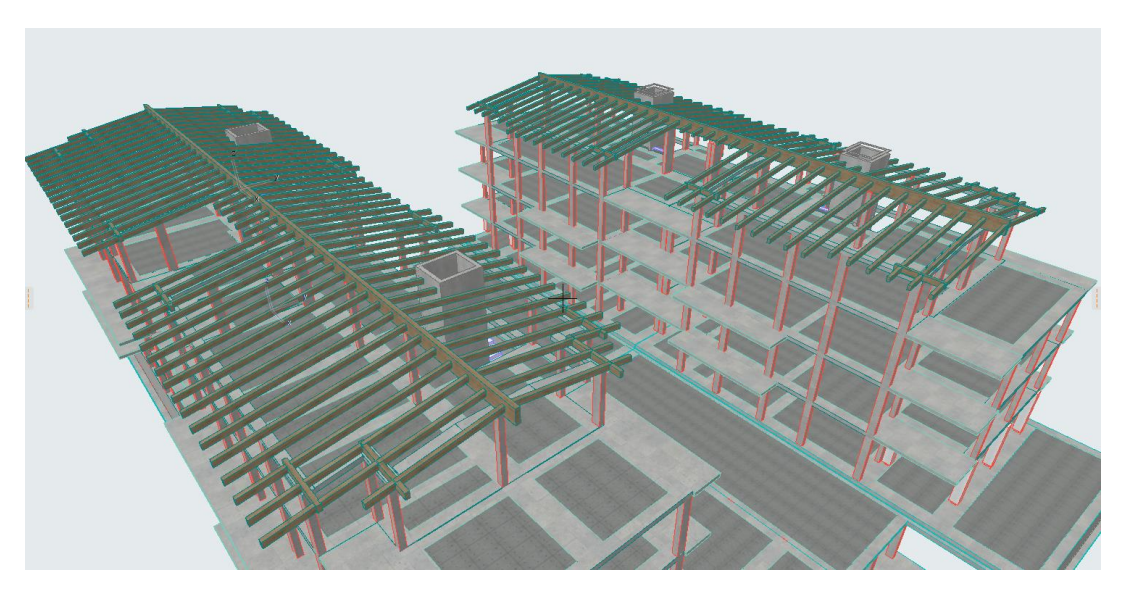

*32. Schema strutturale tetto*

Le travi lignee inclinate visibili dall'immagine vengono incluse all'interno del pacchetto stratigrafico trovando spazio all'interno dello spessore destinato all'isolante che risulta appunto interposto a queste nella zona in cui la copertura chiude la parte di abitazioni, ovvero nelle zone in cui è a contatto con il volume caldo.

Per i segmenti di travi che aggettano rispetto al profilo esterno del fabbricato non è inserita la stratigrafia che sta al di sotto delle travi che quindi risultano a vista; questa scelta è determinata dal fatto che, non dovendo più coibentare i locali, la stratigrafia si dimezza in quanto deve svolgere esclusivamente la funzione di allontanamento delle acque piovane, di protezione dalle intemperie nella stagione invernale e dai raggi solari nella stagione estiva. Questa stratigrafia risulta essere composta da un gran numero di strati al fine di formare un pacchetto che fornisca un buon valore di trasmittanza, adeguata al corretto isolamento termico dei locali, e un buon isolamento acustico così come previsto dalla normativa vigente. I materiali utilizzati sono non standard per cui è stato necessario creare nuovi materiali assegnando il giusto valore ai parametri di interesse prima di inserirli all'interno della stratigrafia con il corretto spessore. La stratigrafia viene di seguito riportata visualizzando la divisione degli strati e i loro spessori.

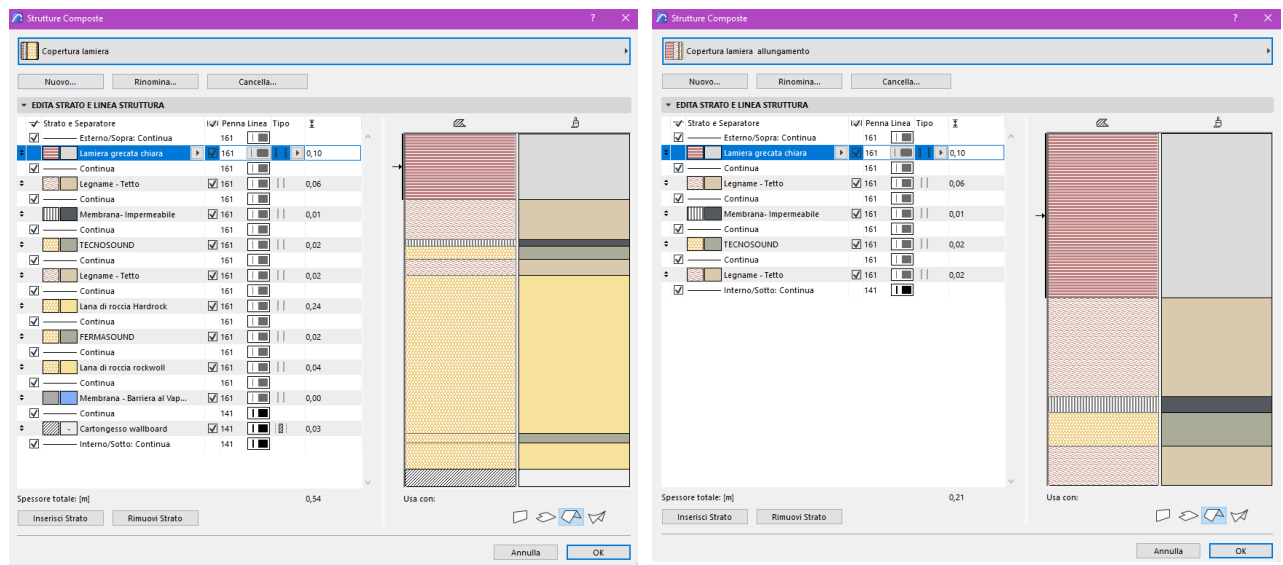

*33. Stratigrafia copertura completa 34. Stratigrafia copertura in aggetto*

Per visualizzare al meglio la distinzione tra le due stratigrafie e poter vedere dove passano le travi, si riporta una sezione 3D con visualizzazione dei materiali.

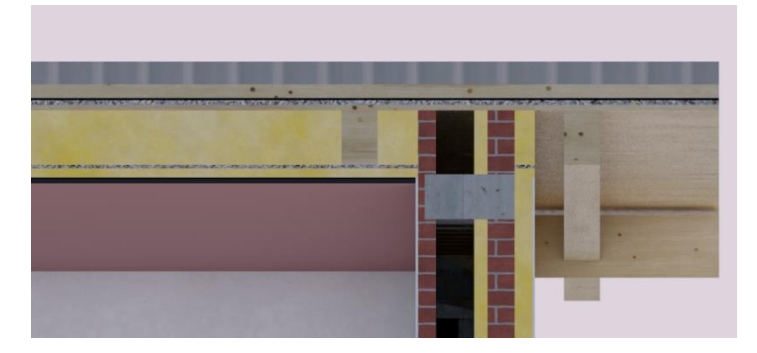

*35. Sezione 3D stratigrafia tetto*

Come detto tra le travi passa l'isolante, tuttavia ai fini della modellazione si è ritenuto inutile modellare l'isolante esattamente negli spazi lasciati dalle travi dal momento che i dati necessari alla computazione delle opere sono comunque ricavabili imponendo che le travi abbiano una priorità maggiore rispetto all'isolante che verrà quindi considerato al netto della superficie occupata dalle travi. Ovviamente il dato ottenuto potrebbe essere soggetto ad errore dal momento che si richiede al programma di eseguire un'approssimazione ma ciò non incide al punto da giustificare una modellazione di dettaglio.

La copertura è stata una delle parti più difficili da modellare a causa delle tante inclinazioni e delle diverse quote a cui sono posizionati i vari elementi ed ha richiesto un tempo maggiore rispetto alla modellazione degli altri piani; tuttavia, il beneficio ottenuto in fase di rilevazione dei dati è tale da considerare questo tempo investito nella maniera adeguata. Infine, è stata particolarmente apprezzata la possibilità di visualizzare la geometria esatta delle travi inclinate così da poter capire bene come affrontare la costruzione in cantiere.

Durante la fase di costruzione è stato effettuato un rilievo in modo da confrontare il modello ottenuto con ciò che è stato realizzato, le due immagini a confronto vengono di seguito riportate:

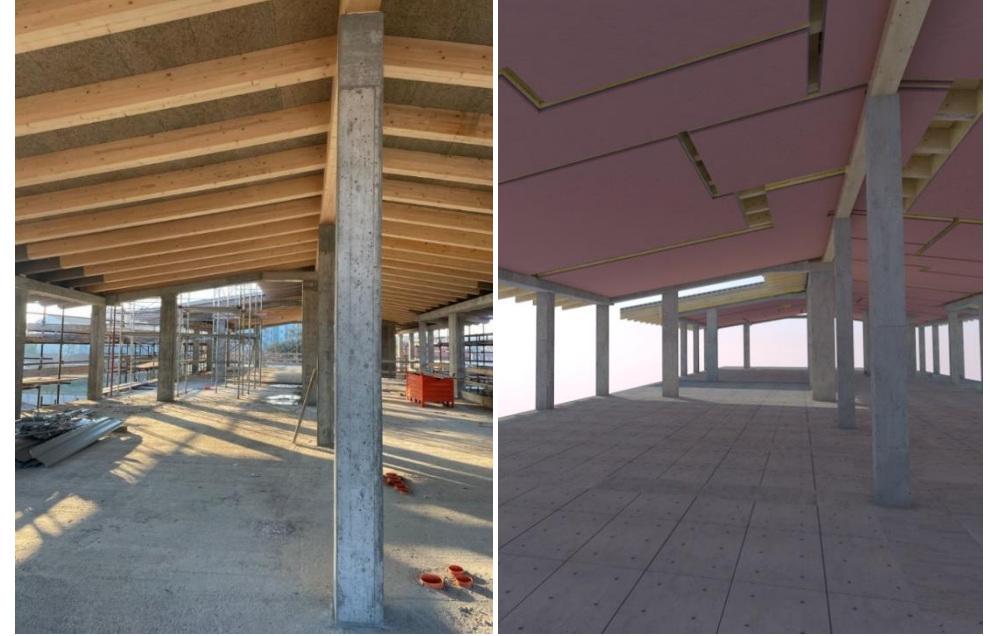

*36. Confronto modello e realtà*

## **4. Analisi e presentazione dei dati**

Come anticipato, dal modello è possibile estrapolare una serie di informazioni generando liste, abachi ed elenchi. In particolare, sono di grande utilità le informazioni quantitative rilevabili automaticamente dal momento che spesso in impresa molto tempo viene speso per la computazione delle quantità utilizzando le sole informazioni presenti all'interno dei disegni 2D.

È semplice capire come un processo automatico di computo possa accorciare i tempi e le risorse spese soprattutto nei casi in cui si hanno a disposizione una grande quantità di elaborati da incrociare per ricavare le informazioni necessarie alla computazione. In questo capitolo verranno analizzati i dati ricavabili tramite l'utilizzo di semplici strumenti del software e verrà operato un confronto tra i dati ricavati in automatico e quelli calcolati in modo tradizionale.

## 4.1.Timbro zona

Il timbro zona fa parte degli strumenti utilizzabili per ricavare e presentare informazioni allo stesso tempo. Utilizzando questo strumento è infatti possibile inserire una serie di informazioni visualizzandole in pianta o richiamandole per generare liste. Nel caso in esame lo strumento è stato utilizzato per calcolare la superficie e il perimetro di ogni singola stanza collegandola anche all'indicazione della destinazione d'uso in modo da poter semplificare, per esempio, l'approvvigionamento di materiali che variano al variare della destinazione

d'uso della stanza.

La zona può definire anche il volume del locale consentendo il calcolo dell'altezza media al fine della verifica delle zone mansardate senza ricorrere ad ulteriori strumenti. Inoltre, inserendo il timbro zona all'interno di uno specifico lucido, è possibile visualizzarlo o meno dal momento che per la lettura di alcune tavole potrebbe risultare inutile.

Per chiarire quanto detto si riporta una pianta su cui è stato inserito il timbro zona che differenzia le destinazioni d'uso tramite colore e indica tramite annotazioni area, perimetro e altezza netta.

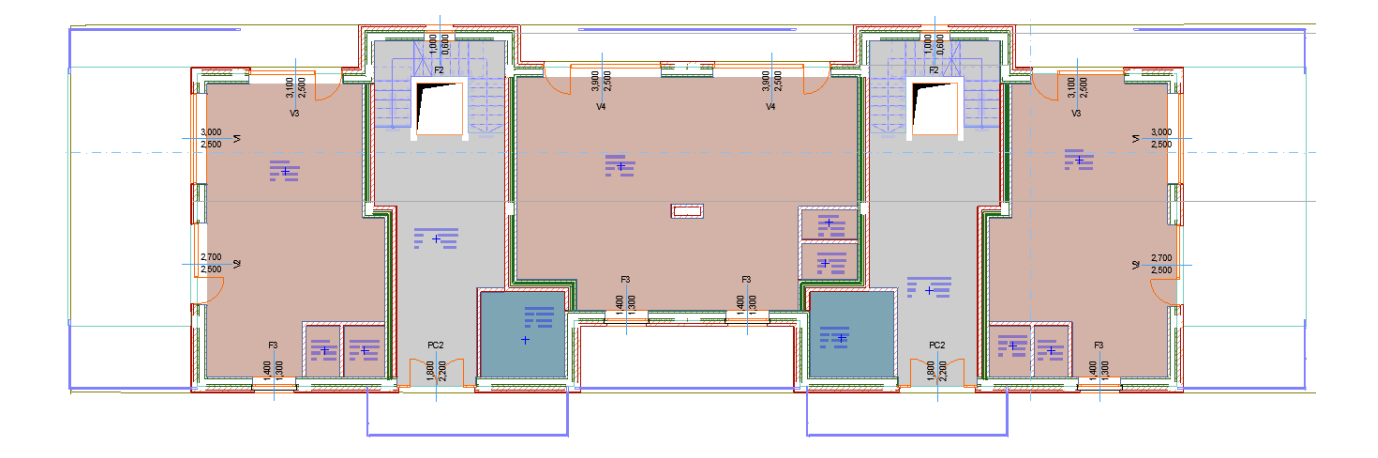

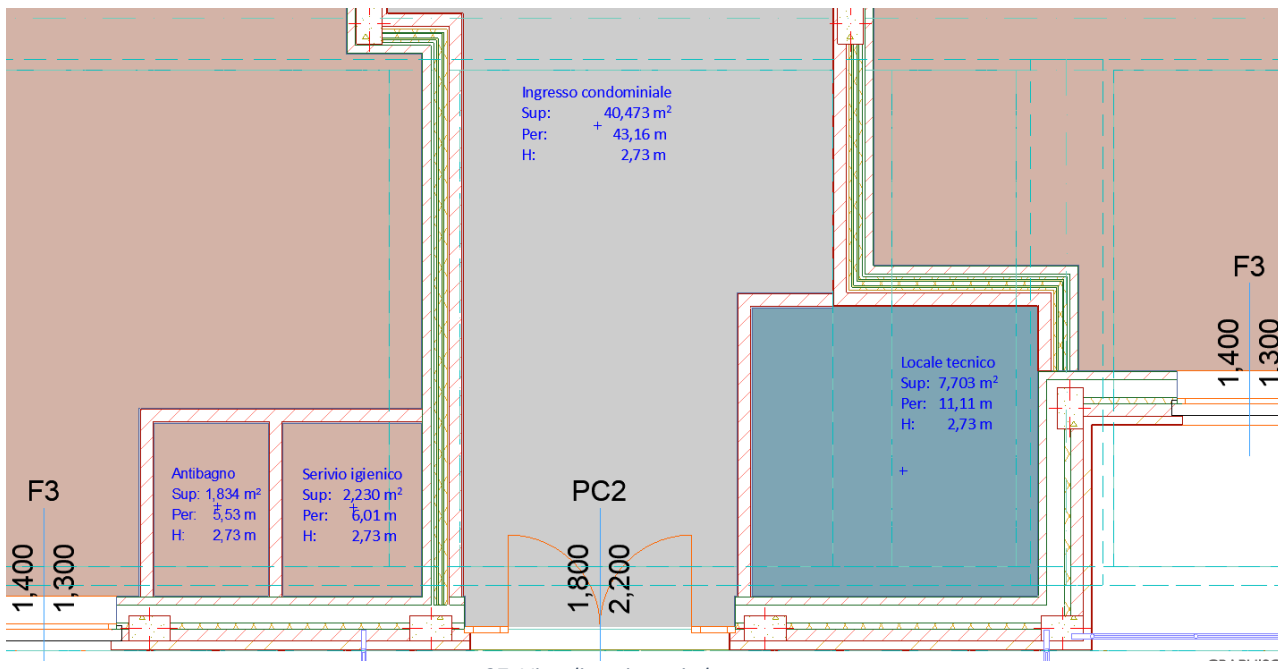

*37. Visualizzazione timbro zona*

I timbri sono stati inseriti su tutti i livelli in modo da ottenere i dati da confrontare con quelli calcolati prendendo le misure dai disegni a disposizione.

Per l'analisi dei dati è stato creato in automatico un abaco delle zone diviso per piani in cui viene indicato il nome della zona, il perimetro, l'area e la superficie dei muri *(Allegato 2 – Abaco zone)*.

Di seguito si riporta uno stralcio dell'abaco affiancando le colonne di confronto che riportano i dati calcolati in maniera tradizionale e non estratti in automatico.

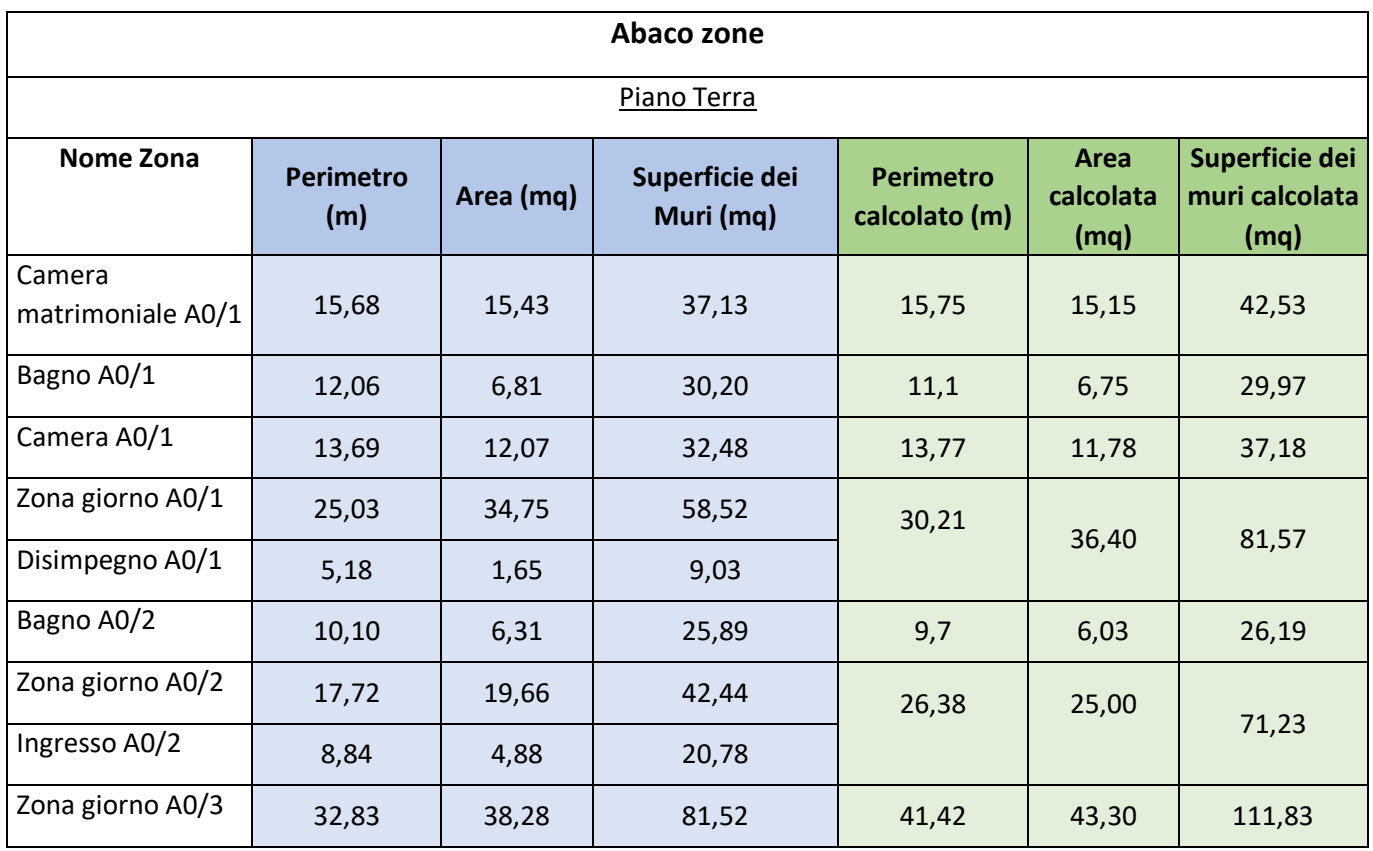

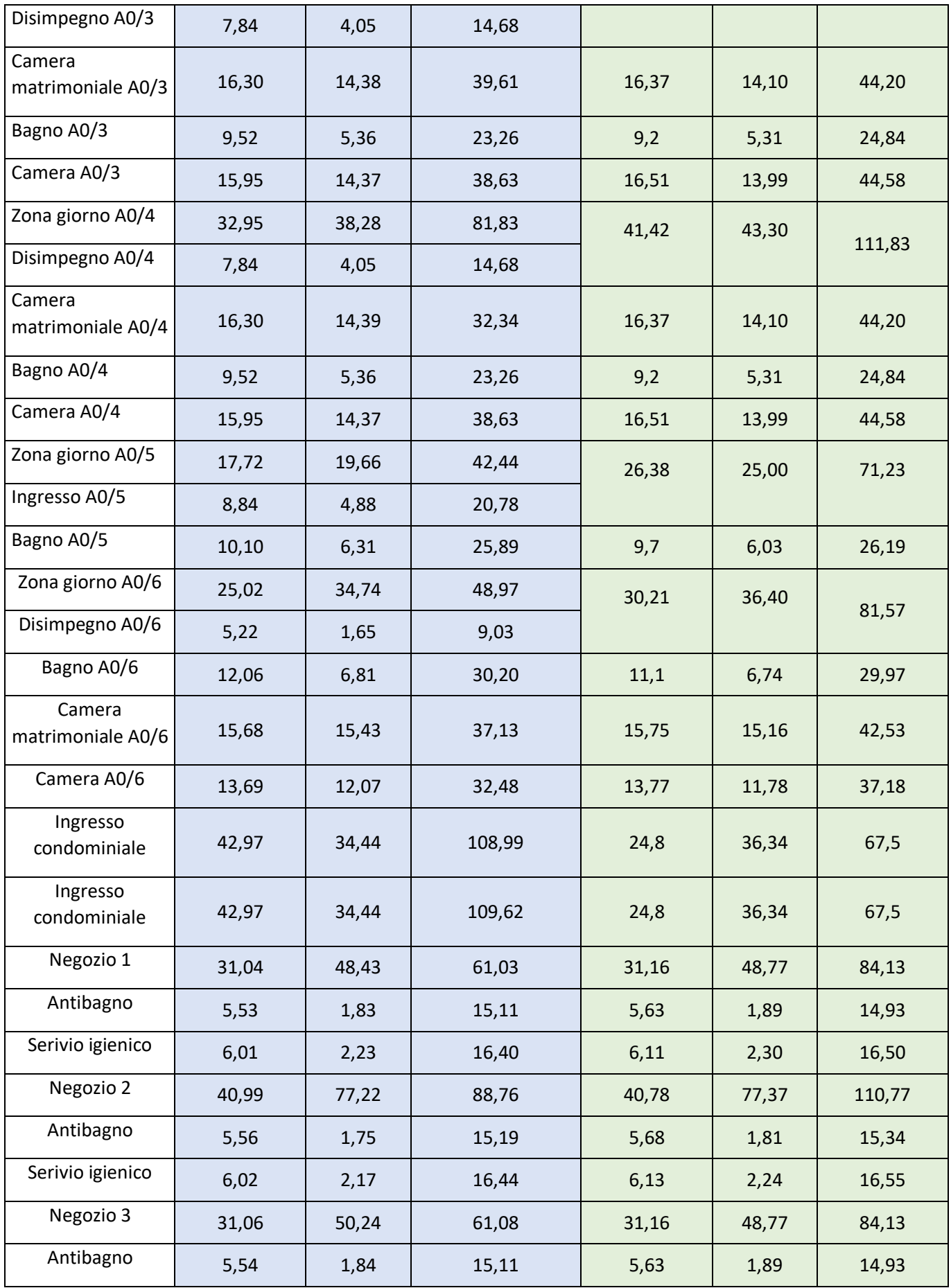

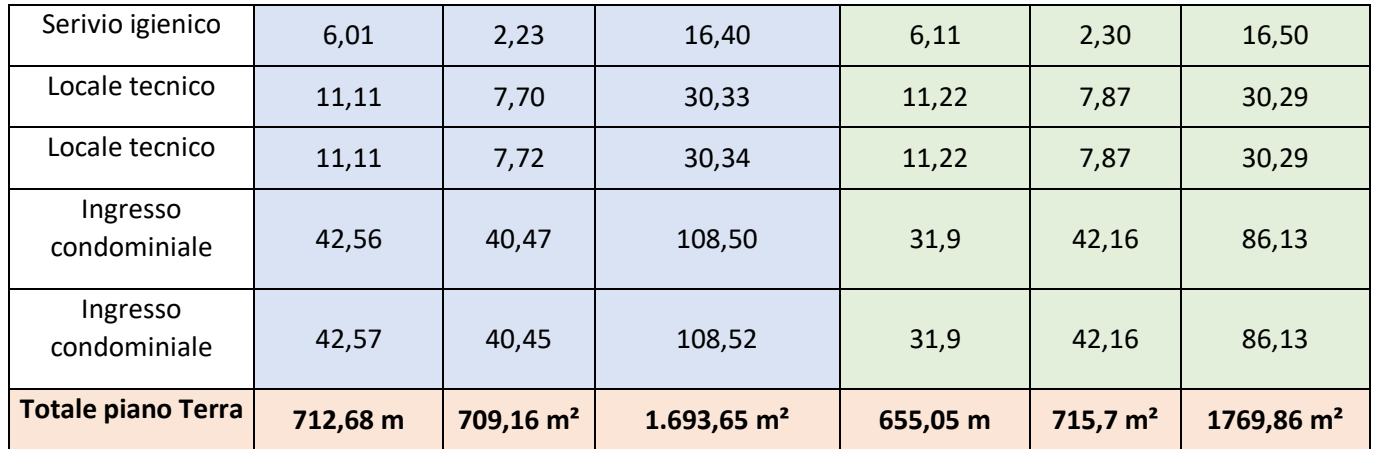

Da quanto visto si noti che i dati ottenuti sono assolutamente confrontabili con quelli ottenuti dal calcolo e, considerando il poter estrapolare superfici al netto o al lordo delle aperture, altezze totali, altezze medie, perimetri e così via, il calcolo risulta molto meno oneroso e lungo e quindi conveniente.

| Piano di<br>riferimento | <b>Perimetro</b><br>(m) | Area<br>(m <sup>2</sup> ) | <b>Superficie</b><br>dei Muri<br>(m <sup>2</sup> ) | <b>Perimetro</b><br>calcolato<br>(m) | Area calcolata<br>(m <sup>2</sup> ) | Superficie dei muri<br>calcolata $(m2)$ |
|-------------------------|-------------------------|---------------------------|----------------------------------------------------|--------------------------------------|-------------------------------------|-----------------------------------------|
| Piano Terra A           | 467,57                  | 424,88                    | 1110,44                                            | 430,42                               | 428,3                               | 1163,24                                 |
| Pian Primo A            | 465,52                  | 421,14                    | 1143,02                                            | 411,1                                | 410,39                              | 1109,97                                 |
| Piano Secondo A         | 478,92                  | 424,22                    | 1167,26                                            | 379,7                                | 381,62                              | 1025,19                                 |
| Piano Sottotetto A      | 376,63                  | 328,20                    | 968,56                                             | 311,16                               | 295,38                              | 840,13                                  |
| Piano Terra B           | 245,11                  | 284,28                    | 583,21                                             | 224,63                               | 287,4                               | 606,62                                  |
| Pian Primo B            | 404,77                  | 347,26                    | 993,16                                             | 323,86                               | 323,38                              | 874,42                                  |
| Piano Secondo B         | 383,12                  | 351,65                    | 937,75                                             | 301,52                               | 324,65                              | 814,10                                  |
| Piano Sottotetto B      | 294,74                  | 260,61                    | 782,73                                             | 242,56                               | 244,36                              | 654,91                                  |

Alla fine, si può fare un confronto generale sui totali ottenuti ad ogni piano.

Analizzando i dati ottenuti divisi per edificio e per piani è possibile rendersi conto che per alcuni dati vi è più corrispondenza che per altri; per notare in modo veloce la differenza tra le grandezze analizzate si utilizza una tabella di confronto riepilogativa indicando la variazione percentuale tra le due quantità, estrapolata e analizzata. Si consideri come quantità di riferimento quella calcolata in quanto si vuole stimare qual è l'approssimazione che si sta compiendo calcolando in maniera veloce area, perimetro e superficie dei muri. La formula utilizzata per la variazione percentuale è la seguente:

$$
\frac{Value\text{ }finale - valore iniziale}{Value\text{ }trizale}x\text{ }100
$$

In cui:

- Valore finale  $=$  Quantità Rilevata
- Valore iniziale = Quantità Calcolata

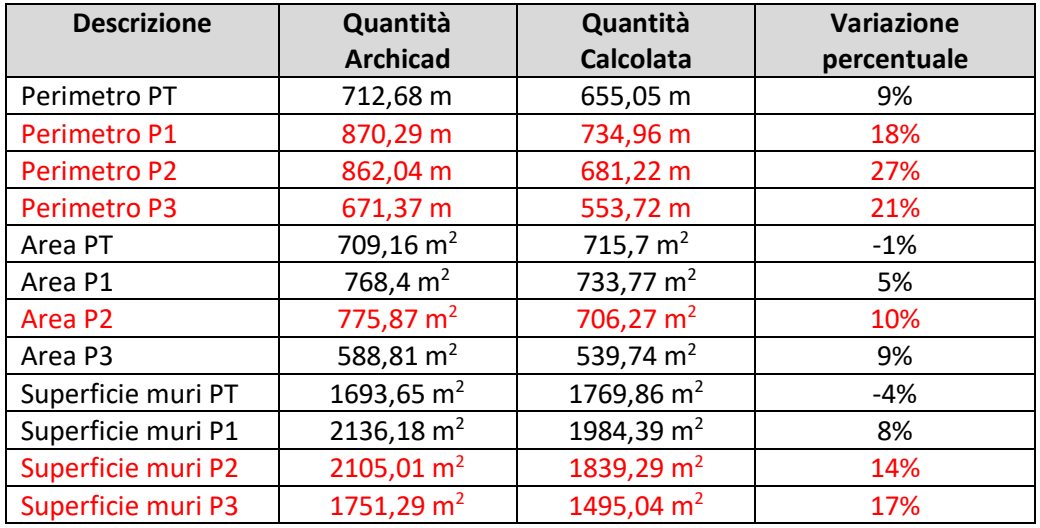

Dal confronto dei dati si riscontra in quasi tutti i casi un'importante sottostima delle quantità utilizzando metodi di calcolo di tipo tradizionale. Le quantità definite calcolate infatti sono state ottenute dai disegni 2D utilizzando polilinee e quote dal disegno formato .dwg o carta e righello su carta stampata. Questi metodi ovviamente portano ad importanti approssimazioni dal momento che spesso, soprattutto in impresa, le quantità vengono calcolate in maniera veloce per snellirei i procedimenti ed effettuare ordini e contabilità. Nel caso in esame, per esempio, il calcolo delle quantità è stato effettuato considerando insieme alcuni spazi come, per esempio, soggiorno e disimpegno o soggiorno e ingresso in modo da diminuire i tempi destinati ai calcoli; tuttavia, questo ha portato ad una serie di errori poiché alcuni muri non sono stati considerati in quanto inclusi in queste aree e di conseguenza non è stato rilevato correttamente il dato riferito allo zoccolino.

L'errore sullo zoccolino si ripercuote anche sul calcolo della superficie dei muri che è data in questo caso dalla moltiplicazione del perimetro per l'altezza interna dei locali in esame.

Tutte queste approssimazioni, anche se minime, portano ad una sottostima delle quantità il che si ripercuote sull'impresa poiché spesso le quantità vengono sottostimata già in fase di preventivo e i controlli effettuati utilizzando metodi di calcolo tradizionali non consentono di rilevare l'errore poiché conducono approssimativamente al medesimo risultato.

Altro elemento importante è la possibilità, utilizzando le informazioni quantitative rilevate dal modello, di far riferimento a quantità lorde o nette e quindi è possibile considerare la presenza di fori e aperture senza dover completare il calcolo manualmente sottraendo tutte queste aree.

Il modello consente quindi di ottenere dati importanti, tuttavia bisogna sempre tener conto che, in caso di differenze notevoli, è opportuno verificare sia i dati ottenuti in modo manuale sia il modello poiché la differenza potrebbe essere generato da un errore dovuto alla modellazione o dalla scorretta identificazione di un elemento o di una famiglia di elementi.

Rispetto a quanto ottenuto sarebbe opportuno verificare i dati evidenziati in rosso in tabella ovvero quelli relativi a perimetro e superfici muri dei piani 2 e 3 per cercare l'errore dal momento che sono le grandezze per cui si registra una notevole differenza tra le quantità rilevate e quelle calcolate.

# 4.2.Abaco elementi strutturali

Per quanto riguarda i componenti strutturali sono stati generati degli abachi sfruttando la suddivisione in lucidi e piani oltre che l'identificativo e la famiglia di appartenenza di ogni elemento, questo consente di avere un quadro complessivo sulle quantità di materiali necessarie alla realizzazione della struttura portante.

Avendo delle strutture in calcestruzzo armato ciò che è interessante rilevare sono i metri cubi di calcestruzzo necessari alla realizzazione dell'opera, per tale motivo è l'unico dato quantitativo presentato tramite l'abaco. Ogni abaco ben strutturato consente di presentare i dati in modo semplice per promuovere una lettura intuita

ed effettivamente utile ai fini dei calcoli.

Per i pilastri è stato impostato un abaco indicando come criterio di selezione che venissero individuati solo gli elementi "pilastro" suddividendo i dati per piano e riportando il numero di pilastri e il volume. La finestra di dialogo che consente di impostare l'abaco si presenta come nell'immagine riportata.

| <b>n</b> : Impostazioni Schemi |                                |                      |    |   |                                              |         |               |   | $\overline{?}$ | × |
|--------------------------------|--------------------------------|----------------------|----|---|----------------------------------------------|---------|---------------|---|----------------|---|
| 暗 Q                            |                                | $\blacktriangleleft$ |    |   | - CRITERI / AIE - 07 ABACO PILASTRI          |         |               |   |                |   |
| ID                             | $\triangle$ Nome               |                      |    |   | Criteri                                      |         | Valore        |   | e/o            |   |
| <b>ELEMENTI</b>                |                                |                      | ÷  |   | <b>Tipo Elemento</b>                         | è       | Ū<br>Pilastro |   |                |   |
| <b>2223 AIC - 05</b>           | Abaco muri                     |                      |    |   |                                              |         |               |   |                |   |
| <b>2223 AIC - 09</b>           | Abaco solai                    |                      |    |   |                                              |         |               |   |                |   |
| <b>2223 AIC - 10</b>           | Strutturale                    |                      |    |   |                                              |         |               |   |                |   |
| <b>2223 AIC - 11</b>           | muri portanti                  |                      |    |   |                                              |         |               |   |                |   |
| <b>2223 AIC - 12</b>           | Solai strutturali              |                      |    |   |                                              |         |               |   |                |   |
| <b>2223 AIE - 06</b>           | Abaco zone                     |                      |    |   |                                              |         |               |   |                |   |
| <b>2223</b> AIE - 07           | Abaco pilastri                 |                      |    |   |                                              |         |               |   |                |   |
| <b>2222 AIE - 08</b>           | Abaco travi                    |                      |    |   |                                              |         |               |   |                |   |
| <b>2223 AIE-01</b>             | <b>Abaco Muri</b>              |                      |    |   |                                              |         |               |   |                |   |
| <b>2222 AIE-02</b>             | Abaco di Tutte le Aperture     |                      |    |   |                                              |         |               |   |                |   |
| <b>2222 AIE-03</b>             | <b>Abaco Porte</b>             |                      |    |   |                                              |         |               |   |                |   |
| <b>2223 AIE-04</b>             | <b>Abaco Finestre</b>          |                      |    |   |                                              |         |               |   |                |   |
| <b>2223 AIE-05</b>             | Inventario Oggetti             |                      |    |   |                                              |         |               |   |                |   |
| <b>ZZZA AIE-BX</b>             | Default per output BIMx        |                      |    |   |                                              |         |               |   |                |   |
| 2222 prova                     | nuovo schema                   |                      |    |   | $\overline{\phantom{a}}$<br>Aggiungi Criteri | Rimuovi |               |   |                |   |
| <b>222</b> Scale               | nuovo schema                   |                      |    |   | <b>CAMPI / AIE - 07 ABACO PILASTRI</b>       |         |               |   |                |   |
| COMPONENTI                     |                                |                      |    |   | Nome                                         |         |               |   | $I \Sigma$     |   |
| 品 AIC-01                       | Abaco di Tutti i Componenti    |                      | F  | ⋭ | <b>Nome Piano Ospite</b>                     |         |               | T |                |   |
| 盘 AIC-02                       | Componenti per Elementi        |                      | l٠ |   | <b>ID Elemento</b>                           |         |               |   |                |   |
| 品 AIC-02bis                    | Componenti per Elementi copia  |                      | l÷ |   | Quantità                                     |         |               |   | Σ              |   |
| 品 AIC-03                       | Componenti per Lucidi          |                      | l٠ | ℝ | Volume (Netto)                               |         |               |   | Σ              |   |
| 盘 AIC-04                       | Materiali                      |                      |    |   |                                              |         |               |   |                |   |
| 品 AIC-05                       | Componenti per Lucidi copia    |                      |    |   |                                              |         |               |   |                |   |
| <b>v</b> SUPERFICI             |                                |                      |    |   |                                              |         |               |   |                |   |
| 島<br>AIS-01                    | <b>Tutte le finiture</b>       |                      |    |   |                                              |         |               |   |                |   |
| 盀<br>AIS-02                    | Finiture per Elementi          |                      |    |   |                                              |         |               |   |                |   |
| AIS-03                         | <b>Finiture delle Aperture</b> |                      |    |   |                                              |         |               |   |                |   |
|                                |                                |                      |    |   | $\blacktriangledown$<br>Aggiungi Campi       | Rimuovi |               |   |                |   |
| Nuovo                          | Cancella                       | Ð                    |    |   |                                              |         | Annulla       |   | OK             |   |

*38. Impostazioni abaco pilastri*

Tramite i simboli riquadrati è possibile indicare quale dei campi inseriti deve essere utilizzato per la suddivisione degli elementi e per quali campi deve essere riportata la somma totale e non i valori parziali dei parametri indicati. Gli abachi estrapolati per le componenti portanti del modello verranno di seguito riportati inserendo dei dati di confronto estratti dai dati ottenuti tramite rilevazioni in cantiere, cioè dal libretto delle misure, e dai dati presenti all'interno del computo presentato in fase di gara dalla committenza così da poter capire qual è l'entità dell'errore dovuto all'approssimazione delle quantità.

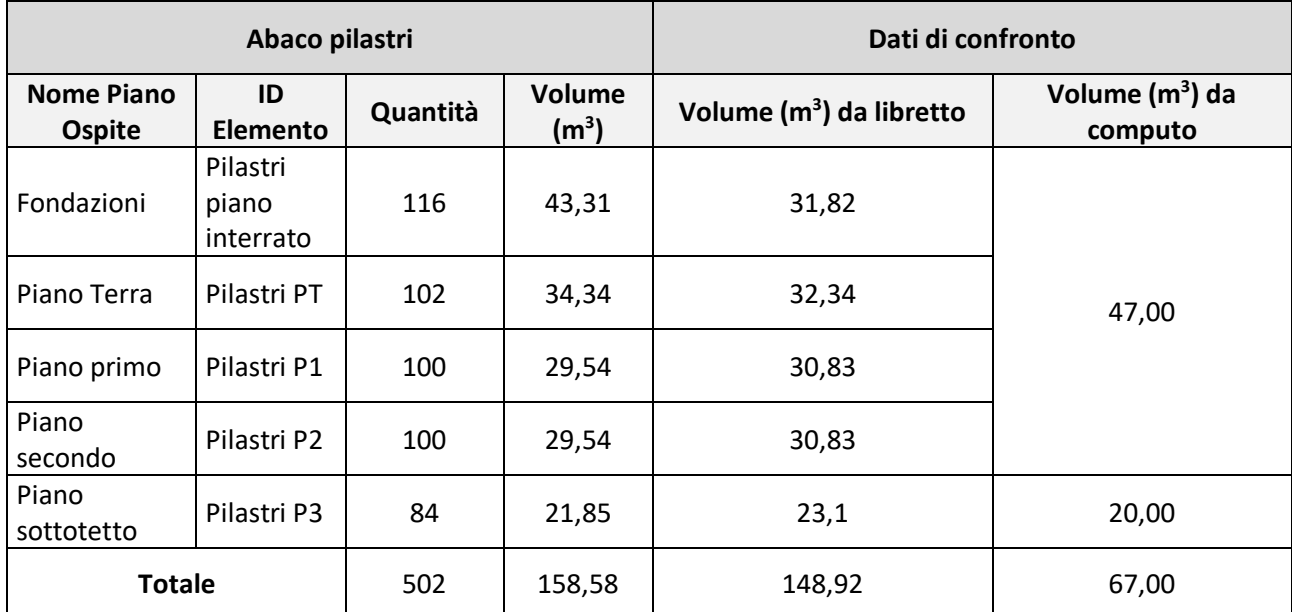

Appare subito evidente che, mentre tra il libretto delle misure e i dati estrapolati, la differenza risulti minima anche se comunque presente, la differenza reale sta nei metri cubi indicati a computo per i pilastri di fondazioni, piano terra, piano primo e piano secondo. Al fine di ottenere un dato riassuntivo viene indicata la percentuale di variazione come fatto per l'abaco zone al precedente paragrafo.

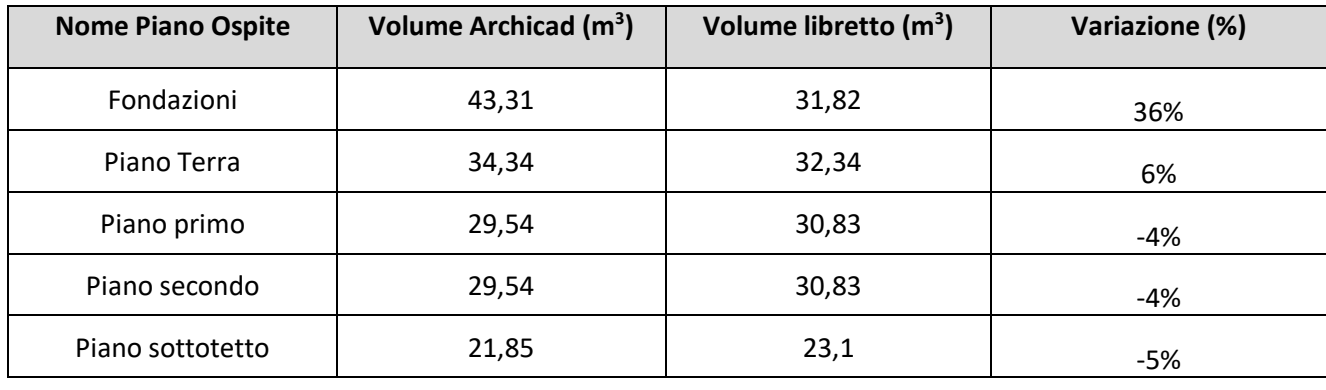

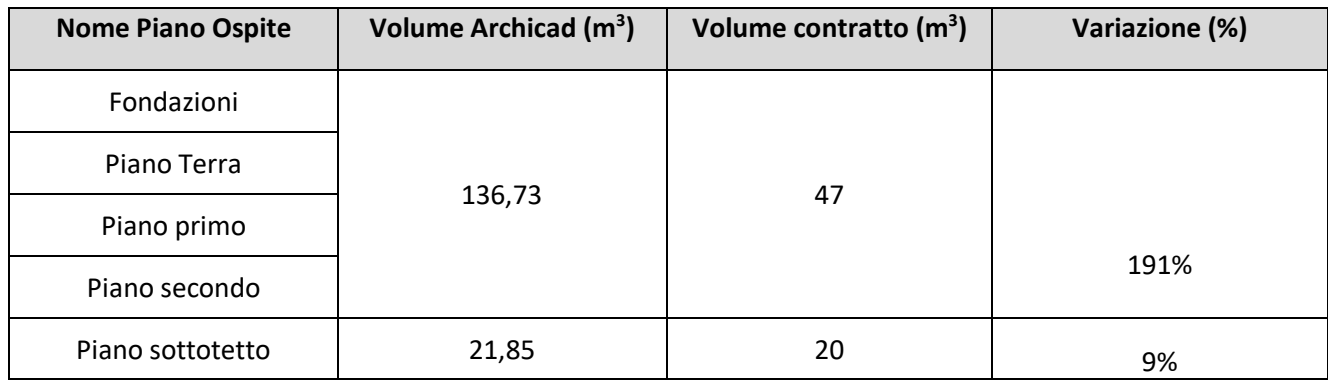

Per trovare l'errore è stato confrontato il numero di pilastri ricavato dal modello con quello presente in libretto e si è riscontrato che nel libretto erano stati dimenticati due pilastri al piano terra, motivo per cui il modello ci richiede 34,34 m<sup>3</sup> di calcestruzzo e il libretto ne indica 32,34 m<sup>3</sup>. Per i pilastri al piano interrato, nei quali la differenza è di circa 12 m<sup>3</sup> si è verificato un errore in fase di modellazione poiché alcuni pilastri sono stati cancellati dallo strutturista in accordo con la direzione tecnica in quanto ritenuti superflui a causa di una modifica della pianta del piano interrato. Questa modifica in corso d'opera è stata effettuata senza un aggiornamento dei disegni utilizzati per la modellazione, motivo per cui si è andati incontro ad errore.

Tra libretto e modello la differenza si può quindi dire minima e si ritiene che il modello abbia fornito dati esatti e assolutamente riscontrabili nella realtà. Il vero problema in questo caso sta nelle quantità presentate nel computo in fase di gara; infatti, appare evidente come molti dei metri cubi necessari alla realizzazione dei pilastri siano semplicemente stati dimenticati. In particolare, interrogando il software si è riscontrato che, in fase di preventivazione, è stata considerata la sola area della sezione trasversale dei pilastri dimenticando di moltiplicare questa per la terza dimensione al fine di ottenere il volume. Questo tipo di errore ovviamente porta a discussioni in fase di contabilizzazione delle opere e potrebbe portare ad un non riconoscimento delle quantità in più a sfavore dell'impresa. L'utilizzo del metodo BIM consente di evitare questo tipo di errori dal momento che il "Quantity take off" consente di rilevare con precisione le quantità di materiale necessarie alla realizzazione delle opere. Passando all'analisi delle altre componenti portanti, si analizzano i dati riferiti alle travi. L'abaco delle travi vinee di seguito riportato e viene effettuato un confronto seguendo quanto già fatto per i pilastri. Si tenga conto che in questo caso è stato introdotto un ulteriore parametro discriminante all'interno dell'abaco poiché al piano sottotetto sono presenti le travi del tetto realizzate in legno e non in calcestruzzo e la non suddivisone dei materiali avrebbe portato ad un errore nella stima delle quantità. Le impostazioni dell'abaco vengono indicate nella seguente immagine.

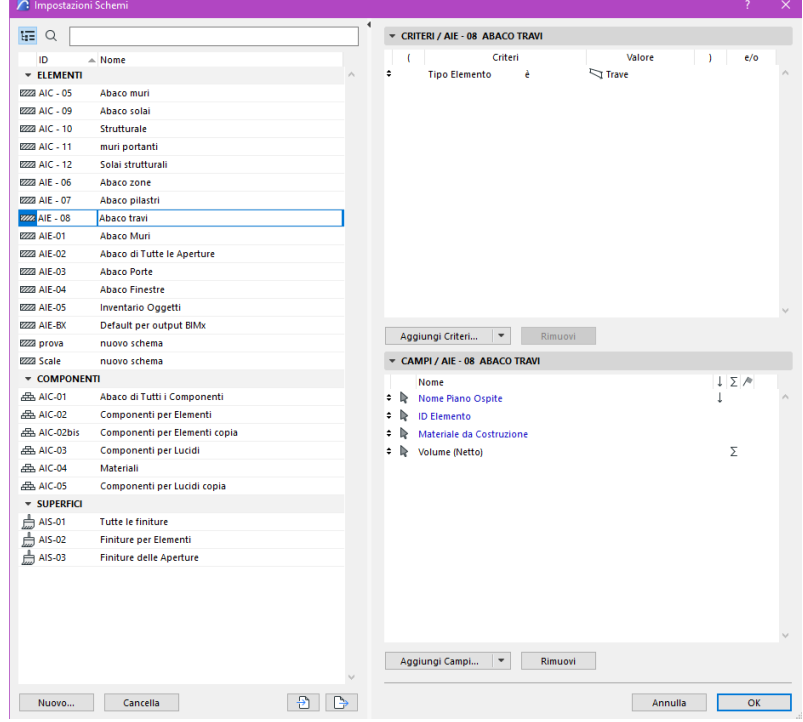

*39. Impostazioni abaco travi*

Si riporta di seguito l'abaco così ottenuto.

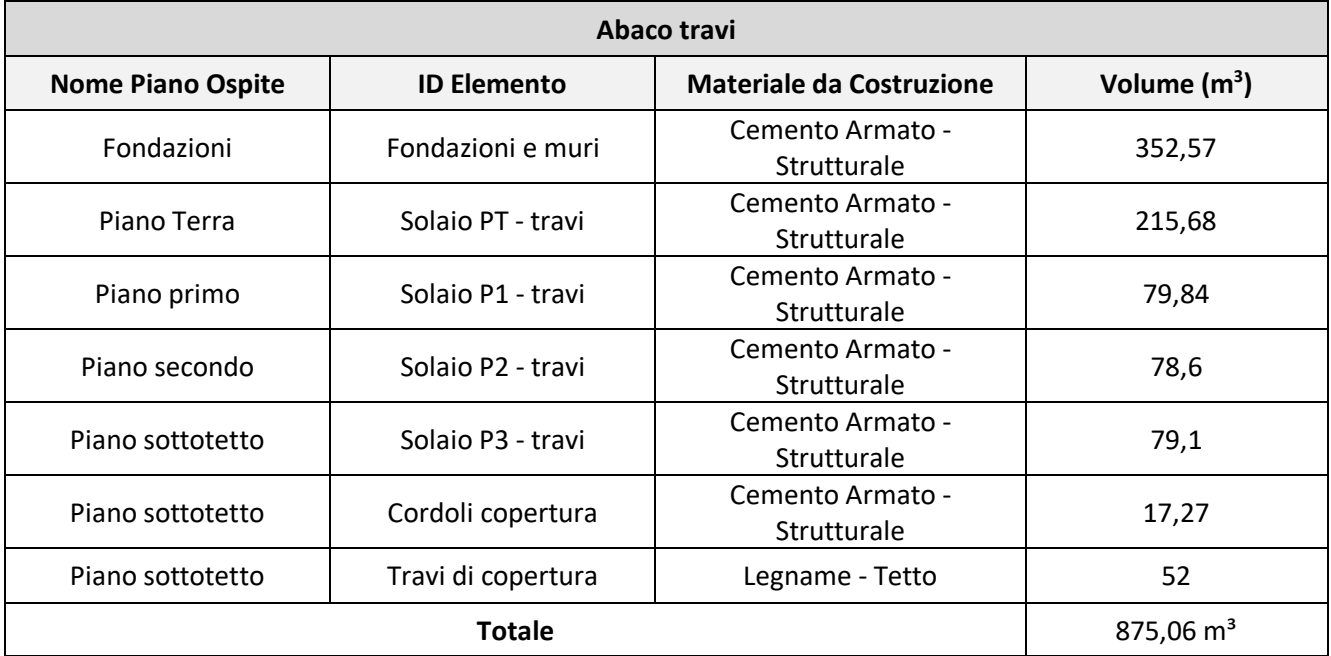

Oltre a considerare le travi, bisogna effettuare un'ulteriore ricerca poiché i metri cubi di calcestruzzo utilizzati per la struttura dei balconi ai piani primo, secondo e terzo vengono conteggiati nei capitoli dedicati ai solai per cui è incluso in quello delle travi. Si richiede quindi l'estrapolazione di un abaco che contenga tutti gli elementi "SOLAIO" di calcestruzzo strutturale con spessore 20 centimetri.

I dati di input e l'abaco ottenuto vengono di seguito riportati.

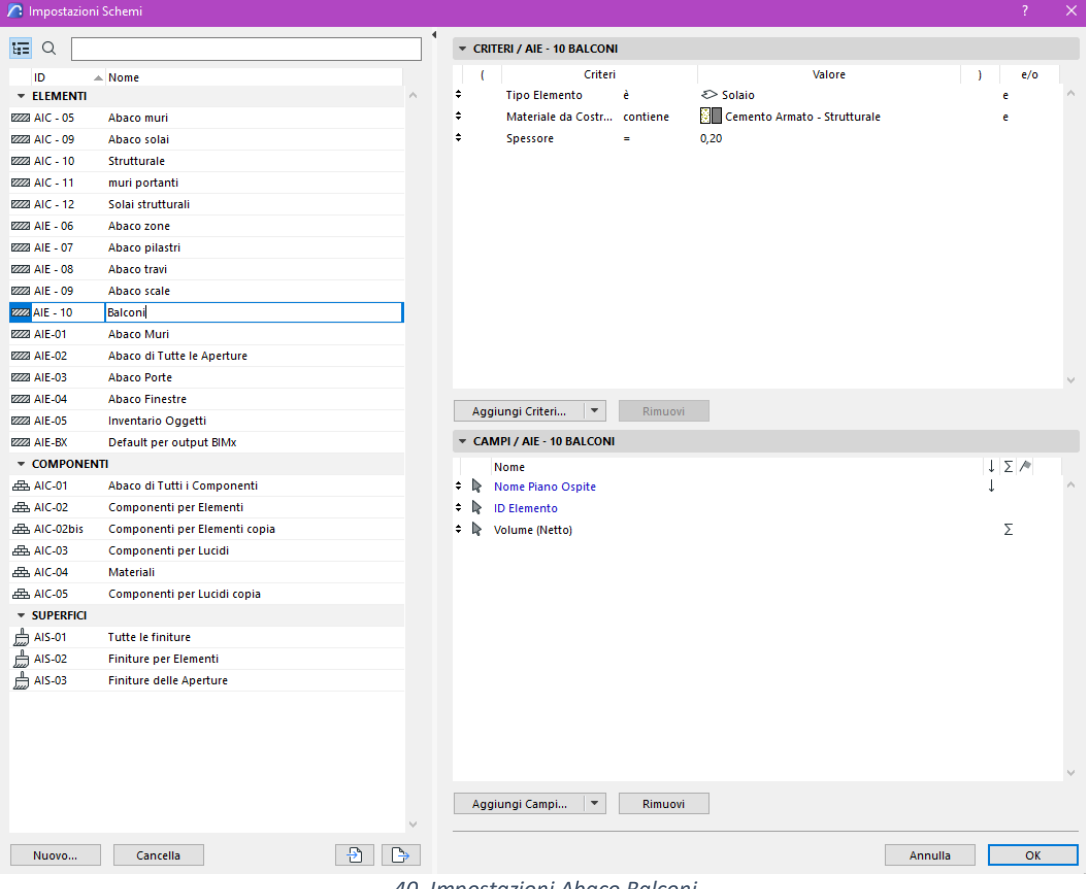

*40. Impostazioni Abaco Balconi*

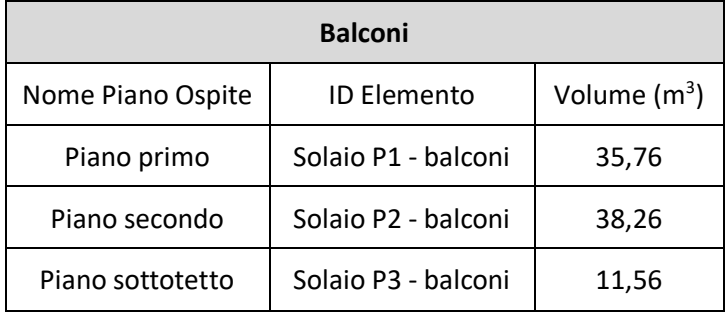

Quindi riepilogando e confrontando quanto ricavato da abachi, libretto e computo, otteniamo i dati riportati nella seguente tabella di confronto.

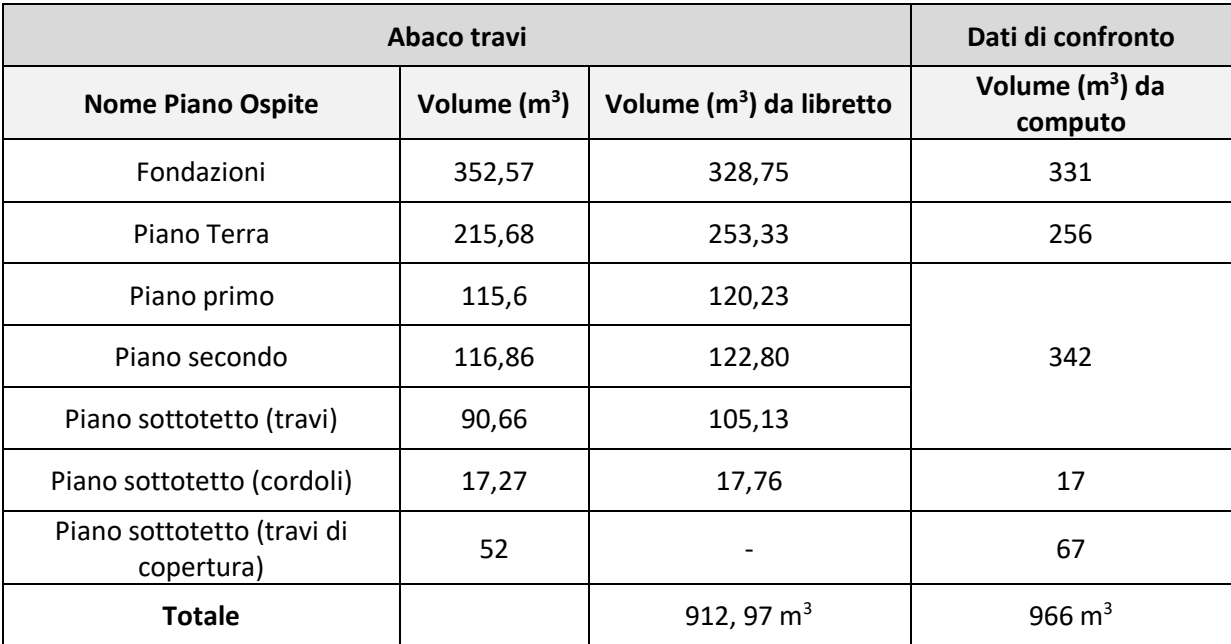

Anche nel caso delle travi l'errore risulta minimo il che vuol dire che il software fornisce dati accurati per strutture portanti di questo tipo. Viene di seguito riportata la tabella con le variazioni percentuali.

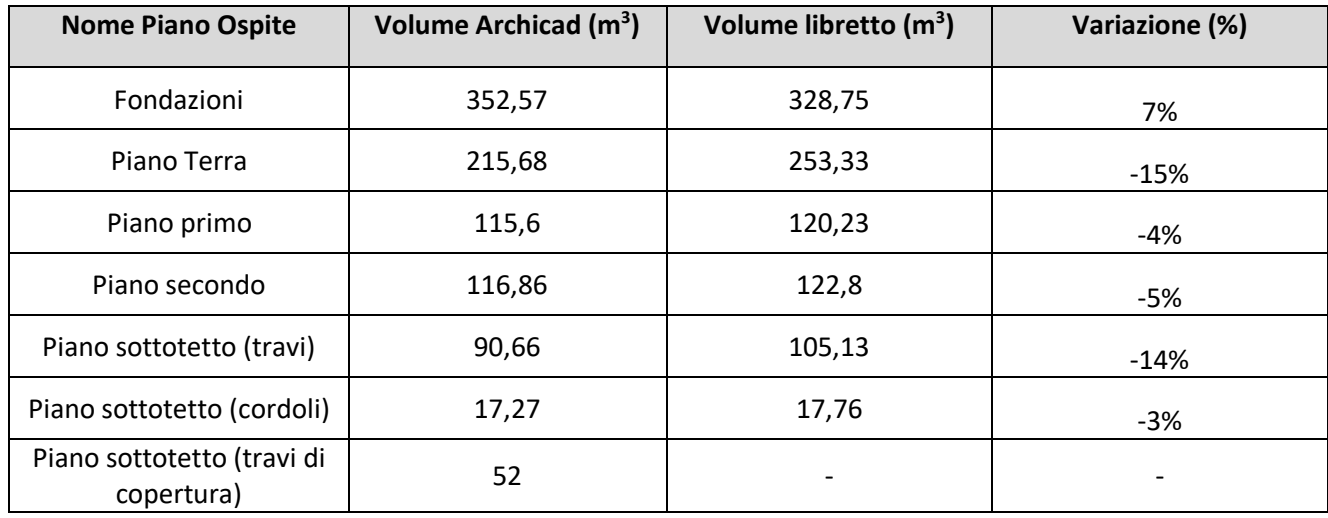

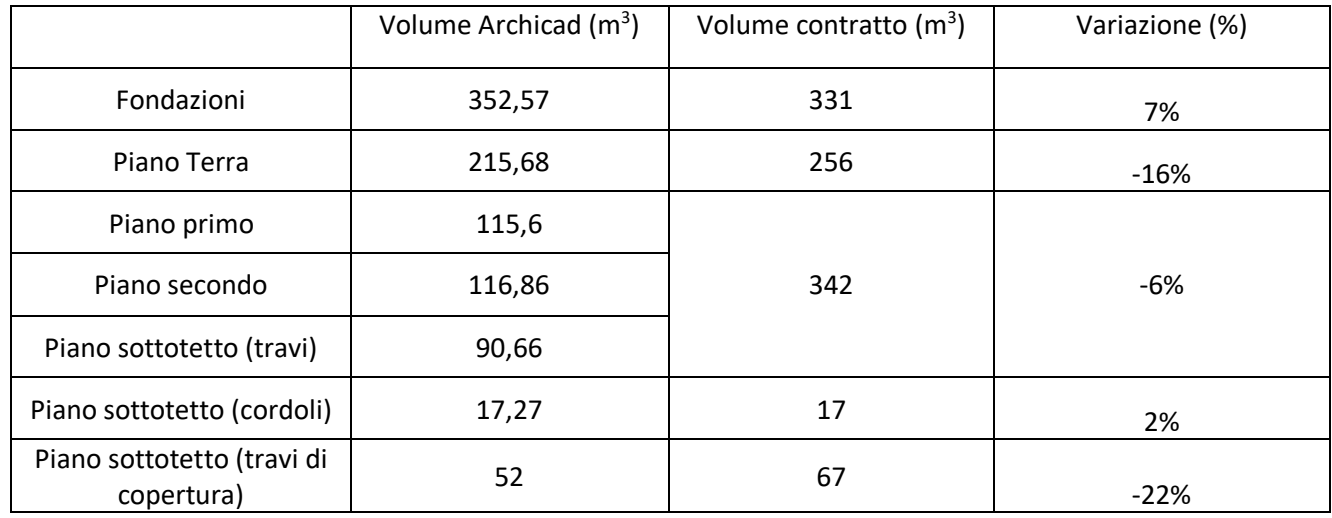

Per le travi si imputa la differenza di metri cubi soprattutto al fatto che nei punti in cui le travi si incrociano il software non conta lo stesso volume due volte, cosa che invece si tende a fare nel caso in cui si facciano i conti rilevando i dati a mano al fine di velocizzare il processo di calcolo considerando che vi sarà un minimo di sovrastima delle quantità. Per le travi di fondazione il caso si inverte, ovvero le quantità calcolate sono minori di quelle stimate e quindi in questo caso il ragionamento per gli incroci non risulta plausibile.

Andando ad effettuare un controllo sul modello non si sono riscontrate differenzi tali da giustificare questa differenza; la differenza riscontrata sta nel fatto che in fondazione è stato usato del calcestruzzo anche per la fossa degli ascensori e per altri elementi realizzati ma non progettati e disegnati e assenti nel modello. Nel caso come questi, ovvero nei casi in cui il progetto non corrisponda più alla realtà, l'assistente di cantiere dovrebbe avere il compito di riferire all'esperto BIM di questi cambiamenti così che possano essere registrati, corretti ed archiviati. Altre componenti strutturali da analizzare sono i muri di contenimento realizzati al piano interrato, i setti utilizzati per realizzare i vani ascensore e la struttura delle scale.

| <b>도 Q</b>             |                               | $\blacktriangleleft$ |          | - CRITERI / AIC - 11 MURI PORTANTI       |         |                               |         |            |  |
|------------------------|-------------------------------|----------------------|----------|------------------------------------------|---------|-------------------------------|---------|------------|--|
| ID.                    | $\triangle$ Nome              |                      |          | Criteri                                  |         | Valore                        |         | e/o        |  |
| <b>TELEMENTI</b>       |                               | ۸                    | ÷        | <b>Tipo Elemento</b>                     | è       | $\Box$ Muro                   |         | e          |  |
| <b>222 AIC - 05</b>    | Abaco muri                    |                      | ÷        | Lucido                                   | è       | <b>Strutturale - Portante</b> |         |            |  |
| <b>8223 AIC - 09</b>   | Abaco solai                   |                      |          |                                          |         |                               |         |            |  |
| <b>EZZZI AIC - 10</b>  | Strutturale                   |                      |          |                                          |         |                               |         |            |  |
| <b>222 AIC - 11</b>    | muri portanti                 |                      |          |                                          |         |                               |         |            |  |
| <b>2223 AIC - 12</b>   | Solai strutturali             |                      |          |                                          |         |                               |         |            |  |
| <b>2223 AIE - 06</b>   | Abaco zone                    |                      |          |                                          |         |                               |         |            |  |
| <b>8223 AIE - 07</b>   | Abaco pilastri                |                      |          |                                          |         |                               |         |            |  |
| <b>EZZZI AIE - 08</b>  | Abaco travi                   |                      |          |                                          |         |                               |         |            |  |
| 8222 AIE-01            | <b>Abaco Muri</b>             |                      |          |                                          |         |                               |         |            |  |
| 2223 AIE-02            | Abaco di Tutte le Aperture    |                      |          |                                          |         |                               |         |            |  |
| <b>2223 AIE-03</b>     | <b>Abaco Porte</b>            |                      |          |                                          |         |                               |         |            |  |
| <b>8223 AIE-04</b>     | <b>Abaco Finestre</b>         |                      |          |                                          |         |                               |         |            |  |
| <b>2223 AIE-05</b>     | Inventario Oggetti            |                      |          |                                          |         |                               |         |            |  |
| <b>2223 AIE-BX</b>     | Default per output BIMx       |                      |          | Aggiungi Criteri<br>$\blacktriangledown$ | Rimuovi |                               |         |            |  |
| 2223 prova             | nuovo schema                  |                      |          |                                          |         |                               |         |            |  |
| <b>222 Scale</b>       | nuovo schema                  |                      |          | - CAMPI / AIC - 11 MURI PORTANTI         |         |                               |         |            |  |
| - COMPONENTI           |                               |                      |          | Nome                                     |         |                               |         | $1 \Sigma$ |  |
| BB AIC-01              | Abaco di Tutti i Componenti   |                      | ÷.<br>ℕ  | Nome Piano Ospite                        |         |                               |         |            |  |
| AIC-02                 | Componenti per Elementi       |                      | ÷<br>ь   | <b>ID Elemento</b>                       |         |                               |         |            |  |
| 盘 AIC-02bis            | Componenti per Elementi copia |                      | ÷<br>D⊵. | Volume (Lordo)                           |         |                               |         | Σ          |  |
| BB AIC-03              | Componenti per Lucidi         |                      |          |                                          |         |                               |         |            |  |
| BB AIC-04              | Materiali                     |                      |          |                                          |         |                               |         |            |  |
| BB AIC-05              | Componenti per Lucidi copia   |                      |          |                                          |         |                               |         |            |  |
| <b>* SUPERFICI</b>     |                               |                      |          |                                          |         |                               |         |            |  |
| $\frac{1}{200}$ AIS-01 | <b>Tutte le finiture</b>      |                      |          |                                          |         |                               |         |            |  |
| $m2$ AIS-02            | <b>Finiture per Elementi</b>  |                      |          |                                          |         |                               |         |            |  |
| <b>AIS-03</b>          | Finiture delle Aperture       |                      |          |                                          |         |                               |         |            |  |
|                        |                               |                      |          |                                          |         |                               |         |            |  |
|                        |                               |                      |          | $\blacktriangledown$<br>Aggiungi Campi   | Rimuovi |                               |         |            |  |
| Nuovo                  | Cancella                      | Ð                    |          |                                          |         |                               | Annulla | OK         |  |

*41. Impostazioni abaco muri portanti*

Per i muri controterra e i vani scale è stato estrapolato un abaco in cui i criteri di ricerca richiedevano di individuare tutti gli elementi muro con funzione strutturale e realizzati in calcestruzzo armato strutturale. Utilizzare i corretti criteri di identificazione negli abachi è di fondamentale importanza al fine di ottenere i dati necessari. Nella Fig. 41 sono riportati i criteri di selezione utilizzati e i campi richiesti. L'abaco che ne deriva è il seguente.

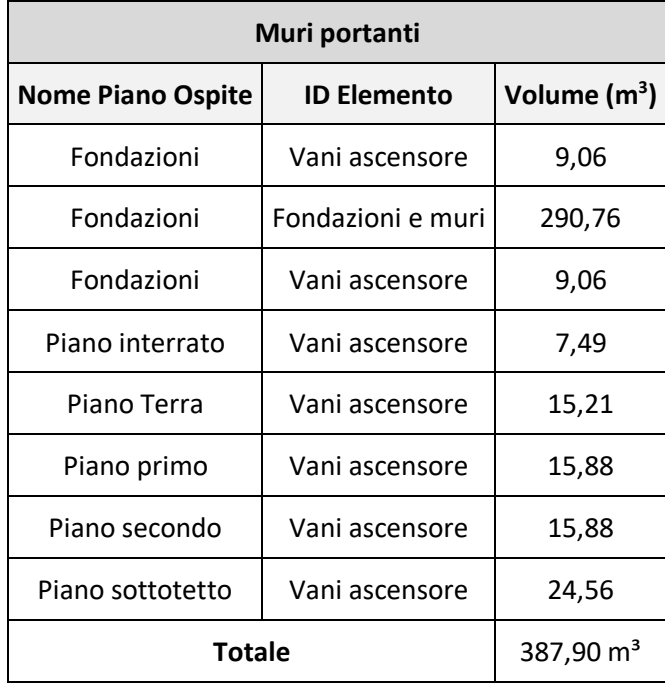

L'ID elemento in questo caso è di fondamentale importanza in quanto, senza questo, non avremmo potuto distinguere i muri dei vani ascensori da quelli di contenimento non potendo utilizzare il materiale da costruzione come ulteriore discriminante.

Dall'abaco ottenuto è chiaro che c'è un problema di modellazione con i vani ascensori; per tale motivo è consigliabile risolvere il problema prima di effettuare il confronto con le quantità del libretto e del computo poiché sicuramente non andremmo a comparare i dati corretti.

Andando a selezionare gli ascensori al piano interrato si identifica il primo errore, ovvero il collegamento errato con il piano e la presenza di vani doppi perché inseriti sia in fondazione che nel piano interrato.

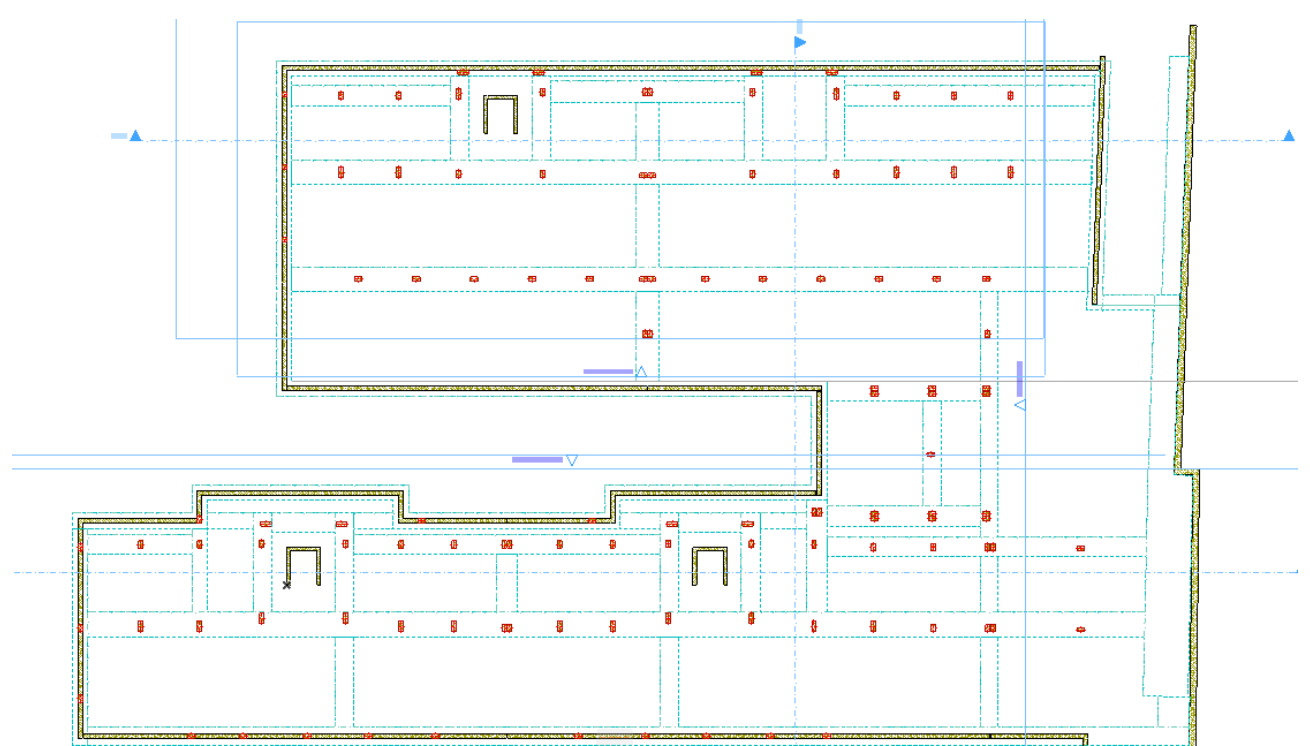

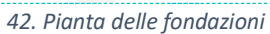

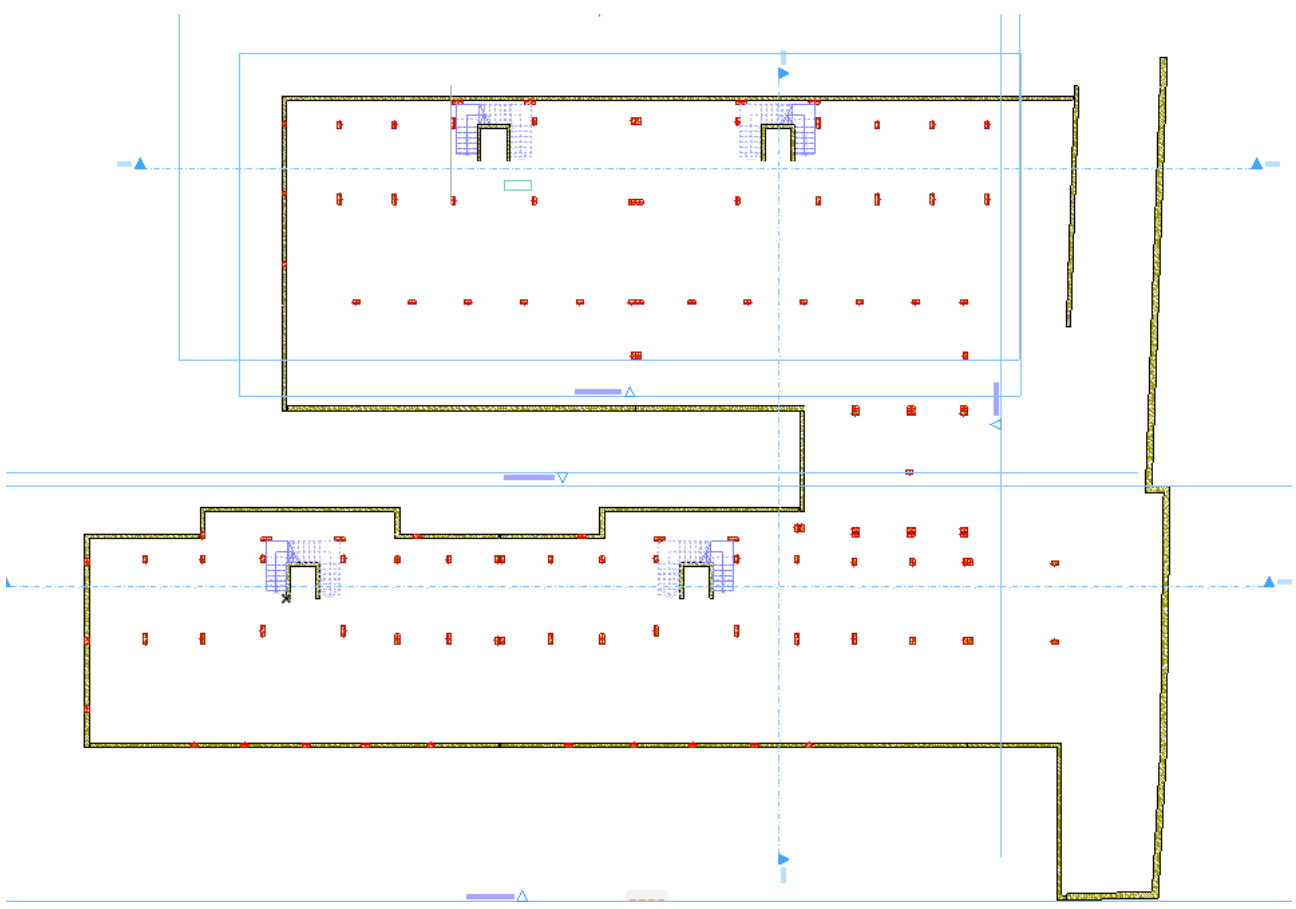

*43. Pianta del piano interrato*

Si effettua quindi una sezione sui vani per capire a che quota si trovano i vani indicati.

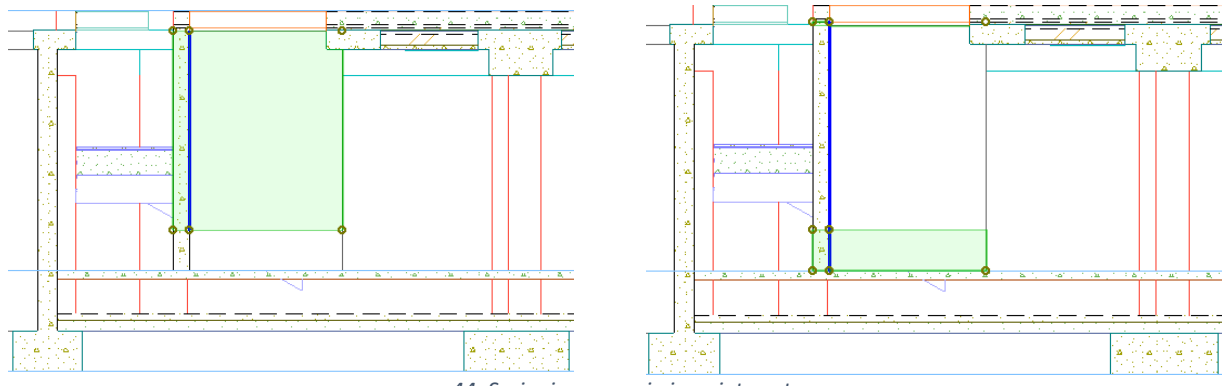

*44. Sezioni ascensori piano interrato*

Dalle sezioni si vede chiaramente che vi sono due vani sovrapposti e che ognuno ha una quota diversa poiché, come avevamo dedotto, uno appartiene al piano interrato e uno al piano fondazione.

L'errore è stato generato dalla mancata modellazione delle fosse dell'ascensore che interrompe il collegamento degli elementi strutturali e che ha generato confusione durante la fase di modellazione.

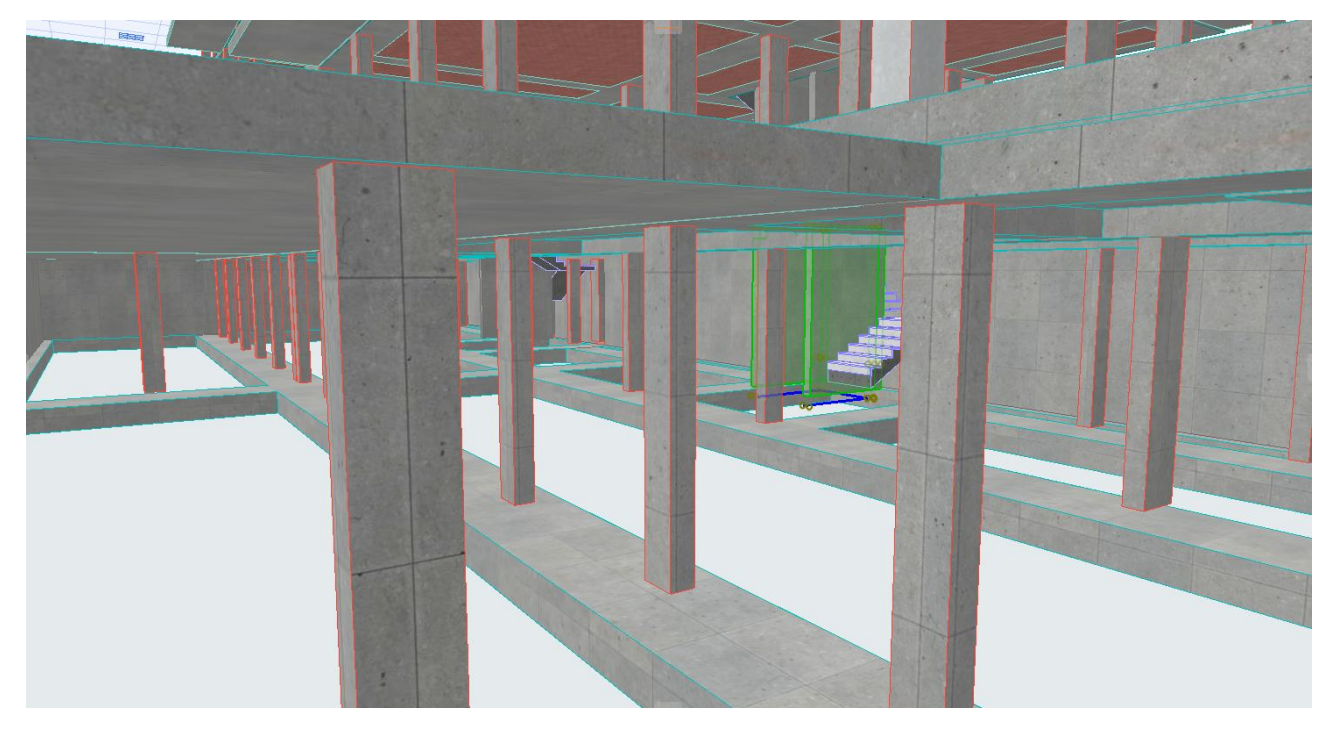

*45. Mancato collegamento tra le parti strutturali*

Per risolvere il problema si procede con la modellazione delle fosse ipotizzando che abbiano un'altezza pari da collegare il piano fondazione al piano interrato. In seguito alle modifiche necessarie, si ottiene la sezione di seguito riportata.

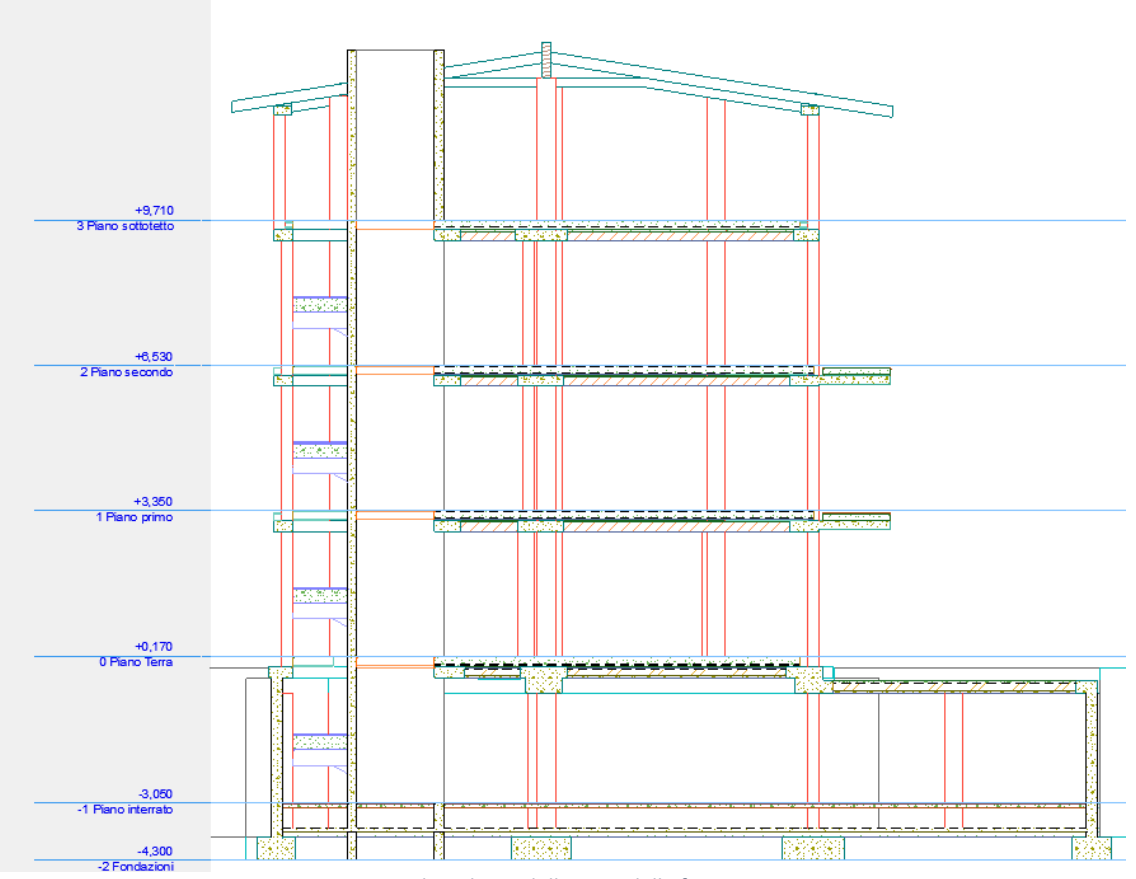

*46. Sezione dopo la modellazione delle fosse ascensori*

Una volta corretto l'errore si genera il nuovo abaco e si effettua il confronto con il libretto delle misure e il computo metrico.

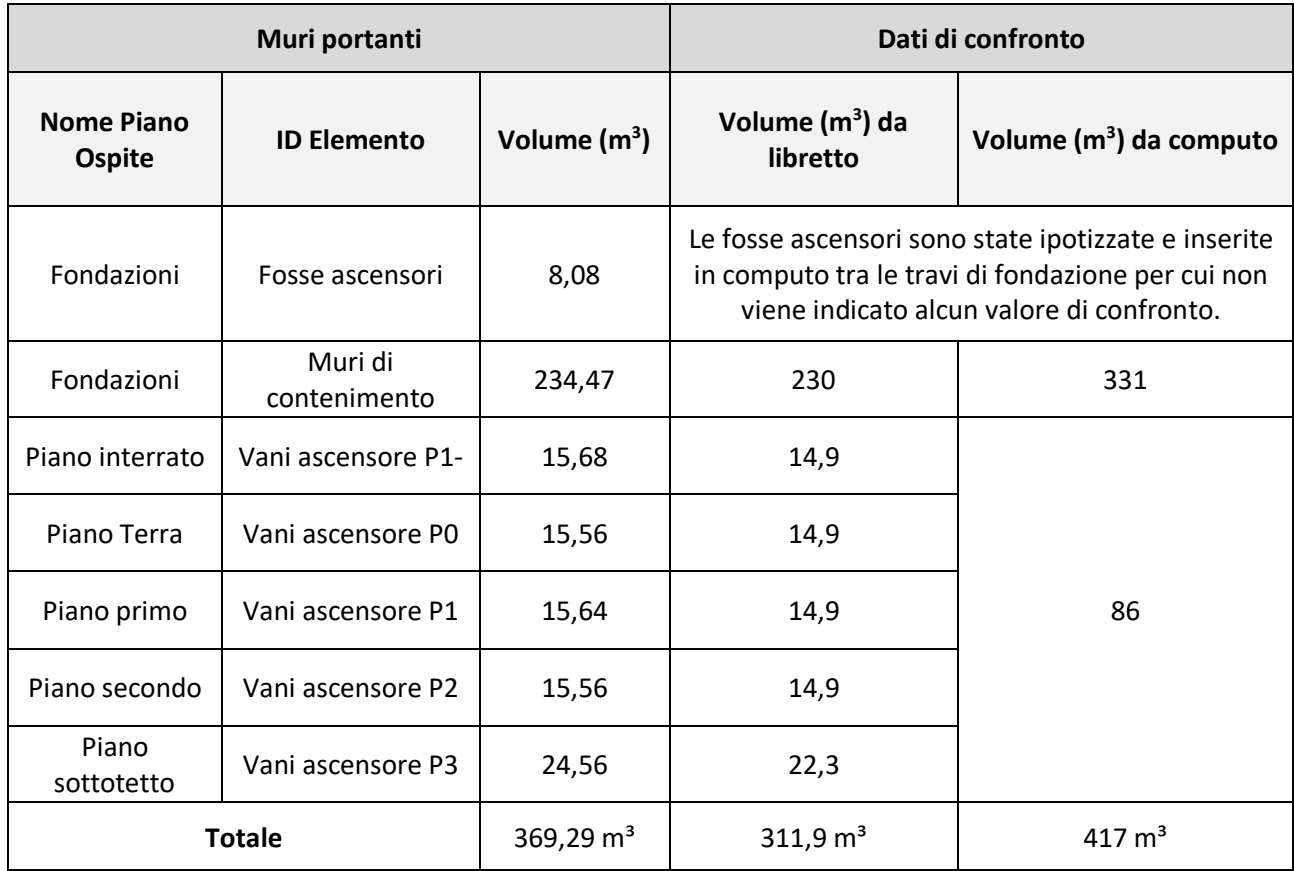

Dai dati ottenuti è possibile notare che i metri cubi di calcestruzzo stimati per la realizzazione dei vani ascensore sono abbastanza allineati per tutti e tre i differenti casi, cosa diversa invece per i metri cubi necessari alla realizzazione dei muri di contenimento che in computo erano stati decisamente sovrastimati.

Analizzando la totalità dei dati si ipotizza che in fase di preventivazione, i pilastri del piano interrato siano stati inseriti due volte, ovvero sia nel capitolo delle fondazioni che in quello dei pilastri.

Tuttavia, anche per i pilastri era stato commesso un errore quindi in conclusione possiamo affermare che tutti questi errori rilevati nel computo metrico potevano essere facilmente evitati utilizzando le rilevazioni da modello. Viene riportata la tabella con l'indicazione delle variazioni percentuali al fine di visualizzare velocemente il dato di confronto.

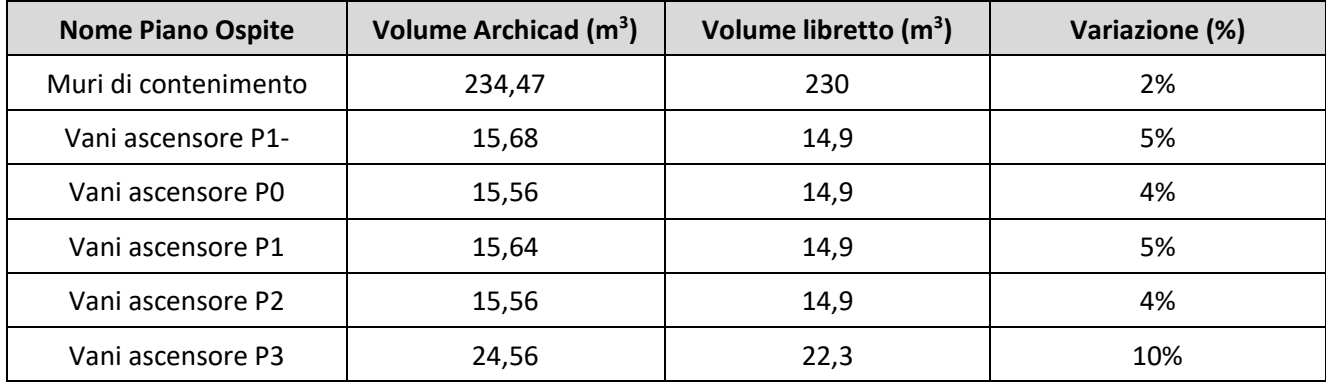

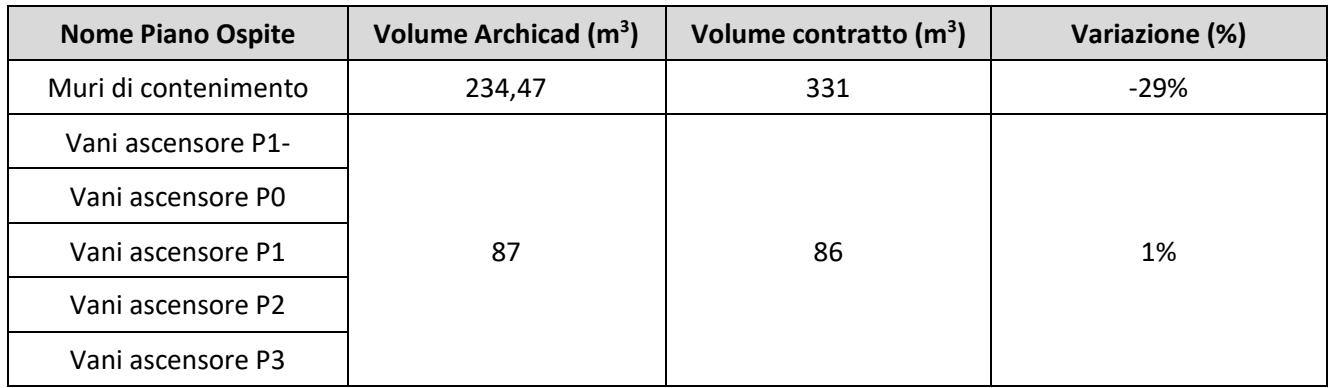

Gli ultimi elementi strutturali da analizzare sono le scale a soletta rampante, realizzate in calcestruzzo armato. Per la modellazione di queste è stato utilizzato lo strumento scala che, pur essendo molto comodo, non fornisce i dati necessari alla realizzazione di un computo. Infatti, una volta estrapolato l'abaco con campi di seguito riportati, non si riescono ad ottenere valori di volume e superficie.

| <b>n</b> : Impostazioni Schemi         |                               |                    |                      |         |                                              |         |                |         |                        | $\overline{?}$ | $\times$ |
|----------------------------------------|-------------------------------|--------------------|----------------------|---------|----------------------------------------------|---------|----------------|---------|------------------------|----------------|----------|
| 暗 Q                                    |                               |                    | $\blacktriangleleft$ |         | CRITERI / AIE - 09 ABACO SCALE               |         |                |         |                        |                |          |
| ID                                     | $\triangle$ Nome              |                    |                      | ÷       | Criteri                                      |         | Valore         |         |                        | e/o            |          |
| <b>ELEMENTI</b><br><b>222 AIC - 05</b> | Abaco muri                    | $\tilde{\rho}_1$   |                      |         | <b>Tipo Elemento</b>                         | è       | <b>色 Scala</b> |         |                        |                |          |
| <b>2222 AIC - 09</b>                   | Abaco solai                   |                    |                      |         |                                              |         |                |         |                        |                |          |
| <b>222 AIC - 10</b>                    | Strutturale                   |                    |                      |         |                                              |         |                |         |                        |                |          |
| 222 AIC - 11                           | muri portanti                 |                    |                      |         |                                              |         |                |         |                        |                |          |
| <b>222 AIC - 12</b>                    | Solai strutturali             |                    |                      |         |                                              |         |                |         |                        |                |          |
| <b>2222 AIE - 06</b>                   | Abaco zone                    |                    |                      |         |                                              |         |                |         |                        |                |          |
| <b>222 AIE - 07</b>                    | Abaco pilastri                |                    |                      |         |                                              |         |                |         |                        |                |          |
| <b>2222 AIE - 08</b>                   | Abaco travi                   |                    |                      |         |                                              |         |                |         |                        |                |          |
| <b>2222</b> AIE - 09                   | Abaco scale                   |                    |                      |         |                                              |         |                |         |                        |                |          |
| <b>2223 AIE-01</b>                     | Abaco Muri                    |                    |                      |         |                                              |         |                |         |                        |                |          |
| <b>222 AIE-02</b>                      | Abaco di Tutte le Aperture    |                    |                      |         |                                              |         |                |         |                        |                |          |
| <b>2222 AIE-03</b>                     | <b>Abaco Porte</b>            |                    |                      |         |                                              |         |                |         |                        |                |          |
| <b>2222 AIE-04</b>                     | <b>Abaco Finestre</b>         |                    |                      |         |                                              |         |                |         |                        |                |          |
| <b>2222 AIE-05</b>                     | Inventario Oggetti            |                    |                      |         |                                              |         |                |         |                        |                |          |
| <b>ZZZI AIE-BX</b>                     | Default per output BIMx       |                    |                      |         | $\overline{\phantom{a}}$<br>Aggiungi Criteri | Rimuovi |                |         |                        |                |          |
| 7772 prova                             | nuovo schema                  |                    |                      |         | CAMPI / AIE - 09 ABACO SCALE                 |         |                |         |                        |                |          |
| ▼ COMPONENTI                           |                               |                    |                      |         | Nome                                         |         |                |         | $\downarrow \Sigma$ /* |                |          |
| 品 AIC-01                               | Abaco di Tutti i Componenti   |                    |                      | ÷<br>ℝ  | <b>ID Elemento</b>                           |         |                |         |                        |                |          |
| <b>盘 AIC-02</b>                        | Componenti per Elementi       |                    |                      | ÷<br>ℝ  | Nome Piano Ospite                            |         |                |         |                        |                |          |
| 盘 AIC-02bis                            | Componenti per Elementi copia |                    |                      | ٠<br>B  | Altezza di Default Alzata                    |         |                |         |                        |                |          |
| 盘 AIC-03                               | Componenti per Lucidi         |                    |                      | ÷<br>B  | Numero di Alzate (totale)                    |         |                |         |                        |                |          |
| 盘 AIC-04                               | Materiali                     |                    |                      | ٠<br>B. | Numero di Pedate (totale)                    |         |                |         |                        |                |          |
| 盘 AIC-05                               | Componenti per Lucidi copia   |                    |                      | ÷<br>B  | Profondità Pedata di Default                 |         |                |         |                        |                |          |
| <b>v</b> SUPERFICI                     |                               |                    |                      | ÷<br>ℝ  | Area Superficie                              |         |                |         |                        |                |          |
| $\mathbf{m}$ AIS-01                    | Tutte le finiture             |                    |                      |         | ≑ lle Volume (Lordo)                         |         |                |         |                        |                |          |
| $\frac{1}{2}$ AIS-02                   | Finiture per Elementi         |                    |                      |         |                                              |         |                |         |                        |                |          |
| <b>AIS-03</b>                          | Finiture delle Aperture       |                    |                      |         |                                              |         |                |         |                        |                |          |
|                                        |                               |                    |                      |         |                                              |         |                |         |                        |                |          |
|                                        |                               |                    |                      |         | $\overline{\phantom{a}}$<br>Aggiungi Campi   | Rimuovi |                |         |                        |                |          |
| Nuovo                                  | Cancella                      | Ð<br>$\rightarrow$ |                      |         |                                              |         |                | Annulla |                        | OK             |          |

*47. Impostazioni abaco scale*

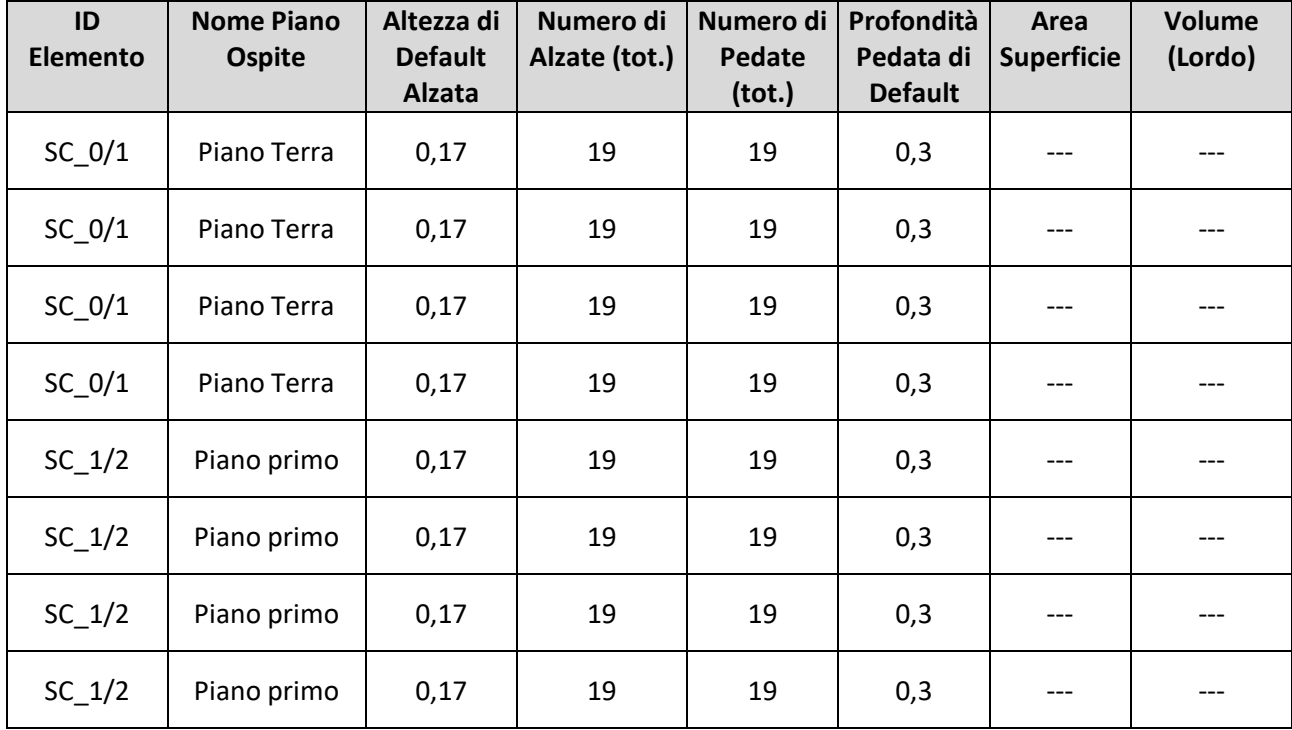

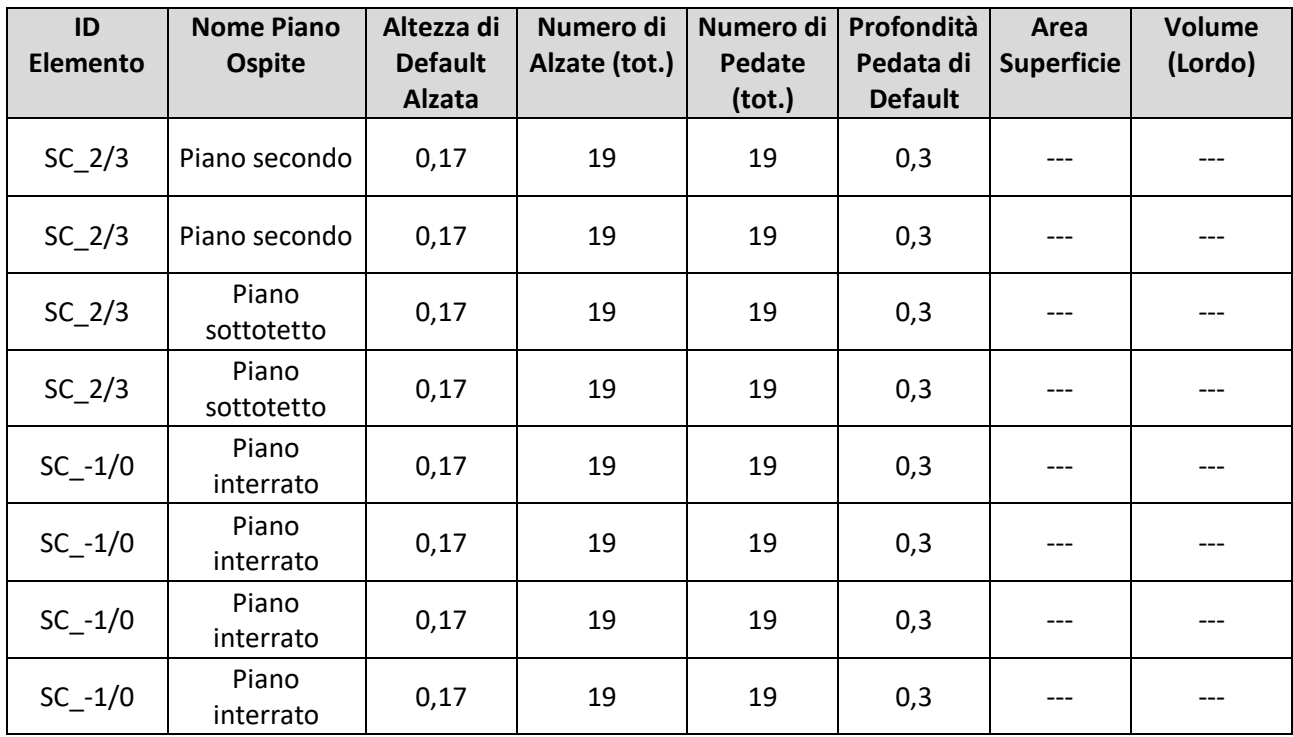

Il software individua correttamente tutti i corpi scala e ne fornisce alcuni dati in maniera corretta ma per superficie e volume la mancanza di dati risulta essere un problema. È possibile ottenere i risultati cercati modellando la scala utilizzando altre famiglie di elementi ma in quel modo vi è una perdita di informazioni di altro tipo. Andando ad analizzare gli input inseriti per la modellazione delle scale non è stato riscontrato alcun tipo di errore, così come nulla sembra essere sbagliato visualizzando una sezione eseguita in corrispondenza delle scale.

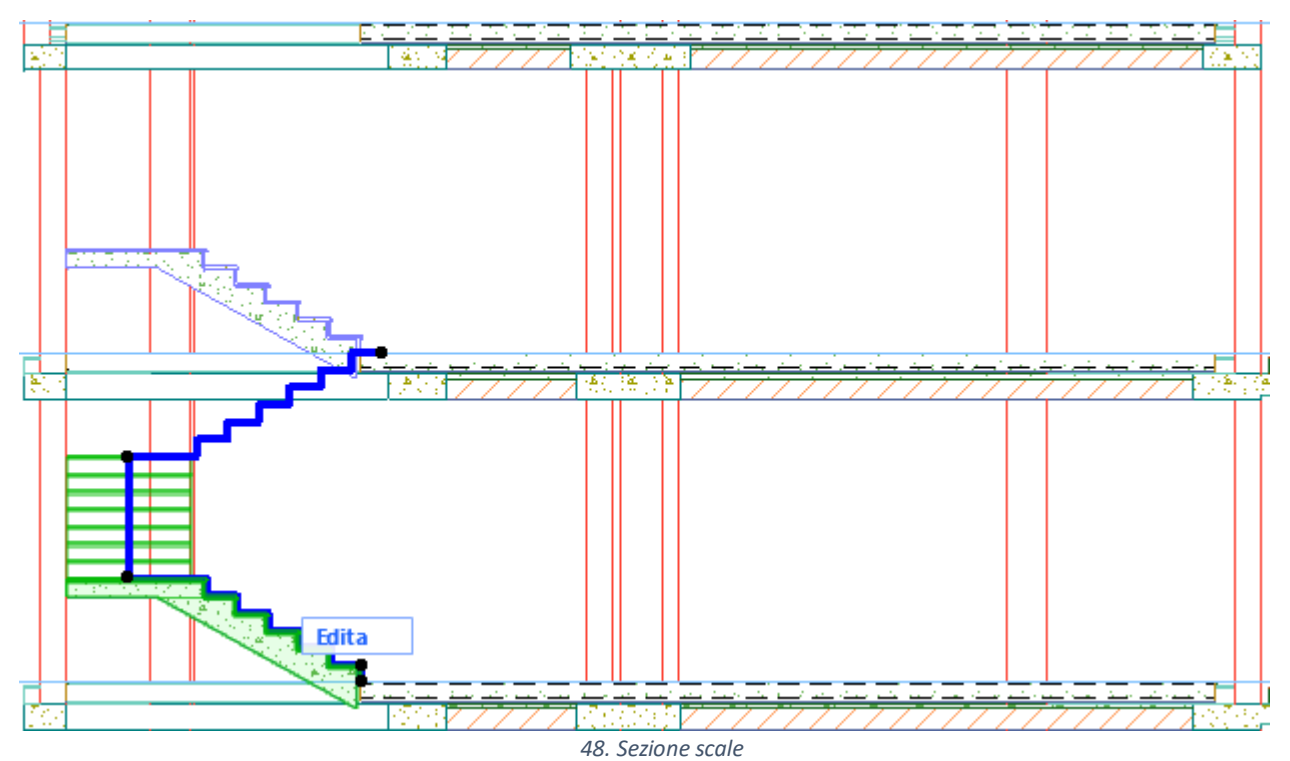

63

Non avendo riscontrato alcun errore, l'unico modo per ottenere i valori necessari potrebbe essere quello di modellare la scala mediante l'utilizzo di altri strumenti oppure utilizzare in fase di computo una regola di calcolo che, tramite i dati disponibili, riesca a fornire i parametri necessari alla realizzazione del computo metrico.

In conclusione, lo strumento scale di cui si erano evidenziati i benefici nei precedenti paragrafi, risulta essere in realtà poco utilizzabile al fine del resoconto delle quantità necessario per generare il computo metrico estimativo. [9]

# 4.3.Strutture composte: abaco muri, solai e copertura

Terminata la computazione degli elementi strutturali si passa ai dati relativi alle stratigrafie utilizzati per la realizzazione di muri e solai. I diversi tipi di muri e solai utilizzati all'interno del progetto sono stati descritti in maniera dettagliata al capitolo 3 riguardante i principi di modellazione per cui in questo paragrafo se ne presenteranno solo i relativi abachi.

Per cominciare sono stati estrapolati degli abachi riassuntivi in cui non vi è la differenza tra gli strati presenti all'interno dei componenti. Per l'abaco dei muri è stato chiesto al software di trovare tutti gli elementi muro non contenti cemento armato strutturale per evitare che venissero ripetuti i muri già introdotti in fase di controllo delle quantità delle componenti strutturali al paragrafo 4.2. Le informazioni estrapolate sono diverse in modo da poter identificare chiaramente il tipo di stratigrafia collocandola all'interno del progetto.

Si riporta la finestra di dialogo da cui sono stati inseriti i parametri di input per l'organizzazione dell'abaco.

| n Impostazioni Schemi                                                                                                    |                                                                                                    |                      |                                                                                                    |                                | × |
|----------------------------------------------------------------------------------------------------|----------------------------------------------------------------------------------------------------|----------------------|----------------------------------------------------------------------------------------------------|--------------------------------|---|
| HE Q                                                                                                    |                                                                                                    | $\blacktriangleleft$ | - CRITERI / AIC - 05 ABACO MURI                                                                                                    |                                |   |
| ID<br><b>ELEMENTI</b><br><b>EZZZ</b> AIC - 05<br><b>2222 AIC - 09</b><br><b>2222 AIC - 10</b><br><b>222 AIC - 11</b><br>2223 AIC - 12<br><b>2222 AIE - 06</b><br><b>2222 AIE - 07</b><br><b>2222 AIE - 08</b><br><b>2222 AIE - 09</b><br><b>222 AIE-01</b><br><b>2222 AIE-02</b> | $\triangle$ Nome<br>Abaco muri<br>Abaco solai<br>Strutturale<br>muri portanti<br>Solai strutturali<br>Abaco zone<br>Abaco pilastri<br>Abaco travi<br>Abaco scale<br><b>Abaco Muri</b><br>Abaco di Tutte le Aperture |                      | Criteri<br>Valore<br>Muro<br>÷<br>è<br><b>Tipo Elemento</b><br>Materiale da Costr non contiene <b>De Cemento Armato - Strutturale</b><br>÷ | e/o<br>ē                       |   |
| <b>222 AIE-03</b><br><b>2222 AIE-04</b>                                                                                                    | <b>Abaco Porte</b><br><b>Abaco Finestre</b>                                                                                                    |                      |                                                                                                    |                                |   |
| <b>222 AIE-05</b><br><b>2222 AIE-BX</b><br>2222 prova                                                                                                    | Inventario Oggetti<br>Default per output BIMx<br>nuovo schema                                                                                                    |                      | $\overline{\phantom{a}}$<br>Rimuovi<br>Aggiungi Criteri<br>- CAMPI / AIC - 05 ABACO MURI                                                   |                                |   |
| ▼ COMPONENTI                                                                                                    |                                                                                                    |                      | Nome                                                                                                    | $\downarrow$ $\Sigma$ $\wedge$ |   |
| 盘 AIC-01                                                                                                    | Abaco di Tutti i Componenti                                                                                                    |                      | ≑ De<br>Lucido                                                                                                    |                                |   |
| 盘 AIC-02                                                                                                    | Componenti per Elementi                                                                                                    |                      | ÷<br>Nome Piano Ospite                                                                                                    |                                |   |
| 品 AIC-02bis                                                                                                    | Componenti per Elementi copia                                                                                                    |                      | ÷.<br><b>ID Elemento</b>                                                                                                    |                                |   |
| 盘 AIC-03                                                                                                    | Componenti per Lucidi                                                                                                    |                      | ÷.<br>Materiale da costruzione / Struttura Composta / Profilo / Retino                                                                     |                                |   |
| 盘 AIC-04                                                                                                    | Materiali                                                                                                    |                      | ÷.<br>Spessore<br>ℝ                                                                                                    |                                |   |
| 盘 AIC-05                                                                                                    | Componenti per Lucidi copia                                                                                                    |                      | Area Superficie del Muro sulla Faccia Esterna (Netto)<br>≑ [                                                                               |                                |   |
| <b>* SUPERFICI</b>                                                                                                    |                                                                                                    |                      | ⊺ ≑<br>Area Superficie analitica delle Aperture nella faccia esterna<br>┘                                                                  |                                |   |
| $\frac{1}{200}$ AIS-01                                                                                                    | Tutte le finiture                                                                                                    |                      | ≑ R Anteprima Sezione Trasversale 2D                                                                                                    |                                |   |
| $\frac{1}{200}$ AIS-02                                                                                                    | Finiture per Elementi                                                                                                    |                      |                                                                                                    |                                |   |
| ed AIS-03                                                                                                    | <b>Finiture delle Aperture</b>                                                                                                    |                      | Aggiungi Campi<br>$\overline{\phantom{a}}$<br>Rimuovi                                                                                      |                                |   |
| Nuovo                                                                                                    | Cancella                                                                                                    | $\overline{P}$       | Annulla                                                                                                    | OK                             |   |

*49. Impostazioni abaco muri*

L'abaco ottenuto viene fornito come *Allegato 3 – Abaco muri* del presente elaborato.

Al fine di verificare le quantità estrapolate con quelle indicate all'interno del computo metrico si riporta una tabella di riepilogo con i dati di confronto. In questo caso non verranno riportate le quantità rilevate in cantiere in quanto la costruzione è in esecuzione e non è ancora possibile avere questo dato; viene aggiunta la colonna delle variazioni percentuali.

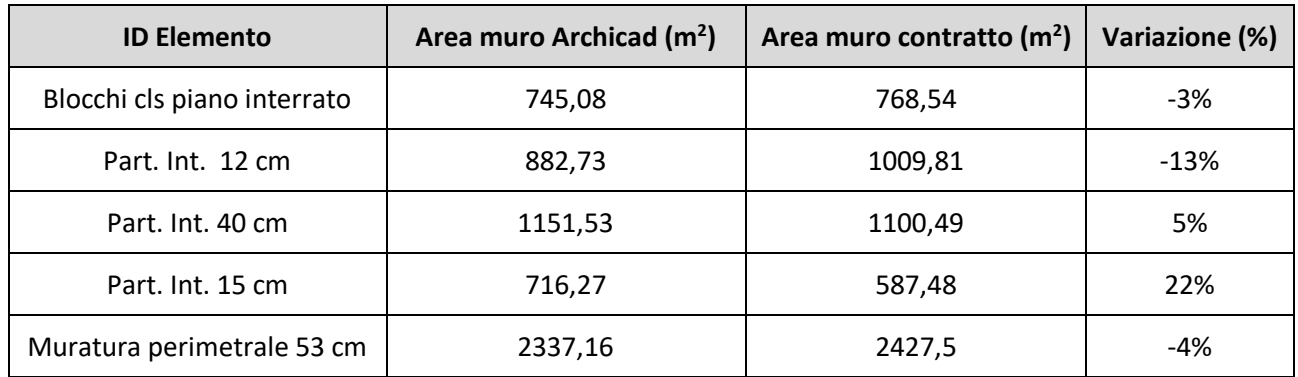

Da quanto rilevato è possibile notare che le quantità sono confrontabili e non vi sono differenze sostanziali che possono far pensare alla presenza di errori. Le lievi differenze presenti sono causate da una redistribuzione degli spazi interni avvenuta dopo la firma del contratto e quindi dopo la fase di preventivazione che ha portato ad un progetto esecutivo, utilizzato per la modellazione, diverso da quello utilizzato in fase preliminare.

Allo stesso modo è possibile ricavare i dati di interesse relativi ai solai.

Nel caso dei solai si richiede al programma di isolare tutti gli elementi solaio composti da strutture composte per evitare di considerare i balconi già introdotti al precedente paragrafo insieme alle travi.

I dati di input inseriti per l'elaborazione dell'abaco vengono di seguito riportati.

|                      |                                |          |        | - CRITERI / AIC - 09 ABACO SOLAI             |         |                                                                  |                       |
|----------------------|--------------------------------|----------|--------|----------------------------------------------|---------|------------------------------------------------------------------|-----------------------|
| ID                   | $\triangle$ Nome               |          |        | Criteri                                      |         | Valore                                                           | e/o                   |
| <b>* ELEMENTI</b>    |                                | $\wedge$ | ¢      | <b>Tipo Elemento</b>                         | è       | <b>⊘ Solaio</b>                                                  |                       |
| <b>222 AIC - 05</b>  | Abaco muri                     |          |        |                                              |         |                                                                  |                       |
| <b>2222</b> AIC - 09 | Abaco solai                    |          |        |                                              |         |                                                                  |                       |
| <b>2223 AIC - 10</b> | Strutturale                    |          |        |                                              |         |                                                                  |                       |
| <b>2223 AIC - 11</b> | muri portanti                  |          |        |                                              |         |                                                                  |                       |
| <b>222 AIC - 12</b>  | Solai strutturali              |          |        |                                              |         |                                                                  |                       |
| <b>222 AIC - 13</b>  | Copertura                      |          |        |                                              |         |                                                                  |                       |
| 2222 AIE - 06        | Abaco zone                     |          |        |                                              |         |                                                                  |                       |
| <b>2223 AIE - 07</b> | Abaco pilastri                 |          |        |                                              |         |                                                                  |                       |
| <b>2223 AIE - 08</b> | Abaco travi                    |          |        |                                              |         |                                                                  |                       |
| <b>2223 AIE - 09</b> | Abaco scale                    |          |        |                                              |         |                                                                  |                       |
| <b>222 AIE-01</b>    | Abaco Muri                     |          |        |                                              |         |                                                                  |                       |
| <b>2223 AIE-02</b>   | Abaco di Tutte le Aperture     |          |        |                                              |         |                                                                  |                       |
| <b>2223 AIE-03</b>   | <b>Abaco Porte</b>             |          |        |                                              |         |                                                                  |                       |
| <b>2223 AIE-04</b>   | <b>Abaco Finestre</b>          |          |        |                                              |         |                                                                  |                       |
| <b>2222 AIE-05</b>   | Inventario Oggetti             |          |        | Aggiungi Criteri<br>$\overline{\phantom{a}}$ | Rimuovi |                                                                  |                       |
| <b>2222 AIE-BX</b>   | Default per output BIMx        |          |        | CAMPI / AIC - 09 ABACO SOLAI                 |         |                                                                  |                       |
| 2222 prova           | Balconi                        |          |        | Nome                                         |         |                                                                  | $1\Sigma$ /*          |
| <b>EXAMPONENTI</b>   |                                |          | ÷<br>ℕ | Lucido                                       |         |                                                                  |                       |
| 盘 AIC-01             | Abaco di Tutti i Componenti    |          | ÷<br>R | Nome Piano Ospite                            |         |                                                                  | $\downarrow$ $\Sigma$ |
| 盘 AIC-02             | Componenti per Elementi        |          | ٠<br>ℕ | <b>ID Elemento</b>                           |         |                                                                  | Σ                     |
| 盘 AIC-02bis          | Componenti per Elementi copia  |          | ٠<br>⊵ |                                              |         | Materiale da costruzione / Struttura Composta / Profilo / Retino |                       |
| 盘 AIC-03             | Componenti per Lucidi          |          | ÷<br>⋭ | Anteprima Sezione Trasversale 2D             |         |                                                                  |                       |
| 盘 AIC-04             | Materiali                      |          | ÷      | <b>Spessore</b>                              |         |                                                                  |                       |
| 盘 AIC-05             | Componenti per Lucidi copia    |          | ÷<br>ℕ | Area                                         |         |                                                                  | Σ                     |
| <b>v</b> SUPERFICI   |                                |          |        |                                              |         |                                                                  |                       |
| 烏<br>AIS-01          | Tutte le finiture              |          |        |                                              |         |                                                                  |                       |
| 盀<br>AIS-02          | Finiture per Elementi          |          |        |                                              |         |                                                                  |                       |
| $AIS-03$             | <b>Finiture delle Aperture</b> |          |        |                                              |         |                                                                  |                       |

*50. Impostazioni abaco solai*

L'abaco ottenuto è presentato insieme all'elaborato come *Allegato 4 – Abaco solai.*

Si riporta una tabella di riepilogo e confronto in cui si distinguono le quantità calcolate, ovvero quelle ricavate tramite disegni, e le quantità presenti a contratto oltre che quelle ricavate dal software.

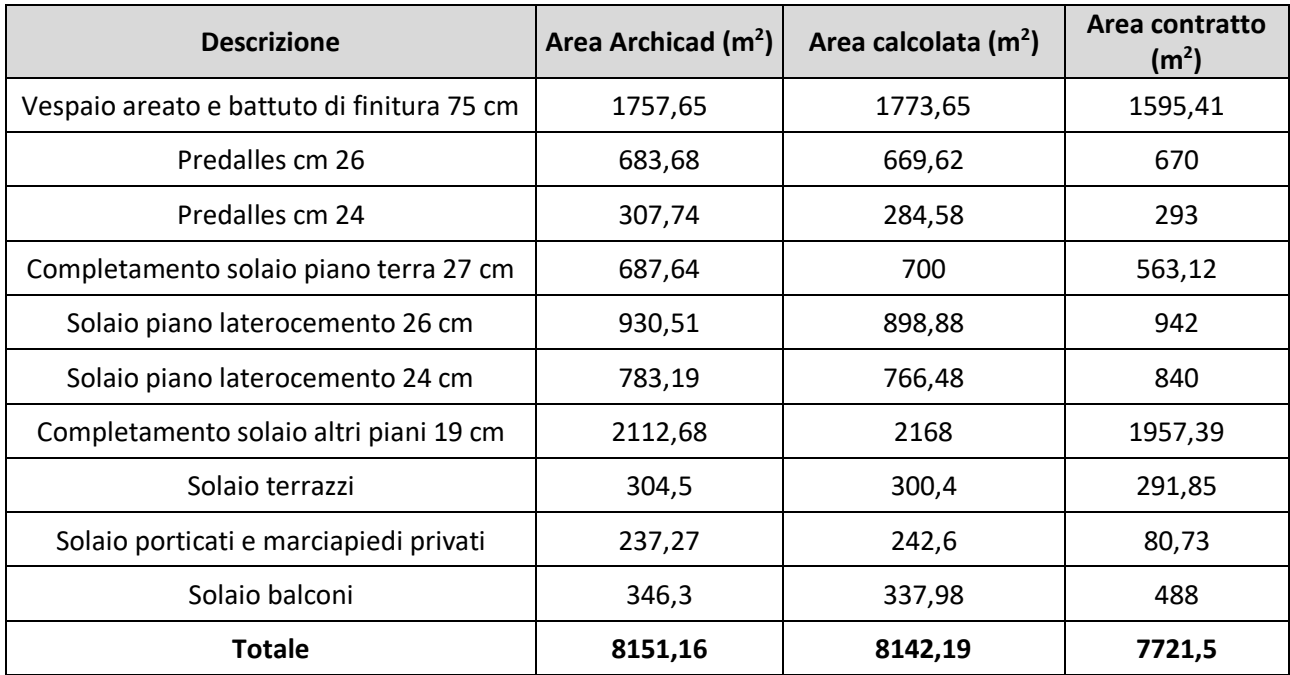

Dai dati ottenuti non si notano grandi scostamenti se non per alcune voci come per esempio "Solaio porticati e marciapiedi privati" che però differisce nella voce di computo perché in realtà i marciapiedi privati non erano previsti in fase preliminare. Anche per i balconi si notano valori diversi derivanti dal fatto che inizialmente dovevano essere più estesi motivo per cui vi sono dei metri quadri di differenza; questo ci permette di comprendere come la facilità di modifica del modello consenta immediatamente di verificare che a computo le quantità previste siano corrette o in che modo una variante possa comportare una modifica delle quantità di cui è necessario tener conto.

Guardando ai totali si nota che libretto e modello hanno un totale che differisce di soli 9 m<sup>2</sup>il che ci porta a concludere che nonostante piccoli scostamenti in positivo o in negativo riscontrati tra questi valori, i dati sono attendibili e confrontabili.

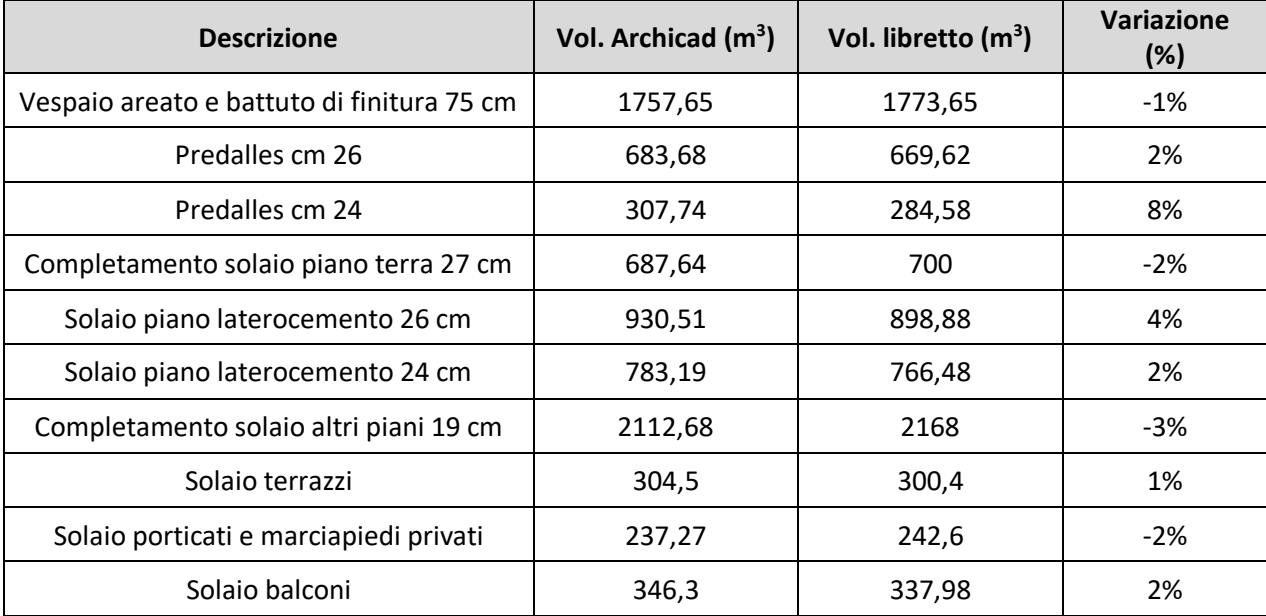

Viene inserita la tabella relativa alla variazione percentuale calcolata come nei casi precedentemente esposti.
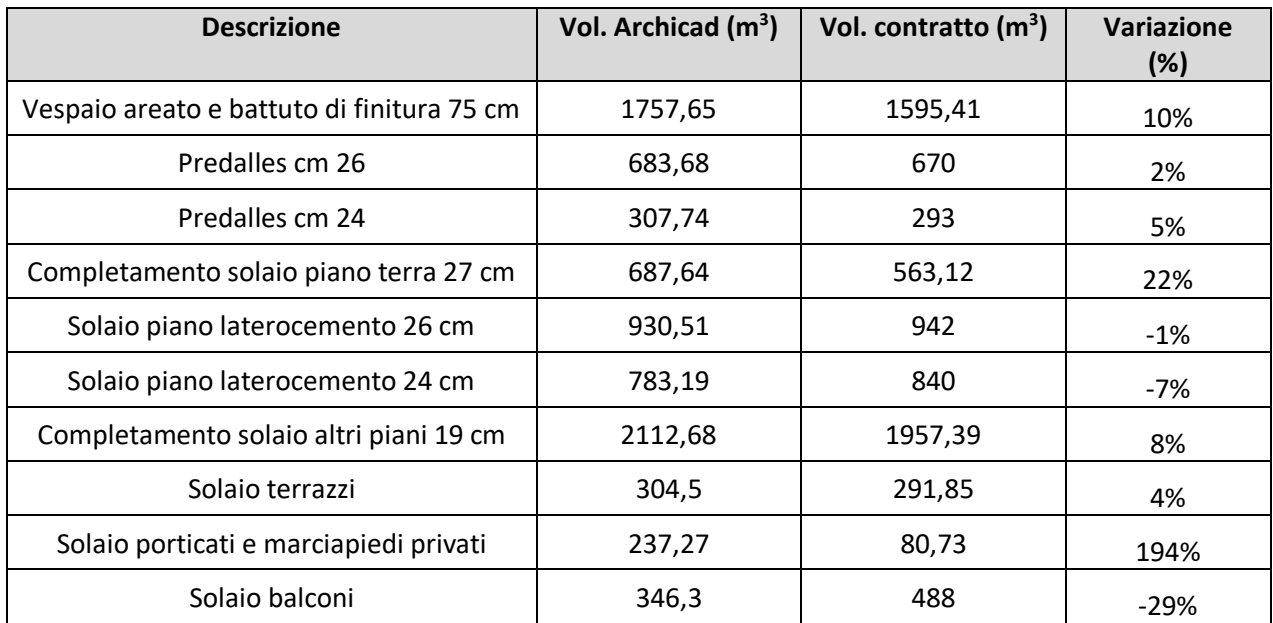

La maggiore differenza riscontrata per le quantità derivanti dal computo metrico potrebbe far pensare a delle deduzioni mancanti dai metri quadri calcolati e da quelli ricavati dal software, tuttavia in seguito a delle verifiche, si è riscontrato che al software viene richiesto l'area al netto dei fori presenti nei solai e che anche il libretto è depurato da tali quantità.

In conclusione, in fase di preventivo questi interventi sono stati sottostimati il che porta a delle difficoltà per l'impresa che dovrà chiedere una variante alla proprietà o dovrà sostenere dei costi non riconosciuti dal cliente. Per quanto riguarda la copertura, la stratigrafia è stata precedentemente introdotta al paragrafo 3.6 ed in particolare è stata fatta una distinzione tra la stratigrafia che chiude l'involucro esterno con funzione isolante e quella che invece sta sopra i passafuori e non svolge tale funzione.

Le componenti strutturali sono state inserite all'interno del paragrafo 4.2 per la verifica dei metri cubi di legno necessari a comporre l'ossatura principale della copertura, nel presente paragrafo invece si farà riferimento alla superficie della copertura ovvero all'area interessata dalla stratigrafia. L'abaco della copertura è stato estrapolato inserendo i campi di seguito riportati. Dai dati di input si ottiene il seguente Abaco.

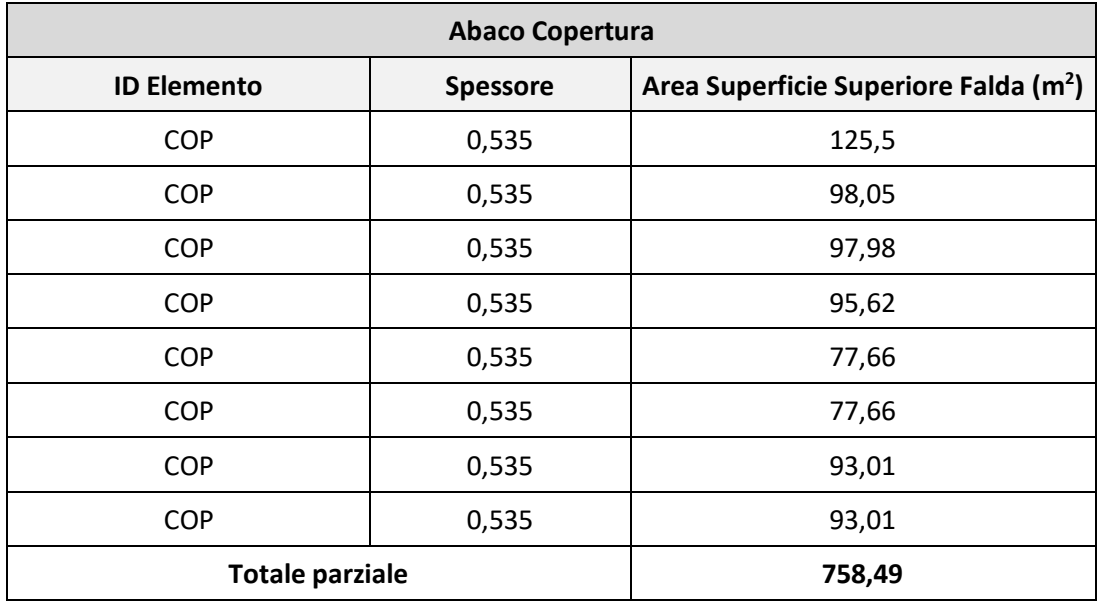

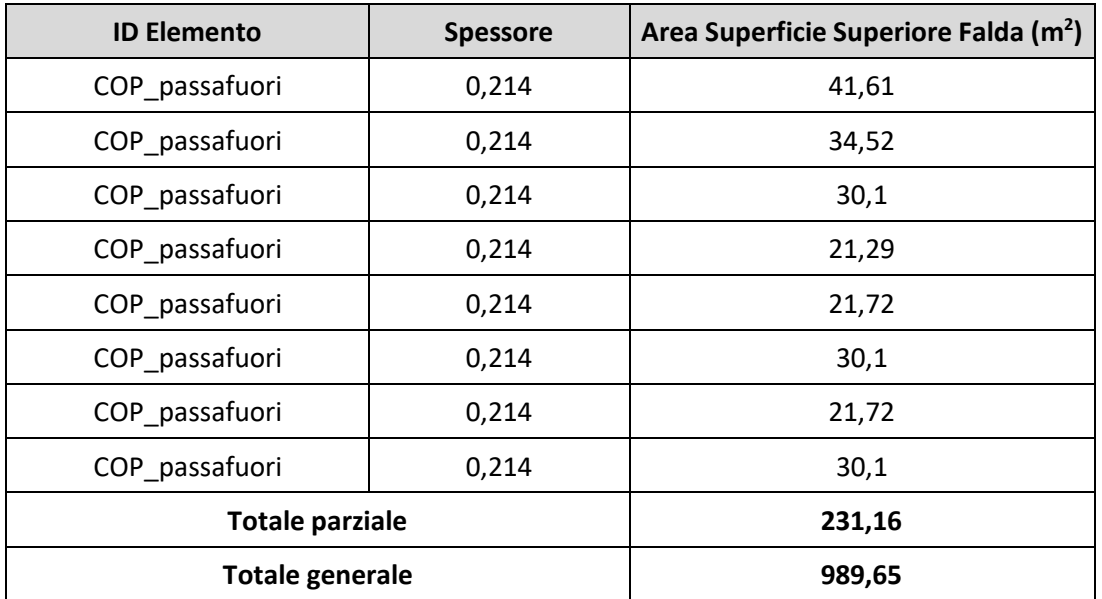

L'abaco riporta una distinzione tra l'area interessata dal pacchetto stratigrafico completo e quella interessata da un minor numero di strati; questa distinzione non era presente in fase di preventivo ma si ritiene utile distinguerla perché, ai fini dell'approvvigionamento dei materiali, è utile sapere quali sono i quantitativi esatti per ogni materiale inserito all'interno della stratigrafia. In fase di costruzione è stato scelto di affidare la realizzazione a una ditta di subappaltatori specializzati nel montaggio di tetti in legno, per tale motivo non si hanno dati relativi alla contabilità di cantiere ma si effettua un confronto con l'area indicata in fase di preventivo.

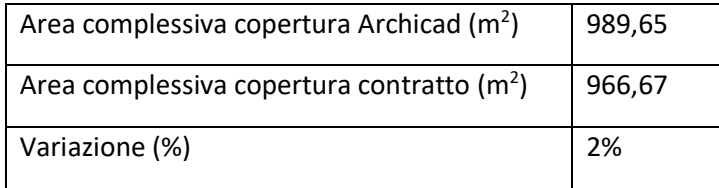

Il confronto porta ad una differenza di 23 m<sup>2</sup> dato che, vista l'assenza di elementi che potrebbero aver portato ad uno scostamento, ci porta a riflettere su tale valore.

Analizzando il materiale si è riscontrata la presenza di una piccola modifica alla dimensione del tetto per quanto riguarda l'area che aggetta dal perimetro esterno del fabbricato, fatto che causa la differenza riscontrata. Questa modifica del progetto ha portato la sostituzione di alette frangisole con l'allungamento delle falde e dei terrazzi al piano terzo, elementi che sono stati modellati in variante all'interno del modello e che portano ad avere le differenze evidenziate al presente paragrafo. [9]

## 4.4.Abaco dei materiali

Gli abachi introdotti sono chiamati in Archicad abachi per elementi proprio perché ci consentono di ricavare le informazioni di interesse di elementi inseriti all'interno del modello.

Questa modalità di presentazione dei dati è una rappresentazione riassuntiva in quanto non ci consente di visualizzare tutti i materiali presenti nelle stratigrafie delle strutture composte.

La visualizzazione dei dati relativi ai materiali potrebbe essere più o meno importante in base all'istante temporale considerato all'interno dell'esecuzione dell'opera.

In una fase preliminare di verifica delle quantità, un abaco per elementi potrebbe essere sufficiente in quanto spesso i materiali vengono associati, all'interno del computo, ad un particolare elemento e di conseguenza non alla loro reale grandezza.

In una fase successiva di acquisto dei materiali potrebbe invece essere interessante estrapolare un abaco per componenti che consenta di visualizzare in modo chiaro quali sono tutti i materiali da ordinare e quali sono le quantità esatte al fine di non avere avanzi in cantiere o di non rimanere bloccati per un ordine con materiale insufficiente. Per chiarire la situazione prendiamo l'esempio della muratura a cassavuota nel caso in esame. In computo la voce relativa riporta è così presentata:

> *"Murature perimetrali. Muro a cassa vuota formata da due tramezze longitudinali in mattoni forati unite con gambette e con materiale isolante interno per il raggiungimento complessivo dei limiti termici ed acustici prescritti dalla normativa; compreso l'eventuale rivestimento con tavelle in laterizio alveolato da piano a piano dei pilastri e delle travi in cemento armato, la risoluzione dei ponti termici, la formazione delle mazzette, degli stipiti, delle passate, degli squarci, dei fianchi, etc. realizzato con malta di calce e cemento per una superficie di almeno m² 1, il tutto per dare l'opera completa in ogni sua parte; misurata in superficie su di un piano verticale parallelo alla facciata della muratura, vuoto per pieno, con la deduzione dei vuoti aventi superficie superiore a m² 2. Esclusa la sola fornitura del materiale isolante, da scegliersi in funzione dei requisiti termici ed acustici richiesti. Dello spessore di cm 53, tramezze in mattoni forati (interna di cm 8x14x28,5; esterna di cm 12x12x25) "*

Con questa voce si indica che, tutti gli strati che compongono la parete perimetrale, verranno conteggiati nello stesso modo essendo legati all'area individuata per la computazione della parete descritta. Bisogna tener conto del fatto che all'interno di una stratigrafia in realtà ogni strato ha un'estensione diversa e questa differenza può essere più o mano importante in base alla dimensione della parete e alla posizione dello strato all'interno della parete stessa. Archicad ci consente di estrapolare abachi per componenti organizzandoli nel modo più adatto allo svolgimento del cantiere.

Gli *Allegati 4,5 e 6* riportano:

- Abaco di tutti i componenti
- Abaco componenti per Lucidi
- Abaco componenti per elementi

L'abaco di tutti i componenti riporta una tabella con indicati tutti i materiali utilizzati all'interno del modello, questo ci consente di avere un quadro completo dei materiali utilizzati ma non di sapere dove vengono inseriti. Questo elaborato può essere utilizzato in fase di verifica dei costi in ufficio ma non è utile ai fini degli ordinativi o in cantiere.

L'abaco dei componenti per lucidi riporta una suddivisione dei materiali organizzandoli in base ai lucidi a cui appartengono gli elementi a cui i componenti sono collegati. La corretta lettura dell'abaco dipende quindi dalla conoscenza dell'operatore stesso che deve sapere quali sono i lucidi e con che criterio sono stati inseriti all'interno del modello. Questo abaco potrebbe quindi essere utile al modellatore per effettuare dei controlli ma potrebbe esserlo meno per gli altri operatori in cantiere.

L'abaco dei componenti per elementi è invece un abaco in cui i componenti vengono collegati direttamente all'elemento a cui appartengono e questo è forse il modo che consente una comprensione immediata e l'utilizzo dell'abaco in cantiere.

Vengono riportati degli estratti relativi ai componenti utilizzati nella muratura perimetrale di cui si è riportata la voce di computo per chiarire in che modo gli abachi potrebbero presentarsi e per chiarire come i diversi strati varino al variare della loro posizione all'interno della muratura.

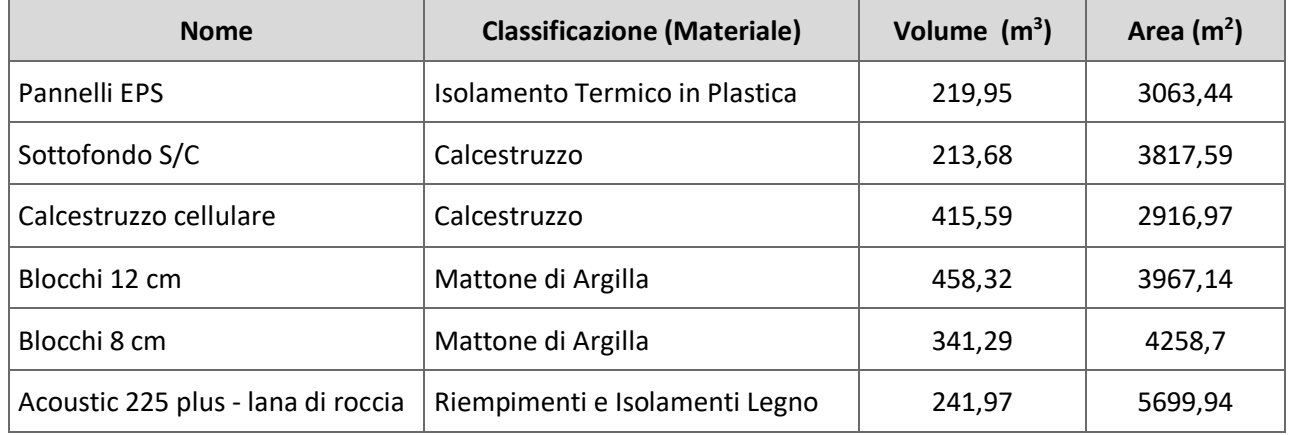

Questo estratto dall'abaco di tutti i componenti di consente di capire come sia difficile poter associare le voci presenti alle voci del computo e per tale motivo di difficile utilizzo.

Avendo modellato sappiamo che la muratura perimetrale esterna è inserita all'interno del lucido involucro esterno per cui possiamo estrapolare facilmente le informazioni necessarie dall'abaco dei componenti per lucidi.

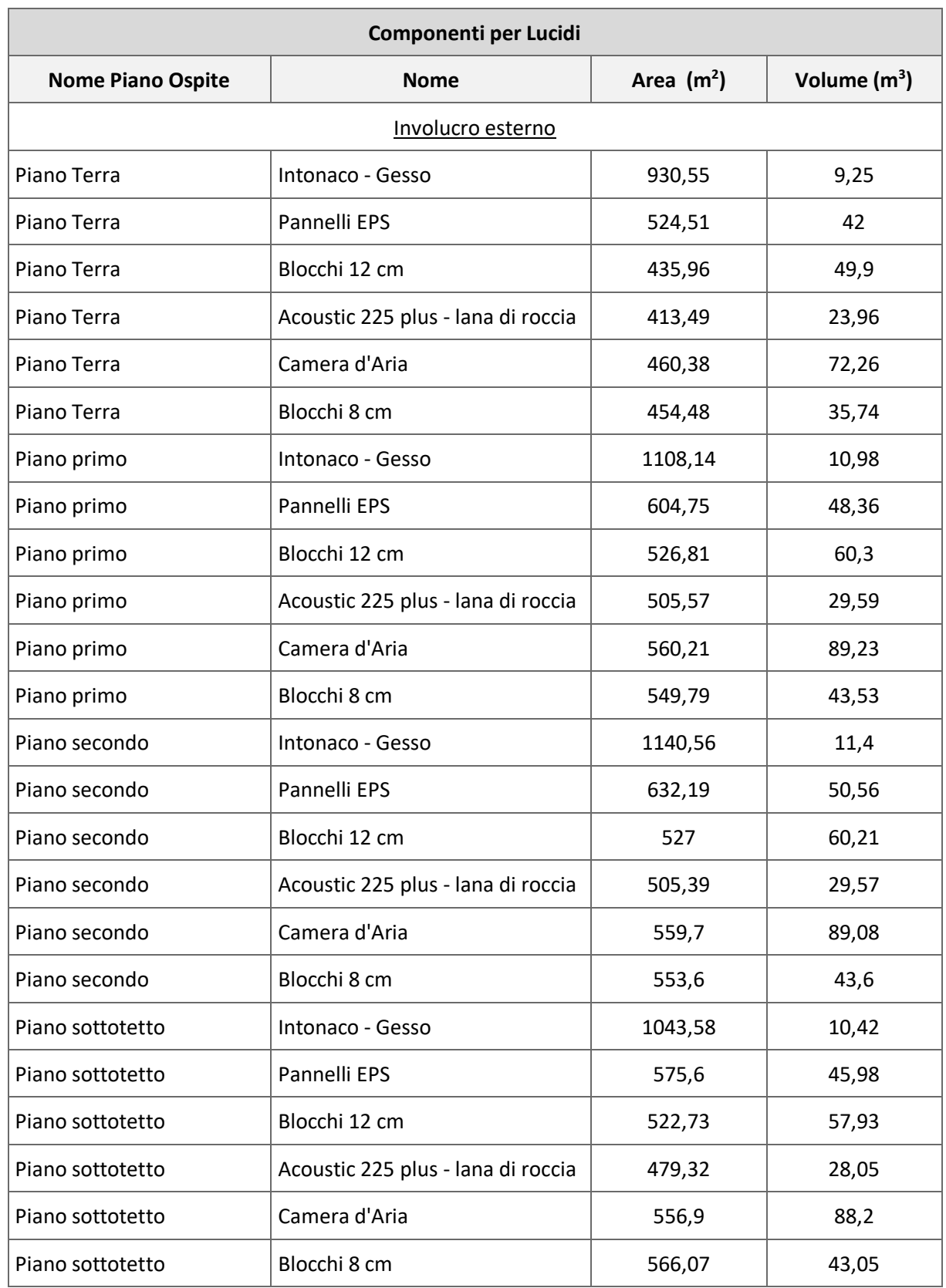

L'abaco per lucidi ci consente di avere una lettura abbastanza semplice di tutti i materiali appartenenti al lucido, tuttavia, non ci consente di capire a che elemento appartengono. In questo caso sappiamo che tutti gli elementi presenti nel lucido "Involucro esterno" sono quelli che stavamo cercando ma nel caso in cui ci fossero pareti perimetrali con stratigrafie differenti non saremmo in grado di distinguere i materiali per elementi, come avviene per esempio nel caso del lucido "Interni - Partizioni" di seguito riportato.

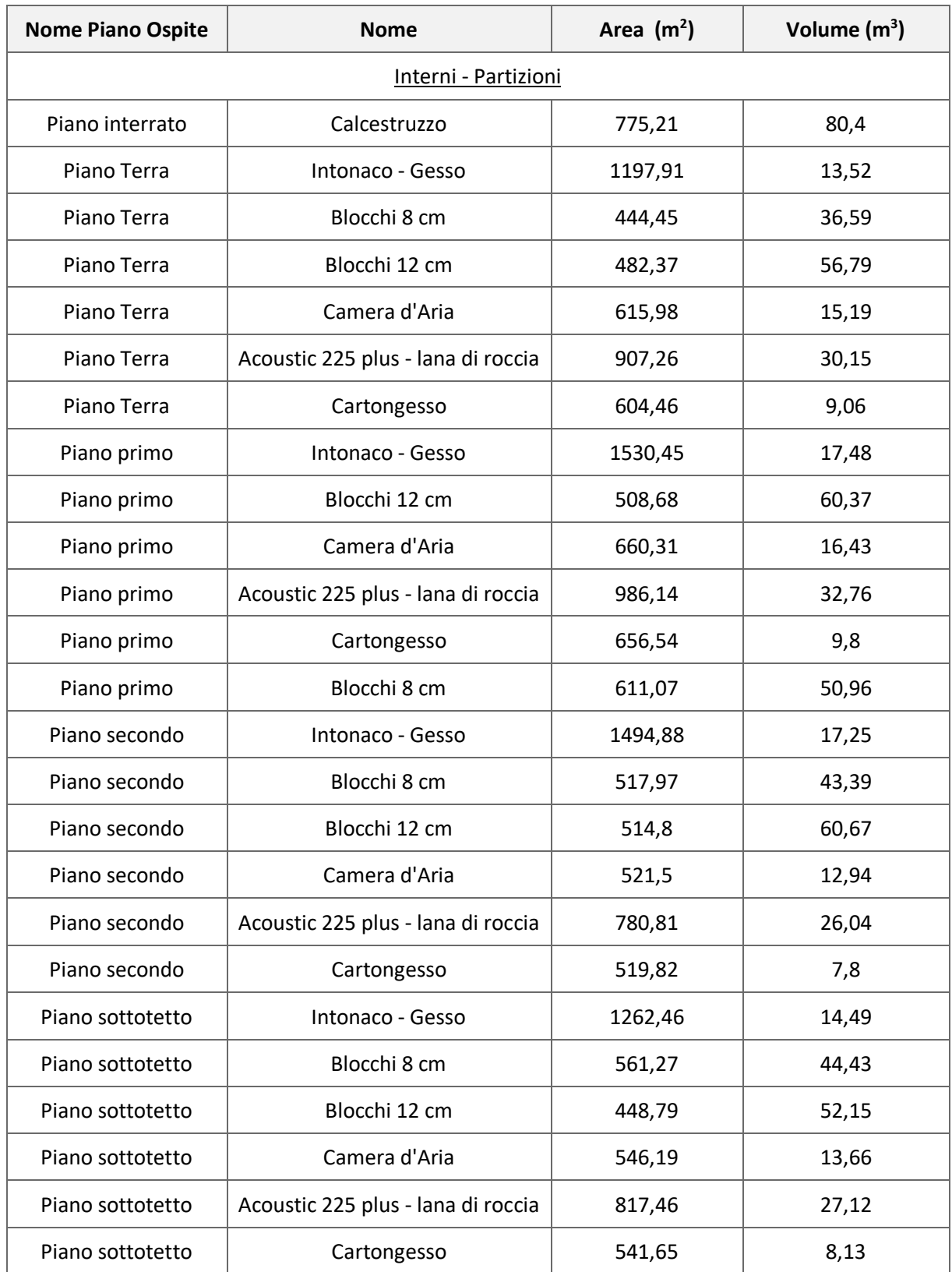

Per capire esattamente come i materiali si distribuiscono sui vari elementi è possibile utilizzare l'abaco dei componenti per elementi. Questo utilizza come criterio principale di classificazione la suddivisione in elementi nel modello a cui vengono associati i diversi materiali che li compongono. L'abaco che ne deriva è costituito da tabella in cui è possibile andare ad individuare l'elemento a cui siamo interessati, la struttura composta che lo caratterizza e infine il materiale necessario per la costituzione di ogni strato.

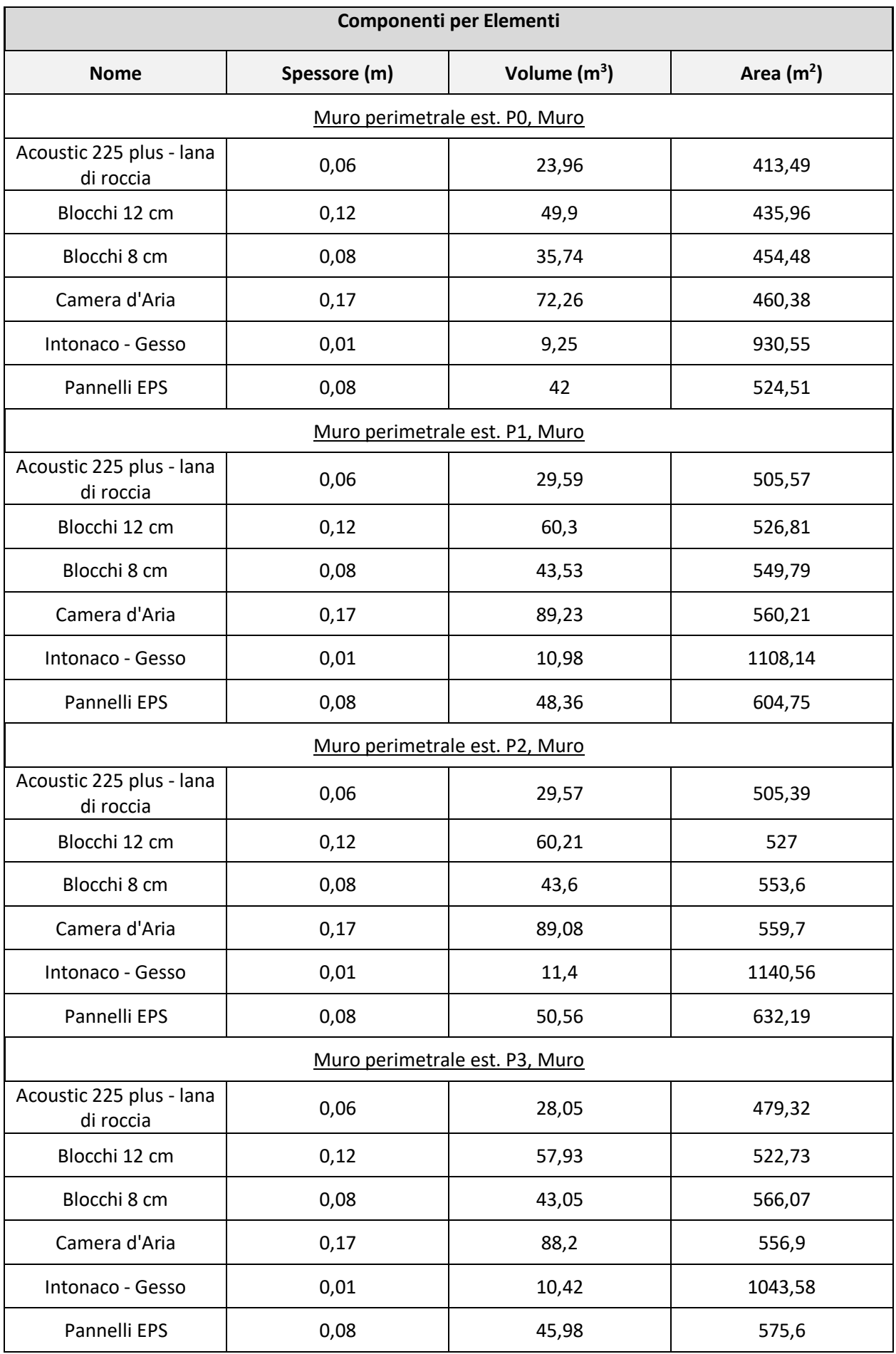

Questa tipologia si esposizione dei dati risulta essere molto più comprensibile e consente di aver le informazioni divise in modo che per ogni elemento caratterizzato da una stratigrafia sia possibile leggere esattamente quali sono gli strati che lo compongono.

L'abaco dei componenti per elementi inoltre consente di visualizzare un'informazione che i precedenti abachi non consentivo di visualizzare, ovvero lo spessore del materiale.

Infatti, nei precedenti abachi, i materiali venivano raggruppati così da non poter visualizzare l'informazione sullo spessore perché ogni materiale poteva essere presente in più di un elemento con spessore diverso e di conseguenza l'informazione risultava mancante.

La suddivisione in componenti per elementi con l'indicazione degli spessori fornisce una vera lettura della stratigrafia consentendo anche l'utilizzo delle WBS precedentemente introdotte. Questo tipo di abaco risulta essere il più completo oltre che il più semplice da utilizzare in cantiere.

Ipotizziamo di voler utilizzare la WBS introdotta operando una scomposizione maggiore in modo da fornire informazioni riguardanti la formazione della stratigrafia in cantiere ovvero indicando l'ordine di esecuzione di ogni strato.

I livelli di scomposizione utilizzati in fase di modellazione avevano condotto alla seguente WBS per la parete perimetrale esterna.

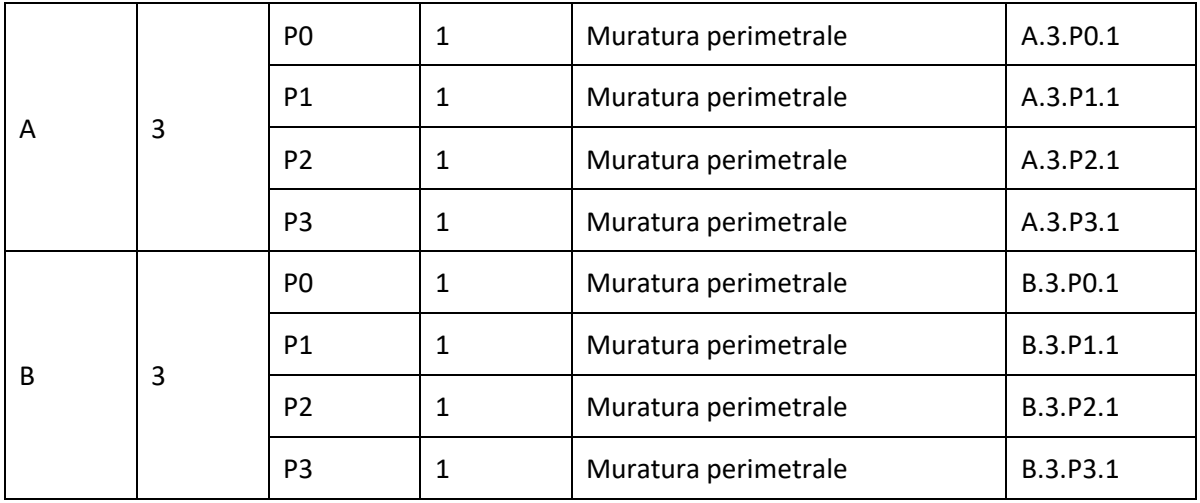

Si noti che, volendo inserire un collegamento tra l'abaco dei componenti e la WBS, è opportuno andare ad aggiungere un'informazione al modello indicando all'interno del nome dell'elemento il nome del fabbricato in cui si trova la parete.

Effettuata questa modifica si estrapola nuovamente l'abaco che, con questa informazione aggiuntiva, si presenta nel seguente modo.

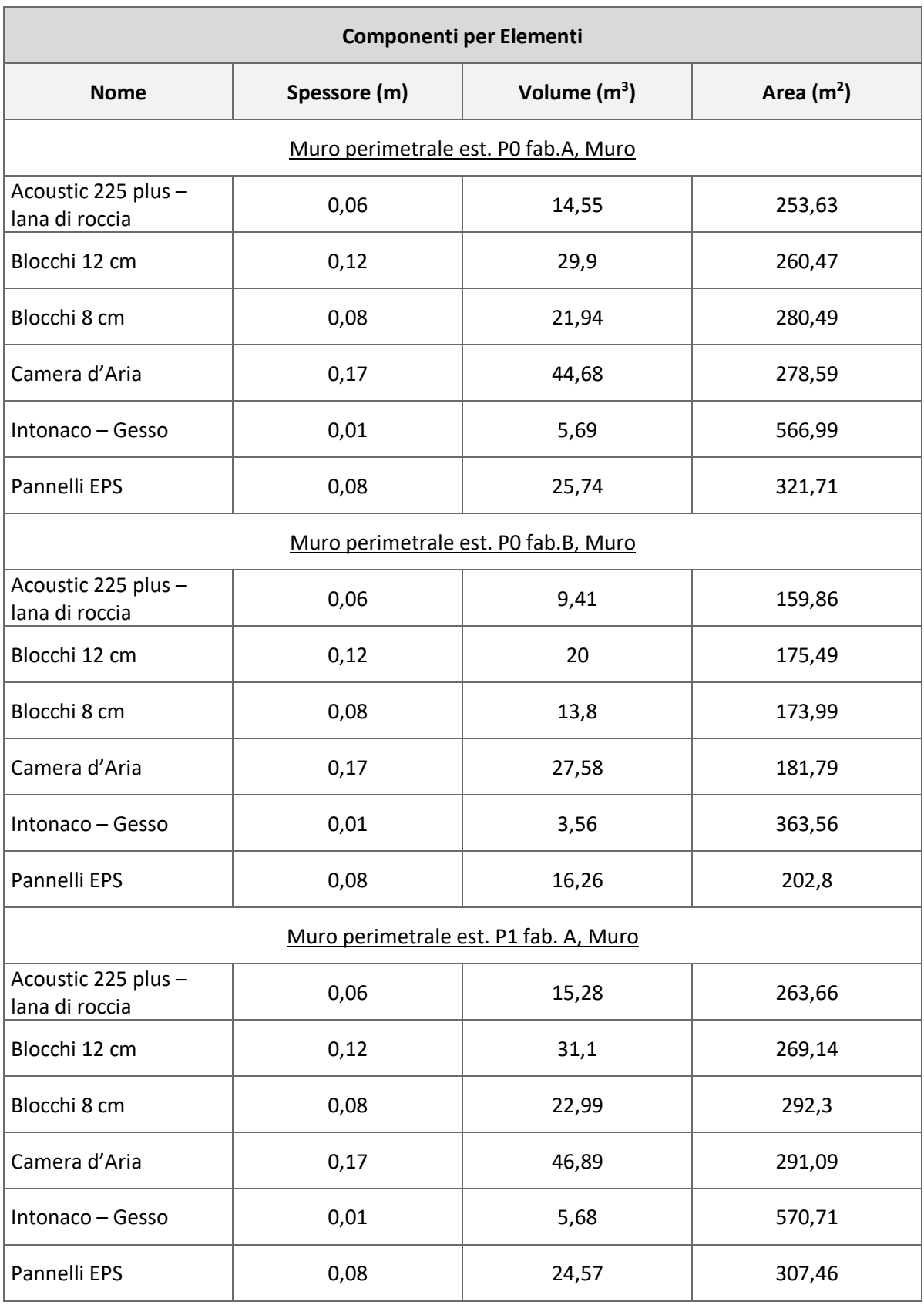

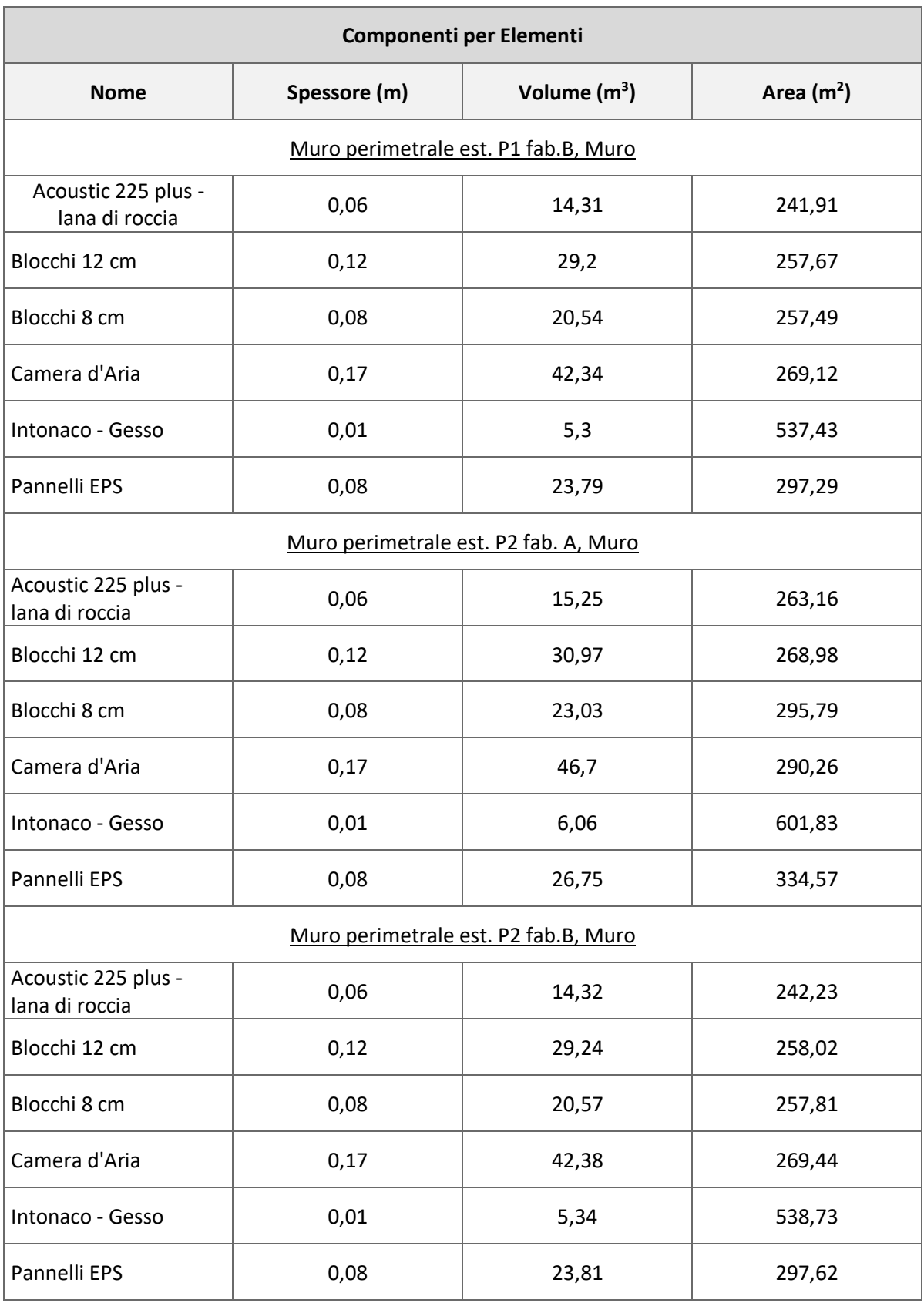

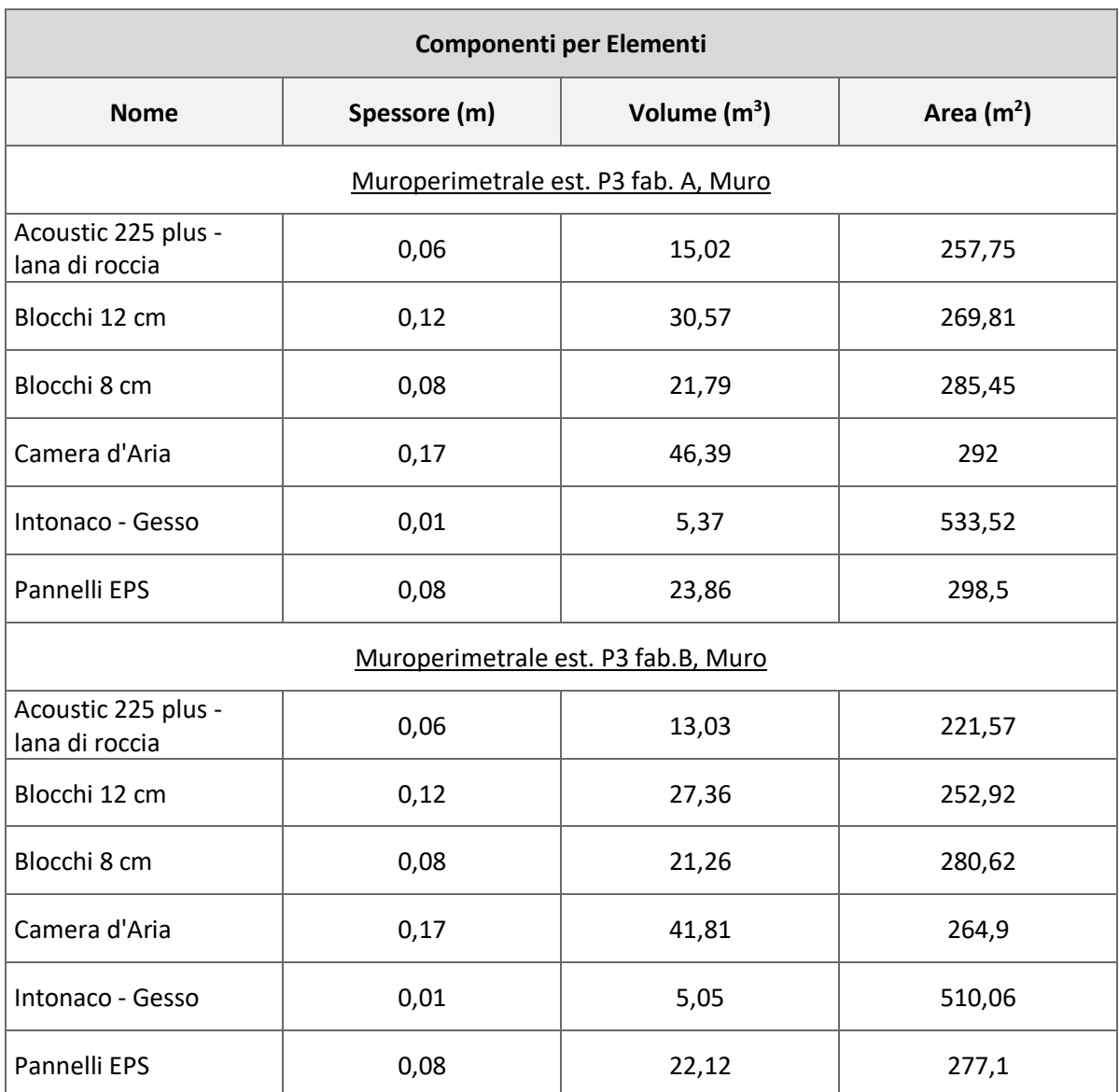

Considerando le WBS introdotte in precedenza si ottiene infine la codifica riportata.

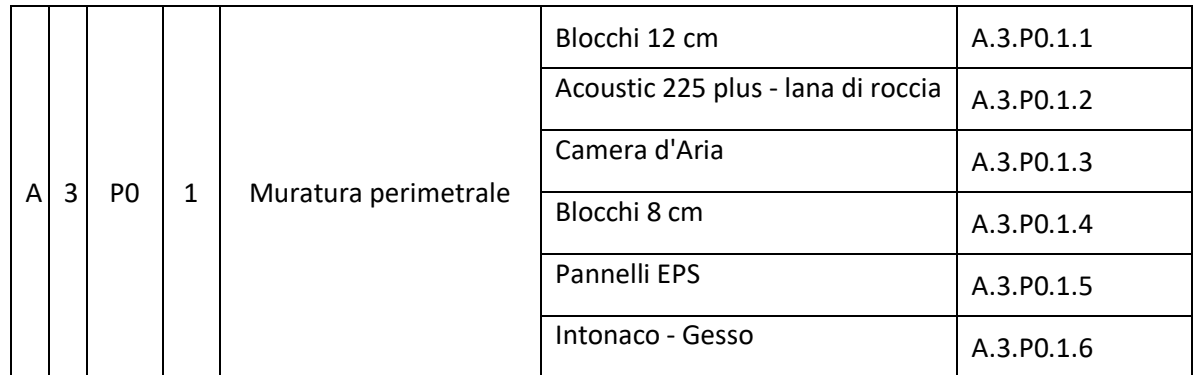

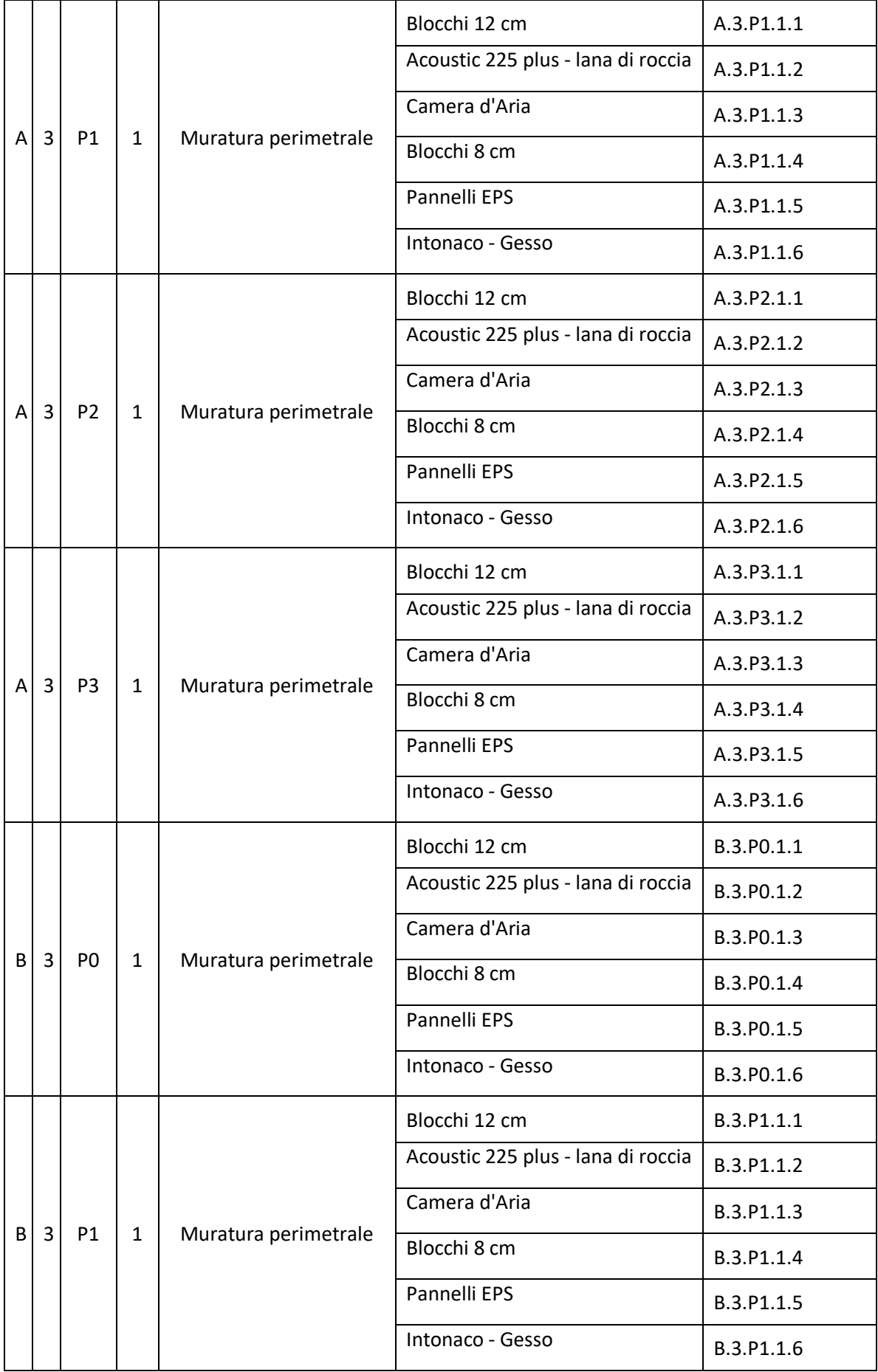

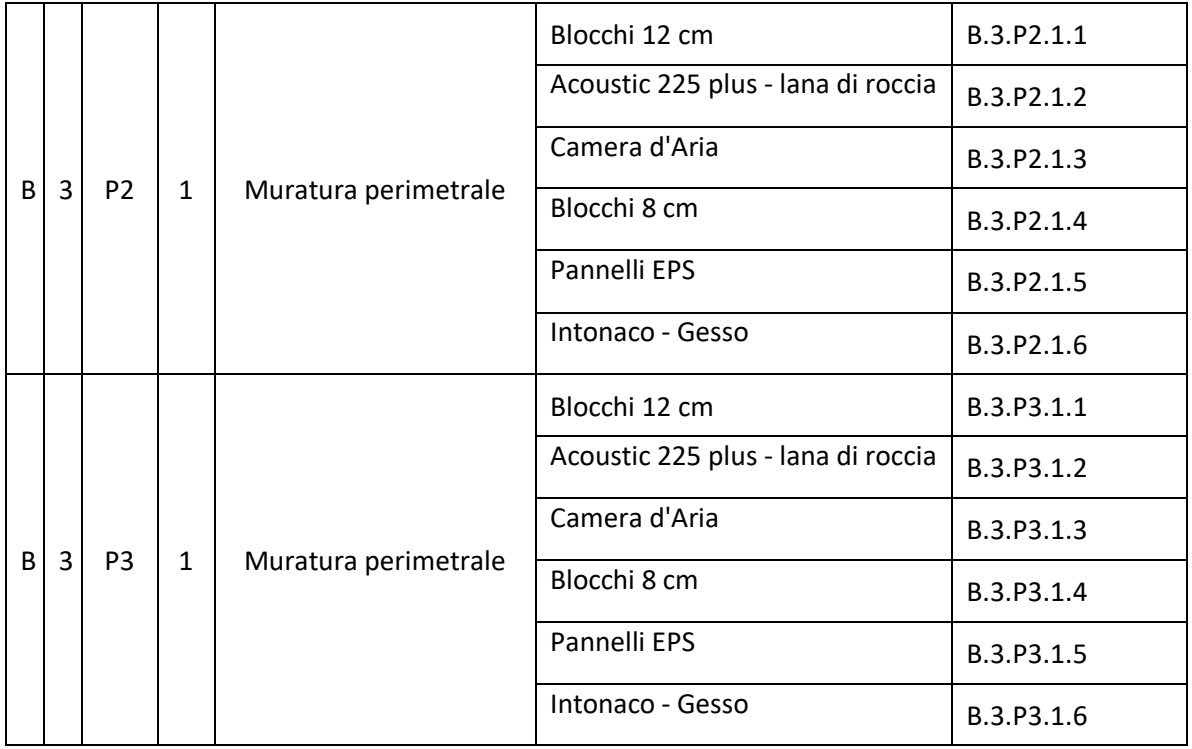

Questo tipo di codifica è sufficientemente dettagliata da poter essere utilizzata in cantiere ed è perfettamente comprensibile fornendo una linea guida per l'esecuzione delle lavorazioni.

Inoltre, gli abachi consentono di inserire informazioni qualitative oltre che quantitative così da individuare quelle caratteristiche che determinano, per esempio l'acquisto di un materiale piuttosto che un altro. Sarebbe quindi utile poter visualizzare informazioni quali: abbattimento acustico, densità, conducibilità termica, resistenza al fuoco ecc.

Un altro strumento utile da poter utilizzare con gli abachi per accrescerne l'utilità è lo strumento etichetta.

Lo strumento etichetta è uno degli strumenti messi a disposizione da Archicad da poter usare con le strutture composte; questa funzione, infatti, consente di poter andare ad inserire dei box automatici che riportano alcune delle caratteristiche dell'elemento a cui vengono associate.

Fino ad ora abbiamo introdotto gli abachi facendo riferimento ai nomi delle strutture composte associate ai nostri elementi, tuttavia, potremmo non conoscerne la posizione esatta all'interno del progetto.

Per avere questa informazione è possibile utilizzare delle etichette che, una volta impostate in maniera adeguata dalla finestra di dialogo, ci forniscono immediatamente il nome e la composizione della struttura composta come nell'esempio di seguito riportato.

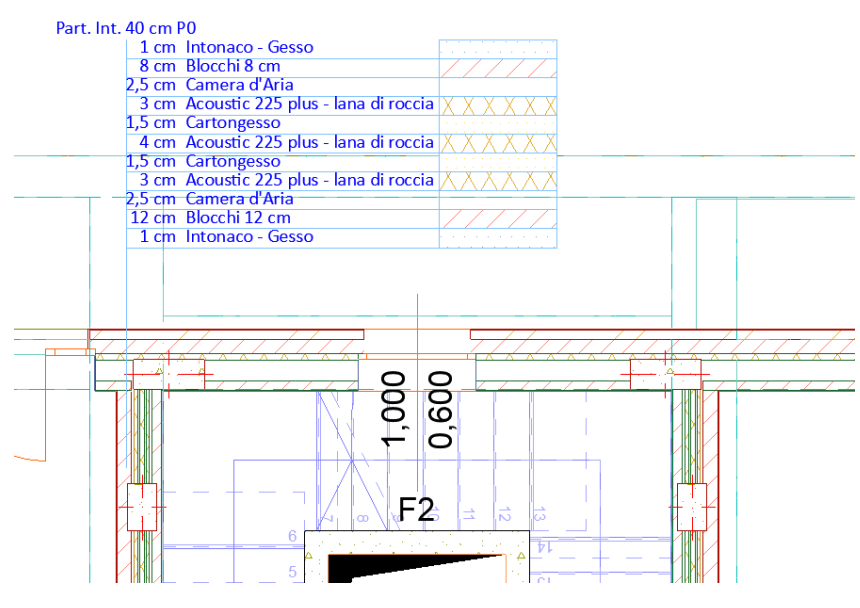

*51. Strumento etichetta*

In questo caso l'etichetta è usata in pianta per dettagliare gli strati che costituiscono la partizione interna indicata. La finestra di dialogo per le impostazioni dello strumento si presenta come riportato.

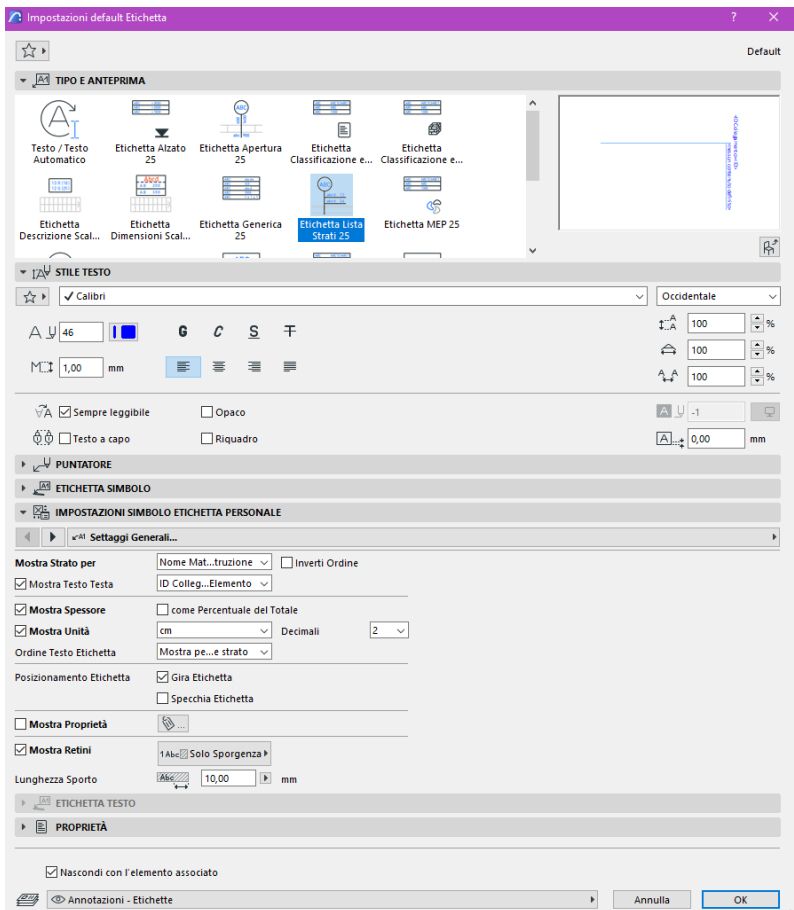

*52. Impostazione strumento etichetta*

Dalle impostazioni è possibile selezionare uno dei tipi di etichetta previsti, in questo caso dal momento che siamo interessati a chiarire la composizione delle strutture composte, si fa riferimento all'etichetta che presenta il nome degli strati dell'elemento

Inoltre, si richiede la visualizzazione del nome di ogni strato, dello zoom della stratigrafia e dell'indicazione dello spessore dei materiali utilizzati per comporre la stratigrafia. Nella seguente immagine sono state inserite in pianta le etichette necessarie per identificare tutti i tipi di strutture composte utilizzate per i muri.

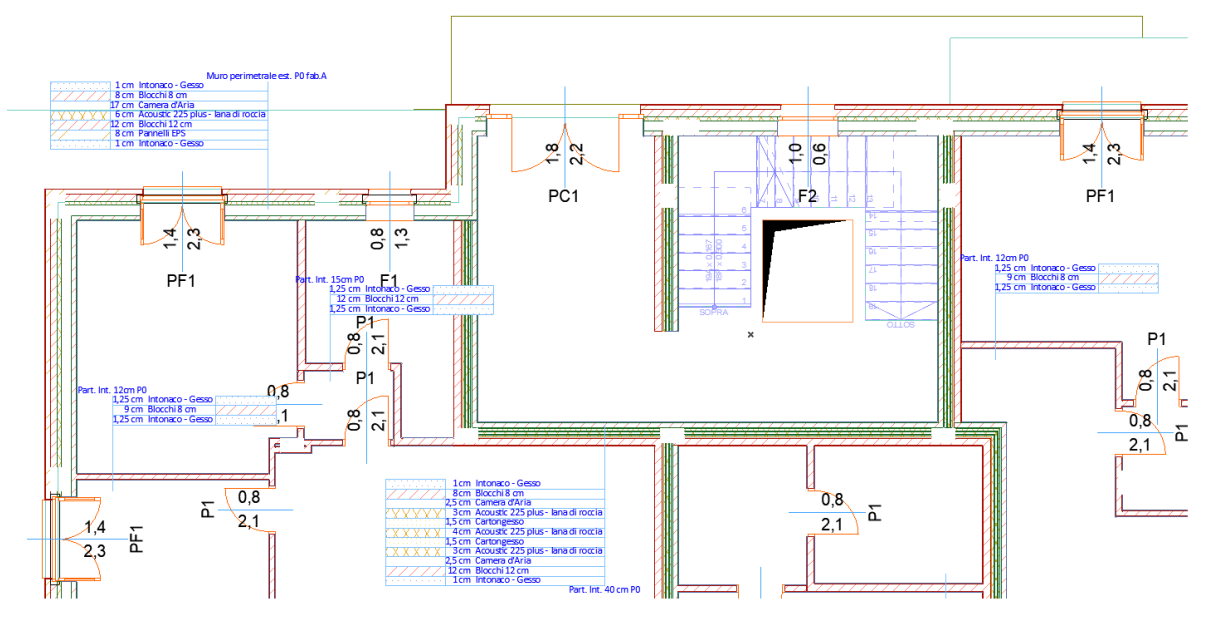

*53. Esempio di visualizzazione etichette in pianta*

Questo strumento può essere utilizzato in pianta o in sezione al fine di ottenere tutte le informazioni necessarie alla comprensione del progetto e ad una facile lettura degli abachi.

In sezione le etichette possono essere utilizzate per contraddistinguere quegli elementi di cui in pianta non si visualizzano le sezioni, ovvero solai e copertura.

Con l'inserimento dell'etichette in sezione si ottiene la seguente immagine.

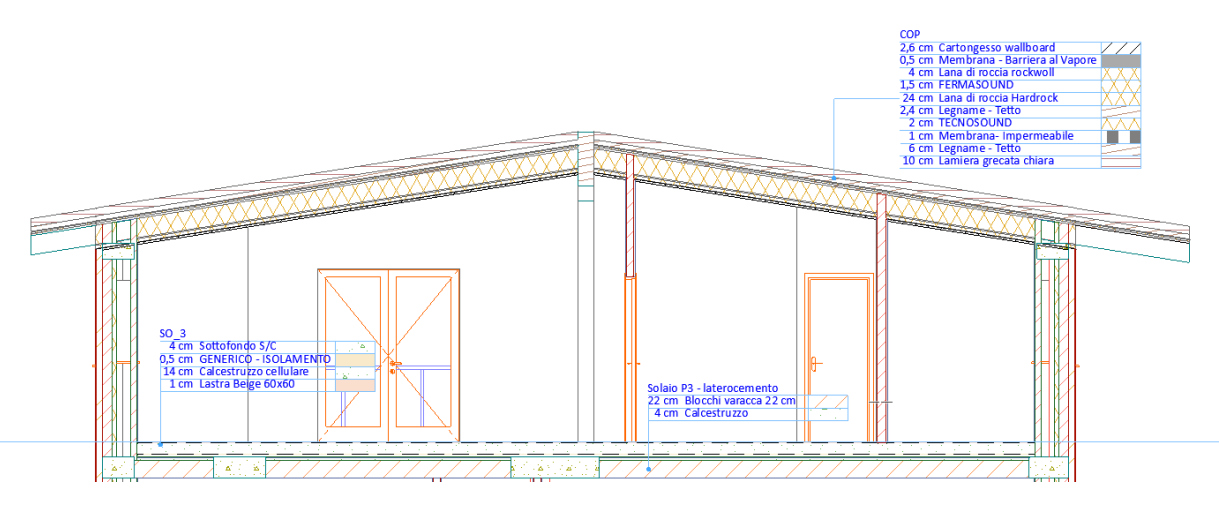

*54. Esempio di visualizzazione etichette in sezione*

In conclusione, la possibilità di ottenere elaborati come questi accresce il livello di informazioni condivisibili in maniera efficace e non incide negativamente sul tempo necessario al professionista per la presentazione delle informazioni dal momento che vengono generati in automatico al seguito dei semplici e veloci passaggi descritti. [9]

## **5. Sviluppo delle dimensioni 4 e 5**

Il fine ultimo della modellazione effettuata è quello del calcolo della quarta e della quinta dimensione ovvero dei tempi e dei costi necessari alla costruzione dell'opera.

Per un'impresa di costruzioni il calcolo di tempi e costi risulta essere un tema fondamentale in quanto lo scopo è quello di ottimizzarli al fine di avere un margine di profitto maggiore. L'utilizzo del BIM in questo senso porta ad avere diversi vantaggi perché il modello può essere costantemente aggiornato, la perdita di informazioni è minore, lo scambio di informazioni tra professionisti e impresa è agevolato e si possono tenere sotto controllo l'andamento dei tempi e dei costi rispetto a quanto preventivato in fase iniziale.

Le dimensioni 4 e 5 sono state elaborate e sviluppate all'interno di un software aggiuntivo che, grazie all'interoperabilità con Archicad, potrebbe consentire all'impresa di gestire l'intero lavoro in maniera semplice fornendo a tutti gli operatori la possibilità di interfacciarsi con il modello. Il software utilizzato per lo sviluppo di questa seconda fase è TeamSystem Construction Project Management.

La scelta è stata dettata dal fatto che TeamSystem fornisce diversi programmi utili alla gestione dell'impresa e si interfaccia bene con il software Archicad. Inoltre, l'impresa presso cui si è svolto il lavoro di ricerca oggetto del presente elaborato, utilizza programmi di gestione TeamSystem per cui si è ritenuto utile provare ad utilizzare un programma della stessa software house garantendo l'utilizzo di quelli già in uso.

### 5.1.TeamSystem Construction Project Management e interoperabilità

Il Software utilizzato permette di ottenere in tempi rapidi e in maniera immediata l'analisi tecnico-economica di ogni singola commessa.

TeamSystem Construction Project Management è una soluzione che soddisfa ogni esigenza inerente la contabilità di un cantiere edile, di opere di qualsiasi dimensione e complessità. Stampe da modelli preimpostati dei documenti contabili, predisposizione di reports personalizzati, confronti diretti con il preventivo di riferimento, completano le funzionalità dell'applicazione.

TeamSystem Construction Project Management permette, per ogni gara o progetto, di creare più preventivi grazie alle funzionalità di computo metrico, disponibili anche in ottica BIM. Con le avanzate funzionalità BIM, il computo può essere fatto direttamente su modello IFC ed è possibile automatizzare la creazione del preventivo grazie alla computazione parametrica, ovvero la creazione di regole richiamabili con le quali a un determinato materiale/articolo viene assegnato una voce di listino e, ricollegando il tutto con le informazioni quantitative e qualitative presenti già nel modello, si possono realizzare preventivi complessi in pochi minuti, semplicemente caricando il file di progetto con le modifiche.

Grazie all'utilizzo del programma è possibile gestire:

- Anagrafica Progetti e Commesse con schede specifiche per informazioni logistiche e referenti;
- Importazione ed Esportazione dell'intera commessa in formato standard (SIX) o dedicati;
- Listini e Prezzari, con definizione articoli e relativa assegnazione;
- Tabelle di sistema (Diametri e Pesi, Categorie SOA, Anagrafiche Comuni);
- Attribuzione Lavori a corpo, a misura e in economia;
- Computo Metrico e Computazione Parametrica;
- Preparazione Offerta;
- Gestione della Manodopera, intesa come la valorizzazione dei costi della manodopera da non sottoporre a ribasso nelle gare per appalti pubblici;
- Analisi prezzi costituita da risorse elementari e/o da semilavorati, per la realizzazione di analisi multilivello del prezzo;
- Analisi giustificative e Analisi costi;
- Capitolati Speciali d'appalto;
- Oneri della sicurezza, come stima delle spese complessive della sicurezza in conformità con la normativa vigente.

Per quanto riguarda la pianificazione e il controllo del cantiere, partendo dal preventivo d'offerta è possibile generare e rielaborare il preventivo operativo ridefinendo la struttura WBS, l'analisi dei costi e la programmazione dei lavori e attraverso l'aggancio con la contabilità lavori rispetto ai SAL o al SIL, si potranno dinamicamente rilevare per ogni articolo le quantità previste, le quantità prodotte, a finire e complessive.

La programmazione può essere supportata dalla vista virtuale grazie alla quale si potrà simulare la realizzazione dell'opera e gli stati di avanzamento e condividere il video con le squadre lavori.

Con TeamSystem Construction Project Management si ottiene visibilità sulle attività di cantiere aumentando l'efficienza; in questo modo è possibile collegare il cantiere e l'ufficio per una vera collaborazione e consentire ai team di garantire il successo del progetto rispettando i costi e adempiendo agli obblighi normativi di tenuta della contabilità.

La dimensione 4D e 5D possono quindi essere gestite grazie alla possibilità di eseguire:

- Programmazione Lavori e Cronoprogramma su Gantt
- Contabilità Lavori (anche BIM) e Contabilità dei Subappalti
- Giornale lavori
- Gestione, pianificazione e controllo di cantiere
- Fabbisogni programmati e preparazione RdA
- Budget finanziario e contabilità industriale
- Controllo riclassificato per centri e risorse
- Sicurezza cantiere (fase esecutiva)

Oltre a tutte queste applicazioni, TeamSystem CPM si presenta come un software semplice da utilizzare, in grado da essere gestito da chiunque. Il programma si presenta come una valida piattaforma di aiuto per la Direzione Lavori che potrebbe gestire la sua attività limitando al massimo i rischi grazie anche al continuo aggiornamento del sistema in base alle normative vigenti.

Le potenzialità del programma possono essere riassunte in quattro macrocategorie:

- 1. **Accessibilità web** tutte le applicazioni di TeamSystem CPM sono fruibili anche via web tramite diverse soluzioni, APP o Client web, per consentire l'inserimento e la consultazione di informazioni e documenti in cantiere e in mobilità;
- 2. **Interoperabilità BIM** la soluzione è completamente BIM ready grazie alla possibilità di importare modelli 3D in formato .IFC; è possibile realizzare preventivi 5D, programmi lavori 4D nonché contabilità lavori da modelli derivanti da un avanzamento lavori;
- 3. **Controllo costi** è possibile mantenere il controllo sul progetto, le quantità ed i costi sia in fase di pianificazione che di esecuzione. Inoltre, è possibile visualizzare le criticità e la progressione temporale dei dati economici del progetto e trasformare le informazioni del progetto in dati di produzione reali.
- 4. **Import ed export dati** la soluzione è in grado nativamente di importare ed esportare preventivi e contabilità lavori formali XML. Inoltre, è integrata nativamente con Microsoft Excel, Oracle Primavere, Microsoft Project, synchro PRO e servizi di firma digitale.

La possibilità dell'importazione del modello in formato IFC è stata una delle caratteristiche che ha portato alla decisione di effettuare la sperimentazione dal momento che è la caratteristica che assicura l'interoperabilità con il software di modellazione. [6] [10]

Il concetto di interoperabilità è alla base della concezione del BIM dal momento che il presupposto è che il processo sia completamente open e che la possibilità di condividere il modello consenta ad una serie di professionisti di poter inserire e gestire i dati del modello al fine di avere un progetto sempre aggiornato e ricco di informazioni.

In riferimento ai file di tipo IFC, grazie al quale è possibile lo scambio dati di cui parlato, buildingSMART ha elaborato un formato in grado di migliorare la condivisione delle informazioni durante l'intero ciclo di vita del progetto o dell'asset. Il nucleo tecnico di buildingSMART si basa su Industry Foundation Classes (IFC), certificato ISO nel 2013.

IFC è una descrizione digitale standardizzata del settore degli asset costruiti. È uno standard internazionale aperto ( [ISO 16739-1: 2018](https://www.iso.org/standard/70303.html) ) e promuove funzionalità neutre rispetto al fornitore o agnostiche e utilizzabili su una vasta gamma di dispositivi hardware, piattaforme software e interfacce per molti casi d'uso diversi.

In generale, IFC, o "Industry Foundation Class", è una descrizione digitale standardizzata dell'ambiente costruito, inclusi edifici e infrastrutture civili.

L' IFC viene in genere utilizzato per scambiare informazioni tra due o più parti di una specifica transazione commerciale. Ad esempio, un architetto può fornire al proprietario un modello per la progettazione di una nuova struttura, un proprietario può inviare quel modello di edificio a un appaltatore per richiedere un'offerta e un appaltatore può fornire al proprietario un modello costruito con i dettagli che descrivono i prodotti installati e le informazioni tecniche del produttore. L'IFC può anche essere usato come mezzo per archiviare

informazioni sul progetto, sia in modo incrementale durante le fasi di progettazione, approvvigionamento e costruzione, sia come raccolta As-Built di informazioni per scopi di conservazione e operazioni a lungo termine.

Più specificamente, lo [schema IFC](https://technical.buildingsmart.org/standards/ifc/ifc-schema-specifications/) è un modello di dati standardizzato che codifica, in modo logico:

- l'identità e la semantica (nome, identificatore univoco leggibile meccanicamente, tipo di oggetto o funzione);
- le caratteristiche o gli attributi (come materiale, colore e proprietà termiche);
- le relazioni tra:
	- o oggetti (come colonne o lastre);
	- o concetti astratti (performance, costing);
	- o processi (installazione, operazioni);
	- o persone (proprietari, designer, appaltatori, fornitori, ecc.).

La specifica dello schema può descrivere come viene utilizzata una struttura o installazione, come è costruita e come viene gestita. IFC è in grado di definire i componenti fisici di edifici, prodotti pre-fabbricati, sistemi meccanici / elettrici, nonché i modelli più astratti per l'analisi strutturale, per l'analisi energetica, per le suddivisioni dei costi, per la programmazione dei lavori e molto altro ancora.[7]

Da un punto di vista operativo il primo passo da compiere per passare da Archicad a CPM è proprio l'esportazione del modello in formato IFC. Il salvataggio del modello in questo formato richiede che l'utente inserisca una serie di impostazioni iniziali al fine di decidere quali sono le informazioni che vuole vengano salvate e in che modo devono essere salvate, tali scelte sono determinate dall'obiettivo finale dell'esportazione. Il salvataggio in formato IFC avviene all'interno del software di modellazione, ovvero Archicad nel caso in esame. L'esportazione in questo formato richiede pochi passaggi che consistono nell'andare a selezionare l'estensione del file e nello specificare quali sono i dati che devono essere scambiati e quindi salvati. Il salvataggio dei file in formato IFC può richiedere del tempo, anche questo proporzionale alla quantità di dati che deve essere salvata.

Una volta ottenuto il file IFC si procede con l'importazione all'interno di CPM. Per iniziare si crea un nuovo progetto all'interno del programma inserendo un nome univoco e una serie di informazioni di base e di descrizione generale del progetto. Il software presenta una serie di macrocategorie che consentono di accedere alle varie funzionalità del programma, da queste selezionando la voce "Progetti e commesse" si crea un nuovo progetto.

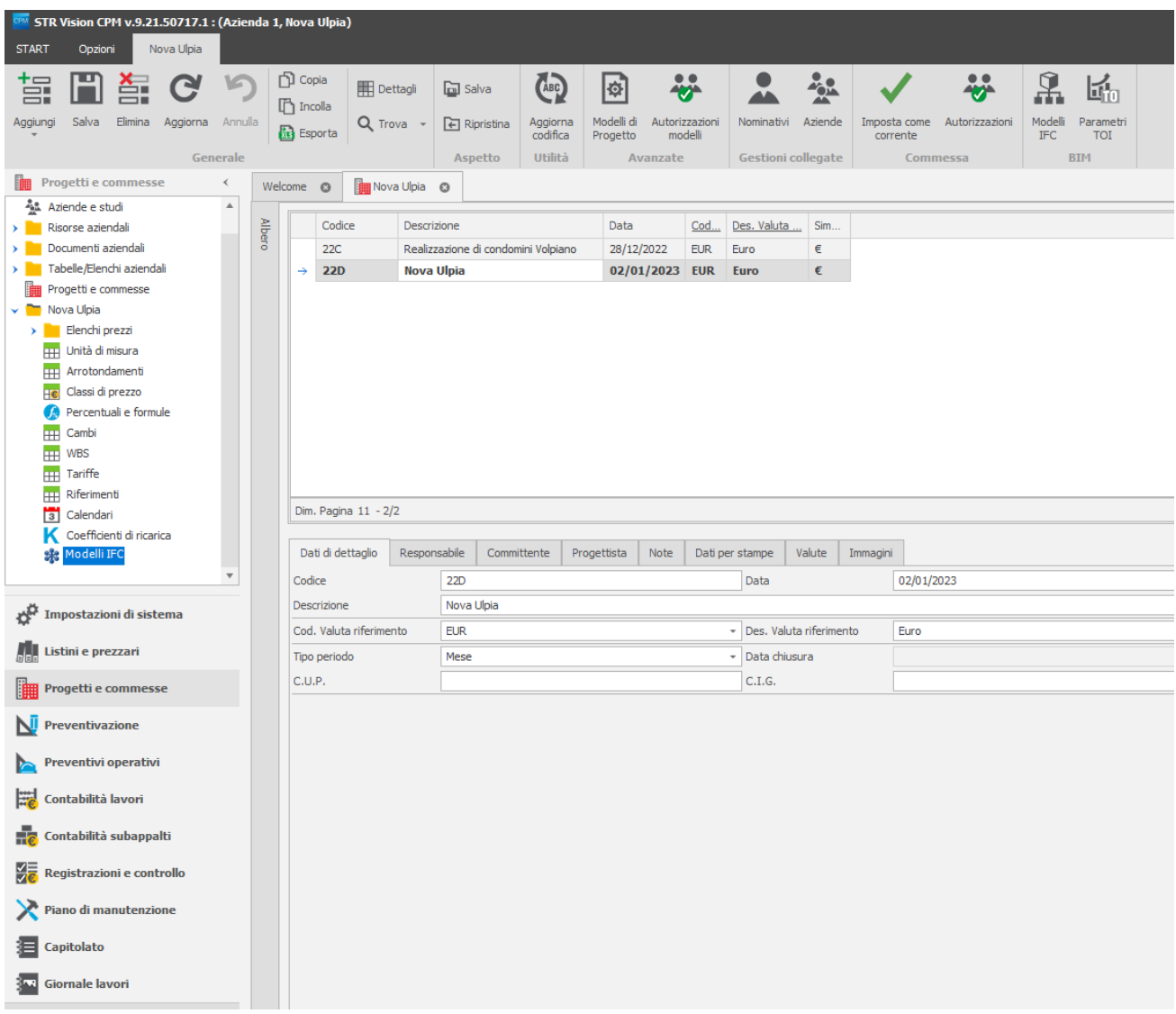

#### *55. Creazione del progetto in CPM*

Una volta creato il progetto si genererà un menù ad albero da cui è possibile selezionare su quale parte del progetto si vuole lavorare; dal momento che si vuole verificare l'utilizzo del BIM in CPM si comincia con l'importazione del modello.

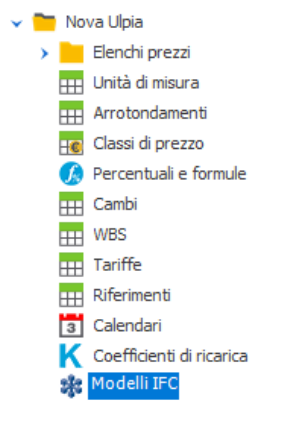

*56. Importazione Modelli IFC*

In questo caso si è deciso di importare 3 diversi modelli: uno con il solo fabbricato A, uno con il solo fabbricato B e uno completo.

Tale scelta è stata dettata dal fatto che per alcuni elementi non era stata inserita una discriminazione tale da avere una veloce suddivisione tra elementi appartenenti al fabbricato A ed elementi appartenenti al fabbricato B e di conseguenza sarebbe stato complicato effettuare una selezione automatica considerando di utilizzare le WBS durante il processo di preventivazione. Questo iniziale errore di valutazione è stato quindi facilmente risolto grazie alla possibilità di importare più modelli all'interno di una solo commessa; tuttavia, sarebbe stato necessario inserire la suddivisione in fase di modellazione assegnando ID che contenessero non solo il nome dell'elemento e il piano di riferimento ma anche l'edificio di appartenenza dal momento che l'utilizzo di WBS era già stato previsto e il primo livello di suddivisione delle WBS corrisponde proprio all'identificazione del fabbricato.

Prima di passare al vero e proprio processo di preventivazione, devono essere inserite le WBS. Il programma consente di inserire delle WBS personali mediante un'apposita interfaccia in cui è possibile indicare i codici utilizzati in maniera manuale o importare un file di riepilogo in formato excel tramite semplice "Drag and Drop" all'interno della finestra. Una volta effettuata la compilazione, le WBS inserite vengono riportate come indicato in figura ed è possibile richiamarle durante il processo di elaborazione della contabilità.

| Progetti e commesse<br>∢               |               | Welcome <sup>@</sup> |                          | <b>HH</b> Nova Ulpia: WBS <b>©</b>                                |
|----------------------------------------|---------------|----------------------|--------------------------|-------------------------------------------------------------------|
| ▲<br>Analisi multicommessa             |               |                      |                          |                                                                   |
| AL Aziende e studi                     | <b>Albero</b> |                      | Codice                   | Descrizione                                                       |
| Risorse aziendali                      |               | →                    | A.2.COP.1                | Cordoli sottotetto: casseratura, getto, scasseratura              |
| Documenti aziendali                    |               |                      | A.2.COP.2                | Posa travi lignee e colmo                                         |
| Tabelle/Elenchi aziendali              |               |                      | A.2.FON.1                | Travi di fondazione: casseratura, getto, scasseratura             |
| Progetti e commesse                    |               |                      | A.2.FON.2                | Muri perimetrali piano interrato:casseratura, getto, scasseratura |
| Nova Ulpia                             |               |                      | A.2.P0.2                 | Posa predalles e getto di completamento                           |
| Elenchi prezzi                         |               |                      | A.2.P0.3                 | Vano scale: casseratura, getto, scasseratura                      |
| Unità di misura<br>m                   |               |                      | A.2.P0.4                 | Ascensore: casseratura, getto, scasseratura                       |
| Arrotondamenti<br>m                    |               |                      | A.2.P0.5                 | Pilastri: casseratura, getto, scasseratura                        |
| Classi di prezzo<br>He                 |               |                      | A.2.P1.1                 | Travi piano primo: casseratura, getto, scasseratura               |
| Percentuali e formule                  |               |                      | A.2.P1.2                 | Posa solaio laterocemento e getto di completamento                |
| Cambi<br>m                             |               |                      | A.2.P1.3                 | Vano scale: casseratura, getto, scasseratura                      |
| <b>WBS</b><br><b>HH</b>                |               |                      | A.2.P1.4                 | Ascensore: casseratura, getto, scasseratura                       |
| Tariffe<br>m<br>Riferimenti            |               |                      | A.2.P1.5                 | Pilastri: casseratura, getto, scasseratura                        |
| m<br>Calendari                         |               |                      | A.2.P1.6                 | Balconi: casseratura, getto, scasseratura                         |
| $\sqrt{3}$<br>Coefficienti di ricarica |               |                      | $A.2.P1-.1$              | Vano scale: casseratura, getto, scasseratura                      |
| sk:<br>Modelli IFC                     |               |                      | $A.2.P1-.2$              | Ascensore: casseratura, getto, scasseratura                       |
|                                        |               |                      | $A.2.P1-.3$              | Pilastri: casseratura, getto, scasseratura                        |
| Impostazioni di sistema                |               |                      | A.2.P2.1                 | Travi piano secondo: casseratura, getto, scasseratura             |
|                                        |               |                      | A.2.P2.2                 | Posa solaio laterocemento e getto di completamento                |
| Listini e prezzari                     |               |                      | A.2.P2.3                 | Vano scale: casseratura, getto, scasseratura                      |
|                                        |               |                      | A.2.P2.4                 | Ascensore: casseratura, getto, scasseratura                       |
| Progetti e commesse                    |               |                      | A.2.P2.5                 | Pilastri: casseratura, getto, scasseratura                        |
| Preventivazione                        |               |                      |                          |                                                                   |
|                                        |               |                      |                          |                                                                   |
| Preventivi operativi                   |               |                      | Dim. Pagina 22 - 1/181   |                                                                   |
| Contabilità lavori                     |               |                      | Dati di dettaglio        | Manutenzione<br>Capitolato<br>Note<br>Immagine                    |
| Contabilità subappalti                 |               | Codice               |                          | A.2.COP.1                                                         |
|                                        |               |                      | Descrizione              | Cordoli sottotetto: casseratura, getto, scasseratura              |
| Registrazioni e controllo              |               |                      | <b>Livello superiore</b> |                                                                   |
| Piano di manutenzione                  |               |                      | Codice liv. sup.         |                                                                   |
| Capitolato                             |               |                      | Descrizione liv. sup.    |                                                                   |
| Giornale lavori                        |               |                      |                          |                                                                   |
|                                        |               |                      |                          |                                                                   |
| 0.0.0                                  |               |                      |                          |                                                                   |

*57. Inserimento WBS in CPM*

All'interno del programma, l'inserimento di WBS risulta effettivamente comodo grazie alla possibilità di organizzare la documentazione utilizzandole come discriminante. I codici univoci, infatti, agiscono come se fossero degli organizzatori all'interno del programma e il loro utilizzo è fortemente consigliato al fine di seguire un'unica linea organizzativa.

Anche in questo caso le WBS inserite sono quelle di modellazione dal momento che un livello di dettaglio maggiore non fornirebbe un miglior risultato ma piuttosto porterebbe ad avere una divisione troppo di dettaglio per l'elaborazione di un computo e di un cronoprogramma di base. Nel caso in cui invece si volesse scendere nel dettaglio delle lavorazioni potrebbe essere utile impiegare le WBS di cantiere ma questo dipende anche dalle voci di prezziario utilizzate per la redazione di computo metrico estimativo e conseguenti contabilità. Oltre all'utilizzo di WBS, CPM consente di impostare i raggruppatori, anche questi con l'obiettivo di

organizzare gli elaborati estratti.

In questo caso, avendo deciso di utilizzare le WBS, i raggruppatori risultano pressoché inutili, tuttavia, per testarne l'utilità sono stati comunque definiti e assegnati.

I raggruppatori all'interno del software sono organizzati gerarchicamente definendo tre livelli di suddivisione:

- 1. Lotto primo livello di suddivisione
- 2. Mappale secondo livello di suddivisione
- 3. Opera terzo livello di suddivisione.

Anche per i raggruppatori vengono definite diverse categorie, in particolare in questo caso sono state utilizzate le seguenti definizioni:

1. Lotto – categoria di appartenenza del tipo di opera

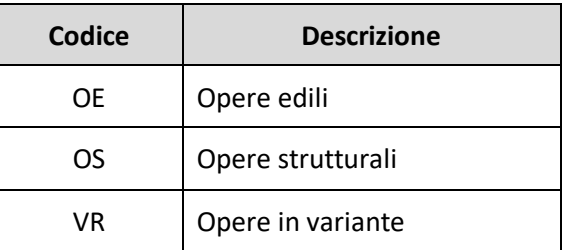

2. Mappale – fabbricato di riferimento

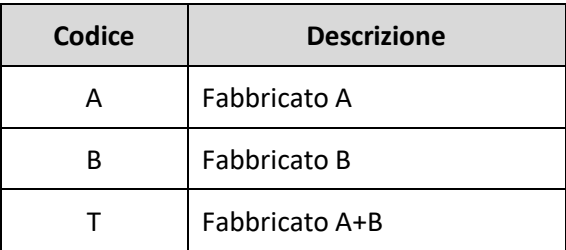

#### 3. Opere – Macrocategoria di lavorazione

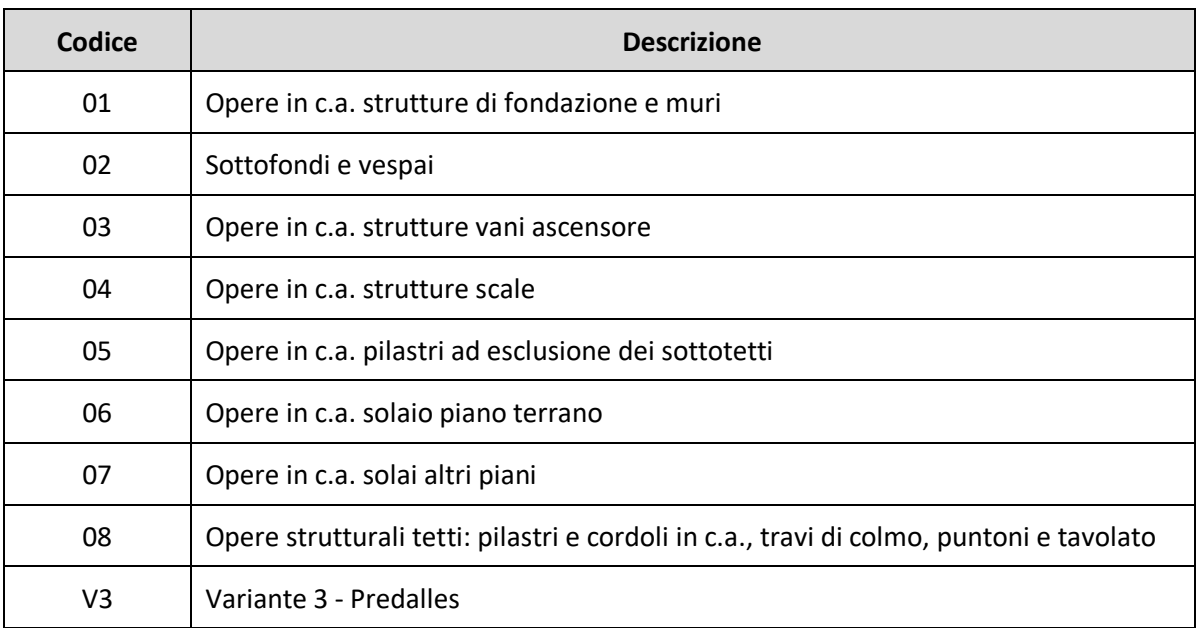

Tutti i parametri descritti e utilizzati per la catalogazione saranno successivamente collegati ad ogni voce rilevata in modo da poter generare elaborati e cruscotti di riepilogo in cui si può gestire l'organizzazione delle voci selezionando la modalità di raggruppamento ritenuta più utile.

Per comprendere al meglio la suddivisione offerta dai raggruppatori presenti in CPM, è possibile visualizzare il menù ad albero di seguito riportato.

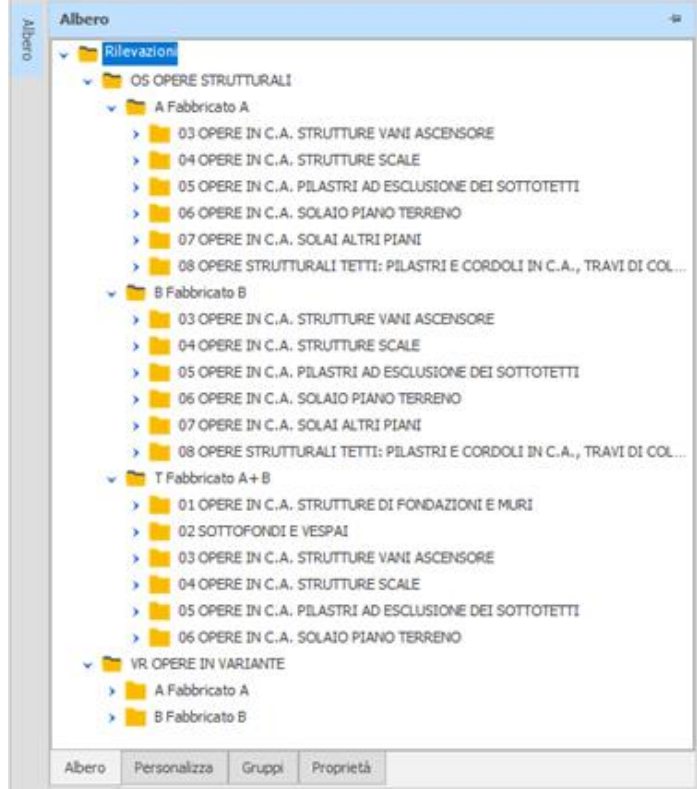

*58. Raggruppatori CPM*

Tramite il menù ad albero comprendiamo le gerarchie organizzative del programma e questo ci aiuta ad elaborare correttamente il processo di preventivazione ed estrapolazione degli elaborati.

Nei raggruppatori appena presentati sono già presenti dei rimandi alla possibile integrazione con varianti che verrà trattata nei paragrafi successivi.

Al fine di comprendere in che modo l'utilizzo del programma possa essere utile all'impresa velocizzando i processi e diminuendo gli errori, verranno di seguito rilevate, preventivate e contabilizzate le sole opere strutturali ritendendo sufficiente comprendere il metodo e fare delle analisi di confronto valide per ogni categoria di opere e per ogni commessa a prescindere dal livello di complessità dell'opera stessa.

# 5.2. 5D: Processo di rilevazione mediante "Quantity take off" e analisi dei dati

Per sfruttare al massimo le potenzialità del programma, è necessario utilizzare CPM fin dalla fase di preventivazione. Per tale motivo diventa fondamentale capire quali sono i listini prezzo che posso essere utilizzati all'interno del programma e come questi possono essere gestiti.

All'interno della finestra di preventivazione è possibile accedere alla sezione "Elenco prezzi unitari" da cui è possibile inserire delle voci di computo da utilizzare per il preventivo in uscita tramite la finestra di dialogo "Articoli", o dei prezzi ricevuti dai fornitori tramite la finestra di dialogo "Offerte".

Nel caso in esame si prende in considerazione la sola compilazione della sezione "Articoli" perché si ipotizza di utilizzare il programma come potrebbe utilizzarlo un direttore tecnico che si appresta a verificare l'offerta mediante i prezzi imposti dal preventivista e dall'ufficio acquisti.

L'ufficio preventivi è il primo attore del processo perché analizza la gara (pubblica o privata) ed elabora un listino prezzi in cui tiene in considerazione il costo della fornitura e della manodopera stabilendo la percentuale di ricarico che l'impresa dovrà apporre su ogni voce per guadagnare dal lavoro in esame.

CPM consente di importare listini già elaborati tramite altri programmi o di compilare un listino direttamente all'interno del programma dettagliando tutte le voci che portano alla composizione del prezzo, inoltre è possibile utilizzare le voci di prezziario regionale scaricabili tramite apposita finestra di dialogo. Nel caso in cui si decida di comporre i prezzi all'interno del programma, si potranno indicare:

- Dati di dettaglio possono essere inserite una serie di informazioni utili alla formazione del prezzo come, per esempio, la percentuale di incidenza della manodopera, la percentuale di incidenza delle attrezzature, la percentuale di incidenza del materiale.
- Informazioni relative a C.A.M. se richiesto possono essere indicate le percentuali di materiale recuperabile, riciclabile, riutilizzabile e la categoria C.A.M.
- Analisi, immagini, documentazione, informazioni di capitolo o di manutenzione, descrizioni estese e altri campi che aumentano il livello informativo relativo alla voce inserita.

La finestra principale di compilazione relative ai dati di dettaglio si presenta nel seguente modo.

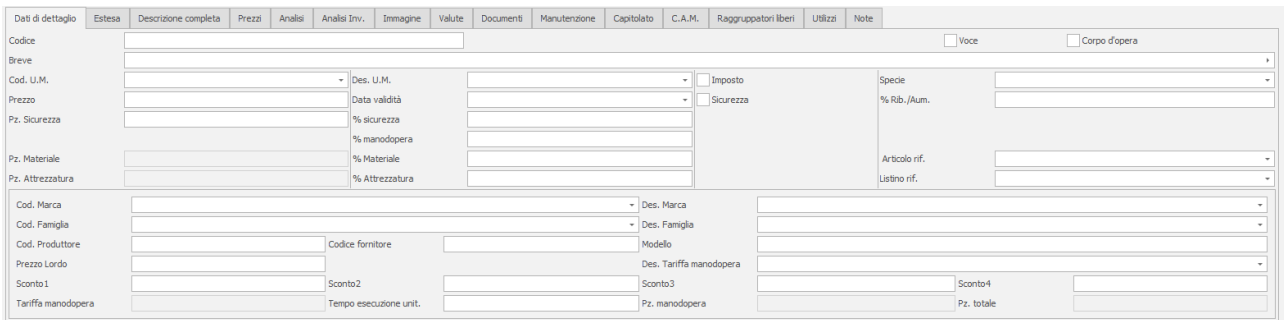

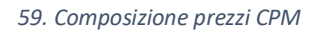

Inoltre, CPM da la possibilità di inserire informazioni relative alle offerte ottenute dai fornitori su cui basare la composizione del preventivo. Questa funziona risulta essere estremamente utile grazie alla possibilità di tenere sotto controllo l'andamento del budget e delle offerte e di confrontarle tra loro per la composizione del prezzo finale o nel caso in cui ci si ritrovi a dover verificare che i prezzi proposti dalla committenza siano sufficienti a garantire l'esecuzione del lavoro. Infatti, in molti casi, l'ufficio preventivi si trova davanti alla necessità di verificare e rimaneggiare computi proposti dalla committenza analizzando dei prezzi già indicati in fase di gara. Nello specifico caso oggetto del presente studio, il computo metrico è stato fornito dalla committenza che ha proposto dei prezzi revisionati e pattuiti in fase di gara.

Una volta verificati ed elaborati i prezzi, l'ufficio preventivi dovrà interfacciarsi con la direzione tecnica in grado di chiarire a quali voci di computo collegare ogni lavorazione. Nello caso in esame di analisi nel presente elaborato, l'analisi prezzi è stata effettuate dall'ufficio preventivi tramite file excel e non tramite CPM, motivo per cui si è proceduto importando i prezzi dal file excel senza comporre l'analisi all'interno del software di Team System. Una volta importato il listino, per ogni voce è stato indicato in più esclusivamente il raggruppatore libero. I raggruppatori liberi vengono stabili dall'operatore e possono indicare, per esempio, le categorie di elemento, la macrocategoria di appartenenza di un materiale o qualsiasi altra caratteristica ritenuta necessaria e sufficiente a determinare una categorizzazione delle voci utilizzate.

In questo caso i raggruppatori inseriti sono riportati in tabella.

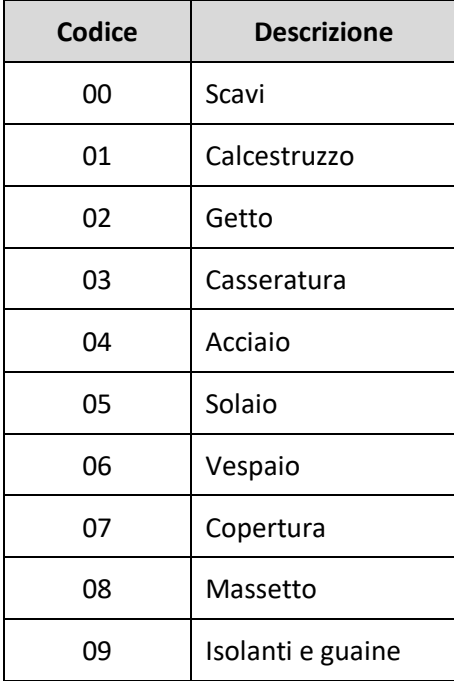

Ogni raggruppatore può essere collegato a più voci di computo descrivendone una categoria, a questo punto il listino utilizzato può essere stampato organizzando le voci mediante i raggruppatori inseriti.

Si allega il listino (*Allegato 8)* per il computo metrico estimativo delle opere strutturali utilizzato per i passi successivi necessari all'elaborazione di un preventivo e per la contabilità lavori.

All'interno dell'*Allegato 8* vengono presentati due diversi listini che differiscono solo per l'organizzazione della stampa:

- Elenco prezzi senza alcun tipo di suddivisioni delle voci utilizzate, semplice elenco
- Elenco prezzi organizzato mediante raggruppatori liberi impostati

L'organizzazione del file è una scelta totalmente arbitraria dal momento che è l'impresa stessa a decidere in che modo utilizzare il file di output generato. Si tenga presente che le stampe possono essere organizzate selezionando non solo i criteri di organizzazione delle voci e individuando una gerarchia di suddivisione, ma anche specificando quali sono le informazioni che devono essere stampate e quali invece sono ritenute superflue.

I listini prezzi inseriti possono essere salvati all'interno del programma e richiamati in preventivi successivi, questo velocizza il lavoro del preventivista che non dovrà ricominciare da zero ad ogni nuova analisi.

Il passaggio successivo alla definizione di listini consiste nell'andare a collegare i prezzi alle quantità da preventivare. All'interno del programma si passa quindi alla sezione "Rilevazioni" con consente di effettuare il collegamento tra le quantità e le voci di computo precedentemente determinate.

Per la determinazione delle quantità è possibile utilizzare due diversi metodi di inserimento:

- Manuale si inseriscono a mano le informazioni quantitative come si potrebbe fare utilizzando un foglio excel; in questo caso le informazioni quantitative dovranno essere stimate utilizzando esclusivamente misurazione effettuate sui disegni a disposizione dell'impresa.
- Automatico si utilizza il "Quantity take off" che consiste nel collegare il modello BIM alle voci utilizzando le informazioni quantitative presenti all'interno del modello stesso; in questo caso non sarà necessario effettuare alcuna misurazione preliminare .

Dal momento che l'obiettivo è testare l'utilità della progettazione BIM per l'impresa, si procede con il "Quantity take off" per cui diventa di fondamentale importanza il visualizzatore del modello integrato in CPM. Per attivare il visualizzatore è possibile accendere il modello da un apposito set di comandi presenti nella finestra dedicata al BIM.

Una volta aperta la finestra di visualizzazione, sarà possibile indicare quale dei modelli caricati all'interno della commessa deve essere aperto. La finestra di visualizzazione con il modello acceso si presenta come riportato nell'immagine seguente.

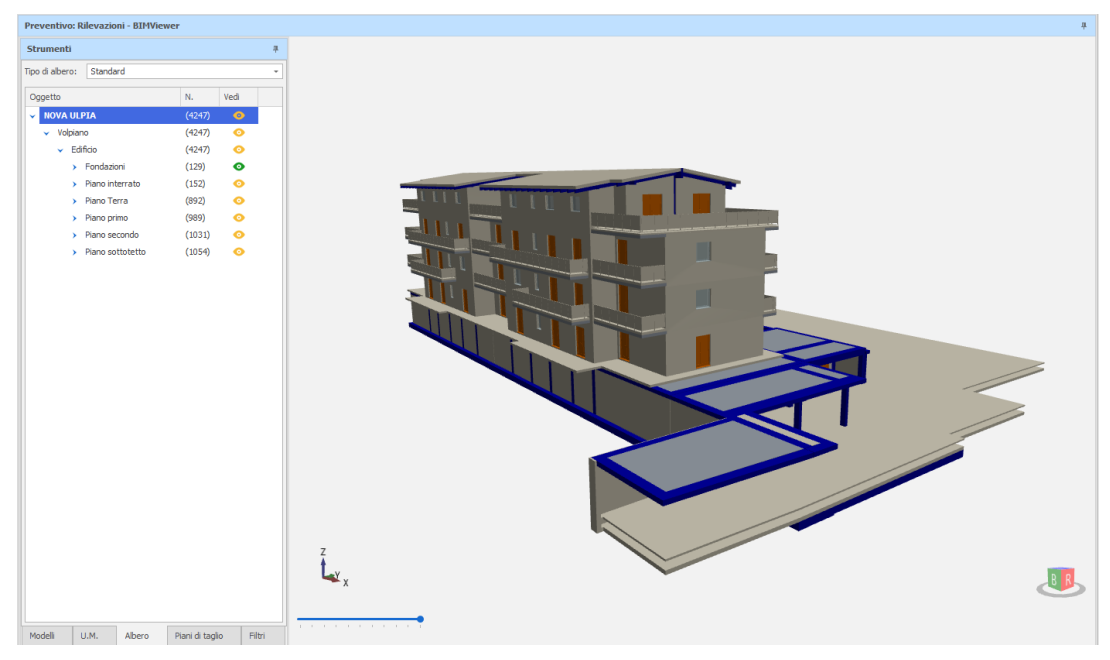

*60. BIMViewer integrato a CPM*

È possibile notare che il programma elabora un albero in cui si visualizza la gerarchia di tutti gli elementi presenti all'interno del modello suddivisi per ogni piano dal momento che in fase di modellazione era stata data questo tipo di suddivisione. Aprendo tutti i menù a tendina collegati ad ogni piano si visualizzano quali sono le famiglie di elementi presenti per ogni piano e il dettaglio di ogni elemento presente.

|                           | Preventivo: Rilevazioni - BIMViewer |        |                 |        | Preventivo: Rilevazioni - BIMViewer |                    |                            |                 |           |                          |
|---------------------------|-------------------------------------|--------|-----------------|--------|-------------------------------------|--------------------|----------------------------|-----------------|-----------|--------------------------|
| <b>Strumenti</b>          |                                     |        |                 | 旱      | <b>Strumenti</b>                    |                    |                            |                 |           | 旱                        |
| Tipo di albero:           | Standard                            |        |                 | ٠      | Tipo di albero:                     | Standard           |                            |                 |           | $\overline{\phantom{a}}$ |
| Oggetto                   |                                     | N.     | Vedi            |        | Oggetto                             |                    |                            | N.              | Vedi      |                          |
| V NOVA ULPIA              |                                     | (4247) | ◉               |        |                                     | > Fondazioni       |                            | (129)           | ◉         | $\blacktriangle$         |
| $\vee$ Volpiano           |                                     | (4247) | ◉               |        | x                                   | Piano interrato    |                            | (152)           | ◉         |                          |
| $\mathord{\sim}$ Edificio |                                     | (4247) | ◉               |        |                                     | Piano Terra        |                            | (892)           | ◉         |                          |
|                           | > Fondazioni                        | (129)  | $\bullet$       |        |                                     | $\checkmark$ Trave |                            | (109)           | ◉         |                          |
| ,                         | Piano interrato                     | (152)  | ◉               |        |                                     |                    | 111631 - Solaio PT - travi |                 | ◉         |                          |
| $\checkmark$              | Piano Terra                         | (892)  | ◉               |        |                                     |                    | 134901 - Solaio PT - travi |                 | $\bullet$ |                          |
| ,                         | <b>Trave</b>                        | (109)  | $\bullet$       |        |                                     |                    | 118285 - Solaio PT - travi |                 | ◉         |                          |
| $\lambda$                 | Pilastro                            | (56)   | $\bullet$       |        |                                     |                    | 129090 - Solaio PT - travi |                 | ◉         |                          |
| ,                         | Porta                               | (40)   | ◉               |        |                                     |                    | 111917 - Solaio PT - travi |                 | ◉         |                          |
| х                         | Solaio                              | (57)   | ◉               |        |                                     |                    | 104441 - Solaio PT - travi |                 | ◉         |                          |
|                           | Scala                               | (2)    | ◉               |        |                                     |                    | 119955 - Solaio PT - travi |                 | $\bullet$ |                          |
| $\lambda$                 | Parete                              | (84)   | ◉               |        |                                     |                    | 118571 - Solaio PT - travi |                 | $\bullet$ |                          |
| х                         | Finestra                            | (8)    | ◉               |        |                                     |                    | 129376 - Solaio PT - travi |                 | $\bullet$ |                          |
| x                         | Vuoto                               | (50)   | ◉               |        |                                     |                    | 106109 - Solaio PT - travi |                 | ◉         |                          |
|                           | Piano primo                         | (989)  | ◉               |        |                                     |                    | 113591 - Solaio PT - travi |                 | $\bullet$ |                          |
|                           | Trave<br>x                          | (40)   | ◉               |        |                                     |                    | 129662 - Solaio PT - travi |                 | $\bullet$ |                          |
| x                         | Pilastro                            | (56)   | ◉               |        |                                     |                    | 113881 - Solaio PT - travi |                 | $\bullet$ |                          |
| ,                         | Porta                               | (32)   | ◉               |        |                                     |                    | 124133 - Solaio PT - travi |                 | ◉         |                          |
| 8                         | Parapetto                           | (8)    | ◉               |        |                                     |                    | 131614 - Solaio PT - travi |                 | ◉         |                          |
| х                         | Solaio                              | (37)   | ◉               |        |                                     |                    | 129952 - Solaio PT - travi |                 | $\bullet$ |                          |
| x                         | Scala                               | (2)    | ◉               |        |                                     |                    | 117213 - Solaio PT - travi |                 | $\bullet$ |                          |
| $\mathbf{v}$              | Parete                              | (78)   | ◉               |        |                                     |                    | 114167 - Solaio PT - travi |                 | $\bullet$ |                          |
|                           | Finestra<br>$\mathbf{v}$            | (16)   | ◉               |        |                                     |                    | 108905 - Solaio PT - travi |                 | ◉         |                          |
|                           | $\rightarrow$ Vuoto                 | (50)   | ๏               |        |                                     |                    | 125803 - Solaio PT - travi |                 | ๏         |                          |
|                           | > Piano secondo                     | (1031) | ๏               |        |                                     |                    | 131900 - Solaio PT - travi |                 | ๏         |                          |
|                           | > Piano sottotetto                  | (1054) | ◉               |        |                                     |                    | 114453 - Solaio PT - travi |                 | ๏         |                          |
|                           |                                     |        |                 |        |                                     |                    | 112239 - Solaio PT - travi |                 | ◉         |                          |
|                           |                                     |        |                 |        |                                     |                    | 135233 - Solaio PT - travi |                 | ◉         |                          |
|                           |                                     |        |                 |        |                                     |                    | 101165 - Solaio PT - travi |                 | ◉         |                          |
|                           |                                     |        |                 |        |                                     |                    | 110029 - Solaio PT - travi |                 | ◉         | $\overline{\mathbf{v}}$  |
| Modelli                   | <b>U.M.</b>                         | Albero | Piani di taglio | Filtri | Modelli                             | <b>U.M.</b>        | <b>Albero</b>              | Piani di taglio | Filtri    |                          |

*61. Albero degli elementi BIMViewer*

Questo tipo di filtro da effettuare manualmente consente di isolare gli elementi in quanto è possibile visualizzarli o nasconderli isolando il singolo elemento o tutti gli elementi simili.

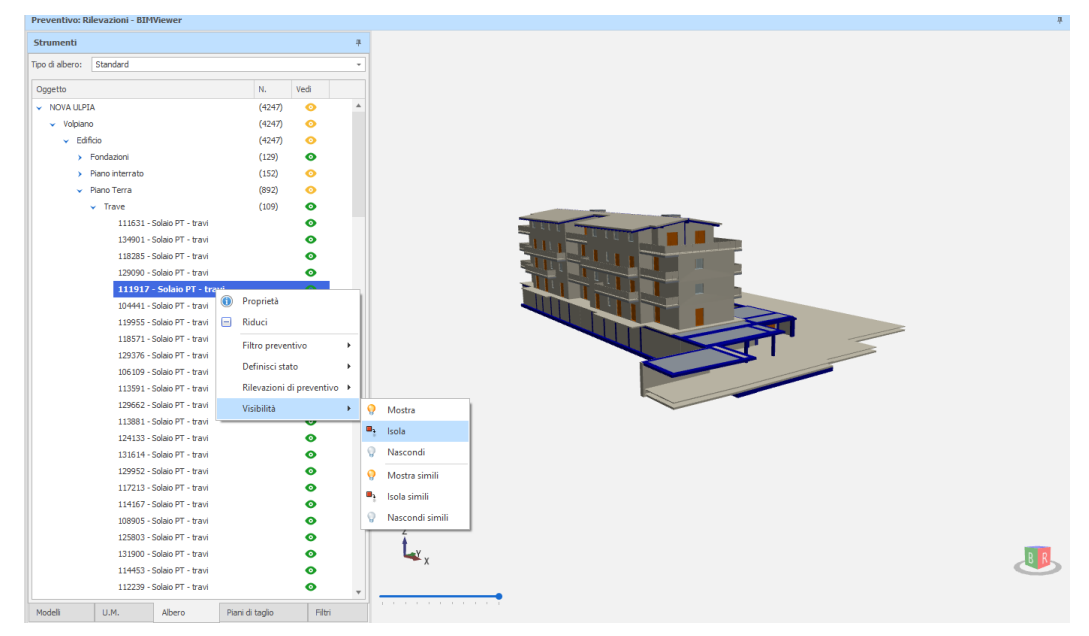

*62. Selezione di oggetti da albero BIMViewer*

Isolando gli elementi il programma non è in grado di effettuare una selezione sufficientemente dettaglia da consentire la computazione degli elementi; infatti, provando ad utilizzare il comando "Isola simili" dopo aver selezionato una trave del piano terra ci si potrebbe aspettare che vengano isolate solo le travi del piano terra ma questo non accade dal momento che vengono in realtà selezionate tutte le travi esistenti all'interno del modello come mostrato nella seguente immagine.

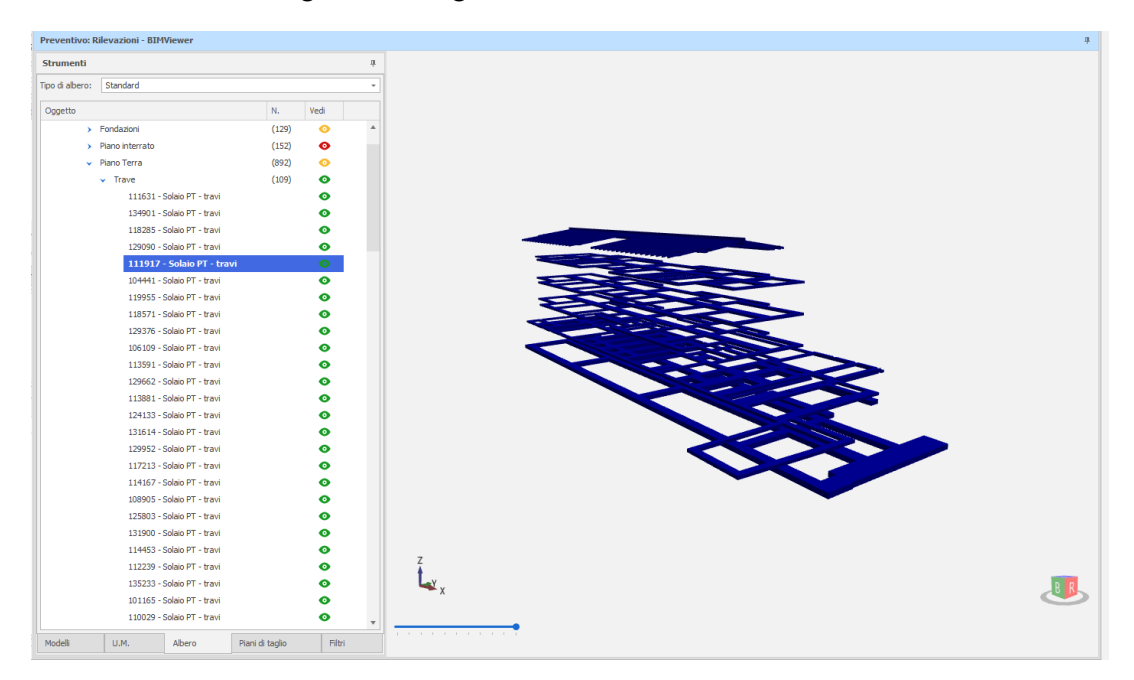

*63. Comando "Isola simili"*

Consideriamo adesso la selezione di elementi composti da strutture composte per capire in che modo il programma identifica i vari strati che compongono una stratigrafia. Continuando ad utilizzare il metodo di selezione manuale viene selezionata una parete tramite il menù ad albero che, nel caso di strutture composte, riporta un ulteriore livello di suddivisione indicante tutti gli strati che compongono la stratigrafia.

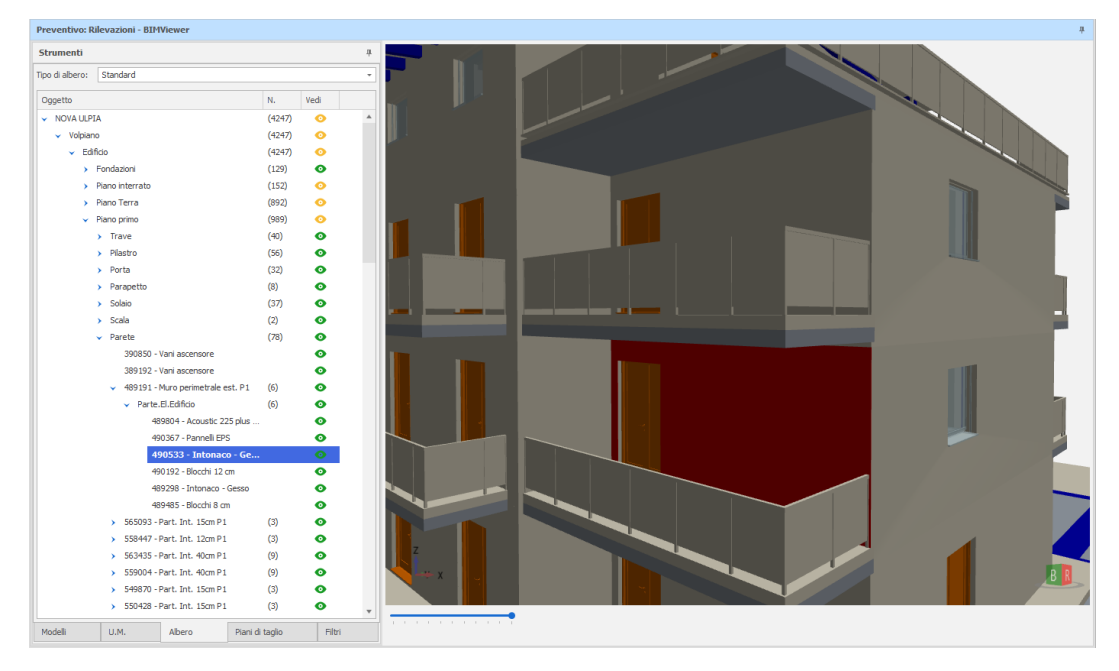

*64. Visualizzazione delle strutture composte nel menù ad albero*

Com'è possibile notare, il software identifica ogni strato all'interno della parete selezionata e consente di selezionarlo singolarmente in modo che ogni materiale possa essere computato separatamente dagli altri. Isolando la singola parete è possibile capire le approssimazioni effettuate dal programma, ovvero è possibile comprendere in che modo il software considera la presenza di porte, di pilastri o di altri elementi inseriti nella parete; effettuando una selezione singola e isolando l'elemento si ottiene la seguente immagine.

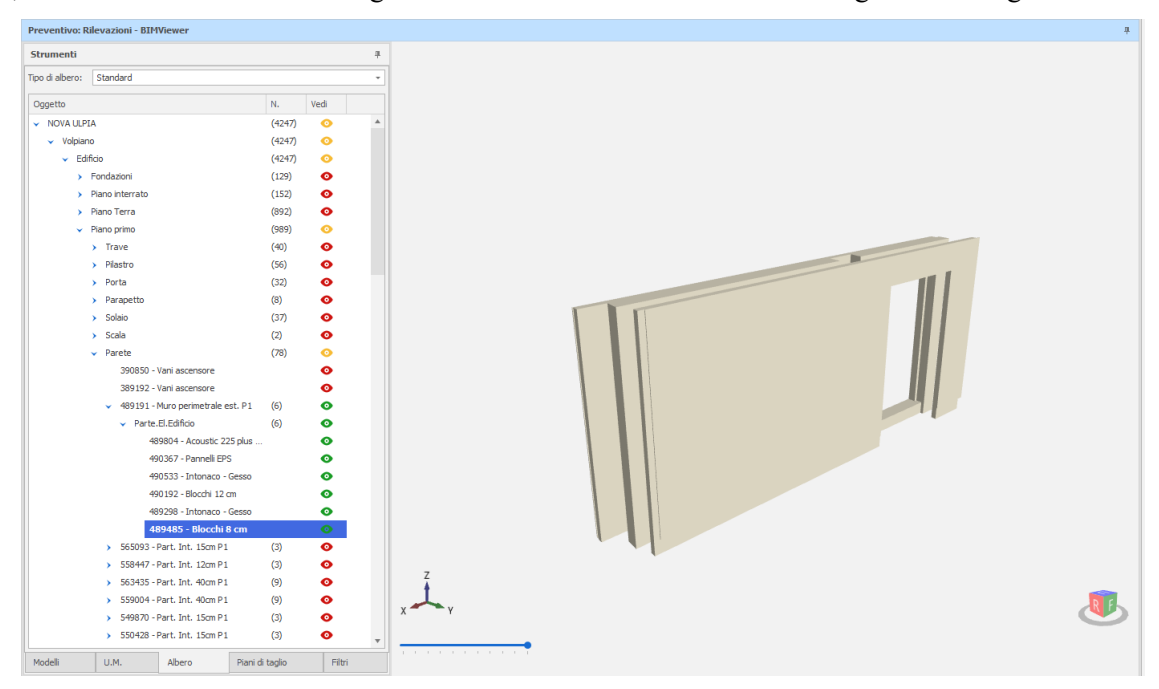

*65. Isolamento della singola parete con struttura composta*

Ogni strato è quindi ben visibile e selezionabile singolarmente, ed è possibile notare che ogni strato viene considerato al netto dei fori e degli elementi che sono inclusi nella muratura, come per esempio il pilastro di cui si nota la sagoma in figura.

Il menù ad albero consente di avere una panoramica di tutti gli elementi che compongono il modello ma, come visto, non consente di effettuare una selezione veloce degli elementi appartenenti ad una stessa famiglia e aventi caratteristiche specifiche. Per effettuare un tipo di classificazione più dettagliata è possibile impostare dei filtri di selezione sempre tramite il BIMViewer.

Nell'impostazione dei filtri è possibile indicare:

- il piano del quale si vogliono selezionare gli elementi piano terra, piano primo, fondazioni, ecc.
- il tipo di elemento da selezionare trave, pilastro, parete, solaio, ecc.
- lo stato dell'elemento usato, computato, da computare
- altri criteri caratterizzanti l'oggetto spessore, materiale, strutturale, non strutturale, interno, esterno, ID, ecc.

La possibilità di inserire un elevato numero di discriminanti consente la selezione di elementi specifici che possono essere collegati ad ogni voce inserita nel listino precedentemente descritto.

Consideriamo per esempio di voler selezionare tutte le travi appartenenti al piano sottotetto che abbiano funzione strutturale e siano realizzate in calcestruzzo armato, così da escludere le travi del tetto in legno.

I filtri vengono inseriti tramite l'apposita finestra e se ne visualizza l'elenco come riportato in figura, inoltre le travi oggetto della selezione vengono evidenziate in rosso e il resto del modello viene visualizzato in trasparenza.

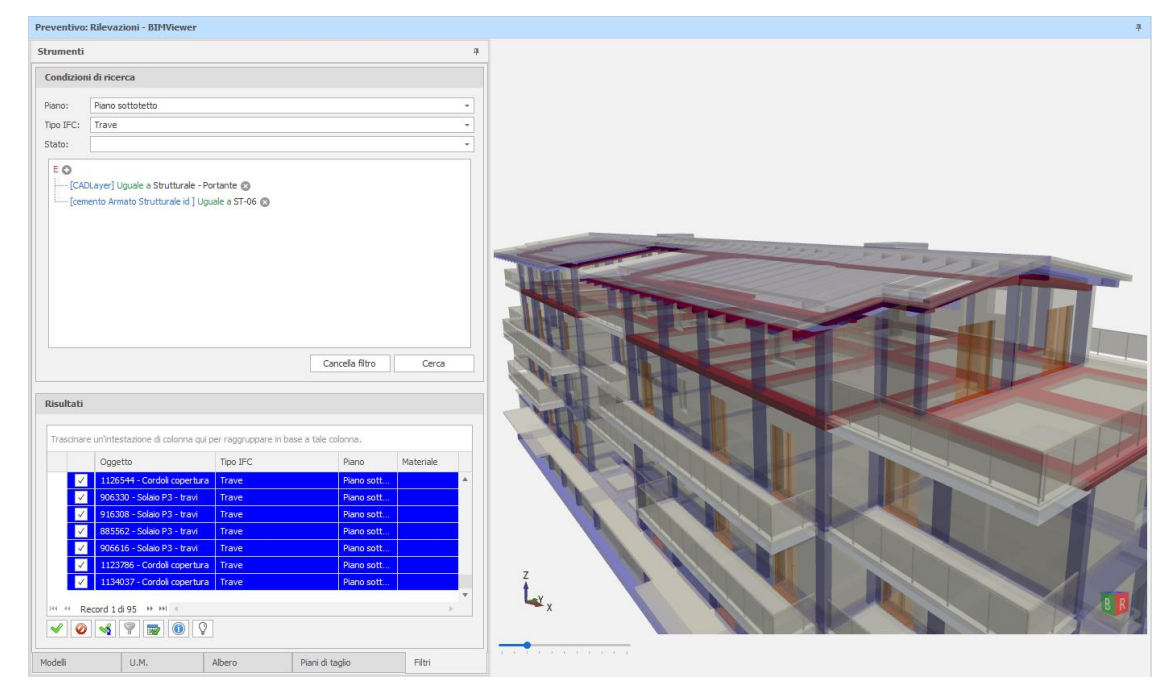

*66. Selezione da BIMViewer tramite filtri. Esempio elementi strutturali.*

Per la selezione delle strutture composte è possibile selezionare separatamente ogni strato com'è stato constatato precedentemente. A scopo di esempio si consideri quindi di voler selezionare tutte la partizioni interne tra unità e unità dello spessore di 40 cm appartenenti al piano primo, si otterrà la seguente selezione.

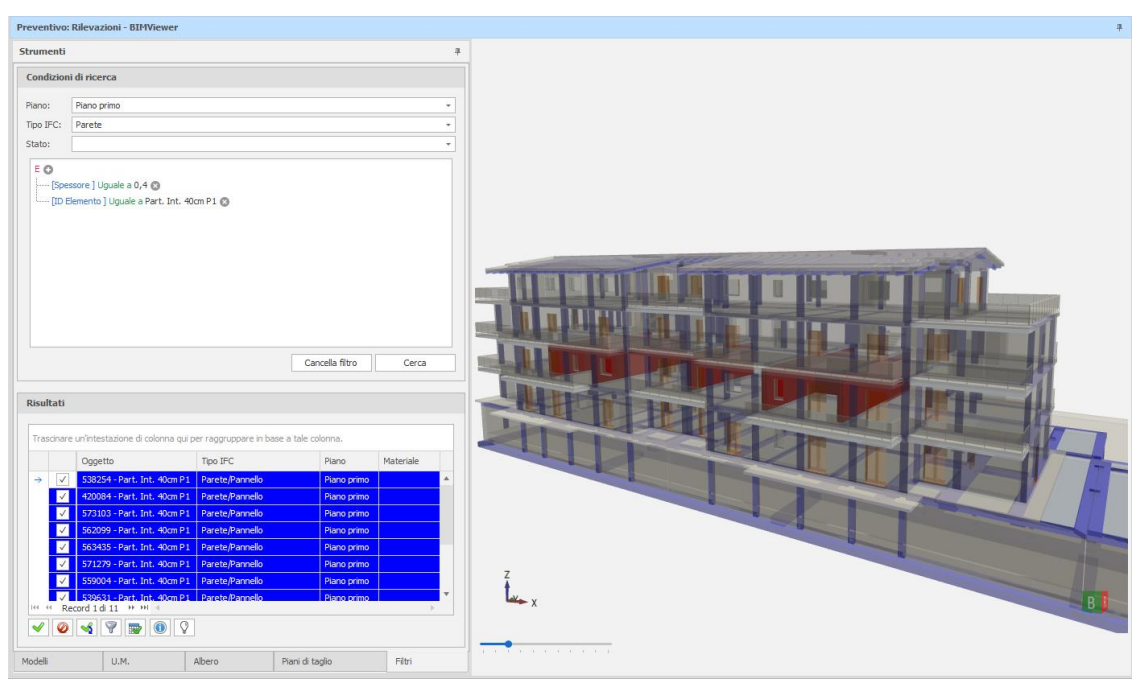

*67. Selezione da BIMViewer tramite filtri. Esempio della struttura composta*

Le pareti selezionate sono quelle evidenziate in rosso e corrispondono ai criteri di selezione indicati, ciò significa che non stiamo facendo riferimento ad un singolo strato ma a tutta la parete a cui era stata assegnata la struttura composta. Nel caso in cui si volessero ottenere dati relativi ad un singolo strato costituente la parete,

sarà necessario individuare altri criteri di selezione come, per esempio, l'identificativo dello strato o il materiale assegnato allo strato che si vuole individuare oltre a cambiare l'elemento IFC da ricercare dal momento che non si ricerca più una parete ma parte di un elemento, cioè uno strato.

Per esempio, viene selezionato tutto l'isolante che compone il cappotto esterno indicando quindi la ricerca di una parte di elemento appartenente al lucido involucro esterno e che è realizzato in pannelli di EPS.

Si ottiene così la selezione mostrata in figura, si tenga presente che tale selezione può essere fatta per ogni struttura composta presente nel modello.

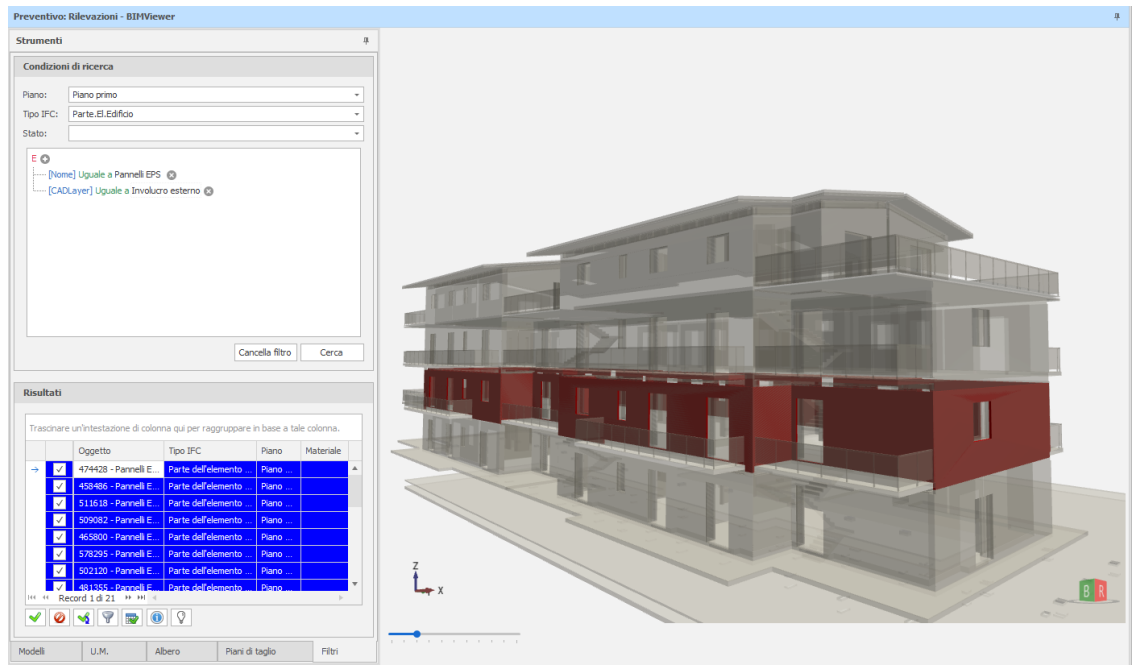

*68. Selezione da BIMViewer tramite filtri. Esempio singolo strato*

Il metodo di selezione tramite filtri risulta essere molto più efficace rispetto al metodo di selezione manuale, grazie alla perfetta interoperabilità dei software infatti ogni elemento viene riconosciuto e le proprietà qualitative vengono correttamente importate consentendo la selezione mediante impostazioni molto specifiche. Una volta selezionate le entità di interesse è possibile interrogare le proprietà ad esse collegate che possono essere di tipo qualitativo o quantitativo; la quantità di informazioni quantitative presenti dipende da quali informazioni sono state inserite in fase di modellazione, non possono essere aggiunte in questa fase del progetto.

Le proprietà quantitative derivano invece da processi interni al programma che riesce a derivare le quantità dalle caratteristiche geometriche degli oggetti modellati così come i software di modellazione.

Per il completamento del computo metrico estimativo è necessario collegare ogni voce di computo a delle quantità che vengono estrapolate direttamente dai modelli utilizzati. Per fare questo collegamento è possibile utilizzare delle regole di calcolo collegate ad una specifica voce o è possibile trascinare all'interno del computo la quantità selezionata dalla lista delle proprietà; in entrambi i casi la compilazione avviene in maniera automatica, la differenza consiste esclusivamente da come viene dato l'input al programma.

Il metodo più veloce è quello di identificare la grandezza da collegare all'interno delle proprietà degli oggetti e trascinarla all'interno della voce del preventivo a cui si vuole collegare, in questo modo verrà visualizzata la

lista con la grandezza scelta per ogni elemento selezionato e il totale verrà moltiplicato per il prezzo della voce a cui è collegata.

Le grandezze disponibili tra le proprietà degli elementi variano al variare degli elementi stessi; in generale è sempre presente il numero di parti selezionate, l'area lorda o netta e il volume ma potrebbero esserci anche lunghezza, larghezza e spessore di ogni elemento se questo ne è dotato.

Supponiamo di voler computare i pilastri del piano terra collegandoli alla voce di computo relativa alla fornitura di calcestruzzo, si deve quindi calcolare il volume del totale dei pilastri appartenenti al piano terra.

Dopo avere effettuato la selezione viene aperta la finestra delle proprietà e tra le proprietà quantitative disponibili viene ricercato proprio il valore corrispondente al volume; individuata la grandezza desiderata questa viene trascinata all'interno della finestra delle rilevazioni in seguito all'aggiunta di una nuova voce in cui si seleziona la descrizione relativa alla fornitura di calcestruzzo. In seguito, si ottiene la seguente visualizzazione.

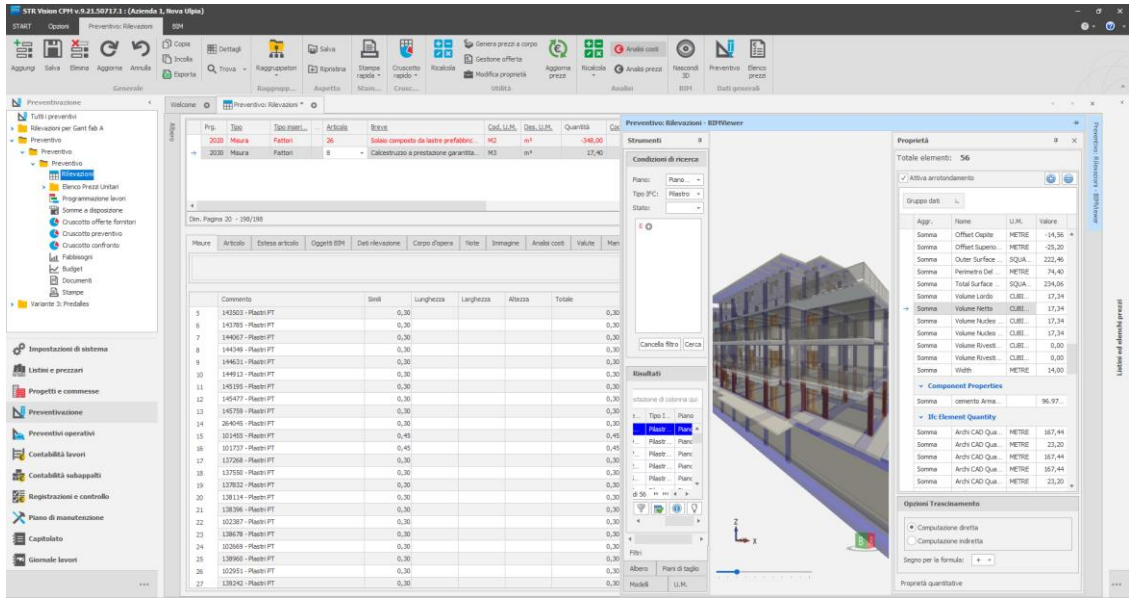

*69. Compilazione del computo tramite "Drag and Drop"*

In questo modo la compilazione risulta semplice e veloce e consente comunque di avere la somma totale in computo e il dettaglio delle misurazioni nella finestra in basso ovvero nella finestra di compilazione.

In alcuni casi, tuttavia, potrebbe essere utile comporre una regola di calcolo in modo da poterla associare ad una voce di computo richiamandola durante la fase di preventivazione o nel caso in cui ci sia la necessità di visualizzare il calcolo che conduce all'elaborazione del risultato finale.

Si consideri il caso dei pilastri appena computati tramite "Drag and Drop" per i quali si può procedere anche impostando una regola di calcolo utilizzabile per la successiva compilazione di ogni voce relativa ai pilastri presenti in computo. In questo caso per elaborare la regola di calcolo si utilizza la finestra di dialogo dedicata in cui si specifica la voce di computo da utilizzare, il nome della regola che si sta generando e le grandezze da moltiplicare tra loro per ottenere il volume desiderato, ovvero le due dimensioni della sezione del pilastro e la sua altezza. Le grandezze da poter utilizzare nella regola di calcolo sono quelle disponibili tra le proprietà degli elementi o possono essere dei valori inseriti manualmente. La finestra di dialogo compilata si presenta come indicato in figura.

| <b>Nuova rilevazione</b><br>Regola di Calcolo |                                      |                                                                                  |   |                             |                                                                                                    |                     | $\Box$           | $\times$                 |
|-----------------------------------------------|--------------------------------------|----------------------------------------------------------------------------------|---|-----------------------------|----------------------------------------------------------------------------------------------------|---------------------|------------------|--------------------------|
| Catalogo<br>$\;$                              | $\sim$<br>Apri regole<br>di progetto | 扁<br>$f_x$<br>Apri regole Salva in regole<br>di sistema<br>di sistema<br>Utilità |   | Salva regole senza articolo | $\Box$                                                                                                    |                     |                  |                          |
|                                               |                                      | Codice                                                                           |   | Descrizione                 |                                                                                                    |                     | Tipo inserimento |                          |
|                                               | Regola                               | 10                                                                               |   | Pilastri                    |                                                                                                    |                     | Fattori          | $\sim$                   |
|                                               |                                      | Codice                                                                           |   | <b>Breve</b>                |                                                                                                    |                     | Des. U.M.        |                          |
| Шı                                            | Articolo                             | 8                                                                                |   |                             | - Calcestruzzo a prestazione garantita, in accordo alla UNI EN 206-1, per st -                                                                                                    |                     | m <sup>3</sup>   |                          |
|                                               |                                      | Descrizione completa                                                             |   |                             |                                                                                                    |                     |                  |                          |
|                                               |                                      |                                                                                  |   |                             | Calcestruzzo a prestazione garantita, in accordo alla UNI EN 206-1, per strutture di fondazione (plinti, cordoli, pali, travi rovesce,<br>paratie, platee) e muri interrati a contatto con terreni non aggressivi, classe di esposizione ambientale xc2 (UNI |                     |                  | $\Delta$<br>$\mathbf{v}$ |
|                                               |                                      | Codice                                                                           |   | Des. WBS                    |                                                                                                    |                     |                  |                          |
| Pilastro/Colonna                              | <b>WBS</b>                           |                                                                                  | ٠ |                             |                                                                                                    |                     |                  | $\scriptstyle\rm w$      |
| Oggetti BIM<br>Formula<br>Filtro              |                                      |                                                                                  |   |                             |                                                                                                    |                     |                  |                          |
| Commento                                      |                                      | Simili                                                                           |   | Lunghezza                   | Larghezza                                                                                                    | Altezza             |                  |                          |
| Piano terra<br>$\rightarrow$                  |                                      |                                                                                  |   | Quantities.Larghezza        | IfcElementQuantity.ArchiCAD IfcElementQuantity.BaseQua IfcElementQuantity.ArchiCAD<br>ntities.Depth                                                                                                    | Quantities. Altezza |                  |                          |
| 米                                             |                                      |                                                                                  |   |                             |                                                                                                    |                     |                  |                          |
|                                               |                                      |                                                                                  |   |                             |                                                                                                    |                     |                  |                          |
|                                               |                                      |                                                                                  |   |                             |                                                                                                    |                     |                  |                          |
|                                               |                                      |                                                                                  |   |                             | Crea e Salva in Catalogo                                                                                                    |                     | Crea Rilevazione |                          |

*70. Regola di calcolo automatica*

Una volta creata la rilevazione e salvata la regola di calcolo si ottiene una compilazione diversa da quella visualizzata mediante "Drag and Drop" dal momento che in questo secondo caso vengono riportati i valori delle tre grandezze richiamate per la compilazione della regola e il valore finale derivante dal calcolo automatico. La situazione descritta si presenta come riportato.

|                                                                                                    | STR Vision CPM v.9.21.50717.1 : (Azienda 1, lliova Ulpia) |                  |                            |                                     |                                   |                         |                                                          |              |                                                                          |                   |                         |                                |                                        |                                                                                                    |         |                  |                                                                                            |                   |              |                          |       |
|----------------------------------------------------------------------------------------------------|-----------------------------------------------------------|------------------|----------------------------|-------------------------------------|-----------------------------------|-------------------------|----------------------------------------------------------|--------------|--------------------------------------------------------------------------|-------------------|-------------------------|--------------------------------|----------------------------------------|----------------------------------------------------------------------------------------------------|---------|------------------|--------------------------------------------------------------------------------------------|-------------------|--------------|--------------------------|-------|
| Preventivo: Rilevazioni<br><b>START</b><br>Opzioni                                                                                                    | <b>BBM</b>                                                |                  |                            |                                     |                                   |                         |                                                          |              |                                                                          |                   |                         |                                |                                        |                                                                                                    |         |                  |                                                                                            |                   |              |                          | 0.0.7 |
| H<br>誯<br>m<br>G<br>譶<br>Agglungi Salva Elimina Agglorna Annulla                                                                                                    | $D$ Copia<br><sup>1</sup> h Incola                        | <b>B</b> Esporta | <b>HE</b> Dettagli         | 盂<br>Q Trova - Raggruppatori        | <b>Gil Salva</b><br>El Ripristina | 旦<br>Stampa<br>rapida - | F.<br><b>BE</b><br>28<br>Cruscotto Ricalcola<br>rapido - |              | Genera prezzi a corpo<br><b>E</b> Gestione offerta<br>Modifica proprietà | $\circ$<br>prezzi | 噐<br>Aggiorna Ricalcola | Analisi costi<br>Analsi prezzi | $\circ$<br>Nascondi<br>30 <sub>1</sub> | 图<br>Preventivo Elenco<br>prezzi                                                                                                    |         |                  |                                                                                            |                   |              |                          |       |
| Generale                                                                                                    |                                                           |                  |                            | Raggrupp                            | Aspetto                           | Stam Crusc              |                                                          |              | <b>Utilità</b>                                                           |                   |                         | Analisi                        | BIH.                                   | Dati generali                                                                                                    |         |                  |                                                                                            |                   |              |                          |       |
| Preventivazione                                                                                                    |                                                           | Welcome O        |                            | <b>Im</b> Preventivo: Rilevazioni O |                                   |                         |                                                          |              |                                                                          |                   |                         |                                |                                        |                                                                                                    |         |                  |                                                                                            |                   |              |                          |       |
| V Tutti i preventivi                                                                                                    |                                                           |                  |                            |                                     |                                   |                         |                                                          |              |                                                                          |                   |                         |                                |                                        |                                                                                                    |         |                  |                                                                                            |                   |              |                          |       |
| Rievazioni per Gant fab A                                                                                                    |                                                           | Prg.             | Tipo                       | Tipo inseri                         | Articolo                          | Breve                   |                                                          |              | Cod. U.M. Des. U.M.                                                      |                   | Quantità T              | Cod<br>Des. U.M. Cor           | Prezzo                                 | Costo                                                                                                    | Offerta | Importo (Prezzo) | Importo (Costo)                                                                            | Importo (Offerta) |              | Des. Tariffa manodoper   |       |
| Preventivo                                                                                                    |                                                           |                  | 2020<br>Misura             | Fatton                              | 26                                |                         | Solaio composto da lastre prefabbric                     |              | M2                                                                       | m <sup>2</sup>    | $-348.00$               |                                | 74.88                                  | 74.88                                                                                                    | 74,88   | $-26.058.24$     | $-26,058,24$                                                                               |                   | $-26.058.24$ |                          |       |
| v Preventivo                                                                                                    |                                                           |                  | 2030 Misura                | Fattoni                             |                                   |                         | Calcestruzzo a prestazione garantita   M3                |              |                                                                          | $ n\rangle$       | 17,40                   |                                | 93,75                                  | 93,75                                                                                                    | 93,75   | 1.631, 25        | 1.631,25                                                                                   |                   | 1.631,25     |                          |       |
| v Preventivo<br><b>HE</b> Rilevazion<br>> Elenco Prezzi Unitari<br>Programmazione lavori<br>Somme a disposizione<br>Cruscotto offerte fornitori                                                                                                    |                                                           | a li             | Dim. Pagina 6 - 198/198    |                                     |                                   |                         |                                                          |              |                                                                          |                   |                         |                                |                                        |                                                                                                    |         |                  | Importo: 1.100.117,63   Imp. Costo: 1.100.117,63   Imp. Offerta: 1.100.117,63   << < 33/33 |                   |              | $\mathbf{F}$<br>$2 - 22$ |       |
| Cruscotto preventivo                                                                                                    |                                                           |                  |                            |                                     |                                   |                         |                                                          |              |                                                                          |                   |                         |                                |                                        |                                                                                                    |         |                  |                                                                                            |                   |              |                          |       |
| Cruscotto confronto                                                                                                    |                                                           | Maure            |                            |                                     |                                   |                         |                                                          |              |                                                                          |                   |                         |                                |                                        | Articolo Estesa articolo Oggetti BIM Dati rlevazione Corpo d'opera Note Immagine Analisi costi Valute Manutenzione Capitolato C.A.M. Raggruppatori Iberi                                                                       |         |                  |                                                                                            |                   |              |                          |       |
| at Fabbisogni                                                                                                    |                                                           |                  |                            |                                     |                                   |                         |                                                          |              |                                                                          |                   |                         |                                |                                        | Calcestruzzo a prestazione garantita, in accordo alla UNI EN 206-1, per strutture di fondazione (plinti, cordoli, pali, travi rovesce, paratie, platee) e muri interrati a contatto con terreni non aggressivi, dasse di espos |         |                  |                                                                                            |                   |              |                          |       |
| V Budget                                                                                                    |                                                           |                  |                            |                                     |                                   |                         |                                                          |              |                                                                          |                   |                         |                                |                                        |                                                                                                    |         |                  |                                                                                            |                   |              |                          |       |
| <b>B</b> Documents                                                                                                    |                                                           |                  |                            |                                     |                                   |                         |                                                          |              |                                                                          |                   |                         |                                |                                        |                                                                                                    |         |                  |                                                                                            |                   |              |                          |       |
|                                                                                                    |                                                           |                  |                            |                                     |                                   |                         |                                                          |              |                                                                          |                   |                         |                                |                                        |                                                                                                    |         |                  |                                                                                            |                   |              |                          |       |
| Stampe                                                                                                    |                                                           |                  |                            |                                     |                                   |                         |                                                          |              |                                                                          |                   |                         |                                |                                        |                                                                                                    |         |                  |                                                                                            |                   |              |                          |       |
|                                                                                                    |                                                           |                  | Commento                   |                                     |                                   | Smile                   | Lunghezza                                                | Larghezza    | Altezza                                                                  | Totale            |                         |                                |                                        |                                                                                                    |         |                  |                                                                                            |                   |              |                          |       |
|                                                                                                    |                                                           | $\mathbf{1}$     | Piano terra                |                                     |                                   |                         |                                                          | 0,40         | 0,25                                                                     | 2,99              | 0,30                    |                                |                                        |                                                                                                    |         |                  |                                                                                            |                   |              |                          |       |
|                                                                                                    |                                                           | <b>n</b>         | Piano terra<br>Piano terra |                                     |                                   |                         |                                                          | 0,40         | 0,25                                                                     | 2,99              | 0.30                    |                                |                                        |                                                                                                    |         |                  |                                                                                            |                   |              |                          |       |
|                                                                                                    |                                                           | $\mathbf{d}$     | Plano terra                |                                     |                                   |                         |                                                          | 0,40<br>0,40 | 0,25<br>0.25                                                             | 2,99<br>2,99      | 0,30<br>0,30            |                                |                                        |                                                                                                    |         |                  |                                                                                            |                   |              |                          |       |
|                                                                                                    |                                                           | $\rightarrow$ 5  | Plano terra                |                                     |                                   |                         |                                                          | 0.40         | 0,25                                                                     | 2,99              | 0,30                    |                                |                                        |                                                                                                    |         |                  |                                                                                            |                   |              |                          |       |
|                                                                                                    |                                                           | £.               | Piano terra                |                                     |                                   |                         |                                                          | 0.40         | 0,25                                                                     | 2,99              | 0,30                    |                                |                                        |                                                                                                    |         |                  |                                                                                            |                   |              |                          |       |
|                                                                                                    |                                                           | $\mathcal{I}$    | Piano terra                |                                     |                                   |                         |                                                          | 0,40         | 0,25                                                                     | 2.99              | 0,30                    |                                |                                        |                                                                                                    |         |                  |                                                                                            |                   |              |                          |       |
|                                                                                                    |                                                           | $\mathbf{a}$     | Piano terra                |                                     |                                   |                         |                                                          | 0.40         | 0.25                                                                     | 2.99              | 0.30                    |                                |                                        |                                                                                                    |         |                  |                                                                                            |                   |              |                          |       |
|                                                                                                    |                                                           | $\mathbf{Q}$     | Plano terra                |                                     |                                   |                         |                                                          | 0,40         | 0,25                                                                     | 2,99              | 0,30                    |                                |                                        |                                                                                                    |         |                  |                                                                                            |                   |              |                          |       |
|                                                                                                    |                                                           | 10 <sup>1</sup>  | Piano terra                |                                     |                                   |                         |                                                          | 0.40         | 0.25                                                                     | 2,99              | 0.30                    |                                |                                        |                                                                                                    |         |                  |                                                                                            |                   |              |                          |       |
|                                                                                                    |                                                           | 11               | Piano terra                |                                     |                                   |                         |                                                          | 0.40         | 0,25                                                                     | 2.99              | 0.30                    |                                |                                        |                                                                                                    |         |                  |                                                                                            |                   |              |                          |       |
|                                                                                                    |                                                           | 12               | Piano terra                |                                     |                                   |                         |                                                          | 0.40         | 0,25                                                                     | 2.99              | 0,30                    |                                |                                        |                                                                                                    |         |                  |                                                                                            |                   |              |                          |       |
|                                                                                                    |                                                           | 13               | Piano terra                |                                     |                                   |                         |                                                          | 0,40         | 0,25                                                                     | 2,99              | 0,30                    |                                |                                        |                                                                                                    |         |                  |                                                                                            |                   |              |                          |       |
|                                                                                                    |                                                           | 14               | Plano terra                |                                     |                                   |                         |                                                          | 0.40         | 0.25                                                                     | 2.99              | 0.30                    |                                |                                        |                                                                                                    |         |                  |                                                                                            |                   |              |                          |       |
|                                                                                                    |                                                           | 15               | Piano terra                |                                     |                                   |                         |                                                          | 0,60         | 0,25                                                                     | 2,99              | 0,45                    |                                |                                        |                                                                                                    |         |                  |                                                                                            |                   |              |                          |       |
|                                                                                                    |                                                           | 16               | Piano terra                |                                     |                                   |                         |                                                          | 0.60         | 0.25                                                                     | 2.99              | 0,45                    |                                |                                        |                                                                                                    |         |                  |                                                                                            |                   |              |                          |       |
|                                                                                                    |                                                           | 17               | Piano terra                |                                     |                                   |                         |                                                          | 0,40         | 0.25                                                                     | 2,99              | 0,30                    |                                |                                        |                                                                                                    |         |                  |                                                                                            |                   |              |                          |       |
|                                                                                                    |                                                           | 18               | Plano terra                |                                     |                                   |                         |                                                          | 0.40         | 0.25                                                                     | 2.99              | 0.30                    |                                |                                        |                                                                                                    |         |                  |                                                                                            |                   |              |                          |       |
|                                                                                                    |                                                           | 19               | Piano terra                |                                     |                                   |                         |                                                          | 0,40         | 0,25                                                                     | 2,99              | 0,30                    |                                |                                        |                                                                                                    |         |                  |                                                                                            |                   |              |                          |       |
|                                                                                                    |                                                           | 20               | Piano terra                |                                     |                                   |                         |                                                          | 0.40         | 0.25                                                                     | 2.99              | 0.30                    |                                |                                        |                                                                                                    |         |                  |                                                                                            |                   |              |                          |       |
|                                                                                                    |                                                           | 21               | Piano terra                |                                     |                                   |                         |                                                          | 0.40         | 0,25                                                                     | 2.99              | 0,30                    |                                |                                        |                                                                                                    |         |                  |                                                                                            |                   |              |                          |       |
| Variante 3: Predalles<br>Impostazioni di sistema<br><b>ITI Listini</b> e prezzari<br>Progetti e commesse<br>Preventivazione<br>Preventivi operativi<br>Contabilità lavori<br><b>ET Contabilità</b> subappalti<br>Registrazioni e controllo<br>Piano di manutenzione<br><b>目</b> Capitolato<br>Giornale lavori |                                                           | 22<br>23         | Piano terra<br>Plano terra |                                     |                                   |                         |                                                          | 0.40<br>0,40 | 0.25<br>0,25                                                             | 2,99<br>2,99      | 0,30<br>0,30            |                                |                                        |                                                                                                    |         |                  |                                                                                            |                   |              |                          |       |

*71. Rilevazione con regola di calcolo automatica*

È possibile notare che entrambi i metodi di compilazione portano al medesimo risultato, ovvero i metri cubi di calcestruzzo necessari che verranno moltiplicati per il prezzo del calcestruzzo sono, in entrambi i casi, 17,4 m<sup>3</sup>. Questo risultato permette di concludere che il metodo di inserimento scelto dipende esclusivamente dalla

volontà dell'operatore e da quanto si consideri utile creare una regola che può essere richiamata per compilazioni successive dal momento entrambi i metodi conducono allo stesso risultato e non vi sono quindi differenti approssimazioni.

Le regole di calcolo possono essere generate e salvate in differenti modi e per ogni voce per cui si ritenga necessario; la possibilità di impostare queste regole salvandole all'interno di cataloghi esterni al progetto è di rilevate interesse per l'impresa dal momento che la compilazione del computo risulta molto più semplice e veloce. Inoltre, ad ogni voce inserita all'interno delle rilevazioni, oltre ad associare le quantità e gli oggetti BIM come analizzato, è possibile associare il codice WBS e i raggruppatori liberi definiti in precedenza in modo da poter gestire le stampe e i cruscotti riassuntivi organizzandoli arbitrariamente grazie a questi parametri di raggruppamento. Com'è possibile notare nelle immagini precedenti, anche in fase di rilevazione vi sono una serie di parametri da poter inserire per ogni voce rilevata oltre la voce di listino di riferimento, la quantità, i raggruppatori e le WBS, tuttavia, non avendo analizzato ogni strumento messo a disposizione dal software alcuni campi non risultano compilati così come quelli legati all'elaborazione del prezzo che, come detto, non è stato composto all'interno del programma.

I metodi di inserimento di cui discusso sono stati utilizzati per comporre il preventivo dei componenti strutturali presenti all'interno del modello. Per ogni categoria di elementi sono state impostate regole di calcolo differenziate in base alle caratteristiche geometriche degli elementi stessi e per alcuni elementi si è reso necessario fare delle approssimazioni poiché i dati disponibili non erano sufficienti alla generazione di una regola di calcolo sufficientemente dettagliata.

Per esempio, non avendo modellato l'armatura degli elementi in cemento armato, il ferro è stato calcolato mediante i chili al metro cubo di calcestruzzo previsti dallo strutturista; all'interno della regola di calcolo si è considerato di moltiplicare le dimensioni inserite per il calcolo del volume per un ulteriore valore, inserito manualmente, e corrispondente proprio all'incidenza del ferro ottenendo il prospetto visualizzato nella seguente immagine.

| Prg.            | <b>Tipo</b>                                   | Tipo inseri                    | Articolo   | Breve         |                                                                                                    | Cod. U.M. Des. U.M. | Quantità     | $\sim$ | Prezzo    | Costo        |       | Offerta Importo (Prezzo) | Importo (Costo) | Importo (Offerta) | Des. Tariffa manodopera                                                                            | Des. Cat. SC <sup>A</sup> |
|-----------------|-----------------------------------------------|--------------------------------|------------|---------------|----------------------------------------------------------------------------------------------------|---------------------|--------------|--------|-----------|--------------|-------|--------------------------|-----------------|-------------------|----------------------------------------------------------------------------------------------------|---------------------------|
|                 | 230 Misura                                    | Fattori                        | 19         |               | Casseratura per il contenimento dei g   M2                                                                                                    | m <sup>2</sup>      | 167,52       |        | 25,00     | 25.00        | 25,00 | 4.188.00                 | 4,188.00        | 4.188.00          |                                                                                                    |                           |
|                 | 240 Misura                                    | Fattori                        | 19         |               | Casseratura per il contenimento dei g   M2                                                                                                    | m <sup>2</sup>      | 150,38       |        | 25,00     | 25,00        | 25,00 | 3.759,50                 | 3.759,50        | 3.759,50          |                                                                                                    |                           |
|                 | 250 Misura                                    | Ferro                          | 12         |               | Acciaio per calcestruzzo armato ordin KG                                                                                                    | kq                  | 2.966,24     |        | 1,38      | 1,38         | 1,38  | 4.093,41                 | 4,093.41        | 4.093.41          |                                                                                                    |                           |
|                 | <b>250 Msura</b>                              | Ferro                          | $\vert$ 12 |               | Acciaio per calcestruzzo armato ordin   KG                                                                                                    | kg.                 | 1.778,00     |        | 1,38      | 1,38         | 1,38  | 2.453,64                 | 2.453,64        | 2.453,64          |                                                                                                    |                           |
|                 | 270 Misura                                    | Ferro                          | 12         |               | Acciaio per calcestruzzo armato ordin KG                                                                                                    | kg                  | 1.778,00     |        | 1,38      | 1,38         | 1,38  | 2.453,64                 | 2.453,64        | 2.453,64          |                                                                                                    |                           |
|                 | 280 Misura                                    | Ferro                          | 12         |               | Acciaio per calcestruzzo armato ordin KG                                                                                                    | kg                  | 923,20       |        | 1,38      | 1,38         | 1,38  | 1.274,02                 | 1.274,02        | 1.274,02          |                                                                                                    |                           |
|                 |                                               |                                |            |               |                                                                                                    |                     |              |        |           |              |       |                          |                 |                   |                                                                                                    |                           |
|                 | Dim. Pagina 6 - 26/197                        |                                |            |               |                                                                                                    |                     |              |        |           |              |       |                          |                 |                   | Importo: 1.098.486,38   Imp. Costo: 1.098.486,38   Imp. Offerta: 1.098.486,38 $\sqrt{2}$ << < 5/33 | $>$ $>$                   |
|                 |                                               |                                |            |               |                                                                                                    |                     |              |        |           |              |       |                          |                 |                   |                                                                                                    |                           |
|                 |                                               |                                |            |               | Misure Articolo Estesa articolo Oggetti BIM Dati rilevazione Corpo d'opera Note Immagine Analisi costi Valute Manutenzione Capitolato C.A.M. Raggruppatori Iberi |                     |              |        |           |              |       |                          |                 |                   |                                                                                                    |                           |
|                 | Commento                                      |                                |            | Cod. Diametro | Des. Diametro                                                                                                    | Peso                | Simili       |        | Lunghezza | Totale       |       |                          |                 |                   |                                                                                                    |                           |
| $\rightarrow$ 1 |                                               | Acciaio pilastri piano primo B |            |               |                                                                                                    |                     |              |        |           |              |       | 0,00                     |                 |                   |                                                                                                    |                           |
| $\overline{a}$  | 354282 - Pilastri P1                          |                                |            |               |                                                                                                    |                     | 140.         |        |           | 0,29         |       | 40,60                    |                 |                   |                                                                                                    |                           |
| -3              | 354564 - Pilastri P1                          |                                |            |               |                                                                                                    |                     | 140,         |        |           | 0,29         |       | 40,60                    |                 |                   |                                                                                                    |                           |
|                 | 490745 - Pilastri P1                          |                                |            |               |                                                                                                    |                     | 140,         |        |           | 0,29         |       | 40,60                    |                 |                   |                                                                                                    |                           |
| -5              | 494995 - Pilastri P1                          |                                |            |               |                                                                                                    |                     | 140,         |        |           | 0,29         |       | 40,60                    |                 |                   |                                                                                                    |                           |
| 6               | 354846 - Pilastri P1                          |                                |            |               |                                                                                                    |                     | 140,         |        |           | 0,29         |       | 40,60                    |                 |                   |                                                                                                    |                           |
|                 | 491027 - Pilastri P1                          |                                |            |               |                                                                                                    |                     | 140.         |        |           | 0.29         |       | 40,60                    |                 |                   |                                                                                                    |                           |
| 8               | 491309 - Pilastri P1                          |                                |            |               |                                                                                                    |                     | 140,         |        |           | 0,29         |       | 40,60                    |                 |                   |                                                                                                    |                           |
| ø               | 491591 - Pilastri P1                          |                                |            |               |                                                                                                    |                     | 140,         |        |           | 0,29         |       | 40,60                    |                 |                   |                                                                                                    |                           |
| 10              | 310754 - Pilastri P1<br>49 1873 - Pilastri P1 |                                |            |               |                                                                                                    |                     | 140.<br>140, |        |           | 0.18<br>0,29 |       | 25,20<br>40,60           |                 |                   |                                                                                                    |                           |
| 11<br>12        | 311036 - Pilastri P1                          |                                |            |               |                                                                                                    |                     | 140,         |        |           | 0.18         |       | 25,20                    |                 |                   |                                                                                                    |                           |
| 13              | 404473 - Pilastri P1                          |                                |            |               |                                                                                                    |                     | 140.         |        |           | 0,18         |       | 25,20                    |                 |                   |                                                                                                    |                           |
| 14              | 492155 - Pilastri P1                          |                                |            |               |                                                                                                    |                     | 140,         |        |           | 0,29         |       | 40,60                    |                 |                   |                                                                                                    |                           |
| 15              | 311318 - Pilastri P1                          |                                |            |               |                                                                                                    |                     | 140,         |        |           | 0.18         |       | 25,20                    |                 |                   |                                                                                                    |                           |
| 16              | 404755 - Pilastri P1                          |                                |            |               |                                                                                                    |                     | 140.         |        |           | 0,44         |       | 61,60                    |                 |                   |                                                                                                    |                           |
| 17              | 492437 - Pilastri P1                          |                                |            |               |                                                                                                    |                     | 140.         |        |           | 0,29         |       | 40,60                    |                 |                   |                                                                                                    |                           |
|                 | 311600 - Pilastri P1                          |                                |            |               |                                                                                                    |                     | 140,         |        |           | 0,44         |       | 61,60                    |                 |                   |                                                                                                    |                           |
|                 | 405037 - Pilastri P1                          |                                |            |               |                                                                                                    |                     | 140,         |        |           | 0,18         |       | 25,20                    |                 |                   |                                                                                                    |                           |
| 18<br>19        |                                               |                                |            |               |                                                                                                    |                     | 140,         |        |           | 0,29         |       | 40,60                    |                 |                   |                                                                                                    |                           |
| 20              | 486553 - Pilastri P1                          |                                |            |               |                                                                                                    |                     |              |        |           |              |       | 40,60                    |                 |                   |                                                                                                    |                           |
| 21              | 492719 - Pilastri P1                          |                                |            |               |                                                                                                    |                     | 140,         |        |           | 0,29         |       |                          |                 |                   |                                                                                                    |                           |
| 22              | 311882 - Plastri P1                           |                                |            |               |                                                                                                    |                     | 140,         |        |           | 0,44         |       | 61,60                    |                 |                   |                                                                                                    |                           |

*72. Esempio computazione del ferro di armatura*

Le scale che in fase di modellazione non presentavano corretti valori di volume e area continuano a non presentare valori corretti anche all'interno di CPM, per tale motivo si è reso necessario comporrei calcoli utilizzando le dimensioni presenti all'interno del software e facendo una serie di approssimazioni. Il calcolo è stato effettuato utilizzando lunghezza, larghezza e altezza dei gradini presenti tra le proprietà degli oggetti BIM e moltiplicando per il numero di gradini presenti. È stata poi aggiunta un'ulteriore riga di calcolo in cui si approssima che l'area generata dall'impronta della scala  $(9,36 \text{ m}^2)$  si sviluppi per un'altezza di 0,7 m in modo da avere il volume della soletta rampante costituente la scala insieme ai gradini.

| Pulisci<br>scale<br>Cerca<br>$\;$<br>Offerta Importo (Prezzo)<br>Importo (Costo)<br>Importo (Offerta)<br>Quantità<br>Costo<br>Des. Tariffa manodopera<br>Articolo<br>Cod. U.M.<br>Des. U.M.<br>$\mathbf{m}$ $\mathbf{m}$ Prezzo<br>Des. Cat. SO<br>Tipo<br>Tipo inseri<br>Breve<br>Prg.<br>Fattori<br>8 <sup>°</sup><br>Calcestruzzo a prestazione garan > M3<br>1.446,56<br>1.446.56<br>1.446.56<br>1010 Misura<br>m <sup>3</sup><br>15,43<br>93,75<br>93,75<br>93,75<br>→<br>18<br>m <sup>3</sup><br>1020 Misura<br>Fattori<br>Getto in opera di calcestruzzo cemen   M3<br>27,50<br>27,50<br>27,50<br>15,43<br>424,33<br>424,33<br>424,33<br>20<br>Fattori<br>Casserature per strutture in cemento   M2<br>m <sup>2</sup><br>35.80<br>104,53<br>104,53<br>3.742, 17<br>3.742.17<br>1030 Misura<br>104,53<br>3.742.17<br>1040 Misura<br>Fattori<br>8<br>M3<br>m <sup>3</sup><br>93,75<br>1.446.56<br>1.446.56<br>Calcestruzzo a prestazione garantita<br>15.43<br>93,75<br>93,75<br>1.446.56<br>18<br>1050 Misura<br>Fattori<br>Getto in opera di calcestruzzo cemen   M3<br>m <sup>3</sup><br>15,43<br>27,50<br>27,50<br>27,50<br>424,33<br>424,33<br>424,33<br>20<br>1060 Misura<br>m <sup>2</sup><br>104,53<br>104.53<br>3.742.17<br>Fattori<br>Casserature per strutture in cemento   M2<br>35,80<br>104,53<br>3.742.17<br>3.742.17<br>$\mathbf{8}$<br>1070 Misura<br>Calcestruzzo a prestazione garantita<br>m <sup>3</sup><br>93,75<br>1.446,56<br>1.446.56<br>Fattori<br>M3<br>15,43<br>93,75<br>93,75<br>1,446.56<br>18<br>m <sup>3</sup><br>15.43<br>27,50<br>1080 Misura<br>Fattori<br>Getto in opera di calcestruzzo cemen   M3<br>27,50<br>27,50<br>424,33<br>424.33<br>424,33<br>1/2<br>Importo: 52.191,54   Imp. Costo: 52.191,54   Imp. Offerta: 52.191,54<br>Dim. Pagina 20 - 1/28<br>$<<$ $<<$<br>Oggetti BIM<br>Dati rilevazione<br>Analisi costi<br>Valute<br>C.A.M.<br>Raggruppatori liberi<br>Misure<br>Articolo<br>Estesa articolo<br>Corpo d'opera<br>Note<br>Manutenzione<br>Capitolato<br>Immagine<br>Calcestruzzo a prestazione garantita, in accordo alla UNI EN 206-1, per strutture di fondazione (plinti, cordoli, pali, travi rovesce, paratie, platee) e muri interrati a contatto con terreni non aggressivi, classe di espo<br>Altezza<br>Larghezza<br>Totale<br>Simili<br>Lunghezza<br>Commento<br>Scala<br>38,00<br>1.20<br>0.30<br>0,17<br>2.33<br>$50964 - SC - 1/0$<br>9,36<br>0,70<br>13,10<br>$\rightarrow$<br>0.00<br><b>n</b> |  |  |  |  |  |  |  |  |  |  |         |
|----------------------------------------------------------------------------------------------------|--|--|--|--|--|--|--|--|--|--|---------|
|                                                                                                    |  |  |  |  |  |  |  |  |  |  |         |
|                                                                                                    |  |  |  |  |  |  |  |  |  |  |         |
|                                                                                                    |  |  |  |  |  |  |  |  |  |  |         |
|                                                                                                    |  |  |  |  |  |  |  |  |  |  |         |
|                                                                                                    |  |  |  |  |  |  |  |  |  |  |         |
|                                                                                                    |  |  |  |  |  |  |  |  |  |  |         |
|                                                                                                    |  |  |  |  |  |  |  |  |  |  |         |
|                                                                                                    |  |  |  |  |  |  |  |  |  |  |         |
|                                                                                                    |  |  |  |  |  |  |  |  |  |  |         |
|                                                                                                    |  |  |  |  |  |  |  |  |  |  |         |
|                                                                                                    |  |  |  |  |  |  |  |  |  |  |         |
|                                                                                                    |  |  |  |  |  |  |  |  |  |  |         |
|                                                                                                    |  |  |  |  |  |  |  |  |  |  | $>$ $>$ |
|                                                                                                    |  |  |  |  |  |  |  |  |  |  |         |
|                                                                                                    |  |  |  |  |  |  |  |  |  |  |         |
|                                                                                                    |  |  |  |  |  |  |  |  |  |  |         |
|                                                                                                    |  |  |  |  |  |  |  |  |  |  |         |
|                                                                                                    |  |  |  |  |  |  |  |  |  |  |         |
|                                                                                                    |  |  |  |  |  |  |  |  |  |  |         |
|                                                                                                    |  |  |  |  |  |  |  |  |  |  |         |
|                                                                                                    |  |  |  |  |  |  |  |  |  |  |         |

*73. Esempio computazione calcestruzzo scale*

Una volta effettuate tutte le rilevazioni è stata svolta un'analisi delle quantità in modo da poter capire se il software fornisce risultati accettabili e realmente utilizzabili dall'impresa per la preventivazione.

Si considerino i totali dei dati analizzati in precedenza per le componenti strutturali in modo da verificare che i dati forniti da CPM siano allineati con quelli calcolati da Archicad ed evidenziando la variazione di questi dati rispetto a quanto preventivato dalla committenza.

Il confronto viene effettuato sul volume di travi, pilastri, muri e fondazioni per i quali sono state fatte tutte le opportune rilevazioni e solo su una tipologia di parete per testarne il dato anche se le opere edili non sono state rilevate in fase di analisi.

Si consideri come quantità iniziale quella calcolata da Archicad in quanto si vuole stimare qual è l'approssimazione che compie il CPM rispetto al software di modellazione, viene utilizzata la formula utilizzata al capitolo precedente per il calcolo della variazione percentuale.

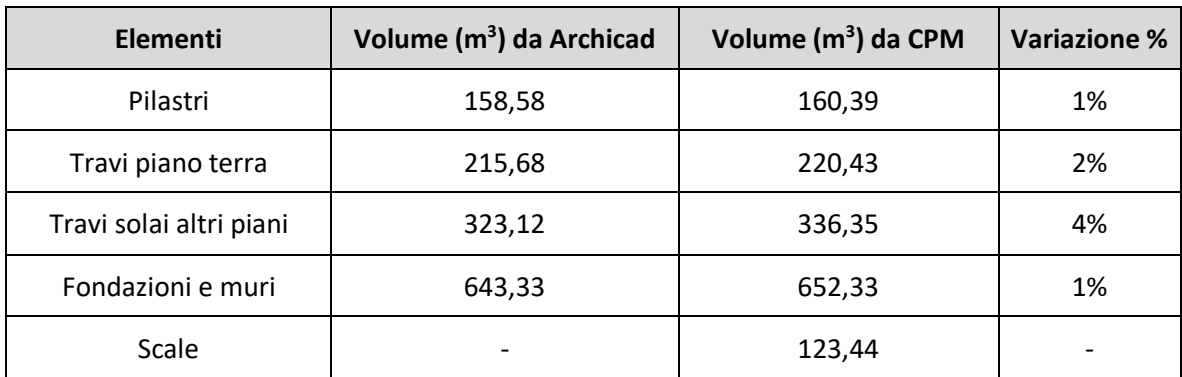
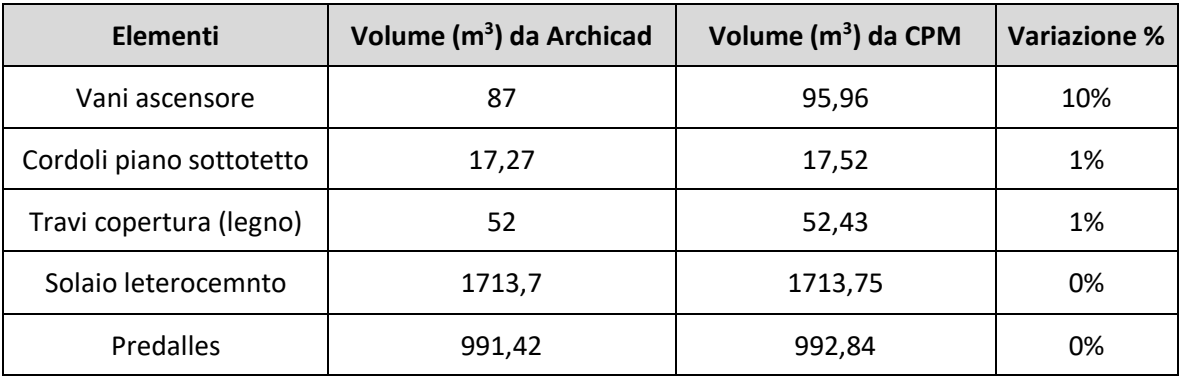

Dai dati ottenuti si riscontra che, in linea generale, i dati ricavati da CPM hanno uno scostamento minimo da quelli ricavati tramite Archicad e che tale scostamento è positivo ovvero CPM approssima per eccesso le quantità e questo è un dato rilevante per l'impresa che può utilizzare il dato senza andare incontro all'utilizzo di valori sottostimati che porterebbero a dei problemi non indifferenti.

Si consideri infatti che una minima percentuale di fornitura in eccesso deve essere considerata nel cosiddetto "sfrido" e quindi in ogni caso il dato ricavato da CPM porterebbe ad avere una stima veritiera del materiale realmente approvvigionato per la realizzazione degli elementi in esame.

Per le scale abbiamo un dato di riferimento non presente dal momento che in fase di modellazione si erano riscontrati dei problemi di calcolo delle quantità che non sono stati risolti.

Infine, verifichiamo in che modo CPM approssima le quantità nel caso in cui si consideri lo sviluppo dell'area di una parete e facciamo riferimento alla cassavuota realizzata per le chiusure verticali esterne.

Il filtro inserito su CPM determina il dato riportato nella seguente immagine.

|                 | <b>Strumenti</b> |                                                                                  |                 |                 | 旱                       | Proprietà                           |              | 旱                       |
|-----------------|------------------|----------------------------------------------------------------------------------|-----------------|-----------------|-------------------------|-------------------------------------|--------------|-------------------------|
|                 |                  | Condizioni di ricerca                                                            |                 |                 |                         | Totale elementi: 160                |              |                         |
| Piano:          |                  |                                                                                  |                 |                 |                         | $\checkmark$ Attiva arrotondamento  |              | $\bullet$ $\bullet$     |
|                 | <b>Tipo IFC:</b> | Parete                                                                           |                 |                 | ٠                       |                                     |              |                         |
| Stato:          |                  |                                                                                  |                 |                 | ٠                       | Gruppo dati<br>$\simeq$             |              |                         |
| E O             |                  |                                                                                  |                 |                 |                         | Nome<br>Aggr.                       | <b>U.M.</b>  | Valore                  |
|                 |                  | CADLayer] Uquale a Involucro esterno                                             |                 |                 |                         | Area Superficie<br>Somma            | SOUAR        | $2.337,21$ $\triangleq$ |
|                 |                  |                                                                                  |                 |                 |                         | Area Superficie Analiti<br>Somma    | SQUAR        | 445,57                  |
|                 |                  |                                                                                  |                 |                 |                         | Area Superficie Analiti<br>Somma    | SQUAR        | 473,34                  |
|                 |                  |                                                                                  |                 |                 |                         | Area Superficie Bordo<br>Somma      | SQUAR        | 254,50                  |
|                 |                  |                                                                                  |                 |                 |                         | Area Superficie Delle<br>Somma      | SQUAR        | 0,00                    |
|                 |                  |                                                                                  |                 |                 |                         | Area Superficie Del M<br>Somma<br>→ | SQUAR        | 2.337,21                |
|                 |                  |                                                                                  |                 |                 |                         | Area Superficie Del M<br>Somma      | SQUAR        | 1.883,96                |
|                 |                  |                                                                                  |                 |                 |                         | Area Superficie Faccia.<br>Somma    | SQUAR        | 3.322,95                |
|                 |                  |                                                                                  |                 |                 |                         | Area Superficie Faccia<br>Somma     | SQUAR        | 3.298,76                |
|                 |                  |                                                                                  |                 |                 |                         | Area Superficie Inferi<br>Somma     | SQUAR        | 2.337,21                |
|                 |                  |                                                                                  |                 |                 |                         | Area Superficie Muro<br>Somma       | SQUAR        | 2.446,86                |
|                 |                  |                                                                                  |                 | Cancella filtro | Cerca                   | Area Superficie Muro<br>Somma       | SQUAR        | 2.002,97                |
|                 |                  |                                                                                  |                 |                 |                         | Area Superficie Superi<br>Somma     | SQUAR        | 437,84                  |
|                 | <b>Risultati</b> |                                                                                  |                 |                 |                         | Elevazione Da 1 Livell<br>Somma     | METRE        | 733,52                  |
|                 |                  |                                                                                  |                 |                 |                         | Elevazione Da 2 Livell<br>Somma     | <b>METRE</b> | 733,52                  |
|                 |                  | Trascinare un'intestazione di colonna qui per raggruppare in base a tale colonna |                 |                 |                         | Elevazione Dal Livello<br>Somma     | <b>METRE</b> | 35.773,52               |
|                 |                  |                                                                                  |                 |                 |                         | Elevazione Dallo Zero<br>Somma      | <b>METRE</b> | 733,52                  |
|                 |                  | Oggetto                                                                          | <b>Tipo IFC</b> | Piano           | Materi                  | Elevazione Dal Piano<br>Somma       | <b>METRE</b> | $-56,88$                |
| →               | $\checkmark$     | 1693578 - Murop.                                                                 | Parete/Pannello | Piano           |                         | Elevazione Inf Dal Liv<br>Somma     | <b>METRE</b> | 35.774,45               |
|                 | $\checkmark$     | 532395 - Muro p                                                                  | Parete/Pannello | Piano           |                         | Flevazione Inf Dallo Z<br>Somma     | <b>METRE</b> | 734,45                  |
|                 | $\checkmark$     | 936542 - Muro p                                                                  | Parete/Pannello | Piano           |                         | Elevazione Inf Dal Pia<br>Somma     | <b>METRE</b> | $-55,95$                |
|                 | $\checkmark$     | 403874 - Muro p                                                                  | Parete/Pannello | Piano           |                         |                                     |              |                         |
|                 | √                | 722148 - Muro p                                                                  | Parete/Pannello | Piano           |                         | <b>Opzioni Trascinamento</b>        |              |                         |
|                 | ⊽                | 1340137 - Muro                                                                   | Parete/Pannello | Piano           |                         |                                     |              |                         |
|                 | √                | 398337 - Muro p                                                                  | Parete/Pannello | Piano           |                         | • Computazione diretta              |              |                         |
|                 | ✓                | 1935965 - Murop<br>Record 1 di 160<br>$+1$ $+1$                                  | Parete/Pannello | Piano           | $\overline{\mathbf{v}}$ | Computazione indiretta              |              |                         |
|                 |                  |                                                                                  | Q               |                 |                         | Segno per la formula:<br>$+$ $+$    |              |                         |
| $144 - 44$<br>✔ |                  | 最                                                                                |                 |                 |                         |                                     |              |                         |

*74. FIltro Pareti BIMViewer CPM*

Si procede quindi con il confronto e l'analisi dello scostamento del dato ottenuto.

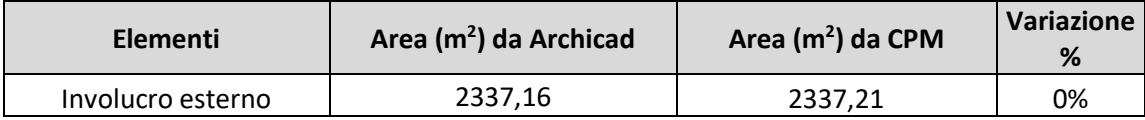

Nel caso delle pareti la differenza tra le quantità è trascurabile e di conseguenza il dato è affidabile. In conclusione, dall'analisi delle quantità effettuata, è possibile affermare che con ogni probabilità la differenza tra i calcoli è data dal fatto che impostando le regole di calcolo il software effettui delle approssimazioni che portano ad una leggera sovrastima delle quantità perché magari non esclude le sovrapposizioni o considera delle lunghezze approssimate piuttosto che precise.

Una volta terminato il processo di rilevazione si procede alla stampa del preventivo.

Come detto la stampa del preventivo può essere organizzata in base alle esigenze dell'impresa elaborando dei file che siano chiari e semplici per tutti gli operatori da cui dovranno essere utilizzati.

L'organizzazione della stampa è un altro passaggio importante all'interno del programma perché è tramite l'impostazione dei file di stampa che si decide quali informazioni inserire all'interno del computo e come le voci devono essere raggruppate tra loro.

Nel caso in esame dalla finestra di stampa sono state impostate due diverse presentazioni del preventivo di seguito allegate:

- *Allegato 9*  Preventivo per raggruppatori liberi, ovvero preventivo organizzato secondo le macrocategorie di lavorazione individuate durante la definizione dei raggruppatori;
- *Allegato 10 –* Preventivo per WBS, ovvero un preventivo più lungo riportante la suddivisione delle voci di computo secondo le WBS assegnate che consente di individuare le lavorazioni ad ogni piano.

In generale il preventivo per raggruppatori liberi è un file di riepilogo che può essere utilizzato come documento di contratto; invece, il preventivo per WBS è più specifico dal momento che quantifica le lavorazioni da effettuare suddividendole per edificio e per piano e questo potrebbe essere più utile in cantiere. Si riporta un estratto dei due preventivi per coglierne la differenza ma si rimanda alla lettura degli allegati 9 e 10 per la comprensione della totalità dell'elaborato.

| <b>ARTIC</b><br>OLΟ<br>N. | DESIGNAZIONE DEI LAVORI E DELLE SOMMINISTRAZIONI                                                                                                    | <b>U.M.</b>    | <b>QUANTITA</b> | PREZZO<br><b>UNITARIO</b> | <b>IMPORTO</b>          |
|---------------------------|----------------------------------------------------------------------------------------------------|----------------|-----------------|---------------------------|-------------------------|
|                           | OPERE IN C.A. PILASTRI AD ESCLUSIONE DEI SOTTOTETTI                                                                                                    |                |                 |                           |                         |
| $\mathbf{1}$              | Calcestruzzo a prestazione garantita, in accordo alla UNI EN 206-1, per strutture di<br>fondazione (plinti, cordoli, pali, travi rovesce, paratie, platee) e muri interrati a contatto<br>con terreni non aggressivi, classe di esposizione ambientale xc2 (UNI                                       | m <sup>3</sup> |                 |                           |                         |
| 2                         | Acciaio per calcestruzzo armato ordinario, laminato a caldo, classe tecnica B450C,<br>saldabile ad alta duttilità, in accordo alla UNI EN 10080 e conforme al D.M. 14/01/2008,<br>disposto in opera secondo gli schemi di esecuzione del progettista strutturist                                      |                | 138,54          | 93,75                     | 12.988,13               |
| 3                         | Casseratura per il contenimento dei getti per opere quali muri, pilastri, archi, volte,<br>parapetti, cordoli, sottofondi, caldane, compreso il puntellamento e il disarmo, misurando<br>esclusivamente lo sviluppo delle parti a contatto dei getti In legname                                       | kg             | 22.533,77       | 1,38                      | 31.096,60               |
| 4                         | Getto in opera di calcestruzzo cementizio preconfezionato eseguito con pompa compreso<br>il nolo della stessa. In strutture armate                                                                                                    | m <sup>2</sup> | 1.731,40        | 25,00                     | 43.285,00               |
|                           | Totale OPERE IN C.A. PILASTRI AD ESCLUSIONE DEI SOTTOTETTI Euro<br>OPERE IN C.A. SOLAI ALTRI PIANI                                                                                                    | m <sup>3</sup> | 138,54          | 37,50                     | 5.195,25<br>92.564,98   |
| 5                         | Calcestruzzo a prestazione garantita, in accordo alla UNI EN 206-1, per strutture di<br>fondazione (plinti, cordoli, pali, travi rovesce, paratie, platee) e muri interrati a contatto<br>con terreni non aggressivi, classe di esposizione ambientale xc2 (UNI                                       |                |                 |                           |                         |
| 6                         | Acciaio per calcestruzzo armato ordinario, laminato a caldo, classe tecnica B450C,<br>saldabile ad alta duttilità, in accordo alla UNI EN 10080 e conforme al D.M. 14/01/2008,                                                                                                    | m <sup>3</sup> | 336,35          | 93,75                     | 31.532,81               |
| 7                         | disposto in opera secondo gli schemi di esecuzione del progettista strutturist<br>Rete metallica elettrosaidata ad alta duttilità, ottenuta da acciai laminati a caldo, da                                                                                                    | kg             | 54,634,20       | 1,38                      | 75.395,20               |
|                           | utilizzare in opere con calcestruzzo armato ordinario secondo i disposti della Legge<br>1086/71 e del D.M. 14/01/2008, tagliata a misura e posta in opera;                                                                                                    | kg             | 3.886,22        | 1,38                      | 5.362,98                |
| 8                         | Getto in opera di calcestruzzo cementizio preconfezionato eseguito con pompa compreso<br>il nolo della stessa In strutture armate                                                                                                    | m <sup>3</sup> | 344,61          | 21,25                     | 7.322,96                |
| 9                         | Casserature per strutture in cemento armato, semplice o precompresso, a sezione ridotta<br>quali solette, traversi etc., compreso il puntellamento ed il disarmo misurando<br>esclusivamente lo sviluppo delle parti a contatto dei getti In legname di qualunqui                                     |                |                 |                           |                         |
| 10                        | Realizzazione di solaio piano in laterocemento gettato in opera con blocchi in laterizio<br>collaboranti alla funzione statica a norma UNI 9730 1/b, compreso l'impalcato di<br>sostegno provvisorio costituito da tavolato continuo fino ad un'altezza di cm 35                                      | m <sup>2</sup> | 1.380,08        | 35,00                     | 48.302,80               |
| 11                        | Realizzazione di solaio piano in laterocemento gettato in opera con blocchi in laterizio<br>collaboranti alla funzione statica a norma UNI 9730 1/b, compreso l'impalcato di                                                                                                    | m <sup>2</sup> | 783,22          | 72,50                     | 56.783,45               |
|                           | sostegno provvisorio costituito da tavolato continuo fino ad un'altezza di cm 35<br>Totale OPERE IN C.A. SOLAI ALTRI PIANI Euro                                                                                                    | m <sup>2</sup> | 930,53          | 76,00                     | 70.720,28<br>295.420,48 |
| 12                        | OPERE IN C.A. SOLAIO PIANO TERRENO<br>Calcestruzzo a prestazione garantita, in accordo alla UNI EN 206-1, per strutture di<br>fondazione (plinti, cordoli, pali, travi rovesce, paratie, platee) e muri interrati a contatto<br>con terreni non aggressivi, classe di esposizione ambientale xc2 (UNI |                |                 |                           |                         |
| 13                        | Acciaio per calcestruzzo armato ordinario, laminato a caldo, classe tecnica B450C,<br>saldabile ad alta duttilità, in accordo alla UNI EN 10080 e conforme al D.M. 14/01/2008,                                                                                                    | m <sup>3</sup> | 220,43          | 93,75                     | 20.665,31               |
|                           | disposto in opera secondo gli schemi di esecuzione del progettista strutturist                                                                                                    | kg             | 44.086,00       | 1,38                      | 60.838,68               |
| 14                        | Rete metallica elettrosaldata ad alta duttilità, ottenuta da acciai laminati a caldo, da<br>utilizzare in opere con calcestruzzo armato ordinario secondo i disposti della Legge<br>1086/71 e del D.M. 14/01/2008, tagliata a misura e posta in opera;                                                | kg             | 4.705,31        | 1,38                      | 6.493,33                |
| 15                        | Getto in opera di calcestruzzo cementizio preconfezionato eseguito con pompa compreso<br>il nolo della stessa In strutture armate                                                                                                    |                |                 |                           |                         |
|                           | A RIPORTARE                                                                                                    | m <sup>3</sup> | 220,43          | 21,25                     | 4.684,14<br>480.666.92  |

*75. Estratto Allegato 9*

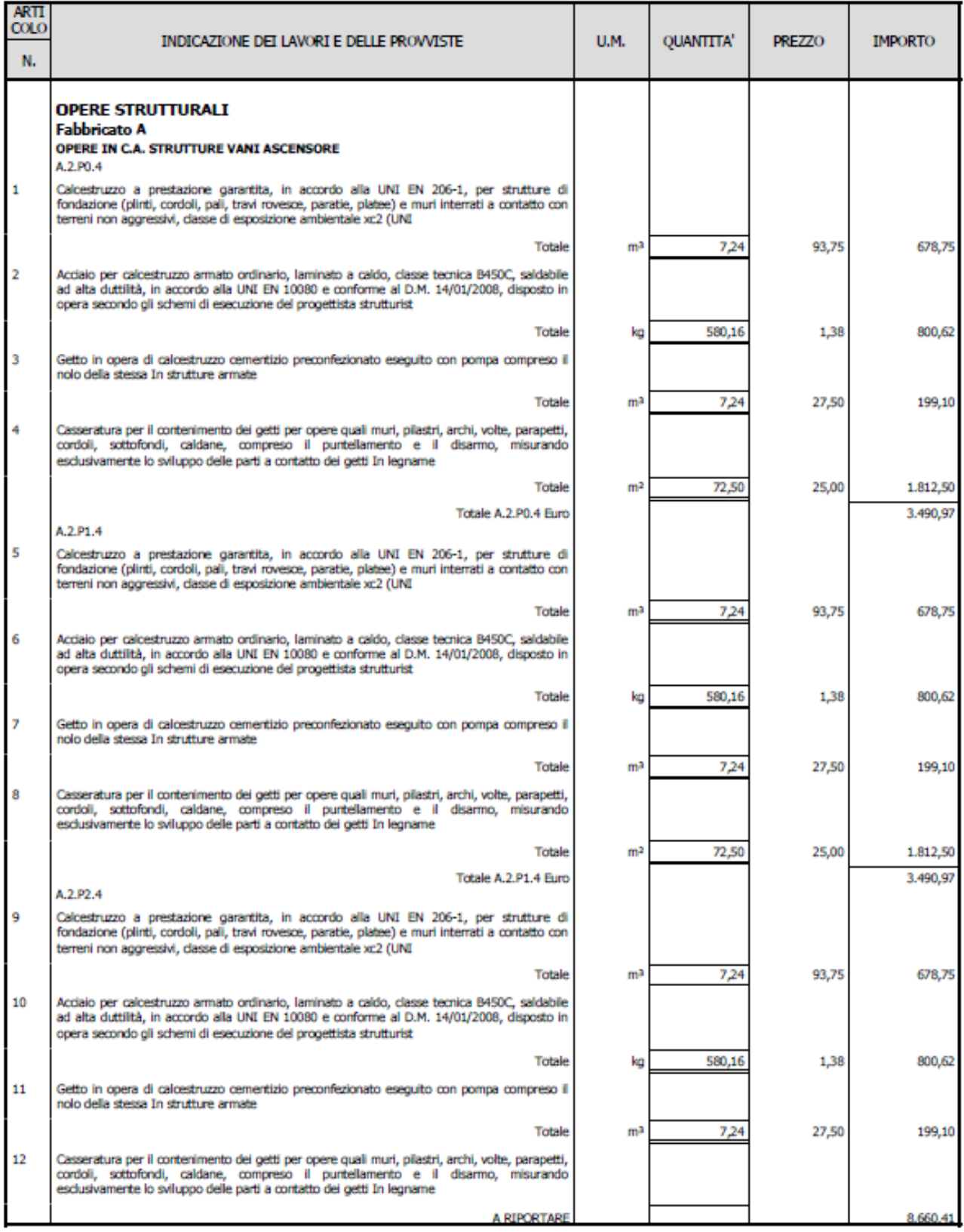

*76. Estratto Allegato 10*

Dal momento che è stato possibile consultare il computo metrico realmente utilizzato per l'esecuzione del lavoro, è stato effettuato un confronto sui totali dei prezzi ottenuti per ogni macrocategoria di lavorazione in modo da capire da che cosa potesse essere causato un certo scostamento dei dati e per determinare eventuali errori e approssimazioni introdotte con l'utilizzo del programma.

Il confronto viene di seguito effettuato riportando il totale fornito da CPM, il totale ricavato dal contratto, il delta prezzo (CPM – contratto) tra i due e le eventuali osservazioni derivanti da un'analisi critica delle quantità e delle voci presenti nei due computi metrici confrontati.

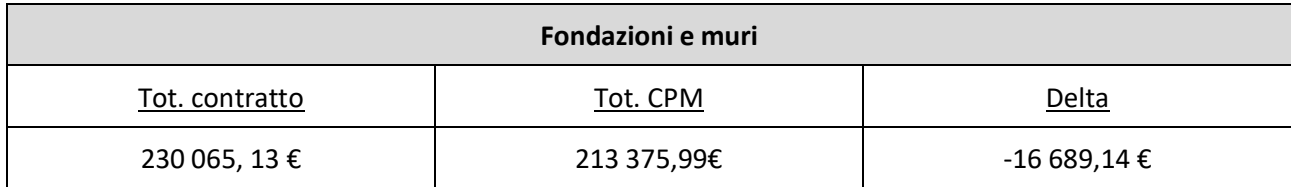

La differenza tra i due valori trovati è determinata dalla mancata aggiunta degli additivi per malte che ha un costo pari a 6 550 euro e dal fatto che si è deciso di utilizzare il quantitativo di acciaio rilevato a partire dal progetto dello strutturista che ci fornisce un totale di ferro inferiore per questa categoria di opere e pari 39 792 chili piuttosto che 48 801 chili previsti da contratto; tale differenza ci da un costo pari a 12 432. Tali differenze aggiunte al fatto che alcune quantità differiscono lievemente da quanto riportato a computo giustificano la differenza di somma tra le due rilevazioni.

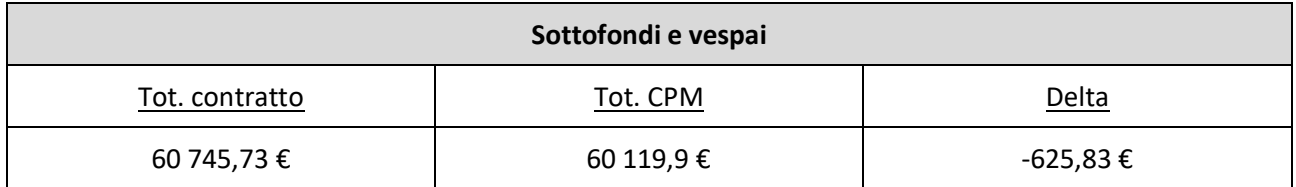

La lieve differenza consiste nel fatto che, una volta rilevata la superficie da coprire mediante l'utilizzo della rilevazione da modello, si è constatato che era sbagliato considerare che tutta la superficie rilevata venisse interamente coperta dagli iglù dal momento che devono essere interposti alle travi di fondazione. Per tale motivo, si è ipotizzato che circa il 65% della superficie venga coperta dagli iglù il che ci permette di ottenere in dato presente in computo e leggermente approssimato, per ottenere un dato più preciso sarebbe stato necessario cercare una percentuale che avvicinasse ulteriormente i valori o modellare diversamente gli iglù.

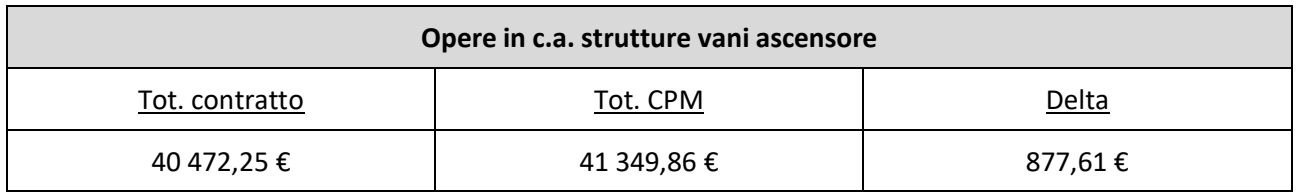

Nel caso di tali opere non si riscontrano differenze sostanziali se non di approssimazione delle grandezze rilevate dal modello.

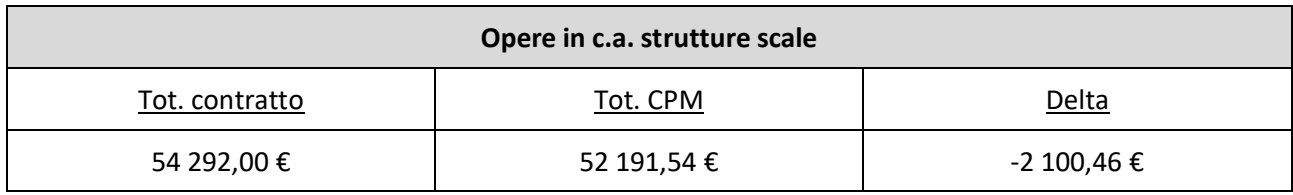

Nel caso delle scale le approssimazioni sono maggiori per i problemi di modellazione di cui discusso nei precedenti paragrafi; tali errori possono essere risolti esclusivamente migliorando il processo di modellazione cercando di riuscire ad ottenere dati geometrici aggiuntivi.

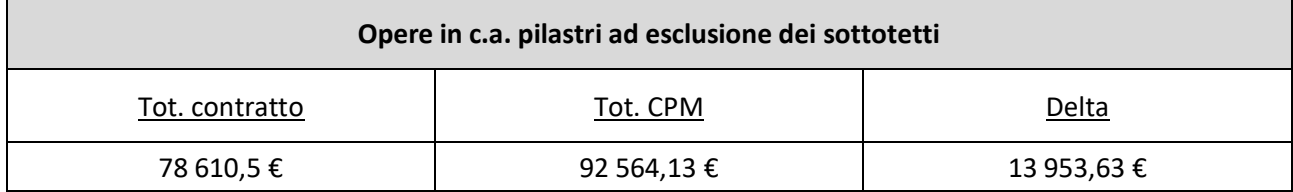

La differenza è determinata dalla sbagliata rilevazione dei metri cubi di calcestruzzo da gettare per la realizzazione dei pilastri nel computo di contratto. A causa di questo errore per calcestruzzo e getto si considerano 47 m<sup>3</sup>, ma in realtà si rileva che i m<sup>3</sup> di calcestruzzo da gettare sono circa pari a 139.

Considerando questo si avranno in più 8 625,00 euro per la fornitura e 3 450 euro per il getto, ottenendo un totale pari a 12 075,00 euro da aggiungere a quanto previsto nel totale di contratto. La rimanente differente è data dalle approssimazioni causate dalla rilevazione da modello.

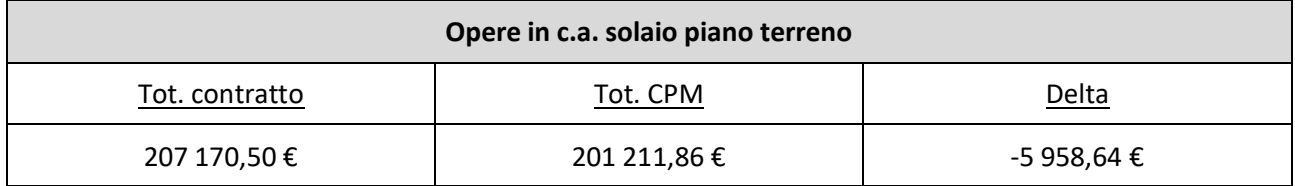

La differenza è determinata dal fatto che nel progetto iniziale non era stata prevista la realizzazione di travi ribassate e di conseguenza alcune quantità erano mal stimate, tra tutte la determinante è quella dell'acciaio per cui erano previsti 33 982 kg di acciaio che risultano essere invece 44 086 kg; tale differenza mi porta ad avere una differenza di prezzo pari a 13 943,52 €.

Allo stesso tempo tutte le quantità relative alle voci del calcestruzzo, ovvero fornitura, getto e casseratura, sono sovrastimate all'interno del contratto motivo per cui si ha una totale maggiore su queste voci. A questa differenza si somma una voce di contratto relativa a pannelli autoportanti a geometria variabile che però non sono stati inseriti all'interno del modello perché eliminati dalla progettazione dopo la fase di presentazione del computo d'appalto.

Nel complesso in contratto si avranno 18 771,7  $\epsilon$  in più a vanno sottratti 13 943,52  $\epsilon$  ottenendo il valore corrispondente al delta identificato a meno di approssimazioni.

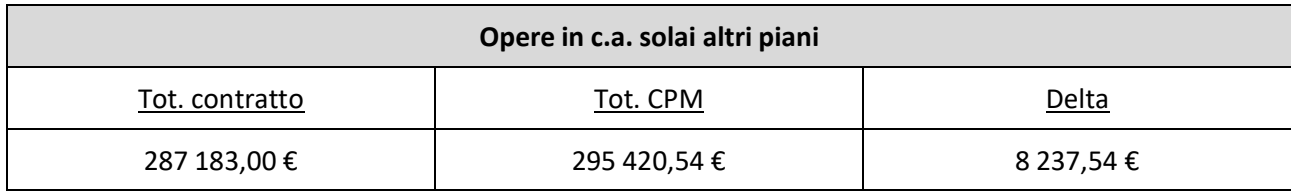

La differenza è data dal fatto che utilizzando il modello per le rilevazioni all'interno di CPM vision sono stati computati dei balconi aggiunti in variante e quindi non presenti all'interno del progetto originale utilizzato per la redazione del compito; inoltre è stata computata l'armatura indicata dal progettista strutturale che è più di quella inizialmente prevista.

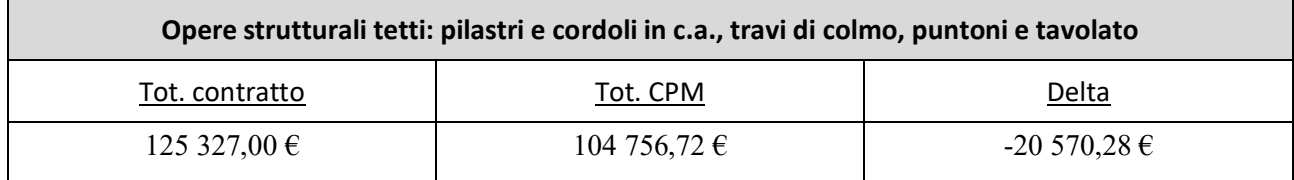

Per quanto riguarda le voci riguardanti le opere in c.a., ovvero i cordoli e i pilastri del terzo piano, non si riscontrano sostanziali differenze se non approssimazioni derivate dal fatto che il primo preventivo non era stato effettuato con il quantity take-off e quindi è lecito aspettarsi delle differenze di quantità anche se non sostanziali. La differenza di 20 570, 28 è data dal fatto che, non avendo ancora un progetto esecutivo in fase di preventivo, si era proceduto stimando i mc di parti lignee necessarie sovrastimando tale grandezza.

Dal confronto effettuato si può comprendere come le differenze siano sostanzialmente date dal fatto che gli oggetti modellati non corrispondono a quelli previsti in fase iniziale e sui quali è stato realizzato il computo posto a base di gara. Questo dato porta a ragionare su quanto possa essere importante la continua capacità di aggiornare il modello modificando oggetti o progettando varianti in modo da inserirle immediatamente all'interno della rilevazione di CPM.

L'automatismo descritto è garantito dall'interoperabilità dei programmi che consente di caricare il modello aggiornato all'interno di CPM senza dover effettuare nuove rilevazioni poiché gli elementi che differiscono vengono automaticamente aggiornati. La possibilità di generare un modello "As Built" in questo modo consente all'impresa di tenere sotto controllo ciò che sta avvenendo durante l'esecuzione del cantiere in modo da poter elaborare compensazioni e preventivi in variante qualora fosse necessario.

Il caso preso in esame ci fornisce il metodo da poter utilizzare nel caso in cui si decida di lavorare con CPM.

È necessario considerare che il preventivo iniziale deriva in realtà da rilevazioni effettuate su un progetto preliminare e che quindi il confronto effettuato consente di avere una comprensione sommaria del metodo e quindi la situazione esposta non è rappresentativa di errori commessi in fase di modellazione e rilevazione se non per alcuni casi particolari e già presi in esame.

In ultimo si provi a considerare come potrebbe essere affrontata una variante da integrare al preventivo già presente. Nel caso in esame la variante riguarda la sostituzione di lastre Termodalles con lastre Predalles proposta dall'impresa a causa della difficolta della posa delle lastre sostituite.

Come detto in fase di modellazione questa variante è stata considerata modellando unicamente lastre Predalles per la realizzazione del solaio a piano terra; per tale motivo sarebbe stato possibile inserire direttamente la voce di computo relative alla nuova soluzione ignorando la soluzione precedente com'è stato fatto per altre opere realizzate in variante dal momento che il modello è posteriore all'esecuzione e differisce in parte dal progetto originale su cui era stato redatto il computo.

Al fine di capire in che modo possa essere possibile inserire tra le rilevazioni la variante, sono state inserite nel preventivo le voci indicate nel computo metrico di contratto per la realizzazione del solaio al piano terreno, successivamente è stato creato un nuovo preventivo in cui sono state sottratte le voci per le lastre inserite a computo in modo da portare a zero la voce stessa e aggiungendo fornitura e posa della lastre Predalles e dell'isolante da inserire per ottenere le medesime prestazioni delle Termodalles.

Anche in questo caso le rilevazioni sono state effettuate tramite "Quantity take off" e il documento estartto si presente come riportato.

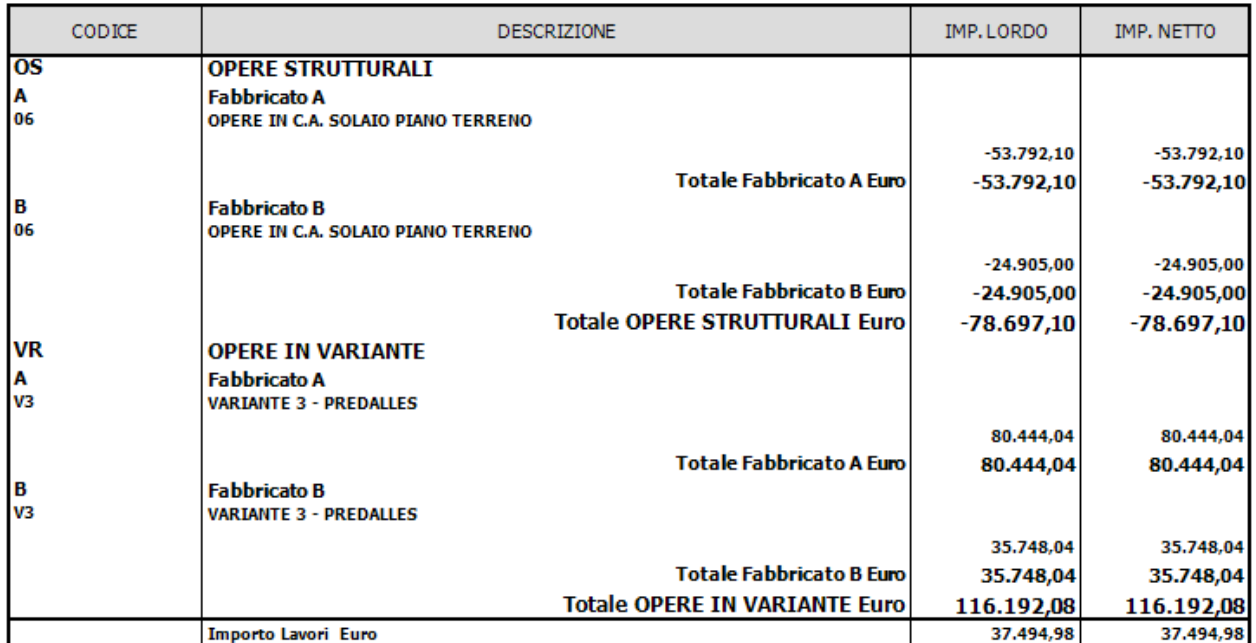

#### RIEPILOGO ORDINATORI PREVENTIVO

#### *77. Esempio variante CPM*

È possibile capire in maniera semplice che è stata effettuata una compensazione con le opere a contratto presentando la variante staccata dal computo metrico iniziale. Inoltre, inserendo le nuove rilevazione nel file di rilevazione generale utilizzato per la redazione del computo, è possibile ottenere un file sempre aggiornato in cui ogni variante, individuata ed isolata grazie all'uso di raggruppatori, viene integrata all'interno della formulazione del prezzo totale ma non modifica le voci presenti a contratto e può sempre essere considerata singolarmente.

I raggruppatori utilizzati sono stati presentati all'inizio del presente paragrafo e l'inserimento della variante nel computo può essere valutata dagli allegati 9 e 10 che risultano essere già completi di questa.

## 5.3. 5D: Contabilità di cantiere e stato avanzamento lavori (SAL)

Oltre alla fase di preventivazione, CPM consente la gestione della contabilità di cantiere e dei SAL.

Uno dei compiti della direzione tecnica è quello di elaborare i resoconti effettuati in cantiere attraverso il giornale di cantiere e il libretto delle misure in modo da poter preparare SAL, contabilità subappaltatori, verifiche costi/ricavi e seguendo l'evoluzione dei lavori da un punto di vista economico oltre che di rispetto dei tempi di esecuzione.

Nel caso in esame si considera la sola gestione della contabilità legata all'elaborazione del SAL (stato avanzamento lavori) con il fine di produrre un certificato di pagamento da presentare al committente dell'opera in costruzione. CPM consente di gestire la fase di gestione economica in diversi modi utilizzando i comandi compresi nella scheda "Contabilità lavori".

Il criterio di funzionamento della sezione dedicata alla contabilità è paragonabile al criterio utilizzato in fase di elaborazione del preventivo dal momento che è necessari comporre un elenco prezzi ed effettuare delle rilevazioni collegandole a delle quantità specifiche e, nel caso della contabilità di cantiere, ad un determinato arco temporale. I passi fondamentali per la compilazione automatica del SAL sono:

- 1. Individuazione del preventivo di riferimento
- 2. Rilevazione delle misure dal libretto di contabilità
- 3. Collocazione temporale delle lavorazioni eseguite
- 4. Produzione della documentazione necessaria al rilascio del certificato di pagamento

Si consideri di aver quindi già prodotto un listino prezzi andando ad importare il listino utilizzato in fase di preventivo di cui parlato al precedente paragrafo, il passo successivo consisterà nell'inserimento di una serie di dati del tutto analoghi a quelli inseriti in fase di rilevazione ma che non faranno più riferimento esclusivamente a misurazioni di tipo teorico sulle tavole di progetto bensì a misurazioni effettuate dagli assistenti di cantiere sulle opere realmente eseguite.

Anche in questo caso non vi è un modo univoco per la compilazione del libretto delle misure poiché ogni voce può essere inserita manualmente o facendo riferimento al preventivo già realizzato.

Nel caso in cui si decida di inserire le misure in modo non automatico, sarà necessario aggiungere le righe di compilazione all'interno del libretto specificando la voce di listino a cui si sta facendo ricevimento e inserendo, se desiderato, opportuni raggruppatori, WBS e note. Per procedere in maniera automatica collegandosi direttamente alle rilevazioni effettuate per la preventivazione e quindi al modello, è possibile selezionare la modalità di compilazione da preventivo. Questa modalità di compilazione consente di evitare una serie di passaggi intermedi dal momento che tutte le informazioni relative alla voce inserite in fase di rilevazione vengono ereditate e migrano all'interno del libretto delle misure.

Per effettuare questa compilazione basterà quindi ricercare e trascinare la voce da inserire nel libretto specificando in che percentuale quella lavorazione è stata effettuate l momento della compilazione del libretto stesso.

In questo modo è possibile ottenere dei SAL in cui le voci sono organizzate e raggruppate esattamente come all'interno del preventivo rendendo il documento di più facile comprensione per la committenza, inoltre la possibilità di ricavare le informazioni da quanto già rilevato e compilato consente di accorciare i tempi necessari all'elaborazione del SAL.

Un altro aspetto da trattare è il modo in cui ogni voce inserita all'interno del libretto viene collegata ad un determinato istante temporale. Per fare questo è necessario andare ad agire all'interno della finestra dedicata alla creazione di un SAL, tale finestra si presenta come riportato in immagine.

|               | Numero               |            | Descrizione                 | Data | Corrente                           | Ultimo                                 |
|---------------|----------------------|------------|-----------------------------|------|------------------------------------|----------------------------------------|
| $\rightarrow$ |                      |            | Stato avanzame 30/06/2022   |      | $\blacksquare$                     | ×                                      |
|               |                      |            | 2 Stato avanzame 31/08/2022 |      |                                    |                                        |
|               |                      |            | 3 Stato avanzame 30/09/2022 |      |                                    |                                        |
|               |                      |            | 4 Stato avanzame 31/10/2022 |      |                                    |                                        |
|               |                      |            | 5 Stato avanzame 31/12/2022 |      |                                    |                                        |
|               |                      |            |                             |      |                                    |                                        |
|               |                      |            |                             |      |                                    |                                        |
|               |                      |            |                             |      |                                    |                                        |
|               |                      |            |                             |      |                                    |                                        |
|               |                      |            |                             |      |                                    |                                        |
|               |                      |            |                             |      |                                    |                                        |
|               |                      |            |                             |      |                                    |                                        |
|               |                      |            |                             |      |                                    |                                        |
|               |                      |            |                             |      |                                    |                                        |
|               |                      |            |                             |      |                                    |                                        |
|               | Dim. Pagina 13 - 1/5 |            |                             |      |                                    |                                        |
|               |                      |            |                             |      |                                    |                                        |
|               |                      |            |                             |      |                                    |                                        |
|               | Dati di dettaglio    | Note       | Subappaltatori              |      |                                    |                                        |
| Numero        |                      |            |                             |      | Descrizione                        | Stato avanzamento lavori al 30/06/2022 |
| Data          |                      | 30/06/2022 |                             |      | $\mathbf{v}$ $\mathbf{v}$ Corrente |                                        |
|               |                      |            |                             |      |                                    |                                        |
|               |                      |            |                             |      |                                    |                                        |

*78. Impostazione dei SAL*

Ogni SAL viene numerato e ne viene indicata la data di chiusura ovvero l'istante temporale finale entro il quale sono state compiute tutte le lavorazioni collegate alla voce richiamata nel SAL stesso.

In particolare, impostando il SAL come "corrente", ogni misurazione inserita andrà collocata nella finestra temporale di riferimento del SAL corrente automaticamente.

Come nel caso delle rilevazioni, all'interno della finestra di compilazione di ogni voce del libretto, è possibile trovare la lista degli elementi 3D collegati alla voce o delle misure inserite manualmente e questo consente di effettuare alcune modifiche che potrebbero rendersi necessarie nel caso in cui una lavorazione venga spezzata in differenti SAL o nel caso in cui alcune opere siano state realizzate in maniera differente da quanto era stato preventivato. A titolo di esempio si riporta il dettaglio di una riga di compilazione collegata alle rilevazioni da preventivo ma spezzata poiché solo il 30% della lavorazione poteva essere inserita nel SAL di riferimento.

|       | Welcome @            |                      | HH Elenco Prezzi Unitari: Articoli @                                        |                  | Tutte le contabilità @ |          |                                           | □ Elenco Prezzi ⊙ | <b>FFR</b> Contabilità lavori: Libretto misure @ |        |          |                      | >® Contabilità lavori: S.A.L. |                              |             |               |               |        |                            |                                   |
|-------|----------------------|----------------------|-----------------------------------------------------------------------------|------------------|------------------------|----------|-------------------------------------------|-------------------|--------------------------------------------------|--------|----------|----------------------|-------------------------------|------------------------------|-------------|---------------|---------------|--------|----------------------------|-----------------------------------|
| Alber |                      | Prg.<br>Cod          | Data<br>Tipo                                                                |                  | Articolo               | Breve    |                                           |                   | Cod. U.M.                                        | Prezzo |          | Quantità             | Importo                       | Tipo inserimento             | Provvisoria | Cod. Cat. SOA | Des. Cat. SOA | Cod    | Des. WBS                   | $\overline{a}$                    |
| 3.    |                      | $330 - 1$            | Misura 30/06/2022                                                           |                  | 23                     |          | Casserature per strutture in cemento   M2 |                   |                                                  |        | 35,00    | 253,04               | 8.856,40 Fattori              |                              |             |               |               |        | T.2.P Travi piano terra: c |                                   |
|       |                      | $340$   1            | Misura 30/06/2022                                                           |                  | V3.1                   |          | Solaio composto da lastre prefabbric      |                   | M <sub>2</sub>                                   |        | 74,88    | 210,35               | 15.751,01 Fattori             |                              |             |               |               | A.2.P. | Posa predalles e ge        |                                   |
|       |                      | 350 1                | Misura 30/06/2022                                                           |                  | 12                     |          | Acciaio per calcestruzzo armato ordin KG  |                   |                                                  |        | 1,38     | 13.225,80            | 18.251,60 Ferro               |                              |             |               |               | T, 2.P | Travi piano terra: c       |                                   |
|       |                      | $360 - 1$            | Misura 30/06/2022                                                           |                  | 13                     |          | Rete metalica elettrosaldata ad alta      |                   | KG                                               |        | 1,38     | 1.411,59             |                               | 1.947,99 Rete elettrosaldata |             |               |               |        | T.2.P Travi piano terra: c |                                   |
|       | $\blacktriangleleft$ |                      |                                                                             |                  |                        |          |                                           |                   |                                                  |        |          |                      |                               |                              |             |               |               |        |                            | $\triangleright$ $\triangleright$ |
|       | Misure               | Articolo             | Estesa articolo                                                             | Dati rilevazione |                        | Sommario | Note<br>Immagine                          |                   | Composizione corpo                               | Valute | Allegati | Raggruppatori liberi |                               |                              |             |               |               |        |                            |                                   |
|       |                      | Descrizione completa |                                                                             |                  |                        |          |                                           |                   |                                                  |        |          |                      |                               |                              |             |               |               |        |                            |                                   |
|       |                      |                      | Solaio composto da lastre prefabbricate in c.a. armate altezza totale 26 cm |                  |                        |          |                                           |                   |                                                  |        |          |                      |                               |                              |             |               |               |        |                            |                                   |
|       |                      |                      |                                                                             |                  |                        |          |                                           |                   |                                                  |        |          |                      |                               |                              |             |               |               |        |                            |                                   |
|       |                      | Commento             |                                                                             |                  | Simili                 |          | Lunghezza                                 | Larghezza         | Altezza                                          | Totale |          |                      |                               |                              |             |               |               |        |                            |                                   |
|       | $\rightarrow$ 1      |                      | Solaio strutturale piano terra A                                            |                  |                        |          |                                           |                   |                                                  | 6,75   |          | 6,75                 |                               |                              |             |               |               |        |                            | A                                 |
|       | $\overline{2}$       |                      | 482546 - Solaio PT - predalles                                              |                  |                        | 0,30     |                                           |                   |                                                  | 2,89   |          | 0,87                 |                               |                              |             |               |               |        |                            |                                   |
|       | -3                   |                      | 245712 - Solaio PT - predalles                                              |                  |                        | 0,30     |                                           |                   |                                                  | 1,35   |          | 0,41                 |                               |                              |             |               |               |        |                            |                                   |
|       | 4                    |                      | 492797 - Solaio PT - predalles                                              |                  |                        | 0,30     |                                           |                   |                                                  | 12,24  |          | 3,67                 |                               |                              |             |               |               |        |                            |                                   |
|       | 5                    |                      | 486151 - Solaio PT - predalles                                              |                  |                        | 0,30     |                                           |                   | 17,28                                            |        |          | 5,18                 |                               |                              |             |               |               |        |                            |                                   |
|       | 6                    |                      | 484490 - Solaio PT - predalles                                              |                  |                        | 0,30     |                                           |                   |                                                  | 1,74   |          | 0,52                 |                               |                              |             |               |               |        |                            |                                   |
|       |                      |                      | 627986 - Solaio PT - predalles                                              |                  |                        | 0,30     |                                           |                   |                                                  | 3,64   |          | 1,09                 |                               |                              |             |               |               |        |                            |                                   |
|       | 8                    |                      | 240465 - Solaio PT - predalles                                              |                  |                        | 0,30     |                                           |                   |                                                  | 1,44   |          | 0,43                 |                               |                              |             |               |               |        |                            |                                   |
|       | $\ddot{q}$           |                      | 243790 - Solaio PT - predalles                                              |                  |                        | 0,30     |                                           |                   |                                                  | 2,28   |          | 0,68                 |                               |                              |             |               |               |        |                            |                                   |
|       | 10                   |                      | 246009 - Solaio PT - predalles                                              |                  |                        | 0,30     |                                           |                   |                                                  | 1,50   |          | 0,45                 |                               |                              |             |               |               |        |                            |                                   |
|       | 11                   |                      | 467887 - Solaio PT - predalles                                              |                  |                        | 0,30     |                                           |                   |                                                  | 1,65   |          | 0,50                 |                               |                              |             |               |               |        |                            |                                   |
|       | 12                   |                      | 471212 - Solaio PT - predalles                                              |                  |                        | 0,30     |                                           |                   | 12,00                                            |        |          | 3,60                 |                               |                              |             |               |               |        |                            |                                   |
|       | 13                   |                      | 249059 - Solaio PT - predalles                                              |                  |                        | 0,30     |                                           |                   |                                                  | 4,30   |          | 1,29                 |                               |                              |             |               |               |        |                            |                                   |
|       | 14                   |                      | 252384 - Solaio PT - predalles                                              |                  |                        | 0,30     |                                           |                   |                                                  | 23,94  |          | 7,18                 |                               |                              |             |               |               |        |                            |                                   |
|       | 15                   |                      | 255709 - Solaio PT - predalles                                              |                  |                        | 0,30     |                                           |                   |                                                  | 1,28   |          | 0,38                 |                               |                              |             |               |               |        |                            |                                   |
|       | 16                   |                      | 235214 - Solaio PT - predalles                                              |                  |                        | 0,30     |                                           |                   | 21,00                                            |        |          | 6,30                 |                               |                              |             |               |               |        |                            |                                   |
|       | 17                   |                      | 238539 - Solaio PT - predalles                                              |                  |                        | 0,30     |                                           |                   |                                                  | 11,52  |          | 3,46                 |                               |                              |             |               |               |        |                            |                                   |
|       | 18                   |                      | 466240 - Solaio PT - predalles                                              |                  |                        | 0,30     |                                           |                   | 101,81                                           |        |          | 30,54                |                               |                              |             |               |               |        |                            |                                   |
|       | 19                   |                      | 471509 - Solaio PT - predalles                                              |                  |                        | 0,30     |                                           |                   | 17,75                                            |        |          | 5,33                 |                               |                              |             |               |               |        |                            |                                   |
|       | 20                   |                      | 487576 - Solaio PT - predalles                                              |                  |                        | 0,30     |                                           |                   |                                                  | 0,23   |          | 0,07                 |                               |                              |             |               |               |        |                            |                                   |
|       | 21                   |                      | 488132 - Solaio PT - predalles                                              |                  |                        | 0,30     |                                           |                   |                                                  | 2,83   |          | 0,85                 |                               |                              |             |               |               |        |                            |                                   |
|       | 22                   |                      | 238836 - Solaio PT - predalles                                              |                  |                        | 0,30     |                                           |                   |                                                  | 3,18   |          | 0,95                 |                               |                              |             |               |               |        |                            |                                   |
|       | 23                   |                      | 241890 - Solaio PT - predalles                                              |                  |                        | 0,30     |                                           |                   | 10,80                                            |        |          | 3,24                 |                               |                              |             |               |               |        |                            |                                   |
|       | 24                   |                      | 481774 - Solaio PT - predalles                                              |                  |                        | 0,30     |                                           |                   |                                                  | 2,83   |          | 0,85                 |                               |                              |             |               |               |        |                            |                                   |

*79. Esempio compilazione libretto delle misure CPM*

Una volta completata la compilazione del SAL con le voci relative alle lavorazioni compiute è necessario compiere dei passaggi prima di poter ricominciare con la compilazione del nuovo SAL. In particolare, dovranno essere stampati i resoconti ufficiali, ovvero:

- Libretto delle misure
- Registro di contabilità
- Stato avanzamento lavori

Solo dopo aver effettuato le stampe di questi documenti il SAL può essere considerato chiuso ed è possibile passare al successivo.

Questo processo segue la precisa logica secondo cui il SAL una volta emesso non può essere modificato, si potrà gestire un eventuale errore apportando delle approssimazioni nei successivi documenti ma non sarà possibile agire retroattivamente.

I documenti estrapolati si presentano come riportato nei documenti *Allegato 11 e Allegato 12* in cui si presentano i tre resoconti precedentemente citati per due SAL consecutivi in modo da evidenziare il modo in cui ogni documento viene accresciuto dalle informazioni ricavate dal precedente SAL e in che modo i documenti differiscono tra loro.

Si è ritenuto utile effettuare un confronto tra i vari file per comprendere la differenza tra "Registro di contabilità" e "Stato avanzamento lavori" che, nel caso del SAL n.1 sono pressochè identici ma in realtà la differenza è chiara effettuando la stampa dei documenti del SAL successivo.

Questo perché all'interno del "Registro di contabilità" sono presenti esclusivamente le voci inserite all'interno del SAL di riferimento; invece, lo "Stato avanzamento lavori" è un file che tiene conto della storia dell'esecuzione dell'opera e riporta quindi il resoconto di ogni SAL corrente per il quale si sta effettuando la stampa e di tutti i precedenti fornendo un quadro completo della contabilità.

Il "Libretto delle misure" invece riporta l'elenco di tutte le voci inserite con il dettaglio delle misure utilizzate per il calcolo della quantità legata ad ogni singola voce.

La modalità di gestione della contabilità descritta potrebbe apportare numerosi vantaggi alla direzione dei lavori in quanto si stima che il tempo necessario alla compilazione del SAL in CPM è pari a circa 1/3 del tempo necessario alla compilazione tramite foglio di calcolo Excel.

Inoltre, è possibile elaborare dei cruscotti riassuntivi che consentono di visualizzare quali sono le percentuali realizzate per ogni voce al SAL corrente consentendo di evidenziare l'andamento del cantiere rispetto a quanto preventivato.

I cruscotti possono riportare molteplici informazioni in base a quello che si vuole visualizzare, nel caso un esame verrà riportata la percentuale di avanzamento delle lavorazioni rispetto al totale della lavorazione prevista, le quantità da preventivo e da libretto, la suddivisione delle voci secondo raggruppatori e WBS.

Si allega il prospetto di riepilogo rappresentate la situazione fino al 31/12/2022 (*Allegato 13*) ovvero dopo la compilazione del SAL n.5 e si riporta parte del grafico generato dal programma nella seguente immagine.

L'immagine rappresenta i grafici riportati all'interno del cruscotto riepilogativo e riguardanti l'esecuzione dei pilastri al piano terra del lotto A.

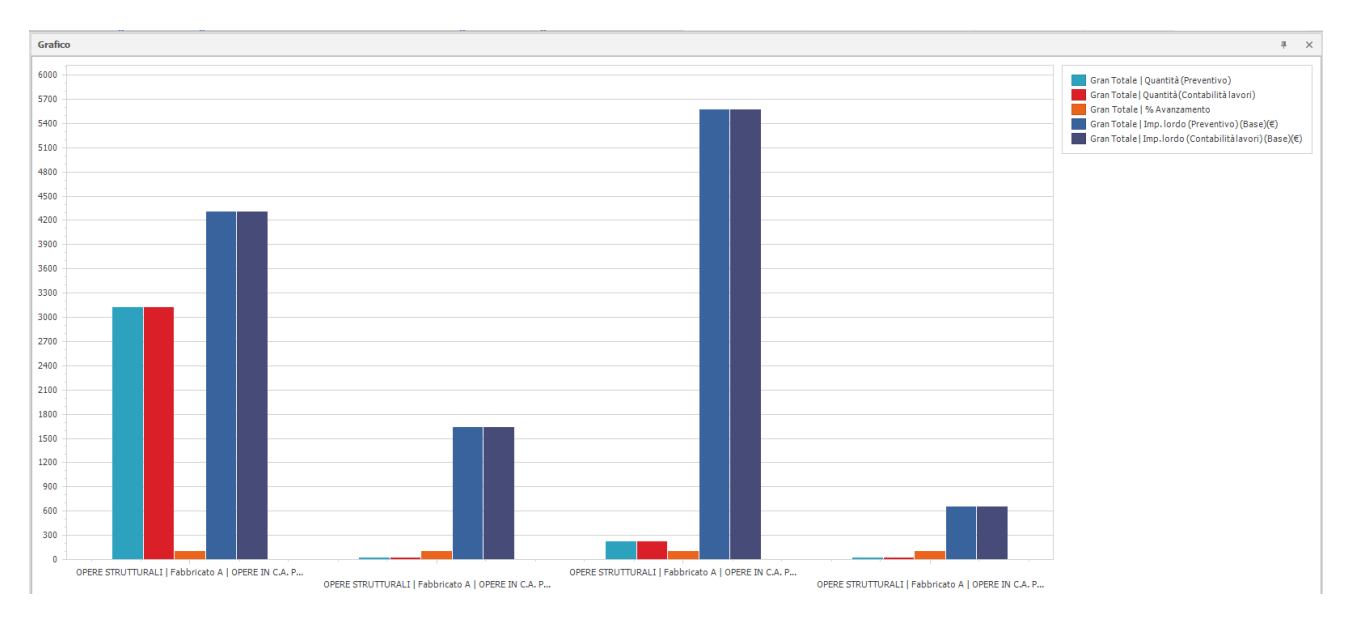

*80. Esempio grafico riepilogativo*

Questo tipo di grafico è utile grazie alla possibilità di visualizzare i dati del libretto e del preventivo affiancati così da rendersi conto a che punto si è con la lavorazione. In questo caso il libretto e il preventivo sono allineati ma in alcuni casi non è detto che sia così.

Si riporta il grafico relativo alla variante delle predalles per evidenziare come alcune delle lavorazioni (posa di isolante) non siano ancora in linea con quanto previsto dal momento che non sono ancora state eseguite.

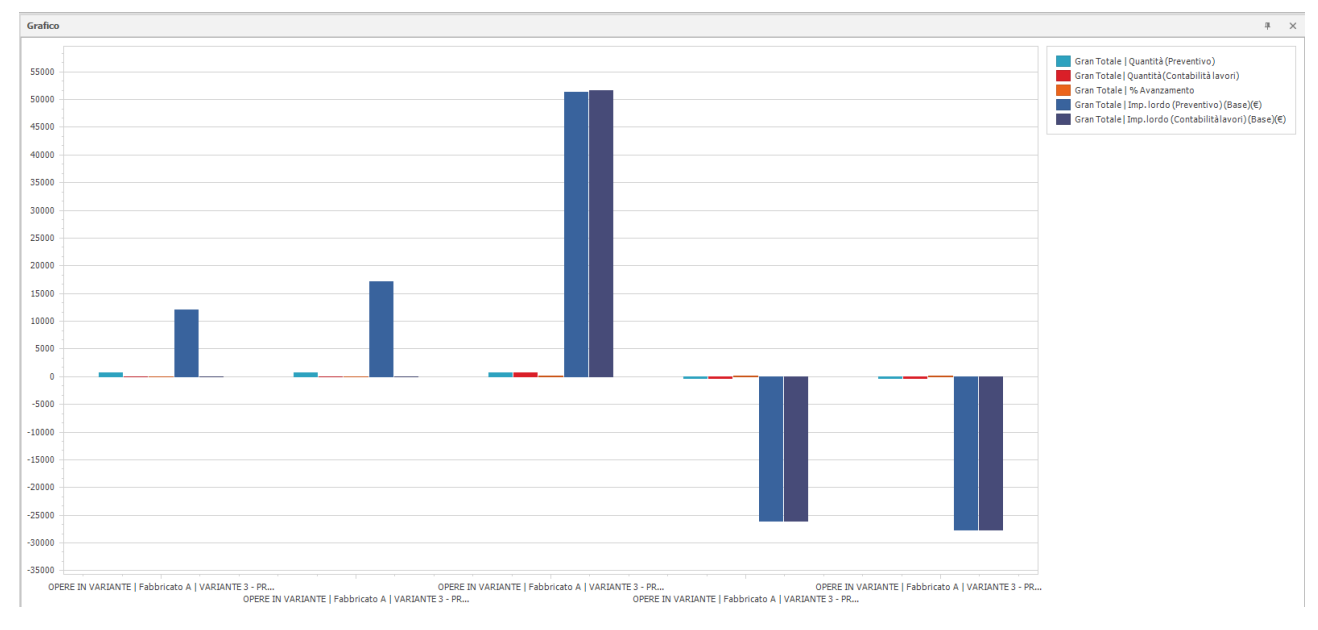

#### *81. Esempio 2 grafico riepilogativo*

È possibile incrociare anche diversi dati inseriti all'interno del programma come, per esempio, i costi e i ricavi del cantiere in modo da avere sempre sotto controllo l'andamento economico e il guadagno dell'impresa.

Nel caso in esame non sono state approfondite le funzioni riguardo all'inserimento di costi ovvero riguardo a ordini, subappalti, spese generali, costo della manodopera, ecc.

Tuttavia, si tenga presente che tutta la parte relativa ai costi è gestibile all'interno di CPM e può essere integrata all'interno di elaborati di sintesi per lo studio del budget del cantiere.

## 5.4. 4D: Cronoprogramma e diagramma di Gantt

Altro aspetto importante che è possibile gestire mediante l'utilizzo di CPM è la pianificazione dei lavori, ovvero la quarta dimensione del BIM.

Lo studio del tempo necessario all'esecuzione di un'opera è di fondamentale importanza per l'impresa che ha la necessità di:

- programmare le squadre di lavoro
- capire per quanto tempo dovrà gestire il cantiere
- calendarizzare gli ordinativi
- richiedere autorizzazioni
- occupare il personale
- chiedere l'intervento di subappaltatori
- occupare determinate risorse
- richiedere l'utilizzo dei mezzi

Allo stesso modo, il committente ha la necessità di sapere in quanto tempo il lavoro verrà concluso così da organizzare la successiva fase di gestione dell'opera realizzata.

La pianificazione del lavoro è costantemente influenzata da numerose variabili indipendenti che quindi non dipendono dalla volontà dell'impresa e non possono essere controllate, per tale motivo l'impresa si ritrova spesso a dover apportare delle modifiche al cronoprogramma basandosi su quello che è l'andamento reale delle lavorazioni.

Il primo cronoprogramma viene solitamente stilato in fase di preventivo, ovvero dopo aver studiato il progetto e determinato tutte le lavorazioni associate alla costruzione dell'opera.

Ovviamente non è detto che il cronoprogramma debba dettagliare lo sviluppo di ogni singola lavorazione, è discrezione dell'impresa decidere quale livello di dettaglio associare al cronoprogramma. Un livello di dettaglio maggiore, consente di avere una chiara linea temporale da seguire in cantiere, motivo per il quale spesso il programma viene redatto in accordo con l'assistente di cantiere e la direzione tecnica dopo aver determinato di quali squadre di lavoro è possibile avvalersi.

Potremmo quindi dire che i cronoprogrammi in generale possono essere di due tipi:

- Determinati da preventivo
- Determinati in esecuzione dallo sviluppo del cantiere

La sovrapposizione di questi cronoprogrammi ci consente di leggere l'andamento dei cantieri rispetto a quanto preventivato dal punto di vista delle tempistiche.

In CPM una sezione è dedicata proprio alla programmazione lavori e può essere collegata alle rilevazioni fatte per il preventivo o al libretto delle misure e di conseguenza può essere collegata anche al modello 3D importato. In particolare, una volta completata la fase di rilevazione, si procede aprendo la scheda dedicata alla programmazione lavori e generando un nuovo cronoprogramma in cui viene richiesto di indicare l'inizio e la fine del cantiere, il calendario da utilizzare e lo scenario scelto. Il calendario utilizzato può essere modificato andando ad intervenire sui giorni lavorativi così che il programma sia in grado di collocare correttamente le

lavorazioni nel tempo indicando esclusivamente la durata della lavorazione e la sua relazione con altre voci presenti.

Lo scenario invece serve per visualizzare, in una fase successiva, l'andamento del cantiere nel tempo in forma grafica; è possibile associare ad ogni oggetto o gruppo di oggetti parametrici un particolare comportamento all'interno dello scenario identificato così che il programma possa essere in grado di identificare in che fase si è in un determinato istante temporale agendo esclusivamente sul colore con cui l'oggetto viene rappresentato. Per ogni categoria di opere deve essere specificata anche l'azione associata, le azioni disponibili sono:

- Installazione
- Rimozione
- Mantenimento
- Temporaneo

Si riporta nella seguente immagine l'elenco delle categorie di lavorazione con relativa azione individuati nel caso in esame.

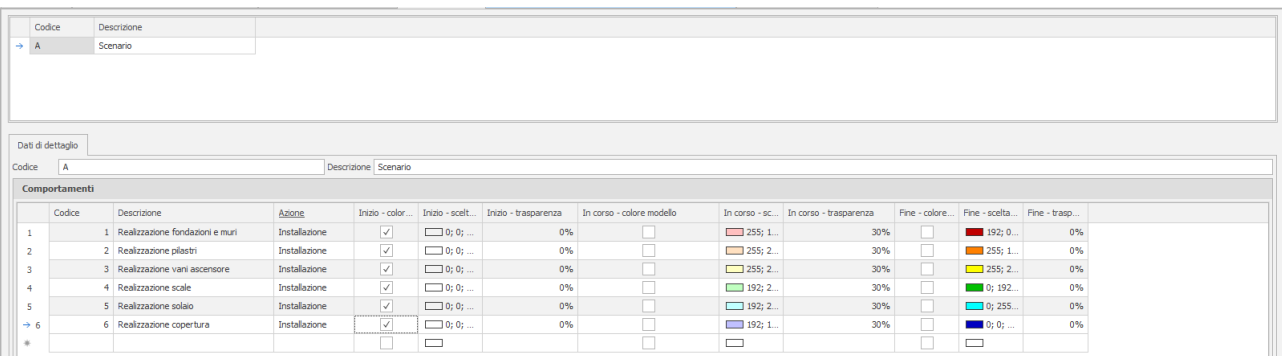

#### *82. Impostazione degli scenari per Gantt*

Determinate le impostazioni iniziali si richiede al programma di generare automaticamente il Cronoprogramma con relativo Diagramma di Gantt organizzando il raggruppamento delle voci secondo un criterio indicato nelle impostazioni iniziali, in questo caso dal momento che sono state impostate le WBS, si richiederà che il cronoprogramma venga suddiviso mediante il loro utilizzo.

Il cronoprogramma avrà al suo interno tutte le voci presenti nelle rilevazioni che verranno caricate con tutte le caratteristiche impostate in fase di rilevazione ovvero verranno ereditate le impostazioni di raggruppatori liberi, WBS e così via.

Si ottiene coì la seguente rappresentazione.

| Ouadrimestre 2, 2022<br>Ouadrimestre 3, 2022<br>Predecesso<br>$\bullet$<br>Attività<br>ID<br>Durata<br>Fine<br>Completato<br>Inizio<br>n.<br>luglio<br>agosto<br>maggio<br>giugno<br>$1 \overline{1}$<br>T.2.FON.1<br>Travi di fondazione: casser<br>25/05/2022<br>05/07/2022<br>0,00%<br>Travi di fondazione: casseratura, getto, scasseratura<br>30 giorni<br>$\overline{2}$<br>08/06/2022<br>21/06/2022<br>Posa iglù e rete elettrosaldata<br>T.2.VES.1<br>Posa iglù e rete elettrosald 1II+10 g<br>0.00%<br>10 giorni<br>$\overline{\mathbf{3}}$<br>$T, 2.P1-.3$<br>10/06/2022<br>04/07/2022<br>0,00%<br>Pilastri: casseratura, getto, scasseratura<br>Pilastri: casseratura, getto 2II+2 g<br>17 giorni<br>$\overline{4}$<br>10/06/2022<br>04/07/2022<br>$T, 2.91 - 2$<br>0.00%<br>Ascensore: casseratura, g 2II+2 g<br>17 giorni<br>Ascensore: casseratura, getto, scasseratura<br>5<br>15/06/2022<br>12/07/2022<br>0,00%<br><b>T.2.FON.2</b><br>Muri perimetrali piano interr 2II+5 g<br>20 giorni<br>Muri perimetrali piano interrato:casseratura, getto, scasseratura<br>$6 \overline{2}$<br>T, 2. P1, 1<br>30/06/2022<br>31/08/2022<br>0.00%<br>Vano scale: casseratura, g<br>45 giorni<br>7 8<br>T.2.PO.1<br>30/06/2022<br>31/08/2022<br>0,00%<br>Travi piano terra: casserat<br>45 giorni<br>8<br>04/07/2022<br>Posa predalles e getto di completamento<br>A.2.PO.2<br>Posa predales e getto di c 7II+2 g<br>15/07/2022<br>0.00%<br>10 giorni<br>$\overline{9}$<br>Posa predalles e getto di completamento<br>B.2.PO.2<br>Posa predalles e getto di c 8FI+2 g<br>20/07/2022<br>02/08/2022<br>0,00%<br>10 giorni<br>$10$ =<br>A.2.PO.5<br>01/09/2022<br>28/09/2022<br>0.00%<br>Pilastri: casseratura, getto<br>20 giorni<br>11<br>01/09/2022<br>28/09/2022<br>0.00%<br>A.2.P0.4<br>Ascensore: casseratura, q<br>20 giorni<br>12<br><b>B.2.PO.5</b><br>08/09/2022<br>28/09/2022<br>0.00%<br>Pilastri: casseratura, getto 10II+5 g<br>15 giorni | $\wedge$<br>V <sub>2</sub>                |
|----------------------------------------------------------------------------------------------------|-------------------------------------------|
|                                                                                                    |                                           |
|                                                                                                    |                                           |
|                                                                                                    |                                           |
|                                                                                                    |                                           |
|                                                                                                    |                                           |
|                                                                                                    |                                           |
|                                                                                                    |                                           |
|                                                                                                    |                                           |
|                                                                                                    | m,                                        |
|                                                                                                    |                                           |
|                                                                                                    |                                           |
|                                                                                                    |                                           |
|                                                                                                    |                                           |
|                                                                                                    |                                           |
| 13<br>08/09/2022<br>28/09/2022<br>0,00%<br>B.2.PO.4<br>Ascensore: casseratura, g 10II+5 g<br>15 giorni                                                                                                    |                                           |
| $14$ $\overline{+}$<br>15/09/2022<br>30/09/2022<br>0.00%<br>A.2.P1.1<br>Travi piano primo: casserat 10II+10 g<br>12 giorni                                                                                                    |                                           |
| 15<br>15/09/2022<br>30/09/2022<br>0.00%<br>A.2.P1.6<br>Balconi: casseratura, getto 10II+10 g<br>12 giorni                                                                                                    |                                           |
| 16<br>A.2.PO.3<br>15/09/2022<br>30/09/2022<br>Vano scale: casseratura, g 10II+10 g<br>0.00%<br>12 giorni                                                                                                    |                                           |
| 17<br>A.2.P1.2<br>05/10/2022<br>11/10/2022<br>0,00%<br>Posa solaio laterocemento  14FI+2 g<br>5 giorni                                                                                                    |                                           |
| 18<br>A.2.P1.5<br>Pilastri: casseratura, getto 14II+10 g<br>29/09/2022<br>12/10/2022<br>0.00%<br>10 giorni                                                                                                    |                                           |
| 19<br>A.2.P1.4<br>Ascensore: casseratura, g 14II+10 g<br>29/09/2022<br>12/10/2022<br>0.00%<br>10 giorni                                                                                                    |                                           |
| 20<br>B.2.P1.1<br>13/10/2022<br>28/10/2022<br>0,00%<br>Travi piano primo: casserat 14II+20 g<br>12 giorni                                                                                                    |                                           |
| $21$ $\overline{+}$<br>13/10/2022<br>0.00%<br>B.2.P0.3<br>28/10/2022<br>Vano scale: casseratura, g 14II+20 g<br>12 giorni                                                                                                    |                                           |
| 22<br>13/10/2022<br>B.2.P1.6<br>Balconi: casseratura, getto 14II+20 g<br>28/10/2022<br>0,00%<br>12 giorni                                                                                                    |                                           |
| 23<br>A.2.COP.1<br>Cordoli sottotetto: cassera<br>16/05/2022<br>16/05/2022<br>0.00%<br>Cordoli sottotetto: casseratura, getto, scasseratura<br>1 giorno                                                                                                    |                                           |
| > 1<br>$\,$ $\,$                                                                                                    | $\rightarrow$                             |
|                                                                                                    |                                           |
| <b>Distribuzione</b><br>Dati 4D<br>Rilevazioni dell'attività<br>Grafico<br>Pivot                                                                                                    |                                           |
| 1000000                                                                                                    |                                           |
| Costo A Ricavo                                                                                                    |                                           |
|                                                                                                    |                                           |
| 800000                                                                                                    |                                           |
|                                                                                                    |                                           |
|                                                                                                    |                                           |
| 600000                                                                                                    |                                           |
|                                                                                                    |                                           |
|                                                                                                    |                                           |
| 400000                                                                                                    |                                           |
|                                                                                                    |                                           |
| 200000                                                                                                    |                                           |
|                                                                                                    |                                           |
|                                                                                                    |                                           |
| $\Omega$                                                                                                    |                                           |
| 90/60<br>$\frac{12}{15}$ is get<br>05/06<br>80/10<br>04/08<br>07/08<br>10/08<br>13/08<br>21/05<br>24/05<br>27/05<br>30/05<br>02/06<br>08/06<br>11/06<br>14/06<br>17/06<br>20/06<br>23/06<br>26/06<br>29/06<br>02/07<br>05/07<br>20/07<br>23/07<br>26/07<br>29/07<br>16/08<br>19/08                                                                                                    | 25/08<br>22/08<br>28/08<br>31/08<br>03/09 |
|                                                                                                    |                                           |

*83. Scheda complessiva del Cronoprogramma*

Nella finestra in alto a sinistra vengono riportate tutte le categorie di lavorazione raggruppate da WBS e sulle quali si dovranno effettuare le opportune modifiche. Ogni voce dovrà essere completata con una serie di informazioni, quali:

- Predecessore della lavorazione e tipo di relazione
- Ritardo della lavorazione rispetto al predecessore
- Durata della lavorazione
- Percentuale di completamento
- Data di inizio e di fine lavorazione

Si tenga presente che tutti i parametri indicati sono tra loro interconnessi per cui non è necessario che tutti i dati vengano indicati. Per esempio, se si inserisce una relazione con un predecessore e la durata di lavorazione allora data di inizio e di fine lavorazione verranno indicati automaticamente dal programma.

La percentuale di completamento viene inserita solo dopo aver iniziato i lavori e serve a visualizzare a che punto delle lavorazioni si è arrivati e a quantificare i costi e i ricavi legati alla lavorazione stessa.

Infatti, oltre ai dati inseriti, vi sono dei dati che vengono indicati automaticamente dal programma e tra questi abbiamo i costi e i ricavi collegati ad ogni singola voce presente nel cronoprogramma.

Le voci inserite possono essere spostate all'interno dell'elenco presente perché il programma le ordina secondo un certo criterio (alfabetico, numerico, ecc) che però non corrisponde all'ordine di esecuzione reale.

Nella finestra in alto e destra viene visualizzato il diagramma di Gantt collegato al Cronoprogramma che si sta costruendo. Le barre inserite all'interno del diagramma rappresentano la durata temporale associata ad ogni voce e il tipo di relazione che la voce ha con altre voci presenti; è possibile agire su ogni barra in modo da modificarne la visualizzazione (colore, forma, dimensione, etichetta) ma anche modificandone la lunghezza. La modifica della lunghezza della barra per trascinamento equivale a una modifica della lunghezza della lavorazione precedentemente impostata; questo potrebbe rendersi utile nel caso in cui, controllando il diagramma, ci si renda conto di errori o sovrapposizioni che devono essere modificati e che sono più comprensibili se letti graficamente. Un estratto del diagramma viene riportato in figura.

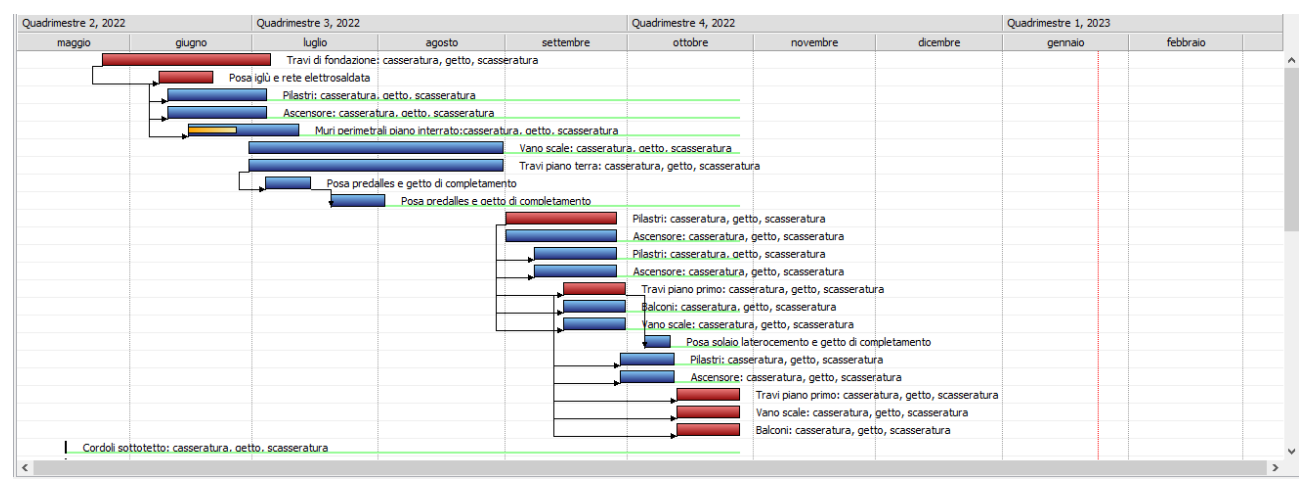

#### *84. Diagramma di GANTT*

Dall'immagine è possibile evidenziare due cose importanti:

- 1. La barra relativa a "Muri perimetrali piano interrato: casseratura, getto, scasseratura" presenta al suo interno un doppio riempimento, questo sta ad indicare la percentuale di esecuzione della lavorazione. Nel momento in cui si inserisce una percentuale di esecuzione, il programma consente di visualizzare a che punto si è rispetto al totale.
- 2. Alcune barre vengono automaticamente colorate in rosso, tali barre corrispondono alle attività critiche ovvero a quelle attività che determinano la durata complessiva del cantiere e che quindi, se modificate, portano ad una modifica totale del tempo necessario all'esecuzione dell'intera opera.

Nel riquadro in basso a destra, viene visualizzato un grafico che riassume costi e ricavi legati al cantiere e alle opere eseguite.

La possibilità di ottenere un grafico come quello indicato aiuta a visualizzare in maniera chiara qual è la differenza tra costi e ricavi collegati alle lavorazioni inserite in computo. Per i costi, nel caso in esame, non è stata effettuata alcuna ipotesi dal momento che si è partiti da un prezzo già definito e non si è fatto riferimento alle registrazioni degli ordini; tuttavia, inserire i costi sostenuti inserendoli a mano o richiamando il costo da un programma di registrazione di bolle piuttosto che da un listino prezzi di un fornitore, permette di avere un quadro completo della situazione economica. Sull'asse delle ascisse del grafico riportato è presente una scala temporale e questo consente anche di avere una previsione delle somme spese e ricavate spalmate su tutta la durata del cantiere, questo può aiutare l'impresa a capire come affrontare certe spese.

Infine, in basso a sinistra, è possibile aprire una serie di pannelli che consentono di gestire la voce del cronoprogramma selezionata.

Nel caso in esame, dal momento che il cronoprogramma è organizzato per WBS, è possibile visualizzare tutte le voci di computo legate all'attività presente nel cronoprogramma così da stimare opportunamente i tempi visualizzando anche i dati di costi e ricavi collegati. Per esempio, selezionata la prima riga del cronoprogramma, si visualizzano le seguenti informazioni.

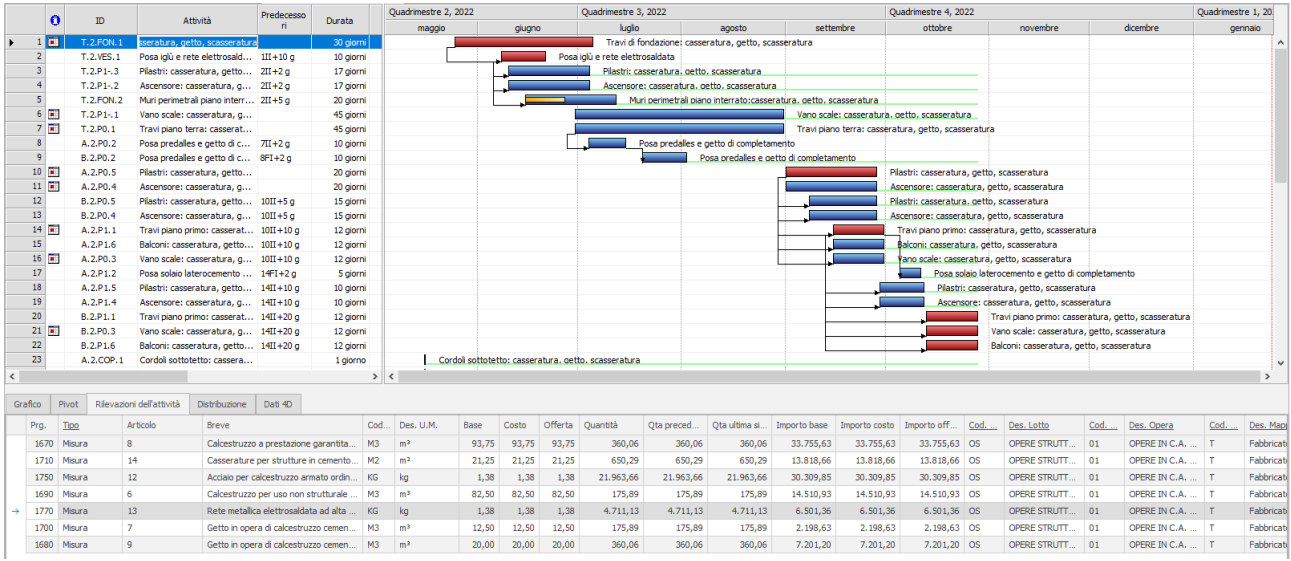

#### *85. Rilevazione dell'attività nel cronoprogramma*

È possibile notare come tutte le informazioni inserite in fase di rilevazioni sono connesse alla voce del cronoprogramma evidenziata. Infine, nel caso in cui le voci di rilevazione siano collegate ad un modello, è possibile visualizzare l'andamento del cantiere tramite il modello stesso. Consultando la finestra "Dati 4D" si trova l'elenco di tutti gli oggetti BIM collegati a quella voce del cronoprogramma ed è possibile indicare per ogni voce un tipo di comportamento prestabilito all'interno degli scenari. Questa impostazione è particolarmente importante ai fini della visualizzazione poiché il programma è in grado di generare un video in cui viene simulato lo sviluppo del cantiere nel tempo.

La visualizzazione dello sviluppo è resa chiara dal cambiamento di colore degli elementi che si accendono e mutano colore con il passare del tempo passando dal non essere presenti, ad essere in fase costruttiva, all'essere finiti. Il video viene ricreato in automatico, basta che tutti gli elementi utilizzati per le rilevazioni appartengano allo stesso modello visualizzato e che ogni elemento venga effettivamente rilevato e si trovi all'interno del Gantt. Nel caso in esame non è stato possibile ottenere un video completo in cui si veda chiaramente lo sviluppo del cantiere poiché, essendo stati rilevati esclusivamente gli elementi strutturali, lo sviluppo non è completo.

Inoltre, dal momento che sono stati utilizzati tre modelli per effettuare le rilevazioni, non è possibile effettuare una simulazione unica che comprenda tutti gli elementi strutturali, ma ne andranno fatte tre diverse al fine di visualizzare le voci di interesse. In modo da far capire come il video potrebbe presentarsi, è stato elaborato lo sviluppo del cantiere solo durante i primi mesi della costruzione così da visualizzare una parte del video che potrebbe comporre il totale. In particolare, si visualizza la costruzione delle opere strutturali fino al solaio del piano terra dei due edifici. Grazie ai comandi disponibili per il 4D, oltre alla realizzazione del video, è possibile eseguire i comandi riportati in immagine.

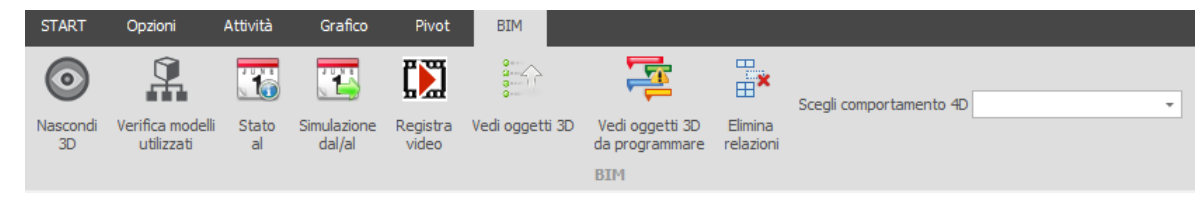

*86. Comandi per il BIM 4D*

I comandi hanno le seguenti funzioni:

- Nascondi 3D accendere/spegnere la finestra di visualizzazione del modello
- Verifica modelli utilizzati indica a quali dei modelli caricati sono collegate le voci presenti nel cronoprogramma dei lavori
- Stato al consente di visualizzare lo stato degli elementi ad un preciso istante temporale, ovvero gli oggetti coinvolti si coloreranno con diversi colori in base alla fase in cui si trovano
- Simulazione dal/al consente di individuare un arco temporale di individuazione dei lavori da visualizzare e prepara una simulazione del video dello sviluppo del cantiere
- Registra video registra il video della simulazione impostata
- Vedi oggetti 3D evidenzia gli oggetti 3D coinvolti dalla voce selezionata
- Vedi oggetti 3D da programmare evidenzia tutti gli oggetti a cui non è stata collegata alcuna voce
- Elimina relazione consente di eliminare le relazioni tra le voci
- Scegli comportamento 4D consente di assegnare un comportamento 4D uguale a tutti gli elementi connessi alla voce selezionata

Si riporta l'immagine elaborata dal programma nel momento in cui viene richiesto lo stato delle opere al giorno 23 Giungo 2022.

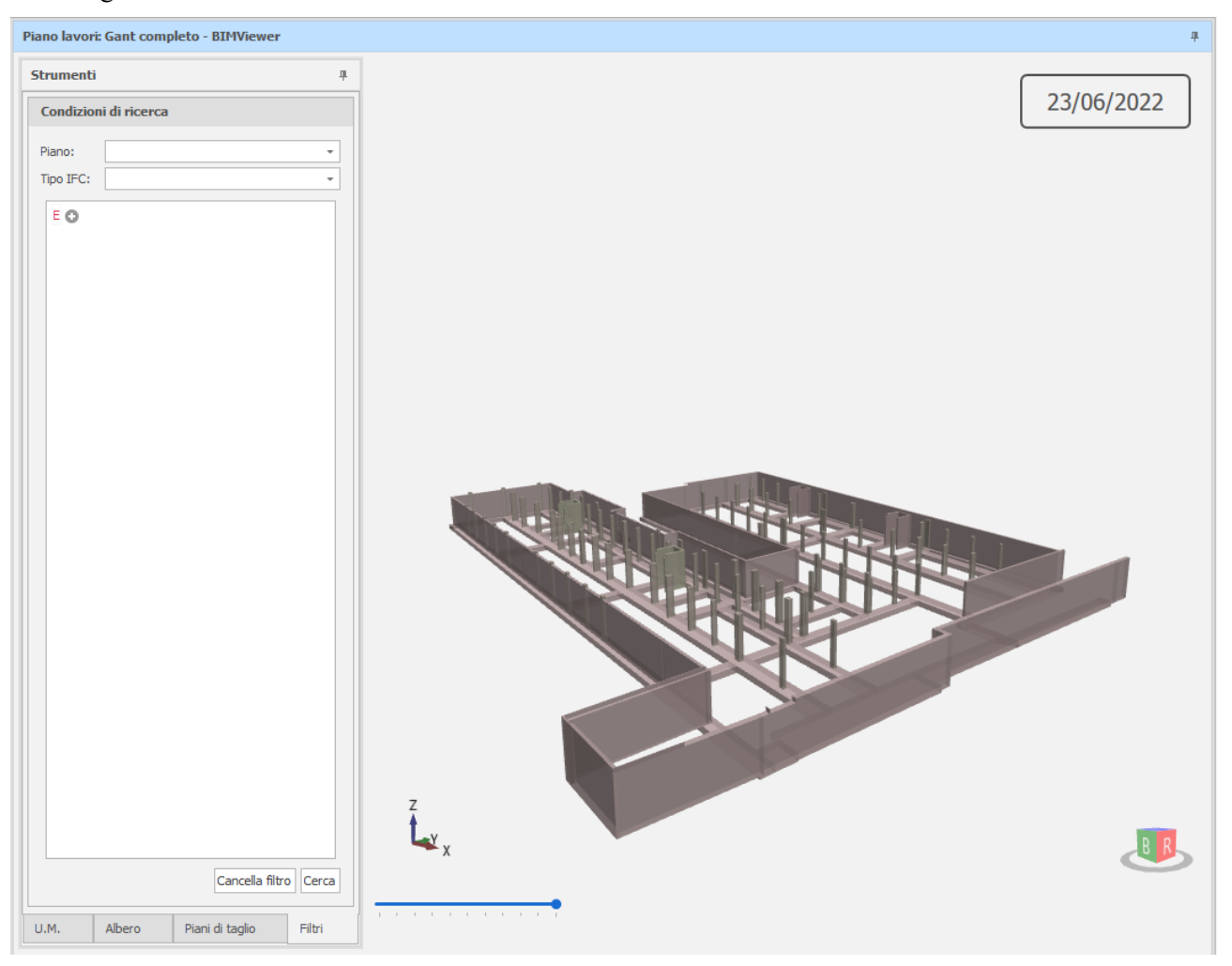

*87. Esempio di visualizzazione dello stato delle opere*

Al termine dell'analisi del metodo per l'implementazione della quarta e della quinta dimensione del BIM, si comprende come il passaggio fondamentale nel caso dell'utilizzo di CPM è il corretto uso dei raggruppatori, che siano WBS o raggruppatori liberi, e la corretta impostazione della rilevazione da modello. La rilevazione da modello infatti connette tutte le fasi successive ed ogni errore commesso in tale fase si ripercuote negli step successivi, di conseguenza impiegare del tempo in questa fase chiedendo che tutti coloro che prenderanno parte al progetto vengano coinvolti per stabilire in che modo organizzare il lavoro è di fondamentale importanza per evitare la trasmissione di errori o la necessità di rielaborare alcuni passaggi che potrebbero essere evitati.

## **6. Analisi critica del metodo**

Al termine del lavoro svolto si è arrivati a delle conclusioni riguardanti l'adozione del metodo per le imprese di costruzioni. L'affiancamento a diverse figure durante il periodo trascorso in impresa ha consentito di visualizzare in maniera chiara come molti elementi possano influenzare il processo di passaggio da un metodo tradizionale al metodo innovativo descritto dal momento che molte figure dovrebbero studiare metodi e sistemi per avere un utilizzo globale e funzionale dei programmi presentati in ogni fase di gestione di una commessa. Inoltre, utilizzando contemporaneamente i due metodi di gestione, è semplice capire quali sono gli sviluppi che effettivamente potrebbero essere interessanti ma, allo stesso tempo, si può intuire facilmente quali potrebbero essere i limiti del metodo descritto.

## 6.1.Analisi Swot

Al fine di trarre delle conclusioni complessive è stata svolta un'analisi SWOT.

L'analisi SWOT è uno strumento di pianificazione strategica semplice ed efficace che serve ad evidenziare le caratteristiche di un progetto, di un programma, di un'organizzazione e le conseguenti relazioni con l'ambiente operativo nel quale si colloca, offrendo un quadro di riferimento per la definizione di orientamenti strategici finalizzati al raggiungimento di un obiettivo.

L'analisi SWOT consente di ragionare rispetto all'obiettivo che si vuole raggiungere tenendo simultaneamente conto delle variabili sia interne che esterne. Le variabili interne sono quelle che fanno parte del sistema e sulle quali è possibile intervenire; quelle esterne invece, non dipendendo dall'organizzazione, possono solo essere tenute sotto controllo, in modo da sfruttare i fattori positivi e limitare i fattori che invece rischiano di compromettere il raggiungimento degli obiettivi prefissati.

La SWOT Analysis si costruisce tramite una matrice divisa in quattro campi nei quali si hanno:

- i punti di forza (Strengths)
- le opportunità (Opportunities)
- i punti di debolezza (Weaknesses)
- 
- le minacce (Threats)

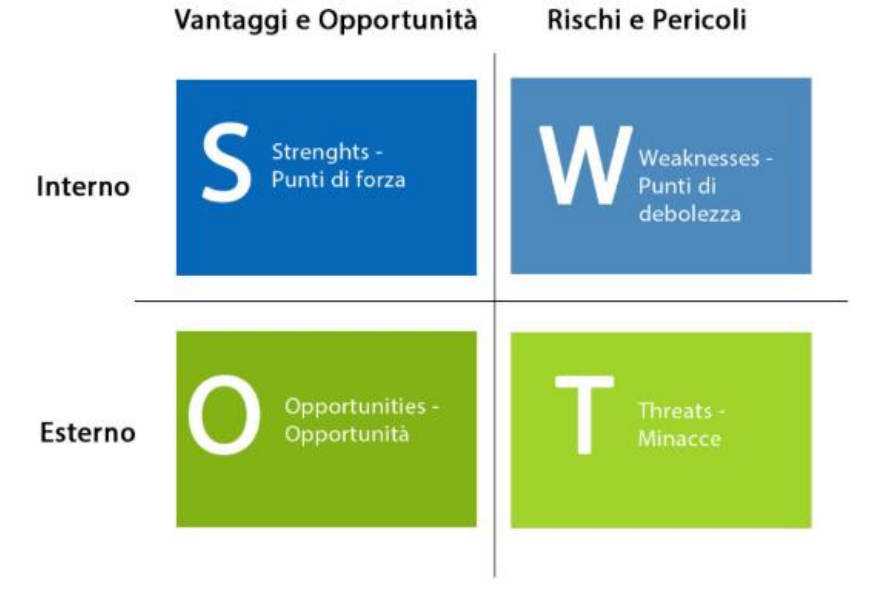

#### *88. Matrice generica analisi SWOT*

## **Punti di forza**

I punti di forza nell'analisi SWOT sono quelle iniziative interne al sistema che danno buoni risultati. Pensare ai punti di forza permette di capire cosa funziona e quali sono le caratteristiche proprie del sistema che gli consentono di primeggiare all'interno del settore interessato.

Quando si esaminano i punti di forza di un sistema è utile porsi delle domande, per esempio:

- Cosa fa bene?
- Cosa ha di unico?
- Cosa apprezza il pubblico di destinazione?

### **Punti di debolezza**

I punti deboli nell'analisi SWOT si riferiscono a iniziative interne che non rendono quanto dovrebbero. È una buona idea analizzare i punti di forza prima di quelli di debolezza per tracciare una linea tra il successo e il fallimento.

Come per i punti di forza, possono essere poste diverse domande per iniziare a identificare i punti deboli:

- Quali iniziative sono poco performanti e perché?
- Cosa può essere migliorato?
- Quali risorse potrebbero migliorare le prestazioni?

### **Opportunità**

Le opportunità nell'analisi SWOT sono il risultato di punti di forza e debolezza, insieme a qualsiasi iniziativa esterna che pone l'oggetto dell'analisi in una posizione più competitiva rispetto ad altri concorrenti. Potrebbe trattarsi sia di punti deboli che potrebbero essere migliorati sia di aree che non sono state identificate nelle prime due fasi dell'analisi.

Poiché ci sono vari modi per trovare delle opportunità, è utile considerare queste domande:

- Quali risorse è possibile utilizzare per migliorare i punti deboli?
- Ci sono aspetti del mercato non coperti dai servizi esistenti?
- Qual è l'obiettivo dello studio?

### **Minacce**

Le minacce nell'analisi SWOT si riferiscono ad aree che potenzialmente potrebbero creare problemi. Sono diverse dai punti deboli, in quanto sono esterne e generalmente fuori controllo.

Ecco alcune domande che possono essere considerate per identificare le minacce esterne:

- Quali cambiamenti nel settore sono motivo di preoccupazione?
- Quali sono le nuove tendenze di mercato all'orizzonte?
- Quali altri sistemi funzionano meglio e perché?

I vantaggi di una analisi di questo tipo si possono sintetizzare in 3 punti:

1. la profonda analisi del contesto in cui si agisce, resa possibile dalla preliminare osservazione e raccolta dei dati e da una loro abile interpretazione, si traduce in una puntuale delineazione delle strategie;

- 2. il raffronto continuo tra le necessità dell'organizzazione e le strategie adottate porta ad un potenziamento dell'efficacia;
- 3. il raggiungimento di un maggiore consenso sulle strategie grazie alla partecipazione all'analisi di tutti gli enti coinvolti nel progetto.

I limiti legati a questo tipo di analisi sono sostanzialmente:

- 1. il rischio di descrivere la realtà in maniera troppo semplicistica;
- 2. la sua attuazione richiede un contesto di partnership che se non si realizza, può portare ad uno scollamento tra il piano teorico e quello pragmatico;
- 3. il rischio di procedure soggettive da parte del team di valutazione nella selezione delle azioni. [8]

Nel caso preso in esame l'analisi SWOT ha come obiettivo la valutazione dell'adozione del metodo descritto per un'impresa di costruzioni, cioè si vuole rilevare come l'adozione del metodo possa influire positivamente o negativamente per l'impresa. Verranno presi in considerazione punti di forza e debolezza del metodo analizzato cercando di ricavare opportunità e minacce per l'impresa che decidesse di iniziare ad utilizzarlo. La matrice derivata dalle considerazioni fatte si presenta come riportato.

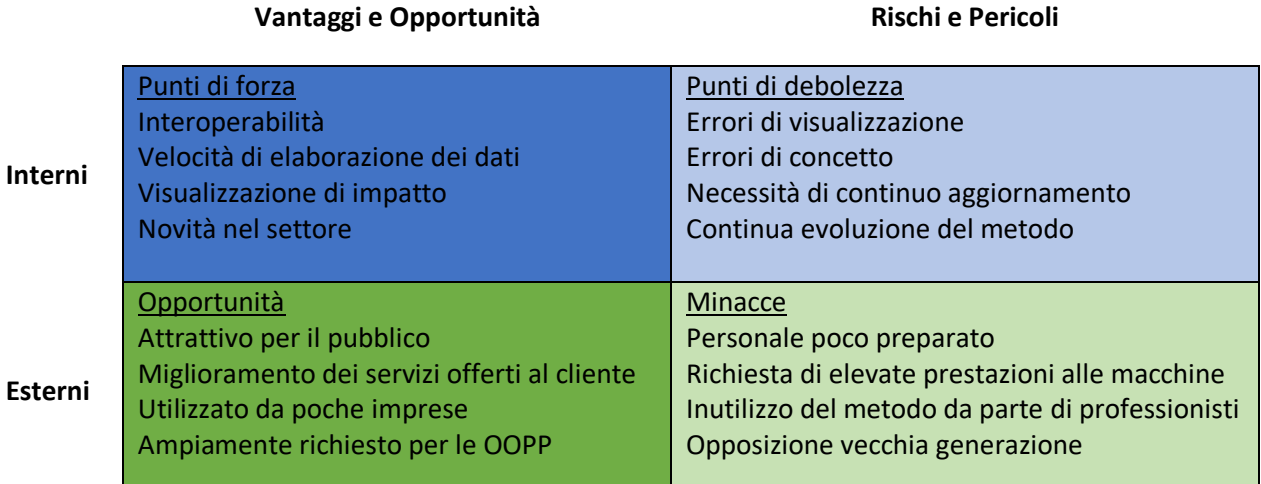

*89. Analisi SWOT*

Al termine dell'utilizzo del metodo applicato ad un caso reale e dopo aver svolto l'analisi SWOT che determina un quadro riassuntivo, è possibile trarre le conclusioni del caso.

## 6.2.Conclusioni

Il presente elaborato analizza il metodo che potrebbe essere utilizzato in impresa nel caso in cui si decida di passare da un approccio cosiddetto "tradizionale" a uno "innovativo" che preveda l'utilizzo del BIM.

I vantaggi apportati dall'utilizzo del metodo presentato sono determinati dalla possibilità che l'impresa possa in qualche modo ridurre gli errori e ridurre il tempo necessario all'elaborazione dei dati da parte degli operatori. Analizzando quanto esposto all'interno dell'analisi SWOT appare evidente come un'impresa che decida di sostituire il metodo tradizionale con il metodo innovativo possa essere in grado di fornire un servizio che, in questo momento, poche imprese sono in grado di fornire a causa di un mancato aggiornamento del personale. Decidere di adottare un metodo così diverso da quello in uso significa, tuttavia, investire una grande quantità di tempo nella formazione del personale oltre che un grande investimento economico a causa della necessità di acquistare software, computer che garantiscano elevate prestazioni e corsi di aggiornamento per il personale incaricato.

Analizzando quanto ottenuto grazie all'uso di tale metodo, si ritiene che uno sforzo iniziale di questa entità possa essere ripagato nel tempo dal momento che il servizio offerto al cliente cambia radicalmente e questo potrebbe portare ad una crescita della clientela dell'azienda; inoltre, superate le difficoltà iniziali di riorganizzazione interna, il tempo risparmiato dagli operativi potrebbe portare ad una produttività del singolo quasi raddoppiata. Altro aspetto non trascurabile riguarda la soddisfazione personale di un impiegato che accresce le sue competenze e si allinea all'evoluzione del settore in cui opera nonostante gli venga richiesto uno sforzo necessario ad apprendere un nuovo metodo.

Tra i numerosi vantaggi si evidenzia la possibilità di avere l'estrapolazione automatica delle quantità, la possibilità di confrontare tramite grafici e riepiloghi ciò che viene realizzato e ciò che si aveva in preventivo, la possibilità di controllare l'andamento dei costi rispetto ai ricavi e la possibilità di avere un modello sempre aggiornato che rappresenti il modello "As Built".

Il modello "As Built" ha un'importanza fondamentale per l'impresa poiché tiene traccia del modo in cui il progetto è stato realmente elaborato e costruito e la possibilità di legare informazioni agli oggetti parametrici modellati consente di avere un modello completamente interrogabile che fornisca tutte le informazioni necessarie alla fase successiva alla costruzione, ovvero la fase di gestione dell'immobile.

Come si è visto, il modello può essere corretto e aggiornato durante tutta l'evoluzione della costruzione e questo, oltre a consentire di avere il costruttivo aggiornato a fine lavori, garantisce anche un continuo scambio di informazioni con tutti i professionisti interessati poiché all'interno dello stesso modello è possibile integrare diversi progetti, quali:

- Progetto architettonico
- Progetto strutturale
- Costruttivi di dettaglio
- Progetti specialistici acustico, prevenzioni incendi
- Impianto elettrico
- Impianto meccanico

Questa possibilità potrebbe risolvere alcuni dei problemi che possono sorgere in cantiere dovuti al non continuo aggiornamento dei file di progetto o alla difficoltà dovuta alla presenza delle sovrapposizioni che spesso si riscontrano solo quando si comincia ad operare dal momento che non sempre i progetti dei professionisti vengono sovrapposti al fine della verifica delle interferenze.

D'altra parte, considerare solo i vantaggi apportati dal metodo è riduttivo poiché bisogna considerare anche le reali difficoltà a cui si va incontro e che bisogna decidere come affrontare. Tra queste si è già accennato al grande sforzo economico e di tempo che l'impresa dovrebbe compiere; tuttavia, questi sono aspetti gestiti dall'impresa stessa , ma non tutte le variabili che entrano in gioco dipendono dalla volontà o dagli sforzi dell'azienda.

Infatti, uno dei problemi principali, è il non utilizzo di progettazione BIM da parte dei professionisti. Il metodo descritto funziona nel momento in cui il progetto viene elaborato fin dalle prime fasi in ottica BIM e non seguendo i metodi di progettazione tradizionale.

Nel caso in cui il progetto venga presentato all'impresa in forma tradizionale, ovvero con soli elaborati 2D, è difficile pensare che sia l'impresa stessa a doversi sobbarcare l'onere di riportare tutto in BIM.

Ogni impresa che decida di approcciarsi all'utilizzo di metodi innovativi che coinvolgano progetti realizzati in BIM dovrebbe essere affiancata da professionisti in grado di realizzare modelli completamente interoperabili e ricchi di contenuti dal momento che il lavoro che rientra tra le competenze dei costruttori è subordinato alla progettazione e non è possibile che il progetto venga "copiato" in BIM dai tecnici dell'impresa.

Oltre a questo, bisogna considerare che chi decide di avvalersi del metodo presentato, dovrà fronteggiare la continua evoluzione di programmi e sistemi che potrebbero rendere necessario un periodico aggiornamento dei tecnici che se ne avvolgano.

Il problema della poca diffusione della progettazione BIM influenza ogni sviluppo del metodo in generale e non solo dal punto di vista delle imprese di costruzione; inoltre, l'opposizione di alcuni professionisti della "vecchia scuola" all'integrazione del BIM porta ad una parziale apatia della nuova generazione di tecnici che si vede impossibilitata a sfruttare ciò che gli viene insegnato dal momento che le applicazioni pratiche sono insufficienti.

Lo scontro tra il "vecchio" e il "nuovo" ha sempre creato distacchi, tuttavia, si ritiene che una naturale adozione del metodo da parte di studi e imprese in cui si affiancano professionisti di ogni età potrebbe consentire un insegnamento reciproco tra le generazioni portando ad un cambiamento non traumatico per le vecchie generazioni e ad un accrescimento delle competenze delle nuove generazioni grazie all'esperienza che potrebbe essere loro trasmessa.

# **7. Allegati**

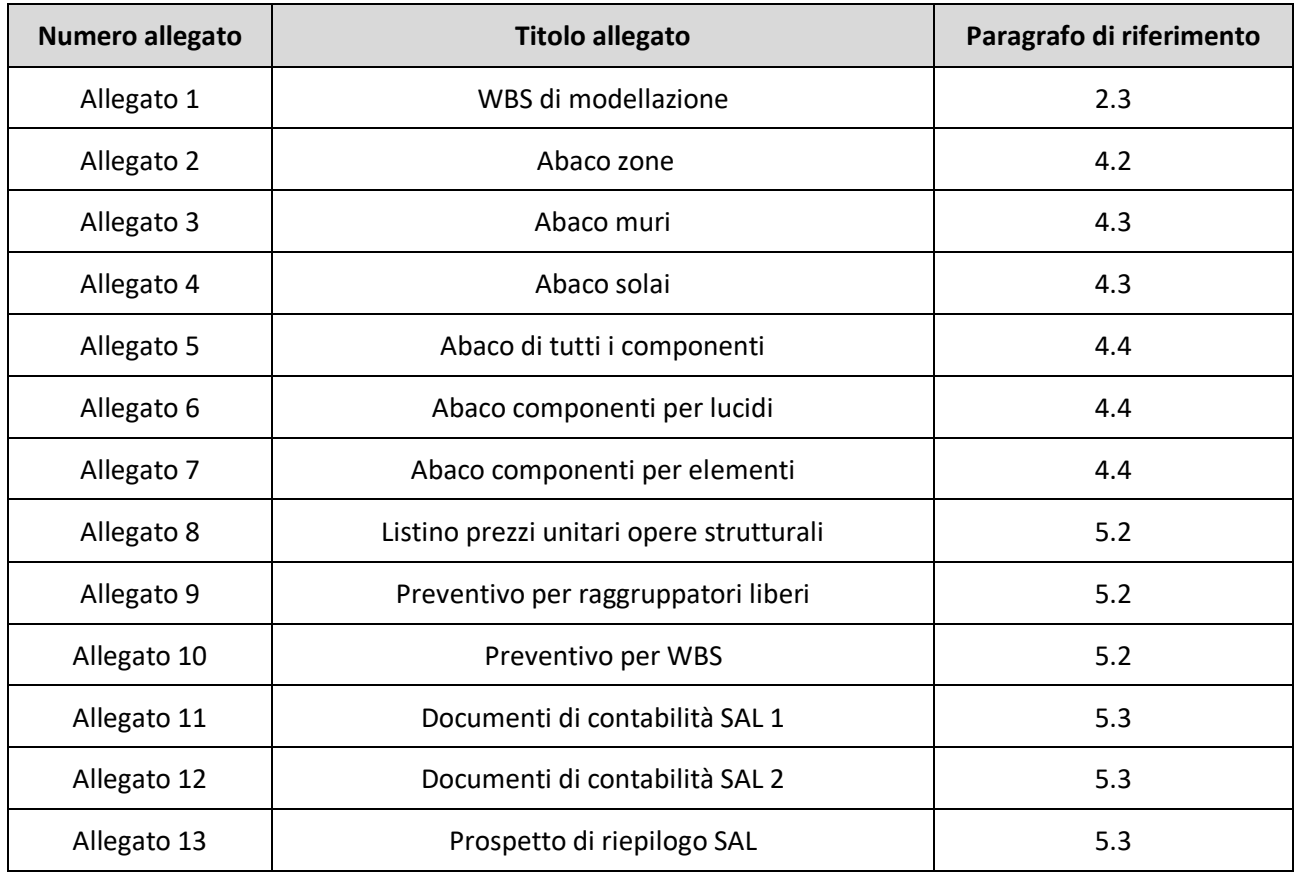

## **8. Sitografia**

[1] [https://www.infobuild.it/approfondimenti/bim-rivoluzione-digitale-edilizia-building-information](https://www.infobuild.it/approfondimenti/bim-rivoluzione-digitale-edilizia-building-information-modeling/#:~:text=Il%20BIM%20%C3%A8%20la%20rappresentazione,progettuali%2C%20esecutive%20e%20di%20gestione)[modeling/#:~:text=Il%20BIM%20%C3%A8%20la%20rappresentazione,progettuali%2C%20esecutive%20e%2](https://www.infobuild.it/approfondimenti/bim-rivoluzione-digitale-edilizia-building-information-modeling/#:~:text=Il%20BIM%20%C3%A8%20la%20rappresentazione,progettuali%2C%20esecutive%20e%20di%20gestione) [0di%20gestione.](https://www.infobuild.it/approfondimenti/bim-rivoluzione-digitale-edilizia-building-information-modeling/#:~:text=Il%20BIM%20%C3%A8%20la%20rappresentazione,progettuali%2C%20esecutive%20e%20di%20gestione)

- [2]<https://www.bimfactory.it/pnrr-piano-nazionale-di-ripresa-e-resilienza-e-il-bim/>
- [3]<https://www.sace.it/education/dettaglio/officine-pnrr-costruiamo-insieme-italia-di-domani>
- [4]<https://www.ingenio-web.it/articoli/i-loi-nelle-scale-di-lod-usa-uk-ita/>
- [5]<https://graphisoft.com/it/why-graphisoft/our-story>
- [6] [CPM Software Project Management | Teamsystem](https://www.teamsystem.com/construction/project-management/cpm)
- [7]<https://www.buildingsmartitalia.org/standard/standard-bs/industry-foundation-classes-ifc/>

[8] [http://qualitapa.gov.it/sitoarcheologico/relazioni-con-i-cittadini/utilizzare-gli-strumenti/analisi](http://qualitapa.gov.it/sitoarcheologico/relazioni-con-i-cittadini/utilizzare-gli-strumenti/analisi-swot/index.html)[swot/index.html](http://qualitapa.gov.it/sitoarcheologico/relazioni-con-i-cittadini/utilizzare-gli-strumenti/analisi-swot/index.html)

## **9. Bibliografia**

[9] GRAPHISOFT, "Guida al Calcolo di ARCHICAD", Copyright © 2019 di GRAPHISOFT

[10] TeamSystem Construction, "L'offerta completa per la digitalizzazione delle Imprese che operano per commessa e progetto"